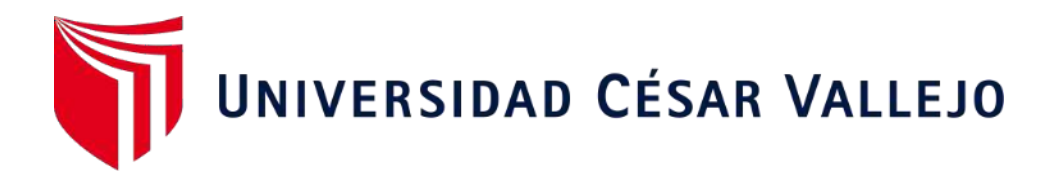

# FACULTAD DE INGENIERÍA Y ARQUITECTURA

# **ESCUELA PROFESIONAL DE INGENIERÍA CIVIL**

Diseño para el mejoramiento del servicio de transitabilidad de la trocha carrozable Excamanejo en Nuevo San Juan de la Libertad - Yurimaguas, 2022

> TESIS PARA OBTENER EL TÍTULO PROFESIONAL DE: Ingeniero Civil

# **AUTORES:**

Dávila López, Carlos Manuel [\(orcid.org/0000-0001-8309-1881\)](https://orcid.org/0000-0001-8309-1881) Gonzales Celis, Phatrick Adrian [\(orcid.org/0000-0001-8143](https://orcid.org/0000-0001-8143-9530)-9530)

# **ASESOR:**

Msc. Cabanillas Agreda, Carlos Alberto (orcid.org[/0000-0003-4269-949X](https://orcid.org/0000-0001-8143-9530))

# **LÍNEA DE INVESTIGACIÓN**:

Diseño de Infraestructura Vial

# **LÍNEA DE RESPONSABILIDAD SOCIAL UNIVERSITARIA:**

Fortalecimiento de la democracia, liderazgo y ciudadanía

TRUJILLO – PERÚ

2022

#### **Dedicatoria**

<span id="page-1-0"></span>Esta tesis se la dedico a mi gran Dios por darme la suficiente energía y fuerza espiritual para lograr lo que un día me propuse, ser un profesional con valores cristianos y ponerme al servicio de la colectividad y de las personas que necesitan mi ayuda.

A mis padres Carlos Dávila Pezo y Betty López del Castillo, quienes me ayudaron en todo momento para vencer las dificultades y obstáculos que se presentaron en el camino y conseguir la meta trazada, el de forjarme, y realizar una carrera profesional como ingeniero civil.

A mis hermanos, Jaky, Fernando, Jean Pier y a mis tíos y tías, que con su apoyo moral me ayudaron salir adelante para no abandonar mi carrera profesional.

*CARLOS MANUEL DÁVILA LÓPEZ*

A Dios por brindarme la vida, fuerza y salud para poder cumplir con mis objetivos.

A mis padres, quienes siempre han estado ahí pendiente, motivándome a cumplir con todas mis metas y proyectos.

A mi familia materna y paterna por su motivación y apoyo en las diversas situaciones que tuve que afrontar.

*PHATRICK ADRIAN GONZALES CELIS*

#### **Agradecimiento**

<span id="page-2-0"></span>Siendo nuestra honorable meta, el cumplir nuestro más grande sueño de convertirnos en ingenieros, queremos extender nuestro más grande agradecimiento a nuestros docentes que a lo largo de nuestra trayectoria académica nos formaron para ser estudiantes de éxito, que requiere el país para su progreso. Agradecemos también a nuestro asesor el Ingeniero Msc. Carlos Alberto Cabanillas Agreda por caminar a nuestro lado en el proceso de la construcción de la presente tesis, del mismo modo, agradecer a nuestra casa de estudios la honorable Universidad César Vallejo por brindarnos una educación de calidad.

# Índice de contenidos

<span id="page-3-0"></span>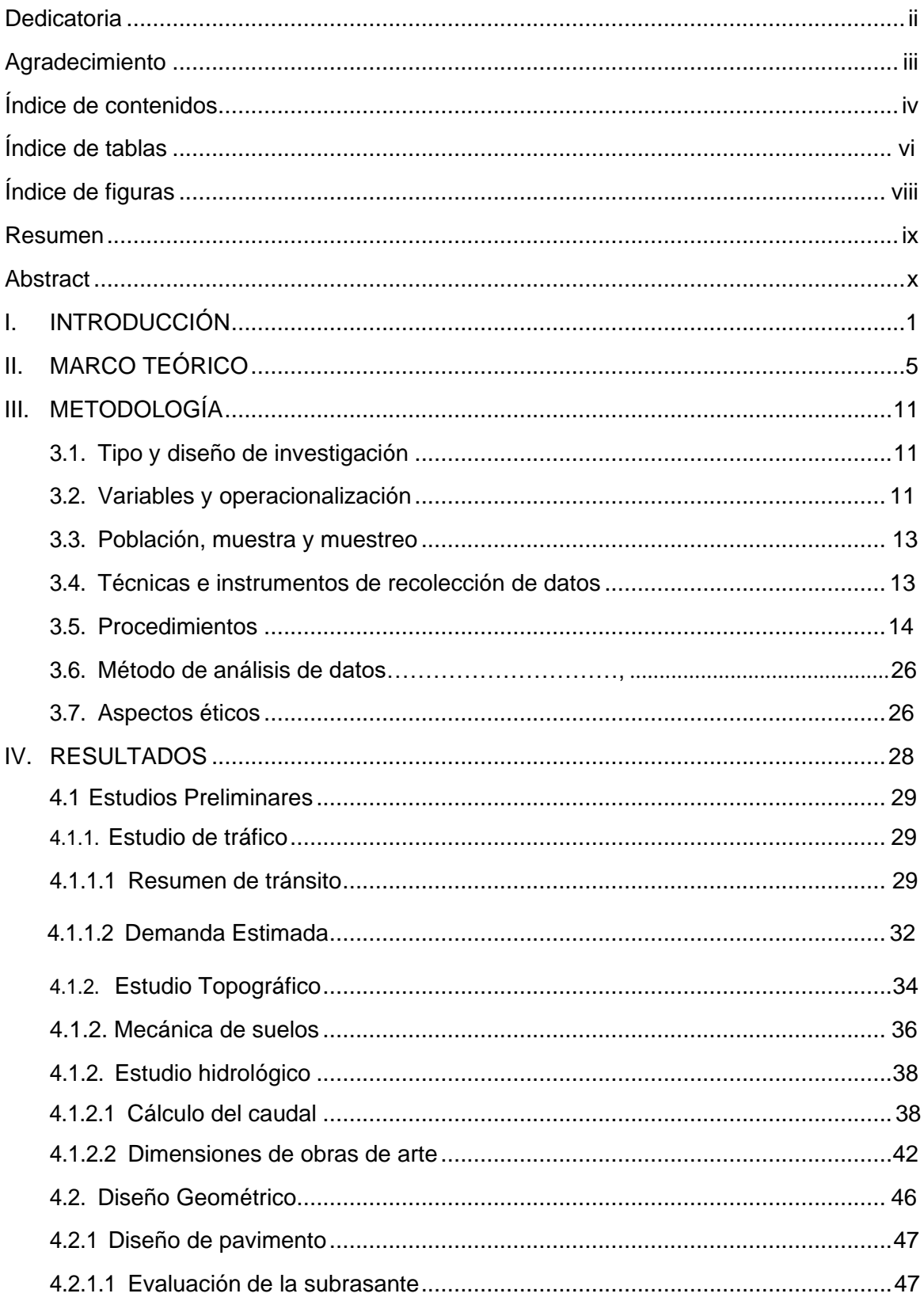

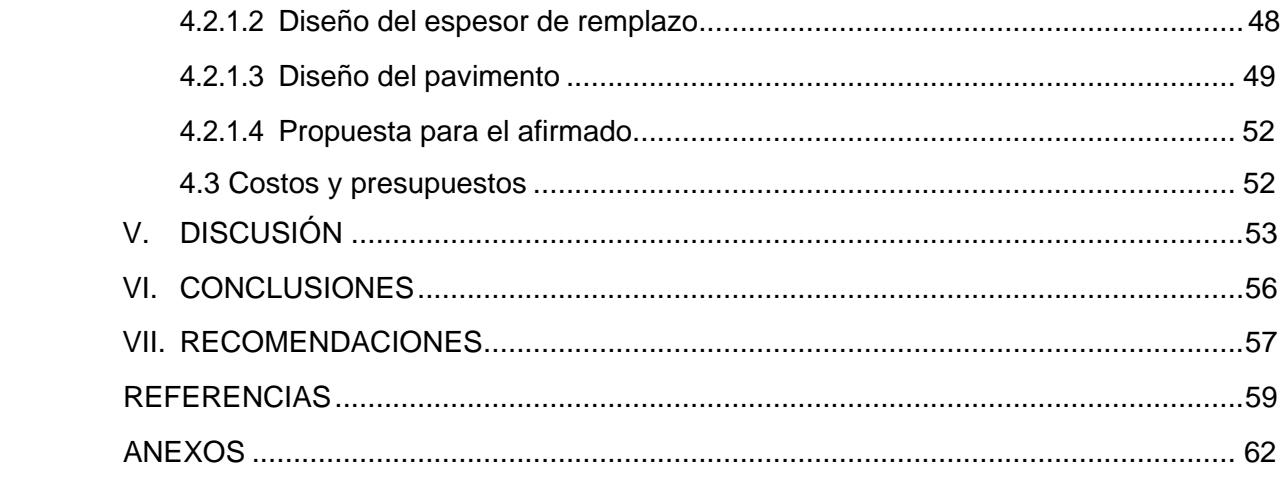

# **Índice de Tablas**

<span id="page-5-0"></span>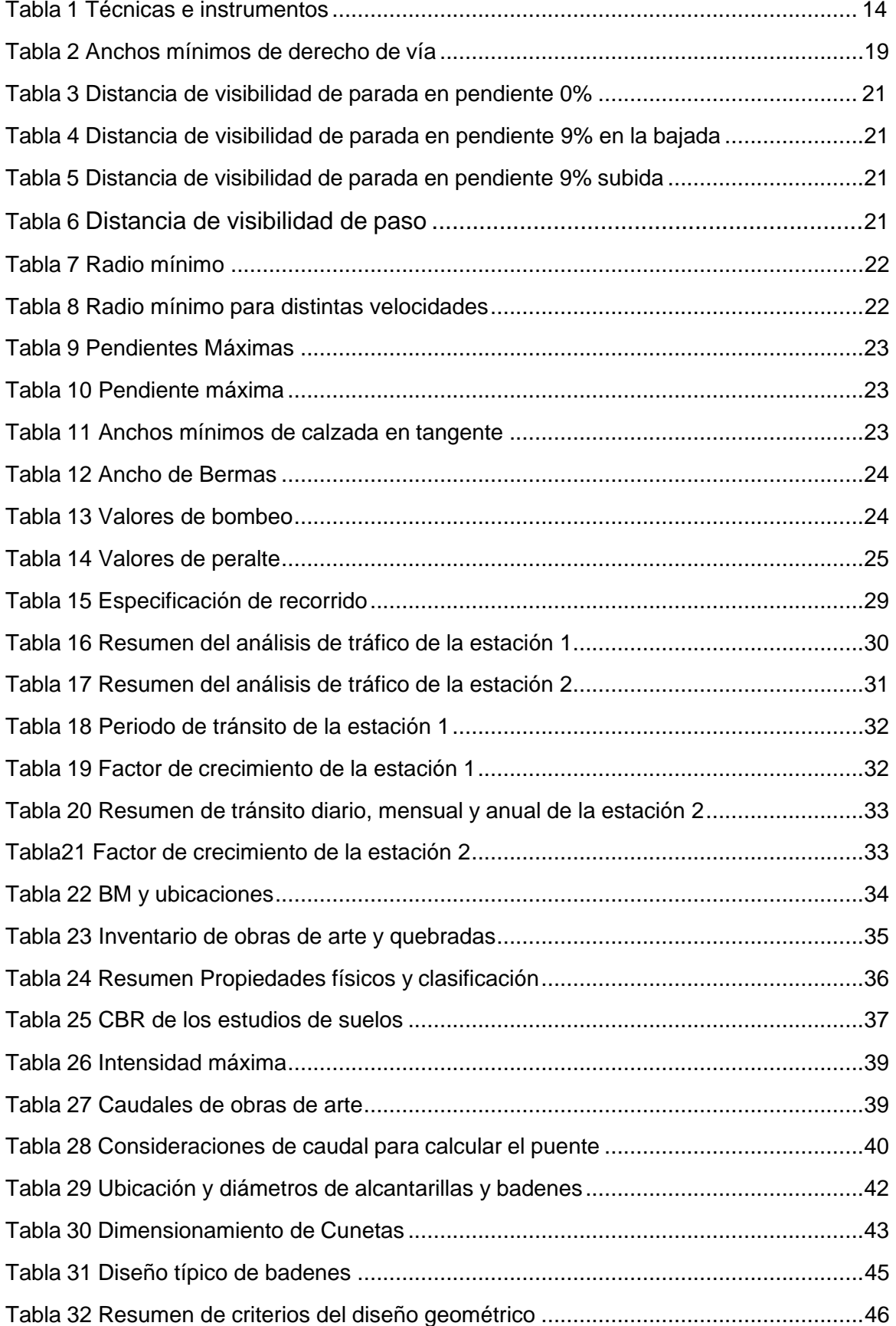

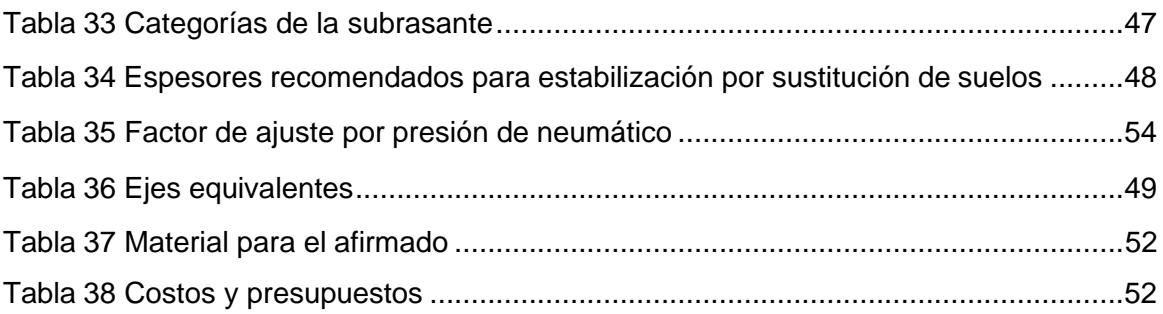

# **Índice de Figura**

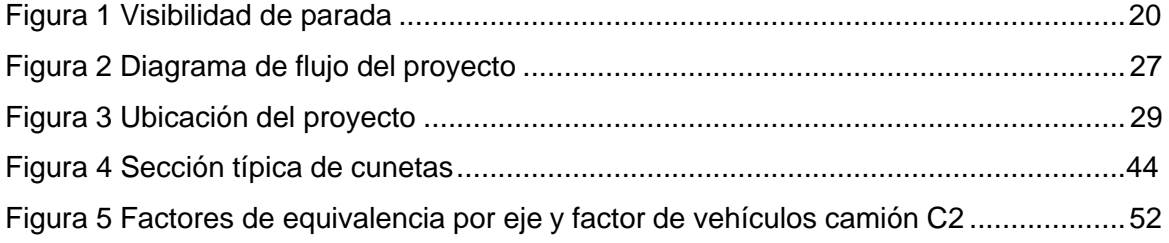

#### **RESUMEN**

<span id="page-8-0"></span>El presente proyecto de investigación se realizó para el diseño del mejoramiento del servicio de transitabilidad y cuenta con los siguientes *objetivos específicos*: Realizar estudios preliminares como estudio de tráfico, estudios topográficos, mecánica de suelos e hidrológicos, Realizar el diseño geométrico a nivel de capa afirmada y determinar los costos y presupuestos. Se comenzó con un reconocimiento del terreno, posteriormente se hizo la recolección de datos, con los datos ya obtenidos de los estudios se procedió a diseñar las obras de arte, el diseño geométrico y a nivel de capa afirmada mediante la metodología NASRAA. Para los estudios mencionados se obtuvieron 36 veh/día con una tasa de crecimiento de 11,46 %, el tipo de orografía accidentado y el inventario de obras de arte con sus coordenadas, tipo de suelo arcilloso, limoso, arenoso y un CBR de 2,90; además 25 tipos de caudales de diseño para alcantarilla y badenes, para el puente un caudal de diseño de 18,60  $m^3$ /s, para el diseño geométrico se obtuvo que para la velocidad será de 30 km/h, el radio mínimo en curvas de volteo en el eje 25 m, se usará un bombeo de 3 %, la pendiente máxima utilizada será de 12 %. Para el suelo obtuvimos un espesor de remplazo de la subrasante de 30 cm y para el espesor del afirmado de 15 cm. El presupuesto total de la obra es de S/. 7 251 640.53

**Palabras clave:** Estudio Hidrológico, obras de arte, suelos y pavimentos

## **ABSTRACT**

<span id="page-9-0"></span>This research project was carried out for the design of the improvement of the traffic service and has the following specific objectives: Carry out preliminary studies such as traffic study, topographic, soil mechanical and hydrological studies, Carry out the geometric design at the level of the affirmed layer and determine costs and budgets. It began with a reconnaissance of the terrain, later the data collection was made, with the data already obtained from the studies we proceeded to design the works of art, the geometric design and a layer level affirmed using the NASRAA methodology. For the studies, 36 vehicles/day were taken with a growth rate of 11.46%, the type of rugged orography and the inventory of works of art with their coordinates, type of clayey, silty, sandy soil and a CBR of 2, 90; In addition, 25 types of design flows for sewers and speed bumps, for the bridge a design flow of 18.60 m^3/s, for the geometric design it was obtained that for the speed it will be 30 km/h, the minimum radius in turning curves in the axis 25 m, a pumping of 3% will be used, the maximum slope used will be 12%. For the soil we obtained a replacement thickness of the substrate of 30 cm and for the thickness of the affirmed of 15 cm. The total budget for the work is S/. 7 251 640.53

**Keywords:** Hydrological Study, works of art, soils and pavements

#### **I. INTRODUCCIÓN**

<span id="page-10-0"></span>Las carreteras cumplen un papel esencial como parte de la infraestructura de la sociedad, pues contribuye en el crecimiento de un país al facilitar la articulación y desarrollo (Pucha y Zárate, 2020). En ese sentido, es crucial realizar el mantenimiento para prolongar la vida útil de una carretera, dado que repercute en mantener la eficiencia de la actividad del tráfico (Siswanto et al*,* 2018). Ya que, una carretera en óptimas condiciones asegura una vía segura, fluida y cómoda, a pesar de ello en diversos países se presenta dificultades en su ejecución (González, Ruiz y Guerreo, 2018). Así, por ejemplo, en Colombia la red vial primaria cuenta con el 13,61 % de 7 019 km en excelentes condiciones (La República, 2019). En la actualidad, construir pavimentos sostenibles y óptimos, se han convertido en un tema de responsabilidad medioambiental, económico y social, pues se requiere la integración de zonas rurales y urbanas, sin embargo, se debe emplear tecnologías que garantice un apropiado diseño, ejecución, operación y mantenimiento (González, Ruiz y Guerreo, 2018). A pesar de que, sin excepción, las vías de comunicación, con el paso del tiempo y el uso se deterioran por agentes ambientales y la alta carga de tránsito, es fundamental mantener el nivel óptimo del pavimento o en todo caso retardar el deterioro ejecutando un mantenimiento oportuno y adecuado (Mavrin, Magdin, Shepelev y Danilov, 2020). Como se ha mencionado, contar con una infraestructura vial transitable garantiza el dinamismo comercial, en consecuencia, un mayor crecimiento debido a la interconexión, en ese sentido, el gobierno central del Perú quien, mejoro de 51 % a 70 % la Red Vial Nacional mejoro del 51 % al 70 % desde el 2001 al 2015, mientras que en la Red Vial Departamental y la Vecinal se encuentra con el 86 % y 92 % de vías no pavimentadas respectivamente.

Como se expuso, es fundamental el diseño de proyectos para ser tomado por los gobiernos regionales para su ejecución (Instituto Peruano de Economía, 2017)

Conociendo que los pavimentos cuentan con un tiempo de vida establecida, la carretera de tipo afirmada de la ciudad de Yurimaguas hacia el centro poblado de San Juan de la Libertad y viceversa, resulta prioritaria la mejora y rehabilitación, pues al no contar con un estudio hidrológico y de drenaje afecta el transporte que se produce en agrícolas, pecuarias, entre otras hacia los mercados, siendo

1

intransitable en época de lluvias, lo que perjudica en gran medida al sector turismo y comercial. Asimismo, las imperfecciones que presenta durante su tramo afectan a los centros poblados, originando que las condiciones de transporte sean perjudicadas (Ochoa, 2022). Respecto a la interconexión, la Ciudad de Yurimaguas se conecta mediante las vías de agua por el Río Huallaga y la Vía terrestre desde la ciudad de Tarapoto, entre ellas se realiza un dinamismo comercial en base de productos y materia prima, que contribuyen en que la población mejore sus ingresos al mantener un acceso de calidad con otras localidades aledañas y distritos dentro de la provincia. En ese sentido, el mejoramiento de la infraestructura vial benéfica a las localidades de Yurimaguas, Nuevo San Juan de la Libertad, Villa Hermosa y resto de localidades dentro del tramo, siendo el número aproximado de favorecidos directos de 61 847 habitantes.

Expuesta la necesidad de realizar el estudio, se presenta el *problema general*: ¿Cómo es el diseño para el mejoramiento del servicio de transitabilidad de la trocha carrozable Excamanejo en Nuevo San Juan de la Libertad, distrito de Yurimaguas, Loreto 2022? Asimismo, se presenta los *problemas específicos*: ¿Cómo son los estudios preliminares de estudio de tránsito, topográficos, mecánica de suelos e hidrológicos e hidráulicos para mejorar la transitabilidad de la trocha carrozable Excamanejo en Nuevo San Juan de la Libertad, distrito de Yurimaguas, Loreto, 2022? ¿De qué manera se diseña la geométrica a nivel de capa afirmada, que incluya los elementos principales señalados en el Manual de Carreteras (Diseño Geométrico DG-2018) para mejorar la transitabilidad de la trocha carrozable en Nuevo San Juan de la Libertad, distrito de Yurimaguas, Loreto, 2022?

¿Cuál es el costo y presupuesto para la ejecución de obras en la trocha carrozable Excamanejo en Nuevo San Juan de la Libertad, distrito de Yurimaguas, Loreto, 2022?

Del mismo modo, se presenta el *objetivo general* de la investigación: Realizar el diseño para el mejoramiento del servicio de transitabilidad de la trocha carrozable Excamanejo en Nuevo San Juan de la Libertad, distrito de Yurimaguas, Loreto, 2022. Posteriormente, se detallan los *objetivos específicos*:

- 1. Realizar estudios preliminares como estudio de tráfico, estudios topográficos, mecánica de suelos e hidrológicos e hidráulicos para mejorar la transitabilidad de la trocha carrozable.
- 2. Elaborar el diseño geométrico a nivel de capa afirmada, que incluya los elementos principales señalados en el Manual de Carreteras DG-2018.
- 3. Determinar los costos y presupuestos.

El presente estudio cuenta con una justificación teórica, puesto que para el diseño de la infraestructura vial se revisó manuales para el diseño de carreteras y procedimientos que servirán como referencia para próximas investigaciones que plantean el diseño de nuevos proyectos viales a fin de sumar el conocimiento teórico en relación con el problema estudiado. La justificación metodológica del estudio, es debido a que, durante el crecimiento de las comunidades no se contempló el diseño de una carretera con capa afirmada que permita una mejor transitabilidad, por lo que mediante el diseño realizado a base de normativas vigentes se pretende establecer como punto de referencia. Asimismo, para el estudio se enmarca dentro de los procedimientos del método científico. El presente estudio cuenta con una justificación social, dado que el Diseño para el mejoramiento en la trocha carrozable Excamanejo en Nuevo San juan de la Libertad-Yurimaguas mejora la transitabilidad desde Nuevo San Juan de La libertad hasta Villa hermosa , lo que representa 10,45 km, por lo tanto, se pretende mejorar la calidad de vida de las poblaciones aledañas a la trocha carrozable, proponiendo una vía de comunicación confiable, segura y cómoda, lo que contribuye en mejorar las oportunidades de la comunidades directamente beneficiadas de las localidades de Nuevo San Juan de la Libertad, Villa Hermosa. Adicionalmente, presenta una justificación económica, pues la interconexión de zonas urbanas permite una mejora en la calidad del tránsito, lo que representa mayor dinamismo económico, en ese sentido, los transportistas reducen su costo de operación, siendo así una repercusión directa en la población de la zona. También sumamos, una justificación ambiental, ya que el proyecto considera durante su planificación y ejecución la protección del medio ambiente, por lo que dentro de los objetivos del proyecto se considera un levantamiento, estudio de hidrología y drenaje, y geología y geotécnica, pues se debe considerar los mejores procedimientos que garantice su

operación, pero conservando el ecosistema de la comunidad.

De ese modo se consideró como hipótesis que basados en el diseño se mejorará el servicio de transitabilidad de la trocha carrozable Excamanejo, Nuevo San Juan de la Libertad. Yurimasguas,2022.

#### **II. MARCO TEÓRICO**

<span id="page-14-0"></span>A continuación, se expone los principales aportes a **nivel internacional** que sustentan el presente estudio:

Montoya, Mungaray y García (2020) en su artículo plantearon como objetivo realizar un procedimiento que contribuye en el mejoramiento de rehabilitación y mantenimiento de carreteras. Como resultado el estudio propone una metodología que consiste en recopilar información del área del estudio, utilización del software GIS para detallar la estructura del pavimento y estado superficial, simulación del tiempo de ejecución, y evaluación del desempeño de la obra mediante indicadores operativos. Finalmente, se menciona que el modelo de planificación descrito fortalece la planificación, administración y gestión de recursos al mejorar las decisiones en el mantenimiento y rehabilitación, lo que es vital para estados emergentes que requieran un sistema de transporte con calidad.

Kadhim, Banuhussan y Jameel (2020) en su artículo tuvo como objetivo evaluar la sostenibilidad en las fases del proyecto de desarrollo vial mediante el análisis de costo-efectividad, pues la ausencia de metodologías de evaluación y validación completas es impedimento para determinar el impacto social, ambiental y económico durante etapas previas en la construcción. Por ello, presenta un proyecto en el que se aplica los procedimientos de volumen de tráfico, condiciones del pavimento, características de diseño geométrico, detalles de ingeniería y evaluación del proyecto mediante indicadores costo-efectividad. Los resultados tras la finalización de la rehabilitación y mejora evidencian que, se reduce en 38.5 % las muertes en la carretera, un VAN de \$. 76 153 580, TIR de 35,04 % y con costo beneficio de 3,45. Como conclusión, indicaron que la metodología aplicada contribuye de manera positiva, por lo que la evaluación se debe considerar en cada etapa del proyecto.

Amandio, Coelho y Parente (2021) en su publicación realizó una planificación inteligente para el proceso de rehabilitación de pavimentos viales empleando un sistema de optimización, pues un mejoramiento de la carretera abarca operaciones de diseño de la infraestructura del pavimento y operaciones externas, como, por ejemplo, el cierre de carriles y análisis de tráfico. En ese sentido, el estudio aborda desde dos perspectivas el problema, siendo en el primero el análisis de viabilidad

de proyectos para un mejor retorno de la inversión y el segundo es la contribución en la formulación de un sistema que permita servir de soporte como toma de decisiones durante la fase del diseño de la infraestructura vial. Los resultados del estudio establecen que, el sistema elaborado favorece en la toma de decisiones durante la planificación y favorece en la optimización de rehabilitación de vías al considerar operaciones múltiples durante el desarrollo.

Mohamend, Xiao y Hettiarachchi (2020) en su artículo presenta como fin evaluar el nivel de decisiones en la gestión de proyectos de construcción y rehabilitación de pavimentos flexibles, pues la relación de carretera-vehículo ocasiona daños sociales, económicos y ambientales en las zonas de recorrido. En ese sentido, el estudio plantea un sistema que permita perfeccionar la toma de decisiones respecto a los proyectos de rehabilitación y construcción mediante herramientas eficientes, indicadores y paradigmas de riesgos. Como conclusión, se revisó diversos factores enfocados en herramientas de diseño, experiencia de campo, tipo de construcción, el rendimiento y los costos. Finalmente, el estudio revisado resulta importante al determinar el fundamento necesario para determinar la rehabilitación o construcción de una carretera mediante criterios esenciales a evaluar en la toma de decisiones.

Qing y Chunfu (2018) en su artículo planteó establecer una política para la rehabilitación de pavimentos con el de reducir el costo del ciclo de vida y mejorar el impacto ambiental mediante diversas medidas, dado que a medida que la superficie de una carretera se deteriora ocasiona un impacto significativo en el ambiente y los costos operativos de vehículos. Mediante un enfoque de evaluación de ciclo integrado (LCA) y el análisis de costo del ciclo de vida (LCCA), se plantea un modelo de progresión de la rugosidad en el pavimento con el fin de establecer el índice internacional de rugosidad (IRI) y establecer estrategias de recubrimiento que permitan una rentabilidad a largo plazo. Como resultado se determinó que, mediante la recuperación del 30 % de una vía pavimentada se reduce significativamente los costos de operación y emisiones de gases contaminantes, asimismo, se determinó que el nivel del tráfico y el valor del IRI tienen un impacto positivo en el ciclo de vida de pavimentos, por lo que se recomienda el pronóstico de los pavimentos flexibles para su rehabilitación en el momento necesario.

En el **contexto nacional** se consideró el aporte de los siguientes autores.

Vásquez (2021) en su trabajo se trazó como objetivo el diseño de la carretera entre Quiuapampa-Cutervo, pues se presenta fallas geográficas, ahuellamientos de rodadura y desniveles en la superficie que conlleva a un análisis exhaustivo para su planificación. Un estudio de tipo aplicada con diseño experimental presenta como muestra la totalidad de la infraestructura vial de Cutervo y los caseríos Rambran y Quinuapampa. Los resultados del estudio muestran que, en el estudio de topografía se presenta suelos en el sistema AASHTO de A-2-6(1), A-2-6(0), A-1-a (0), A-6(2), en el estudio hidrológico y drenaje se optó por cunetas triangulares con pendientes mínimas para desviar aguas pluviales, el diseño geométrico, análisis del tráfico, impacto ambiental, plan de mantenimiento y un plan de operación, por lo que se proyecta una inversión de S/8 162 653,52. Como conclusión, la construcción de la vía en estudio resulta viables según el estudio realizado y permitir solucionar los problemas en las zonas de estudio.

Arias (2021) en su investigación planteó como objetivo el diseño de la carretera entre López-Nuevo López en el departamento de Cajamarca, pues el elevado tiempo de transitabilidad influye en el intercambio comercial. De tipo experimental y diseño aplicada emplea como muestra al diseño de infraestructura vial de los tramos entre los caseríos del estudio. Los resultados muestran que, se realiza un estudio topográfico bajo el Manual DG-2018, estudio geotécnico según el Manual de Suelos en el que obtiene en 5 calicata con resultado de A-(4), A-4(8), A-4(3) y A-5(0) respectivamente. Adicionalmente, en el diseño geométrico se presenta una superficie de rodadura de 25 m con un radio mínimo de 25 m que cumple con lo establecido en DG-2018. Como conclusión, se determina al pavimento de espesor 7,5; 15 y 15 cm con carpeta asfáltica caliente, con subbase y su respectiva base como la adecuada, por lo que representa una inversión de S/ 8 558 656,76.

Malca (2018) en su trabajo planeó como objetivo elaborar el diseño de la carretera Agua Santa – Olmos, pues en la zona de estudio se presenta una carretera tipo trocha carrozable que incumple los requisitos mínimos en su composición. El estudio no experimental de tipo descriptivo presenta como población al área de influencia y la carretera en estudio. Mediante el estudio topográfico se obtiene una clasificación ondulada y tramos llanos con 1 % a 5 % de inclinación, una

clasificación de tercera clase y en los estudios de suelos se obtiene 7 calicatas que establecen un CBR de diseño 7.49 %, por lo que se eligió un afirmado de 20 cm de espesor. Como conclusión, se establece un presupuesto de S/ 4 843 002,00 que satisface a menos de 400 vehículos diarios a velocidad directriz de 40 km/h.

Riley (2018) en su artículo se planteó como objetivo evaluar el impacto de la construcción de carreteras en los bienes de comunidades de Madre de Dios, dado que la migración y la degradación ambiental son factores relevantes a considerar en la construcción de vidas de comunicación. El estudio de diseño descriptivo con diseño no experimental utiliza una encuesta para determinar el nivel de influencia entre las variables. Los resultados muestran que, la salud se afectó por el aumento de IOH, es decir, un aumento de accidentes de tráfico y el dengue, siendo a pesar de ello el establecimiento de un plan para el desarrollo de nuevas infraestructuras y carreteras que mejoren en bienestar en las poblaciones de la zona. Como conclusión, se determina que se debe desarrollar la financiación para proyectos en las comunidades al influir en el sistema de salud y calidad de vida.

Montes (2018) en su trabajo tuvo como objetivo realizar un aporte científico-técnico mediante el diseño de un pavimento a nivel de afirmado de un camino vecinal Alto Cuñumbuza en Puerto Bermúdez. El estudio aplicado con diseño experimental aplica normas y teorías relacionadas a mecánica de suelos, topografía, diseño de pavimentos y estudio de tráfico que permiten establecer parámetros necesarios para obras de mejora. Los resultados del estudio indican que, la ejecución de la obra benéfica a los pobladores de la zona al permitir la movilización de mercancías y personas, por lo que repercute directamente en el crecimiento de la zona en estudio.

En las bases teóricas se presentan al diseño de la infraestructura vial, en el que INVIAS (2020) de Colombia señala en una publicación que, una infraestructura vial es el conjunto de elementos, servicios o dotaciones empleados para conectar dos puntos diferentes de modo terrestre, por lo que se espera que el recorrido permite que se desplace bienes, personas y servicios de modo confortable y seguro, asimismo, debe permitir la promoción de actividades productivas para un desarrollo económico. Para Delgado (2020), la infraestructura vial es la disposición de ejercicios que se completan de modo especializado y organizado para garantizar el

bienestar y comodidad durante el transporte de productos y personas, lo que quiere decir que es importante para la transitabilidad y dinamismo económico.

Al respecto, la red vial nacional se clasifica en: una infraestructura nacional o primaria que, abarca los centros poblados y zonas productivas presentes durante el recorrido nacional (PROVIAS Nacional, 2019); por otro lado las vías troncales que son fundamentales para la comunicación entre caseríos y centros poblados especifico de cada región, los cuales se coordina mediante un gobierno regional; y por último, una vía vecinal o local que son un conjunto de caminos que se encuentra a responsabilidad de Provias, en el cual su función es conectar zonas lejanas con las carreteras troncales (Ancco, 2018).

Un diseño de infraestructura vial inicial mediante el establecimiento de la demanda del tramo, por lo cual se entiende como un estudio de tráfico a la cuantificación y clasificación del volumen vehicular que circula por un determinado punto de referencia (Raheel, 2019). Por ello, se realiza la contabilización para establecer las características del diseño de un pavimento y servir de soporte durante la evaluación económica de un proyecto, en ese sentido, el estudio de tráfico permite estimar la demanda de transportes en un determinado tramo y caracterizar el tipo de vehículos que circula por el mismo, a su vez presenta indicadores que son indispensables durante la determinación de las características en el diseño del pavimento (Provias Descentralizado, 2014)

Un estudio topográfico en infraestructura vial permite estudiar la superficie de un terreno considerando las características del lugar, como, por ejemplo, vegetación, pendientes, riesgos, entre otros o también características de origen humano como puede ser edificaciones, carreteras, entre otros, por lo que la participación de la topología contribuye en detallar la condición y detalles del terreno a modo de establecer un adecuado diseño geométrico, medición de terrenos de expropiación, cálculo del volumen de obras, entre otros factores importantes durante el diseño de pavimentos (Pérez, Rito y Montilla, 2022).

Por otro lado, es esencial de igual manera realizar un estudio de Mecánica de Suelos durante el diseño de infraestructura vial, pues contribuye en establecer las propiedades mecánicas, químicas presentes en el suelo, esto con el fin de evaluar la factibilidad técnica del alineamiento vertical y horizontal, adicionalmente, también

contribuye en establecer el nivel de freático y caracterizar el material proveniente de una cantera (Civil Giant, 2021). Por lo expuesto, es un estudio es relevante durante el diseño estructura de un pavimento, pues mediante calicatas se puede realizar los siguientes ensayos en un laboratorio que son clasificación AASHTO M-145, contenido de sales solubles totales MTC E 219, contenido de humedad MTC E 108, límite de líquido MTC E 110 y un análisis granulométrico por matizado MTC E 107, entre otros ensayos especiales (Villanueva, 2021).

Un estudio hidrológico, presenta como fin establecer el caudal para el diseño de una obra transversal y longitudinal basada en la intensidad de precipitación, tipo de cobertura, y pendientes presentes en el terreno, por lo que brinda como información el caudal máximo en base al régimen de lluvias máximo y análisis del territorio, por otro lado un estudio hidráulico permite establecer el comportamiento de los cauces próximos a la zona de estudio para establecer la idoneidad de la sección del cauce, para establecer la metodología de estudio hidrológico e hidráulico se requiere datos de la zona, caracterizar el área, establecer el caudal mediante métodos, comprobar el caudal mediante métodos empíricos, modelización hidráulica del cauce en estudio y realizar planos del estudio (CERENER, 2021).

# **III. METODOLOGÍA**

## <span id="page-20-1"></span><span id="page-20-0"></span>**3.1. Tipo y diseño de investigación**

## **3.1.1. Tipo de investigación**

Este estudio resulta ser aplicada, ya que se busca mejorar y rehabilitar la trocha carrozable Excamanejo en San Juan de la Libertad mediante el diseño para el mejoramiento de la infraestructura vial, la cual se realiza aplicando conocimientos teóricos, manuales y normas técnicas que permitan desarrollar una propuesta de mejora, en tal aspecto se justifica que permite solucionar un problema de la sociedad, siendo este el caso el diseño para la mejora de una trocha carrozable.

## **3.1.2. Diseño de investigación**

El actual estudio es de diseño no experimental, dado que no se realiza la manipulación deliberada en la trocha carrozable en Nuevo San Juan de la Libertad, Distrito de Yurimaguas a pesar que se encuentre en un estado de deterioro, asimismo, el presente estudio cuenta como fin la recopilación de hechos, interpretación de información y presentación de resultados relacionados al diseño en el presente tramo, por lo que el proyecto no abarca la fase de ejecución de obras, por ende, no se realiza una manipulación deliberada.

## <span id="page-20-2"></span>**3.2. Variables y operacionalización**

## • **Definición conceptual**

**Variable única:** Diseño del Servicio de Transitabilidad de la trocha carrozable.

## • **Definición operacional**

**Variable única:** Diseño del Servicio de Transitabilidad de la trocha carrozable.

La variable se medirá mediante un estudio tráfico, topográfico, estudios de mecánica de suelos, estudios hidrológicos e hidráulicos, elaboración del diseño geométrico a nivel de capa afirmada para establecer la mejora en la carretera Nuevo San Juan de la Libertad, Villa Hermosa en el distrito de

## Yurimaguas.

• **Indicadores**

## **Dimensión: Estudio de trafico**

- IMD de tráfico
- Estimación de crecimiento.

## **Dimensión: Estudio topográfico**

- Trazo longitudinal (m)
- Secciones y vista de planta
- Perfiles longitudinales

# **Dimensión: Estudio Mecánica de Suelos**

- Límites de consistencia
- Granulometría
- Contenido de humedad
- CBR
- Densidad máxima

## **Dimensión: Hidrología y Drenaje**

- Caudal
- Intensidad máxima
- Diseño de obras de arte, cunetas y puentes

## **Dimensión: Diseño geométrico**

- Alineamiento y trazo (m)
- Velocidad directriz (km/h)
- Secciones transversales (m)

## **Dimensión: Diseño del pavimento**

- Evaluación de la subrasante
- Determinación del espesor de remplazo
- Diseño de Pavimento

# **Dimensión: Costos y Presupuestos**

- Costo Directo

- Costo indirecto
- Presupuesto Total

# <span id="page-22-0"></span>**3.3. Población, muestra y muestreo**

# **3.3.1. Población**

La población la conforma el tramo de la carretera de Nuevo San Juan de la Libertad- Villa Hermosa, Distrito de Yurimaguas

# **3.3.2. Muestra**

La muestra la conforma el tramo de carretera Nuevo San Juan de la Libertad-Villa Hermosa, Distrito de Yurimaguas que cuenta con 10,45 km

## **3.3.3. Muestreo**

No probabilístico por conveniencia intencional o dirigida, pues el tramo seleccionado requiere el diseño para su mejoramiento.

# **3.3.4. Unidad de análisis**

Para este estudio la constituye el tramo de la carretera de Nuevo San Juan de la Libertad - Villa Hermosa, Distrito de Yurimaguas que cuenta con 10,45 km

# <span id="page-22-1"></span>**3.4. Técnicas e instrumentos de recolección de datos**

En el presente estudio se propone el diseño de la infraestructura vial del tramo de la carretera de Nuevo San Juan de la Libertad- Villa Hermosa Distrito de Yurimaguas que cuenta con 10,45 km

# • **Técnicas**

**Observación:** En el presente estudio se considera la observación para el levantamiento topográfico, observar el fenómeno que se produce en un estudio de mecánica de suelos, caracterizar los parámetros de hidrología y drenaje y visualización del estado del tramo para un diseño geométrico.

# • **Instrumentos**

**Ficha de registro:** Para la medición de los indicadores y poder sustentar el estudio se propone el siguiente cuadro de técnicas e instrumentos:

# **Tabla 1.** Técnicas e instrumentos

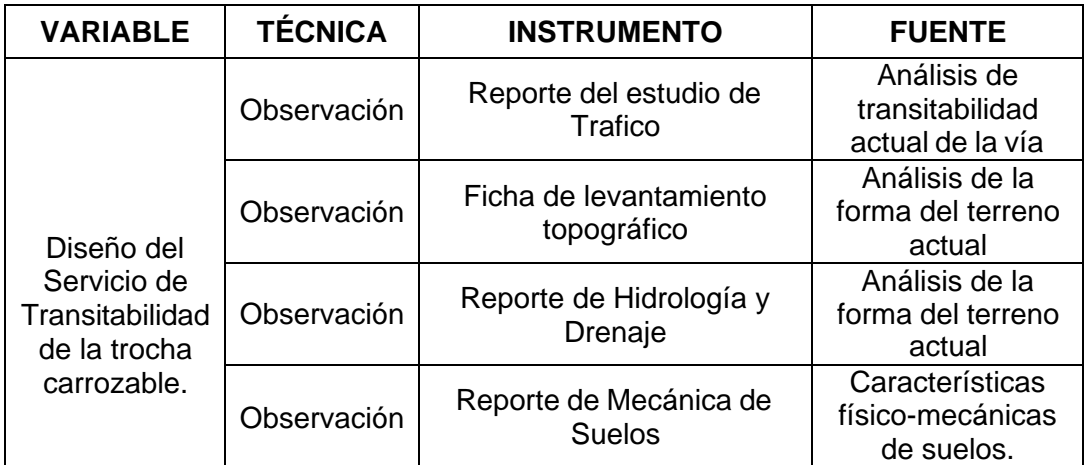

## <span id="page-23-0"></span>**3.5. Procedimientos**

# **A. TRABAJOS DE CAMPO**

## • **Estudio de Tráfico**

Se ubicó las 2 estaciones de control, a fin de ejecutar los conteos del número de vehículos que pasan por un determinado punto en diferentes intervalos de tiempo. (Las imágenes de estudio de tráfico y procedimiento se encuentran en el anexo 3 y 4)

La información fue almacenada diferenciando composición vehicular, direccionalidad y periodos de conteo.

La medición se realizó en un mínimo de 7 días durante las 24 horas.

# • **Estudio de Suelos**

Se hizo excavación de veinticinco calicatas cada 500 m de 1.5 a 3 m de fondo. (Las evidencias de las calicatas se encuentran del anexo al 30)

Mediante la excavación de las calicatas se obtuvieron muestras selectivas, el cual lo describimos con una tarjeta del punto del lugar, número de muestra y fondo de la excavación, luego fueron puestas en bolsas de polietileno para luego ser trasladado al Laboratorio.

En las investigaciones de campo se llevó un registro en el que se apuntó el espesor de cada una de las capas del sub - suelo, sus características de gradación y el estado de compacidad de cada uno de los materiales.

Se extrajeron muestras según lo dictan las normas ASTM D1587 y ASTM D4220.

# • **Estudio Topográfico**

Se comenzó con el levantamiento de georreferenciación:

Durante la etapa del levantamiento se comenzó con colocación del punto geodésico, y de la cual se hizo a través de un GPS que registró las coordenadas.

Se utilizó el Rastreo Satelital GPS diferencial, en el método se ha colocado 02 receptores GNSS en cada punto estimado, para luego pasarlo al programa como el Civil 3d, el cual haciendo el procedimiento básico nos ha brindado, el trazo longitudinal, a su vez dibujar vista en planta, secciones y perfiles longitudinales

Luego se hizo el levantamiento topográfico:

A lo largo de la trocha carrozable se realizó la red de BMs, colocando 2 hitos cada kilómetro para poder crear una red de puntos de partida y llegada durante el trabajo topográfico. Así mismo se utilizó el nivel para las obras de arte

# • **Estudio hidrológico.**

Se realizó la visita in situ, para identificar afluentes (quebradas) para ser consideradas en el diseño.

# **B. TRABAJO DE LABORATORIO**

# • **Ensayos de suelos**

Para los ensayos de mecánica de suelos se ha utilizado las Normas de la American Society For Testing and Materials (A.S.T.M.) y las Normas Técnicas Peruanas (NTP). Los cuales se mencionan a continuación.

# a) ENSAYOS STANDARD

Humedad Natural "In situ". Se ha determinado mediante el método gravimétrico, el procedimiento se adjunta en el anexo 31

Análisis Granulométrico**.** Se ha determinado por tamizado, el procedimiento se adjunta en el anexo 32

Límites de Consistencia:

- Limite Líquido. Se ha determinado usando la copa casa grande, el procedimiento se adjunta en el anexo 33

- Limite Plástico. Se encontró con el método del cilindro, el procedimiento se adjunta en el anexo 34

La clasificación AASHTO y SUCS se llegó a determinar a través de los ensayos ya realizados en el laboratorio

# b) ENSAYOS ESPECIALES

Proctor Modificado 6" *Ø.* Este procedimiento trata de la compactación del suelo, para establecer el contenido del agua y el peso unitario seco de los suelos. El procedimiento se adjunta en el anexo 35

C.B.R (Razón Soporte California). Esta prueba se realizó a través de un ensayo de placa a escala. El procedimiento se adjunta en el anexo 36

Sales Solubles**.** Se encontró con la muestra corn- pieta. El procedimiento se adjunta en el anexo 37

Corte Directo**.** Esta prueba de realizó a través del dispositivo de carga con el propósito de determinar las propiedades del material. El procedimiento se adjunta en el anexo 38

Densidad Natural (gr/cm3). Esta muestra se encontró a través del método del cono de arena para determinar la densidad y el peso unitario del suelo in situ.

# **C. TRABAJO DE GABINETE**

# • **Estudio de tráfico**

La información recogida fue procesada en Excel y se calcularon de la siguiente manera:

Los métodos para hallar el Índice Medio Unificado (IDM) corresponde a la siguiente:

IMD= IMDs \* FCm  $IMDs=[(\sum VI + VS +Vd)/7]$  Para realizar el cálculo de manera eficiente se ha utilizado el programa Excel. Los datos que se obtuvieron en campo fueron procesados para las dos estaciones establecidas en el cual esta resumido en formatos de resumen por día.

Así mismo se calculó factor crecimiento cuya fórmula es la siguiente:

$$
Fca = \frac{(1+r)^n - 1}{r}
$$

#### • **Estudio Topográfico**

La información correspondiente al levantamiento topográfico ha sido procesada utilizando "TOPCON link", para bajar toda la data topográfica, y el "Civil 3d" para el procesamiento de los datos.

#### • **Estudio hidrológico**

Para estudio hidrológico se tomó en cuenta los documentos oficiales que nos permitió plantear el diseño Hidrológico e hidráulico como lo son el Manual de Hidrología, Hidráulica y Drenaje (2011) y el Manual de Puentes (2018).

Se estableció el inventario de todas las obras de arte. Para determinar el caudal se utilizó el método racional, que se muestra a continuación:

$$
Q = \frac{C \times I \times A}{3.6}
$$

Donde C es el coeficiente de escorrentía, mediante las condiciones de la microcuenca se obtiene el coeficiente "K" para luego obtener el coeficiente de escorrentía "C" con el cual trabajamos para el cálculo de todos los caudales. I es la intensidad máxima de diseño y se calculó a través de una regresión múltiple, empleando datos de precipitaciones máximas en 24 horas de la estación meteorológica San Ramón de una serie de 26 años desde 1995 hasta 2020 (ubicados en anexo). La intensidad de precipitación se restringe a pequeñas cuencas y a precipitaciones cortas y homogéneas. Asimismo se hizo una análisis estadístico de los datos de los caudales máximos anuales de unaserie de 26 años, el cual nos sirvió para encontrar la función de distribución quemejor se ajuste a los datos medidos en la estación correspondiente, se

emplearon 3 distribuciones el Pearson Tipo III, el Long Pearson Tipo III y el Gumbel Extremo tipo I, en el cual finalmente se eligió trabajar con los resultados de la distribución Long Pearson Tipo III ya que fue la distribución que presentó menor error. Se encontró las precipitaciones de diseño para periodos de retorno de 2,5, 10, 25, 50 100, 200 y hasta de 500 años para el caso del puente, luego se procedió a calcular las alturas de precipitaciones de diseño menores a 24 horas por el cual se empleó el método DICK Y PESCHKE. El resultado de las intensidades máximas se realizó considerando periodos de retorno de 30, 50 y 70 años de acuerdo a la importancia de la alcantarilla, cuneta o badén y la duración que se empleó fue 15 min (el resultado se ubica en la tabla 26). El tiempo de concentración en minutos lo calculamos con la fórmula Kirpich el cual nos permitió saber el tiempo que tarda el agua en pasar del punto más alejado hasta la salida de la cuenca

En lo que respecta con la secuenciase hace el cálculo de la falla admisible para el periodo de retorno es para darle una vida útil o garantía en diferentes tipos de obras que se utilizaran como; puentes, alcantarillas, cunetas. Y de acuerdo a los valores que se establece.

Por lo tanto, para hallar la ecuación del Riesgo Admisible es necesario hacer un artificio empleado valores que están en el Manual MTC-2011, por lo que resulta para alcantarillas y cunetas, el cual la vida útil se considera de 25 años y el riesgo de falla admisible se está considerando un valor de 0.40, para ello  $R = 1-(1-1/Tr)^{25}$ , en donde Tr es de 49.44 años, el cual se asume a un número entero como 50 años para una duración de 15 minutos, entonces se describe que: En un Tr es de 50 años con duración de 15 minutos se tiene que la Intensidad Máxima es de 203.53 mm/h

Entonces para determinar la Intensidad Máxima del puente Condado tenemos que; la vida útil es considerado de 40 años y el riesgo admisible se considera un valor 0.25, para ellos efectuamos utilizar una fórmula:

 $R = 1-(1-1/Tr)^{25}$ , en donde hallando se obtiene un Periodo de Retorno de 140 años.

Así mismo se halló el cálculo de caudales aplicando formulas empíricas y se ha utilizado el programa de HEC HMS, por lo que se ha sometido a armar una

tabla para todas las alcantarillas.

Se ha realizado posteriormente el diseño hidráulico de alcantarillas de tipo TMC. El cual se propone liberar el escurrimiento de las cunetas.

# • **Diseño Geométrico**

Se hizo con ayuda del Manual DG-2018, así mismo se efectuó el trazo y diseño vial de:

# **Derecha de Vía**

Se estableció de acuerdo con la figura 301.01 del Manual DG-2018, que el derecho de vía para trochas carrozables no está definido con valores, sin embargo, se adoptó un derecho de vía de 15 m (mínimo absoluto).

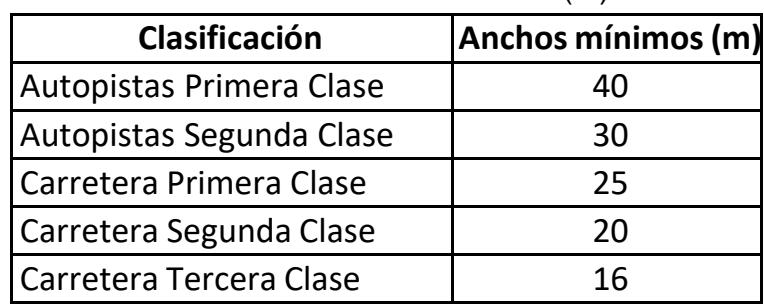

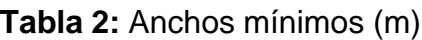

*Fuente: Manual DG – 2018*

# **Vehículo de Diseño**

Según el Manual DG-2018 se tomó un de vehículo Tipo C-2, de tal manera el tipo de vehículo determina otros parámetros de diseño como son: el ancho de la vía, los sobreanchos y el mínimo de curvas de volteo.

Camión simple de 2 ejes (C2)

Alto total: 4.10m

Ancho total: 2.60m

Longitud entre ejes: 6.10m

Radio mínimo rueda externa delantera: 12.8m

Radio mínimo rueda interna trasera: 8.50m

# **Velocidad directriz**

El trazado que mejor se amolde a las condiciones de terreno descritas, es de 30 km/h de velocidad de diseño

## **Visibilidad de parada**

De acuerdo con el Manual DG-2018 para el cálculo de distancias de visibilidad de ´paradas, se debe definir diversas alturas, que cubran los escenarios más perjudiciales en cuanto a la visibilidad, estas alturas se muestran a continuación:

## **Figura 1.** Visibilidad

- altura de los faros delanteros: 0.60 m.  $h$ :
- $h_1$ : altura de los ojos del conductor: 1.07 m.
- altura de un obstáculo fijo en la carretera: 0.15 m.  $h_2$ :
- altura de las luces traseras de un automóvil o menor altura perceptible de  $\bullet$  h<sub>4</sub>: carrocería: 0.45 m.
- $h_5$ : altura del techo de un automóvil: 1.30 m

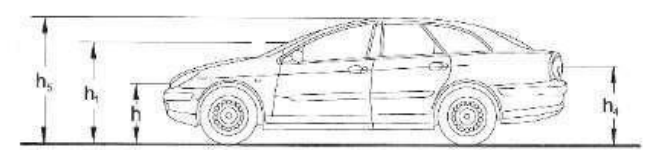

*Fuente: Manual DG-2018*

Para un caso particular se utilizó los elementos la figura 205.1 del Manual DG-2018

La máxima distancia de acuerdo con la velocidad y la pendiente máxima son:

**Tabla 3:** Distancia en pendiente 0%

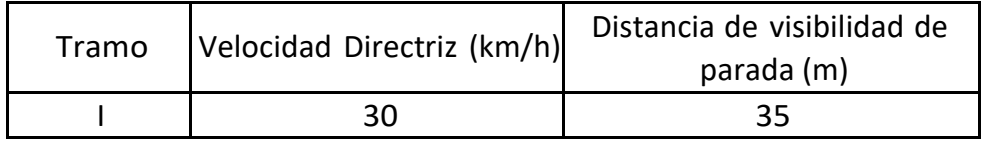

**Tabla 4**: Distancia en pendiente 9% en la bajada

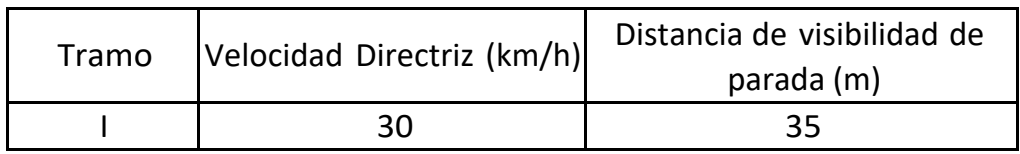

**Tabla 5**: Distancia en pendiente 9% subida

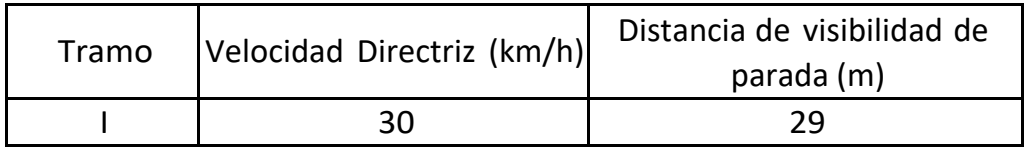

# **Visibilidad de paso**

Para este caso, usaremos los elementos los elementos los elementos 205.03 del Manual DG-2018

Para la visibilidad de diseño 110 es:

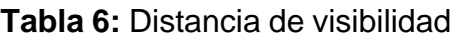

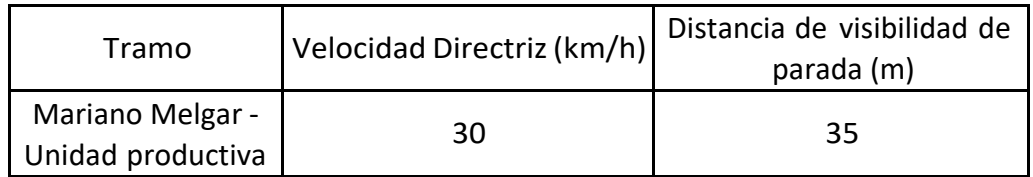

# **Radio mínimo en curvas horizontales**

Para determinar el radio mínimo tenemos que tener la velocidad de diseño, peralte máximo y el coeficiente fricción; de acuerdo con la fórmula que se muestra en el numeral 302.04.02 y la tabla 302.02 del Manual DG-2018

$$
Rm = \frac{v^2}{127(pm\acute{a}x + fmaxi)}
$$

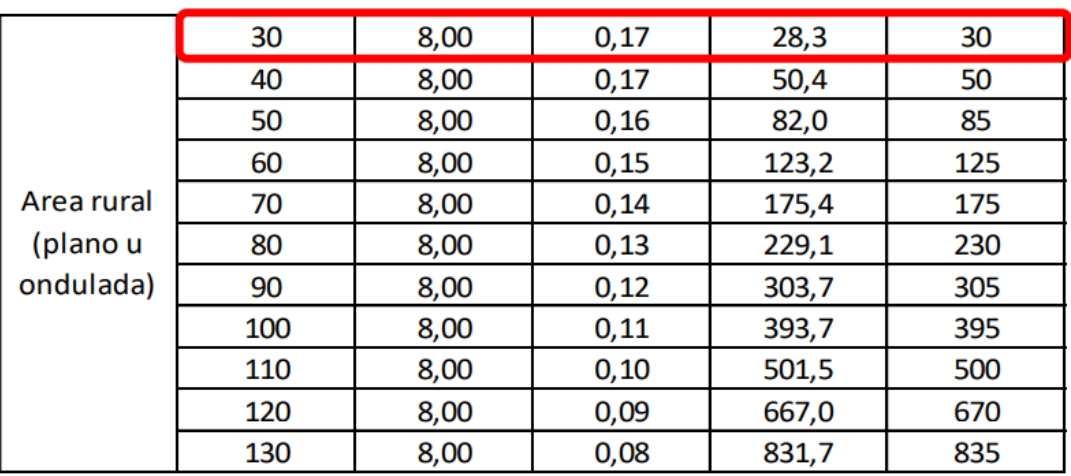

## **Tabla 7.** Radio mínimo

Por lo tanto, tiene la siguiente:

# **Tabla 8**: Radio mínimo

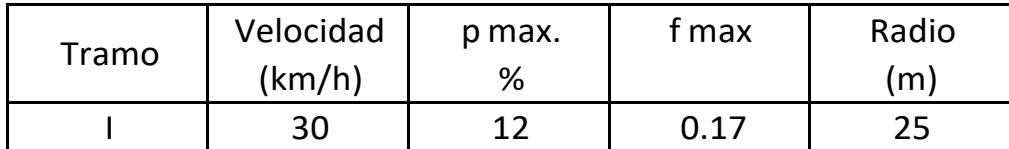

## **Pendiente Máxima**

La pendiente máxima que se quiere utilizar para trochas carrozables de acuerdo con la tabla 303.01 del Manual DG-2018 no se encuentran especificados por lo que se tomará un valor cercano a las carreteras de tercera clase y según lo permita la topografía.

En los tramos en corte generalmente se obviará el empleo de pendientes menores a 0.50%, en las secciones de terraplén o relleno la pendiente mínima debe 0.30% con objeto de asegurar un drenaje adecuado

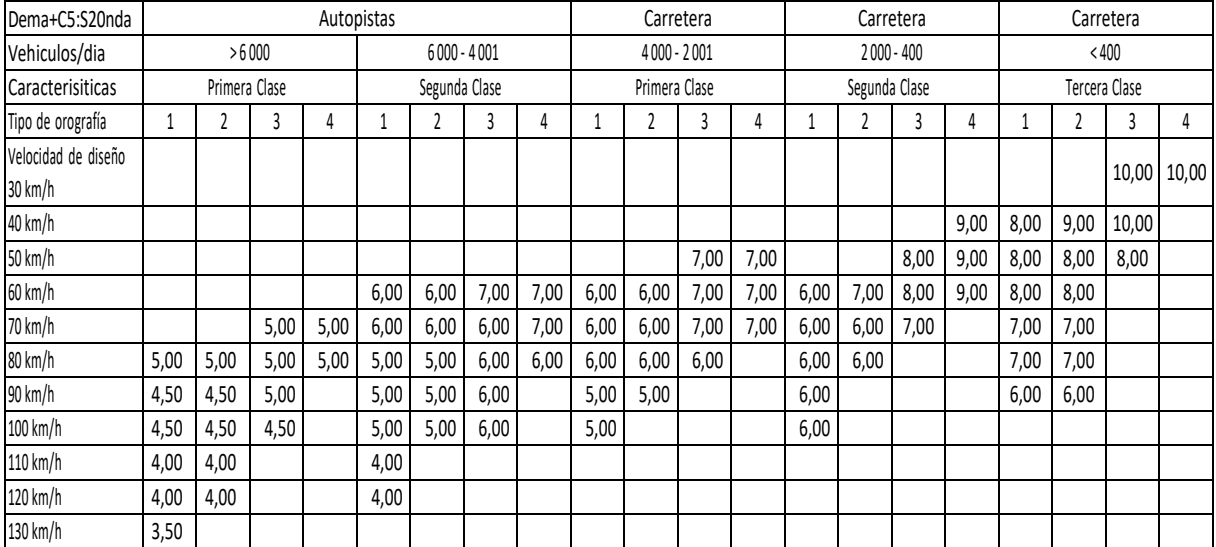

## **Tabla 9**: Pendientes Máximas

# *Fuente: Manual DG-2018*

Entonces, se tiene lo siguiente:

**Tabla 10**: Pendiente máxima

| Tramo | Demanda              | Veh/día | Velocidad | Orografía | Pendiente |
|-------|----------------------|---------|-----------|-----------|-----------|
|       |                      |         |           |           | max.      |
|       |                      |         | $km/h$ )  |           | $\%$      |
|       | Trocha<br>carrozable | 79      | 30        | З         | 12        |

# **Ancho de la calzada**

Lo que determina este parámetro es la clasificación de la vía y el IMDA, en tal sentido para la trocha carrozable, según la tabla 304.01 del Manual DG-2018 el ancho de la calzada no se encuentra especificado, sin embargo, por criterio, las calzadas deberán tener un mínimo de 4.00 m

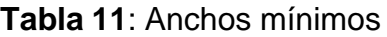

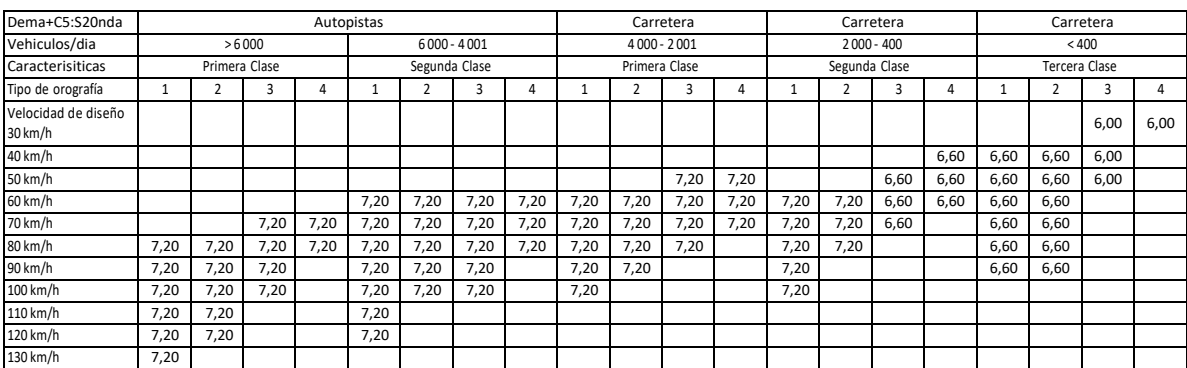

Fuente: Manual DG-2018

## **Ancho bermas**

Para la trocha carrozable, según la tabla 304.02 del Manual DG-2018, el ancho de la berma no se encuentra especificado, por lo que se considerará un ancho de 0.25m

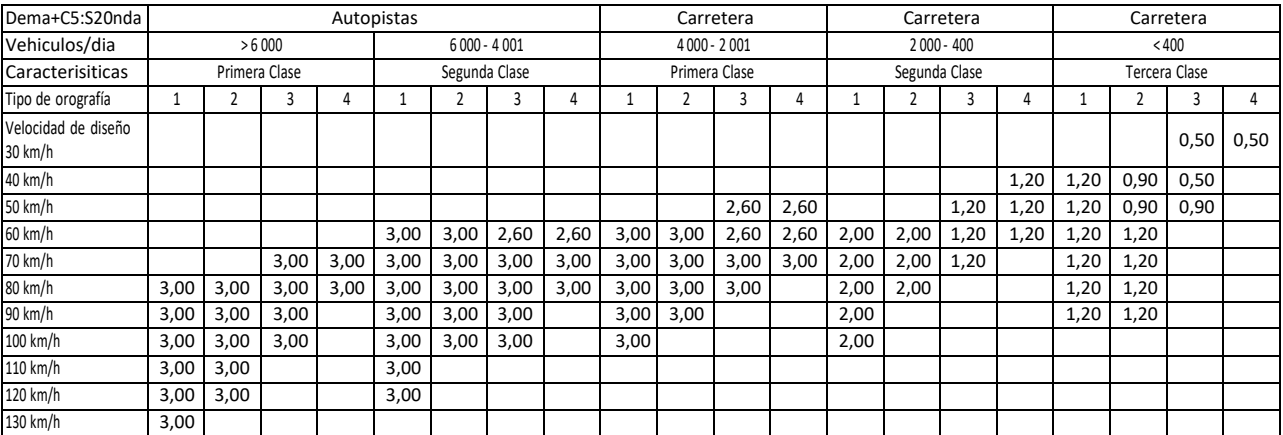

# **Tabla 12:** Ancho

*Fuente: Manual DG-2018*

# **Bombeo**

Se ha estimado un bombeo de un 3.00 % de acuerdo con el dato de precipitación del estudio hidrológico. Se cumple con el Manual DG 2018 de la tabla 304.03

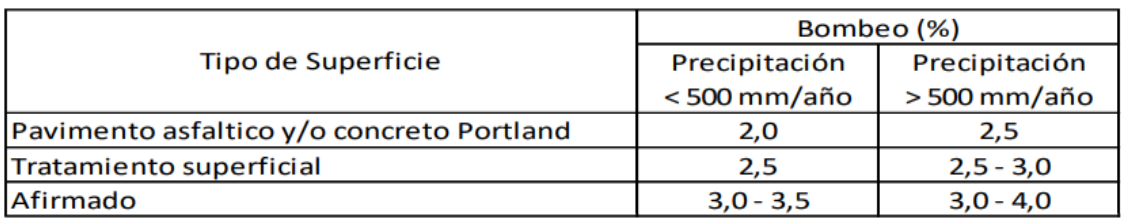

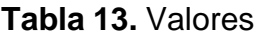

## *Fuente: Manual DG 2018*

## **Peralte**

De acuerdo con el Manual DG- 2018 (tabla 304.05) y al tipo de concentraciones orográficas de la zona, para el tramo el peralte máximo normal será de 8.00%

Y el peralte máximo aceptable será 12.00%

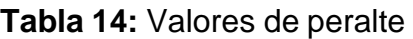

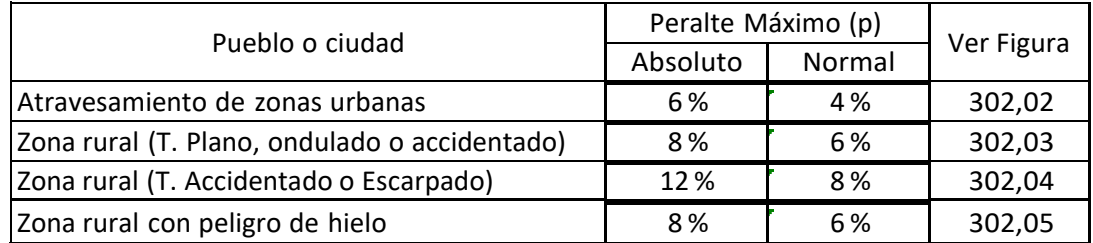

*Fuente: Manual DG- 2018*

## **Taludes de corte**

Será de una relación "Horizontal: Vertical" de 0.67:1 a lo largo de todo el tramo.

## **Taludes de Relleno**

Será de una relación "Horizontal: Vertical" de 1:1 a lo largo de todo el tramo.

## **Cunetas**

Las cunetas se han ubicado a lo largo de todo el tramo en zonas de corte y en zonas superiores a 4%. Las pendientes de estas tendrán con mínimo 0.50%. El talud interno cuneta será en función a la relación "Horizontal: Vertical" de 1.5:1

La más próxima a la vía 1.1 la más próxima al talud de corte. Las dimensiones

de la cuneta serán 1.25 x0.50

## • **Diseño de Pavimentos**

El trabajo de gabinete para el diseño de pavimentos se hizo conforme a lo establecido al MTC (2018)

## **Determinación del espesor de reemplazo**

Este procedimiento es para suelos de subrasante pobre, con valores entre CBR≥ 3% y CBR < 6%, lo espesores se tomaron de acuerdo a la tabla 8.

#### **Diseño de espesor de afirmado**

Para determinar el dimensionamiento del espesor a nivel afirmado se utilizó la ecuación NAASRA, que relaciona el valor del CBR y la carga actual sobre el afirmado, que se expresa en número de repeticiones de ejes equivalentes (EE)

e = [219 – 211 x (log10CBR) + 58 x (log10CBR)<sup>2</sup> x log10(Nrep/120)

Se presentó los espesores del afirmado planteados teniendo en cuenta las subrasantes con CBR > 6% hasta un CBR >30% y tráfico con número de repeticiones de hasta 300,000 ejes equivalentes

Las subrasantes con CBR menos a 6%, fueron elemento de estudio específico de estabilización o remplazo de suelos de las subrasantes.

Cálculo del número de repeticiones EE para el carril de diseño

La fórmula que se utilizó para obtener el EE por cada tipo de vehículo es el siguiente:

$$
EE_{dia-carril} = IMD_{pi} x Fd x Fc x Fvp_i x Fp_i
$$

Para el calcular las repeticiones de Ejes equivalentes de 8.2 ton, en el periodo de Diseño, se usó la siguiente expresión, la sumatoria de todos los vehículos será el resultado final

*Nrep de*  $EE_{8.2 \text{ } in} = \sum [EE_{dia \text{ } carril} \times Fca \times 365]$ 

## • **Costos y Presupuestos**

Para calcular el presupuesto total, se comenzó con el metrado de todas las partidas, según el manual de metrados. Luego se hizo el análisis de los precios
unitarios, teniendo como base estos datos se procedió a calcular el costo directo, para finalizar se calculó el costo indirecto el cual sumado al costo directo nos dio lo que es el presupuesto total de la obra

#### **3.6. Método de análisis de datos**

El diseño de la infraestructura vial debe satisfacer las necesidades del tramo comprendido entre Nuevo San Juan de la Libertad- Villa Hermosa, por lo que para la medición de los resultados se empleará el software Microsoft Excel para un análisis estadístico descriptivo que servirá para procesar la información obtenida de los instrumentos en relación al levantamiento, asimismo, se recurre a programas informáticos especializados como MS Project, AutoCAD, entre otros que faciliten el análisis de los datos.

#### **3.7. Aspectos éticos**

Se presenta las consideraciones éticas del presente estudio.

- a. **Generalización teórica:** El presente estudio al estar publicado en la base de datos de la Universidad César Vallejo y ser un estudio de carácter científico cuenta con el debido sustento de las ideas expuestas mediante las referencias debidamente citadas y se nutre del contenido teórico para que valga como fuente para otros trabajos relacionados al tema de estudio.
- b. **Reflexividad:** Durante el desarrollo de todo el proyecto y sobre todo a la hora de dar los resultados de la investigación presenta un papel neutral en el procesamiento de la información con el fin de evitar cualquier tipo de alteraciones en los resultados, siendo una de las maneras de corroborar los resultados obtenidos son los reportes debidamente firmados por ingenieros civiles colegiados quienes garantizan la veracidad de la información obtenida.
- c. **No-maleficencia:** El presente estudio durante todo momento busca generar nuevo conocimiento y preservar el cuidado de la naturaleza durante los trabajos de campo y se actos negativos.

**Figura 2.** Diagrama de flujo del proyecto

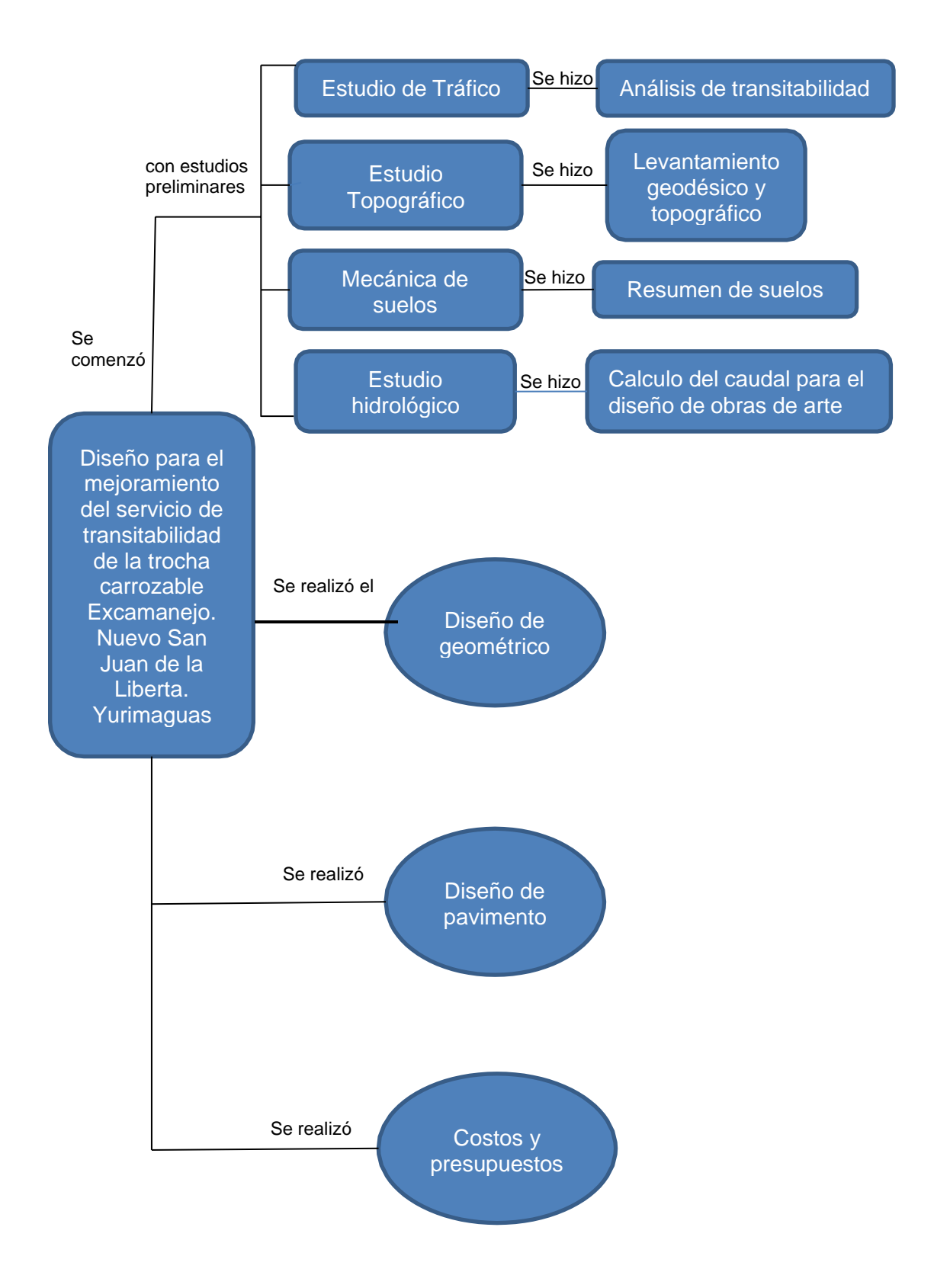

## **IV. RESULTADOS**

## **4.1 Resultados de los estudios preliminares (estudio de tráfico, topográficos, mecánica de suelos e hidrológicos)**

#### **4.1.1 Delimitación de la zona de estudio**

#### • **Punto de inicio:**

En la comunidad de Nuevo San Juan de la Libertad (Km 0+ 00), geográficamente inicia en las coordenadas del sistema UTM WGS- 84, zona

- Coordenadas UTM:
- ❖ Coordenada Norte: 9 333 476.053
- ❖ Coordenada Este: 361 198.898
- ❖ Cota: 169,9 m.s.n.m

#### • **Punto de fin:**

Su punto final se ubica en el empalme de la trocha carrózale Santa Clara- Villa hermosa, (9+358.202) geográficamente finaliza con las coordenadas.

- ❖ Coordenada Norte: 9 330 972.142
- ❖ Coordenada Este:

### ➢ **Ubicación política:**

El presente proyecto fue ejecutado en:

- Departamento: Loreto
- Provincia: Alto Amazonas
- Distrito: Yurimaguas
- Centro Poblado: Nuevo San Juan de la Libertad
- ➢ **Ubicación de delimitación de distribución política:**

**Tabla 15.** Especificación de recorrido

| <b>INICIO</b>                         | <b>FINAL</b>     | <b>DURACIÓN</b> | DIST. | <b>TIPO DE</b><br>VÍA |  |
|---------------------------------------|------------------|-----------------|-------|-----------------------|--|
| Nuevo San I<br>Juan de la<br>Libertad | Villa<br>Hermosa | 1 hora          | 10,45 | Trocha<br>carrozable  |  |

## **Figura 3. Ubicación del área del proyecto**

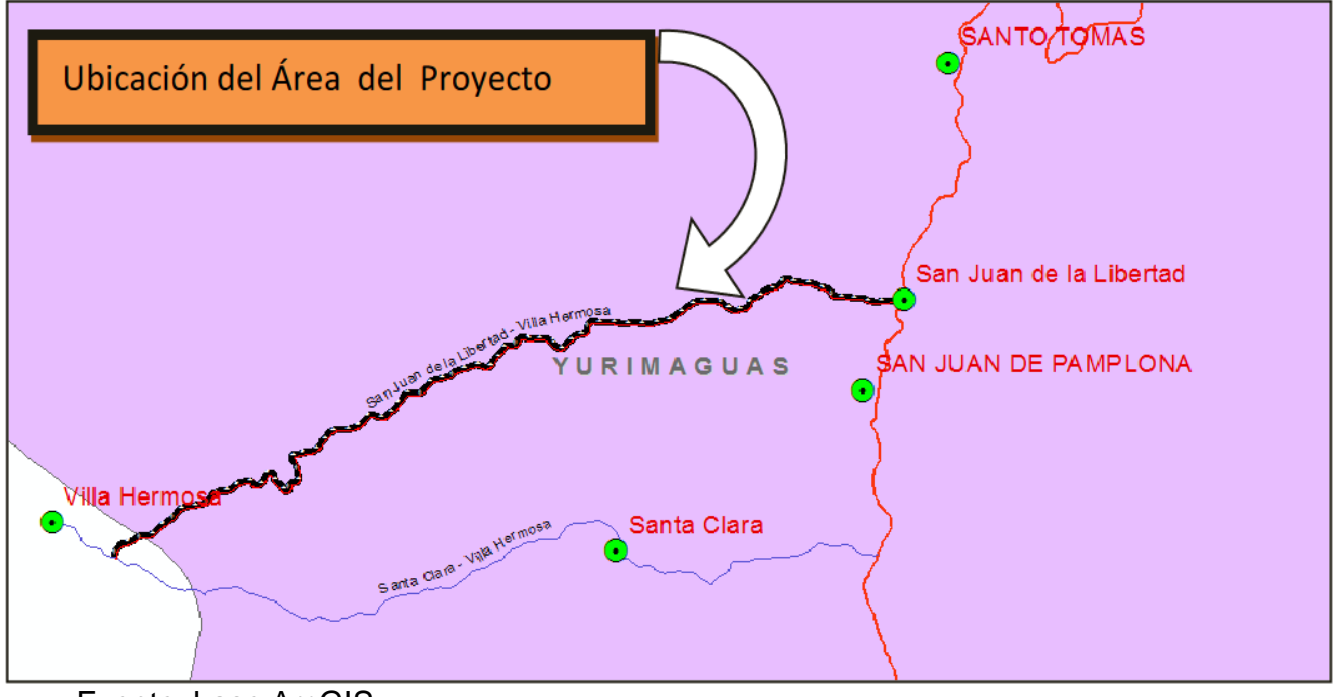

Fuente: base ArcGIS

## **4.1. 2. Estudio de tráfico.**

Resumen del estudio de tráfico del IMD anual y clasificación vehicular.

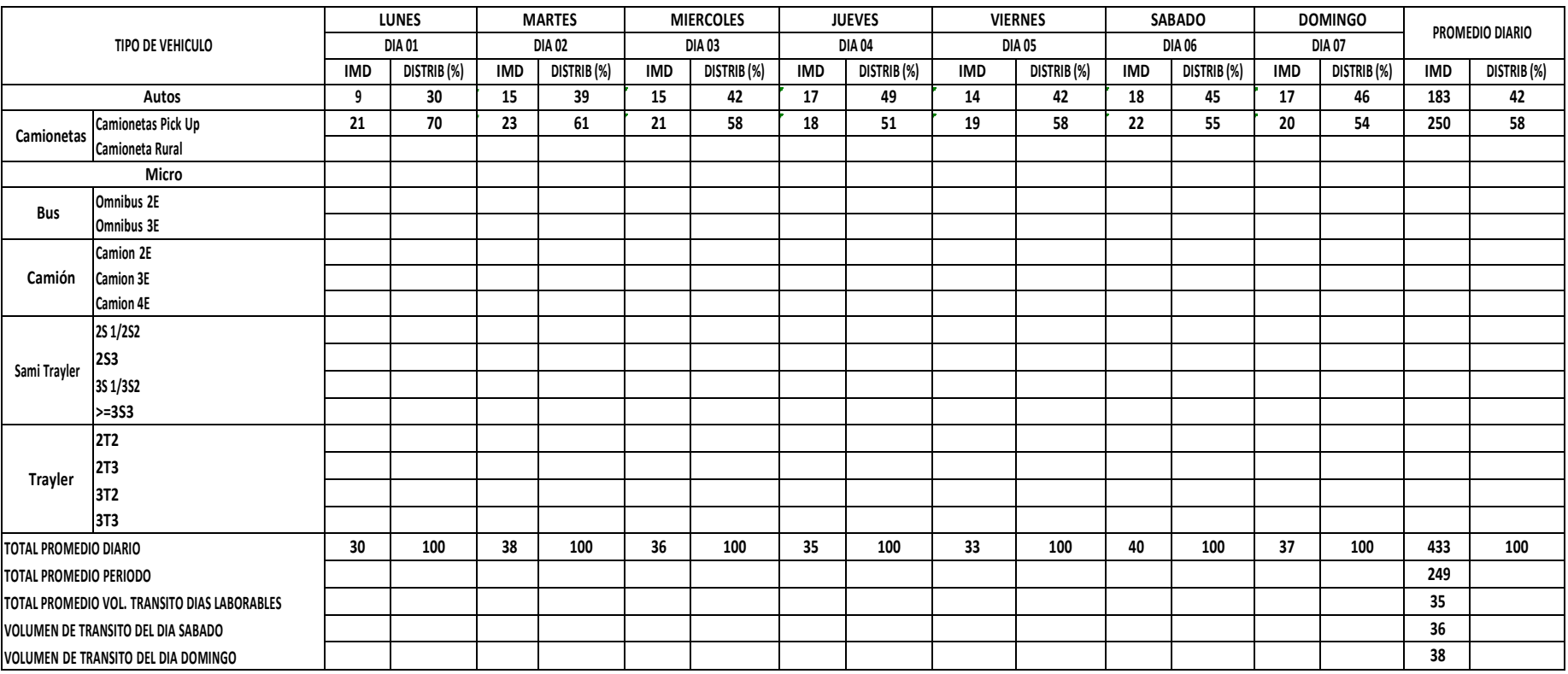

**Tabla 16:** Resumen del análisis de tráfico de la estación 1

![](_page_41_Picture_459.jpeg)

### **Tabla 17.** Resumen del análisis de tráfico de la estación 2

En la tabla 3 y 4, se puede constatar el resumen del IMD de toda la semana, así mismo se puede apreciar el promedio diario y el volumen de tránsito de los días. Con este resultado y mediante la fórmula indicada en procedimientos se calculará el IMD

## • **Estimación de Índice medio Diario**

Del análisis de encuestas realizadas del resumen de tráfico, para la estación 1 tenemos que el VDL=35, el VS = 36, el VD = 37 y el F.C = 1, teniendo como resultado un IMD= de 36 veh/día. Así mismo tenemos la estación 2, donde el VD = 20, el VS = 18, el VD= 22 y el F.C=1, teniendo como resultado un IMD= 20 veh/día

#### 4**.1.1.1 Demanda Estimada**

![](_page_42_Picture_318.jpeg)

**Tabla 18:** Periodo de tránsito de la estación 1

En la tabla 5 se puede ver el periodo de tiempo del tránsito el cual sirvió de análisis para calcular la tasa de crecimiento y posteriormente mediante la fórmula establecida en procedimientos se calculó el factor crecimiento

Factor de crecimiento:

![](_page_42_Picture_319.jpeg)

![](_page_42_Picture_320.jpeg)

![](_page_43_Picture_320.jpeg)

**Tabla 20**: Resumen de tránsito diario, mensual y anual de la estación 2

En la tabla 7 se puede ver el periodo de tiempo del tránsito el cual sirvió de análisis para calcular la tasa de crecimiento y posteriormente mediante la fórmula establecida en procedimientos se calculó el factor crecimiento

Factor de crecimiento:

![](_page_43_Picture_321.jpeg)

![](_page_43_Picture_322.jpeg)

# **4.1.3 Estudio Topográfico**

A continuación, el resumen de puntos obtenidos

![](_page_44_Picture_40.jpeg)

## **Tabla 22.** BM y ubicaciones

A continuación, el inventario de obras de arte.

![](_page_45_Picture_491.jpeg)

**Tabla 23.** Inventario de obras de arte y quebradas

## **4.1.4 Estudio Mecánica de Suelos**

![](_page_46_Picture_1342.jpeg)

# **Tabla 24**: Resumen Propiedades físicos y clasificación

## **Estudio del CBR**

![](_page_47_Picture_38.jpeg)

#### **Tabla 25:** CBR de los estudios de suelos

CBR: 2.90 Suelo inadecuado

#### **4.1.5 Estudio hidrológico**

#### **4.1.5.1. Cálculo de Caudales**

#### **Coeficiente de escorrentía**

Valores que determinaron el coeficiente de escorrentía

 $K1 =$ Relieve de Terreno  $= 30$ 

**K2**= Permeabilidad del terreno = 10

 $K3 = \text{Vegetación}$  = 10

 $K4 =$  Capacidad de retención = 10

 $K = 60$ 

**C**=0,55 se asume **C**=0,60

#### **Intensidades máximas de precipitación**

Primero se obtuvo la precipitación de diseño mediante la distribución gamma:

P200 años= 186,326 mm

P100 años= 173,711 mm

P 50 años= 161, 232 mm

P 25 años = 148,777 mm

P 10 años= 132,034 mm

P5años= 118,656 mm

P3 años= 107,987 mm

P2 años= 98,237 mm

![](_page_49_Picture_592.jpeg)

#### **Tabla 26:** Intensidad máxima

Para una mayor precisión se tomaron los valores Tr=50años, Duración= 15 min, que dio como resultado una intensidad de 203,53 el cual servirá para calcular el caudal.

Resultados de los caudales de obras de arte (alcantarillas y badenes):

| <b>N°</b>      |              | <b>TIPO DE ESTRUCTURA</b> | <b>COEFIC. DE</b> | <b>INTENSIDAD</b> | <b>AREA</b>         | <b>CAUDAL</b> |
|----------------|--------------|---------------------------|-------------------|-------------------|---------------------|---------------|
|                | PROGRES.     |                           | <b>ESCORR.</b>    | E DISEÑO (mm.     | <b>DRENADA</b> (ha) | m3/s          |
| $\mathbf{1}$   | $0+194.00$   | Alcantarilla TMC          | 0,6               | 203,53            | 1,42                | 0,48          |
| $\overline{2}$ | $0+452.00$   | Alcantarilla TMC          | 0,6               | 203,53            | 2,96                | $\mathbf{1}$  |
| 3              | $0+680.00$   | Alcantarilla TMC          | 0,6               | 203,53            | 43                  | 14,59         |
| 4              | $1+035.00$   | Alcantarilla TMC          | 0,6               | 203,53            | 5,53                | 1,88          |
| 5              | $1+236.50$   | <b>BADEN</b>              | 0,6               | 203,53            | 0,42                | 0,14          |
| 6              | $1+404.30$   | Alcantarilla TMC          | 0,6               | 203,53            | 8,79                | 2,98          |
| $\overline{7}$ | $1+775.30$   | Alcantarilla TMC          | 0,6               | 203,53            | 8,9                 | 3,02          |
| 8              | $2+174.50$   | <b>BADEN</b>              | 0,6               | 203,53            | 0,82                | 0,28          |
| 9              | $2+440.00$   | <b>BADEN</b>              | 0,6               | 203,53            | 0,89                | 0,3           |
| 10             | $2+893.00$   | Alcantarilla TMC          | 0,6               | 203,53            | 5,32                | 1,8           |
| 11             | $3 + 089.00$ | Alcantarilla TMC          | 0,6               | 203,53            | 38,2                | 12,96         |
| 12             | $3 + 345.00$ | Alcantarilla TMC          | 0,6               | 203,53            | 2,69                | 0,91          |
| 13             | $3 + 542.00$ | <b>BADEN</b>              | 0,6               | 203,53            | 4,67                | 1,58          |
| 14             | $4 + 255.50$ | <b>BADEN</b>              | 0,6               | 203,53            | 1,41                | 0,48          |
| 15             | $4+425.00$   | Alcantarilla TMC          | 0,6               | 203,53            | 5,29                | 1,79          |
| 16             | $5 + 196.00$ | <b>BADEN</b>              | 0,6               | 203,53            | 6,16                | 2,09          |
| 17             | $5 + 525.00$ | Alcantarilla TMC          | 0,6               | 203,53            | 35,3                | 11,97         |
| 18             | $6+400.00$   | <b>PUENTE</b>             |                   |                   | METODO HEC HMS      |               |
| 19             | $7+655.50$   | Alcantarilla TMC          | 0,6               | 203,53            | 0,54                | 0,18          |
| 20             | $7 + 850.00$ | Alcantarilla TMC          | 0,6               | 203,53            | 1,45                | 0,49          |
| 21             | $8 + 715.00$ | Alcantarilla TMC          | 0,6               | 203,53            | 2,36                | 0,8           |
| 22             | $8 + 996.00$ | Alcantarilla TMC          | 0,6               | 203,53            | 2.1                 | 0,71          |
| 23             | $9 + 285.00$ | Alcantarilla TMC          | 0,6               | 203,53            | 2,36                | 0,8           |
| 24             | $9 + 582.00$ | Alcantarilla TMC          | 0,6               | 203,53            | 4.32                | 1,47          |
| 25             | $9+775.00$   | Alcantarilla TMC          | 0,6               | 203,53            | 0,5                 | 0,17          |

**Tabla 27.** Caudales de obras de arte

La tabla 14 nos muestra el resultado de todos los caudales de las obras de arte, teniendo en cuenta la intensidad máxima, la escorrentía y el área que fue encontrada en base a imágenes satélite (Google earth) y planos topográficos que se encuentran en anexos.

#### Resultado del caudal del Puente:

![](_page_50_Picture_500.jpeg)

**Tabla 28.** Consideraciones de caudal para calcular el puente

Para calcular el caudal del puente se tomó las debidas consideraciones de acuerdo a la tabla 15, y mediante el programa HEC HMS v 4.4 se calculó el caudal, cuyas imágenes del cálculo se encuentra en anexos y cuyo resultado es:

Q140 años=  $18.60$   $m^3$ / s

Q500 años= 23. 20 $m^3/s$ 

Siendo los caudales para la distribución Log Pearson Tipo III, en la quebrada Candado:

Q máx. 140 años=  $18.60 \frac{m^3}{s}$  para el diseño de la longitud y altura del puente

Q máx. 500 años= 23. 20  $m^3/s$  para el cálculo de la socavación

Q140 años=18.60  $m^3/s$ , caudal de diseño

## Resultado del caudal de la cuenca aportadora que servirá para el diseño de la cuneta

Cálculo de caudal en la cuenca aportadora:

Qcuenca= Qcalzada + Qinstantáneo

Qcalzada:

Si consideramos que deberá existir una alcantarilla de alivio cada 150 m porque el terreno tiene una pendiente baja y el área de influencia de la calzada que recoge las aguas de las precipitaciones es 3 m ancho, entonces el Qcalzada será:

Qcalzada:  $0.045 \times 203.53 \times 0.60 / 360 = 0.015 m^3 / s$ 

Qinstantáneo:

Si consideramos la ubicación de cada alcantarilla cada 150 m y que recoge las aguas de unos 150 m monte adentro, el Qinstantaneo de las cunetas será:

Qinstantaneo: 2.25 x 203.53 x 0.60/ 360=  $0.76m^3/s$ 

Entonces tenemos:

**Qcuenca:** =  $0.78m^3/s$ 

Este resultado será de ayuda para hacer el diseño de las cunetas, teniendo en cuenta que el caudal disponible sea mayor al caudal de la cuenca y cuyo resultado se encuentran en el indicador 4.1.4 .2 del proyecto.

### **4.1.5.2 Dimensiones de obras de arte**

#### **Ubicación y diámetros de alcantarillas y badenes:**

| N <sup>o</sup> | <b>Estructura</b> | <b>PROGRESIVA</b> | $\pmb{\chi}$ | Y                 | $\mathsf{n}$ | <b>CAUDAL</b><br>(m3/s) | S     | $\phi$ (m) | $\emptyset$ (pulg) | Ø sugerido    |
|----------------|-------------------|-------------------|--------------|-------------------|--------------|-------------------------|-------|------------|--------------------|---------------|
| $\mathbf{1}$   | Alcantarilla TMC  | $0+194.00$        | 361 011,127  | 9 333 470,390     | 0,0240       | 0,48                    | 0,016 | 0,635      | 25,0               | 36"           |
| 2              | Alcantarilla TMC  | $0+452.00$        | 360 773,255  | 9 333 496,669     | 0,0240       | 1,00                    | 0,033 | 0,725      | 28,6               | 36"           |
| 3              | Alcantarilla TMC  | $0 + 680.00$      | 360 781,640  | 9 333 494,186     | 0,0240       | 14,59                   | 0,011 | 2,420      | 95,3               | 3.11x2.09     |
| 4              | Alcantarilla TMC  | $1 + 035.00$      | 360 226,320  | 9 333 640,775     | 0,0240       | 1,88                    | 0,023 | 0,980      | 38,6               | 48"           |
| 5              | <b>BADEN</b>      | $1+236.50$        | 360 061,210  | 9 333 680,396     | 0,0240       | 0,14                    | 0,014 | 0,413      | 16,2               | 36"           |
| 6              | Alcantarilla TMC  | 1+404.30          | 359 910,802  | 9 333 587,540     | 0,0240       | 2,98                    | 0,031 | 1,107      | 43,6               | 48"           |
| 7              | Alcantarilla TMC  | $1+775.30$        | 359 622,793  | 9 333 384,311     | 0,0240       | 3,02                    | 0,027 | 1,138      | 44,8               | 48"           |
| 8              | <b>BADEN</b>      | $2 + 174.50$      | 359 193,140  | 9 333 451,010     | 0,0240       | 0,28                    | 0,078 | 0,382      | 15,0               | BADEN 6.0X5.0 |
| 9              | <b>BADEN</b>      | $2+440.00$        | 359 006,290  | 9 333 328,630     | 0,0240       | 0,30                    | 0,077 | 0,395      | 15,6               | BADEN 6.0X5.0 |
| 10             | Alcantarilla TMC  | $2 + 893.00$      | 358 600,712  | 9 333 248,130     | 0,0240       | 1,80                    | 0,050 | 0,838      | 33,0               | 36"           |
| 11             | Alcantarilla TMC  | 3+089.00          | 358 412,903  | 9 333 248.570     | 0,0240       | 12,96                   | 0,027 | 1,971      | 77,6               | 3.11x2.09     |
| 12             | Alcantarilla TMC  | $3 + 345.00$      | 358 156,237  | 933 250.883       | 0,0150       | 0,91                    | 0,004 | 0,875      | 34,4               | 36"           |
| 13             | Alcantarilla TMC  | 3+450.00          |              |                   |              | ALIVIO                  |       |            |                    | 36"           |
| 14             | <b>BADEN</b>      | $3 + 542.00$      | 358 049,070  | 9 333 124.820     | 0,0240       | 1,58                    | 0,021 | 0,940      | 37,0               | BADEN 6.0X5.0 |
| 15             | Alcantarilla TMC  | $3 + 760.00$      |              |                   |              | ALIVIO                  |       |            |                    | 36"           |
| 16             | <b>BADEN</b>      | $4 + 255.50$      | 357 438,615  | 9 333 028,170     | 0,0240       | 0,48                    | 0,035 | 0,543      | 21,4               | BADEN 6.0X5.0 |
| 17             | Alcantarilla TMC  | 4+425.00          | 357 321,425  | 9 332 972,104     | 0,0240       | 1,79                    | 0,047 | 0,845      | 33,3               | 36"           |
| 18             | <b>BADEN</b>      | $5 + 196.00$      | 357 439,950  | 9 333 025.110     | 0,0240       | 2,09                    | 0,075 | 0,818      | 32,2               | BADEN 6.0X5.0 |
| 19             | Alcantarilla TMC  | $5 + 525.00$      | 356 919,601  | 9 332 784,763     | 0,0240       | 11,97                   | 0,021 | 2,008      | 79,1               | 3.11x2.09     |
| 20             | <b>PUENTE</b>     | $6+400.00$        |              | DISEÑO CON HECHMS |              |                         |       |            |                    |               |
| 21             | Alcantarilla TMC  | 7+655.50          | 355 034,510  | 9 331 708,540     | 0,0240       | 0,18                    | 0,029 | 0,394      | 15,5               | 36"           |
| 22             | Alcantarilla TMC  | 7+850.00          | 354 874,319  | 9 331 697,567     | 0,0240       | 0,49                    | 0,056 | 0,504      | 19,8               | 36"           |
| 23             | Alcantarilla TMC  | $8 + 715.00$      | 353 867,261  | 9 331 166,268     | 0,0240       | 0,80                    | 0,027 | 0,690      | 27,2               | 36"           |
| 24             | Alcantarilla TMC  | 8+996.00          | 354 072,716  | 9 331 273,023     | 0,0240       | 0.71                    | 0,030 | 0,652      | 25,7               | 36"           |
| 25             | Alcantarilla TMC  | $9 + 285.00$      | 353 600,583  | 9 330 968,465     | 0,0240       | 0,80                    | 0,014 | 0,782      | 30,8               | 36"           |
| 26             | Alcantarilla TMC  | 9+582.00          | 353 350,262  | 9 331 066,380     | 0,0240       | 1,47                    | 0,042 | 0,80       | 31,5               | 36"           |
| 27             | Alcantarilla TMC  | $9 + 775.00$      | 353 244,193  | 9 331 211,709     | 0,0240       | 0,17                    | 0,021 | 0,41       | 16,0               | 36"           |

**Tabla 29**: Ubicación y diámetros de alcantarillas y badenes

En la tabla 15 se puede apreciar el diámetro en metros y en pulgadas, así mismo el diámetro sugerido, estos resultados se hallan a través de la fórmula establecida, teniendo en cuenta como principales datos el caudal y la pendiente de las microcuencas. Además, se consideró que para la mayoría del diseño de alcantarillas sean tipo TMC.

## **Cálculo diseño de las cunetas**

Según reglamento Nacional:

![](_page_53_Picture_356.jpeg)

**Tabla 30:** Dimensionamiento de Cunetas

*Fuente: Manual de Hidrología, Hidráulica y Drenaje*

Caudal que puede pasar por la obra de drenaje longitudinal:

Las cunetas tendrán una sección triangular y sus características tendrán 0,50 m de profundidad, 1,25 m de horizontal y de ½ y 1:1 de talud interno y externo respectivamente

Consideramos para todas las estructuras, un solo diseño típico, con una pendiente para cada caso de 4%, el procedimiento de diseño es el siguiente:

Tirante (Ymax.) =  $0,45$  m

 $BI = 0.05 m$ 

 $tag 45^{\circ} = a/0,25$ 

 $a = 0.45$  x tag  $45^{\circ} = 0.45$  m.

tag 33, 70º = 0.45/x

 $x = 0,45/tag$  33,70<sup>o</sup> = 0,67 m.

 $r = 0.45 \times 0.50/0.45 = 0.50$  m.

Tenemos que:

Ah = Área Hidráulica =  $(a+x) \times 0.45 / 2$ 

Ph = Perímetro Mojado = L1+L2

Rh = Radio Hidráulico = Ah/Ph

 $L1^2 = a^2 + 0.25^2 = 0.64$  m

 $L2^2 = x^2 + 0.25^2 = 0.81$  m

Luego:  $Ph = 1,45$  m.

Ah =  $0,25$   $m^2$ .

 $Rh = 0.17$  m.

Aplicando la fórmula de Maninng: Q = AxR^0.667xS^0.5 / n

n= 0,015

S= 4%, en promedio

Qdisp. =  $1.03 \frac{m^3}{s}$ 

De acuerdo al resultado del caudal disponible, se confirmó que dicho caudal sea mayor al caudal de la cuenca

Qdisp. > Qcuenca

1.03 m3/s > 0.78 m3/s...........................OK

Del análisis obtenido se concluye que el caudal que puede pasar por las cunetas es mayor que las que se generan en la cuenca aportadora. Además, la cuneta diseñada permitirá el paso de sedimentos, basura y otros materiales.

$$
r = 0.50 \text{ m}
$$

 $a = 0.45$  m

$$
x = 0.67 \, \text{m}
$$

 $Ht = 0,50$  m

 $r + 0.75 = 1,25$  m

#### **Figura 4:** Sección típica de las cunetas

![](_page_54_Figure_17.jpeg)

*Fuente: Elaboración propia*

## **Dimensiones de los badenes**

Se hizo un diseño típico para todos los badenes proyectados, considerando el caudal máximo para uno de ellos de 2.09  $m^3/s$ 

![](_page_55_Picture_228.jpeg)

**Tabla 31**: Diseño típico de badenes

La tabla 31 muestra los resultados del diseño típico de los badenes, cuya imagen de diseño se encuentra en anexos

# **4.2 Diseño geométrico**

## **Características técnicas adoptadas:**

![](_page_56_Picture_278.jpeg)

## **Tabla 32 :** Resumen de criterios del diseño geométrico

## **4.2.1 Diseño del Pavimento**

### **4.2.1.1 Evaluación de la subrasante**

De acuerdo a la tabla se consideró como materiales idóneos para la capa de la subrasante suelos con CBR≥6

| Categorías de la subrasante | <b>CBR</b> |
|-----------------------------|------------|
| SO: Subrasante inadecuada   | $<$ 3 %    |
| S1: Subrasante pobre        | $\geq 3\%$ |
|                             | $< 6\%$    |
| S2: Subrasante regular      | $\geq 6\%$ |
|                             | < 10%      |
| S3: Subrasante buena        | >10%       |
|                             | < 20%      |
| S4: Subrasante muy buena    | > 20%      |
|                             | < 30 %     |
| S5: Subrasante excelente    | > 30%      |

**Tabla 33:** Categorías de la subrasante

![](_page_57_Figure_5.jpeg)

Obtuvimos un CBR de 2,5 el cual mediante la tabla se categoriza como suelo inadecuado.

## **4.3.1.2 Diseño de espesor de reemplazo**

De la figura 34, el espesor de mejoramiento recomendado para el valor de Nrep de EE es:

e= 30 cm

| <b>Trafico</b> |            | Espesor de Reemplazo con |  |  |  |  |
|----------------|------------|--------------------------|--|--|--|--|
|                |            | Material CBR < 10 %      |  |  |  |  |
| 0              | 25 000     | 25                       |  |  |  |  |
| 25 001         | 75 000     | 30                       |  |  |  |  |
| 75 001         | 150000     | 30                       |  |  |  |  |
| 150 001        | 300 000    | 35                       |  |  |  |  |
| 300 001        | 500 000    | 40                       |  |  |  |  |
| 500 001        | 750000     | 40                       |  |  |  |  |
| 750 001        | 1 000 000  | 45                       |  |  |  |  |
| 1000001        | 1500000    | 55                       |  |  |  |  |
| 1500001        | 3 000 000  | 55                       |  |  |  |  |
| 3 000 001      | 5 000 000  | 60                       |  |  |  |  |
| 5 000 001      | 7 500 000  | 60                       |  |  |  |  |
| 7 500 001      | 10 000 000 | 65                       |  |  |  |  |
| 10 000 001     | 12 500 000 | 65                       |  |  |  |  |
| 12 000 001     | 15 000 000 | 65                       |  |  |  |  |
| 15 000 001     | 20 000 000 | 70                       |  |  |  |  |
| 20 000 001     | 25 000 000 | 75                       |  |  |  |  |
| 25 000 001     | 30 000 000 | 75                       |  |  |  |  |

**Tabla 34.** Espesores por sustitución de suelos

*Fuente: MTC (2018)*

## **4.2.1.3 Diseño del Afirmado**

Cálculo del número de Repeticiones

Cálculo de los equivalentes por cada tipo de vehículo

El  $IMD_{pi} = 13$ 

El vehículo seleccionado es el C2 Estación (E1)

Fd= 0.50

Fc= 1.00

## **Figura 5.** Factores de EE y factor vehículo Camión C2

En este ejemplo, el peso total del Camión C2 es de 17tn, pesando el eje delantero (E1) 7tn y el eje posterior simple (E2) 10tn. Aplicando las ecuaciones del cuadro 6.3 para pavimento flexible o para pavimento semirrígido, el factor camión C2 es igual a 3.477

![](_page_59_Picture_408.jpeg)

Fuente: *MTC (2018)*

De la Figura 3  $Fvp_i = 3.477$ 

De la tabla 37:  $Fp_i = 1.00$ 

![](_page_59_Picture_409.jpeg)

![](_page_59_Picture_410.jpeg)

Fuente: *MTC (2018)*

Entonces:  $EE$ <sub>día</sub> $-$ carril</sub> = IMD<sub>pi</sub> x Fd x Fc x Fvp<sub>i</sub> xFp<sub>i</sub>

 $EE_{dia-carril} = 13*0.5*1.3*3.477*1$ 

 $EE_{dia-carril} = 22.601$ 

Número de Repeticiones

 $Nrep$  de  $EE_{8.2 \text{ } tn} = \sum [EE_{dia \text{ } carril} \times Fca \times 365]$ 

❖ Factor de Crecimiento acumulado

 $(1 + r)^n - 1$  $Fca =$   $\frac{r}{r}$ 

r= 3.8% (del estudio de tráfico)

n= 10 años (periodo de diseño)

$$
Fca = \frac{(1 + 0.038)^{10} - 1}{0.038}
$$

 $Fca = 11.896$ 

 $Nrep$  de  $EE_{8.2 \text{ } tn} = \sum [EE_{dia \text{ } carril} \times Fca \times 365]$ 

*Nrep de EE*8.2  $_{tn} = \sum$ [ 22.6005 x 11.8953455801x365]

*Nrep de*  $EE_{8.2 \text{ } tn} = 9.81 \text{ } E+04$ 

Cálculo del espesor del afirmado por el método NAASRA (MTC)

e = [219 – 211 x (log10CBR) + 58 x (log10CBR)<sup>2</sup> x log10(Nrep/120)

Valor del CBR

CBR %= 22.00 (Subrasante mejorada)

 $Nrep = 9.8 E + 04$ 

#### **Finalmente:**

e= 117.292 mm

e= 11.73 cm

# e= 15 cm (espesor adoptado)

![](_page_61_Picture_34.jpeg)

![](_page_61_Picture_35.jpeg)

*Fuente: MTC (2018)*

## **4.2.1.4 Propuesta para el afirmado**

![](_page_62_Picture_486.jpeg)

## **Tabla 37:** Material para el afirmado

## **4.3. Costos y presupuestos**

## **Tabla 38:** Presupuesto total

![](_page_62_Picture_487.jpeg)

El presupuesto total de la obra será S/. 7 251 640.53

#### **V. DISCUSIÓN**

- El manual de carreteras (DG-2018), nos habla que la carretera en estudio se clasifica en trochas carrozables ya que, del estudio de tráfico, el índice medio diario anual de nuestro tramo fue de 36.00 vehículos, lo que quiere decir que son vías transitables, ya que estos según su IMDA son menor a 200 veh/día.
- De los resultados de la tesis de investigación se concuerda por lo propuesto por Montoya, Mungaray y García (2020), lo cual proponen una metodología el cual se encargaría de la recopilación de data para luego llevarla al software Gis, esto indicaría planificar y gestionar los diferentes eventos que susciten en las carreteras, entonces por lo consecuente puesto que este diseño de tráfico ayuda proyectar una vida útil, por lo cual, se tiene un Índice Medio Diario de 20 vehículos por día según estudios realizados en campo, además de ello según la Tabla 21, aplicamos para un periodo de diseño de 10 años, por lo que hay un factor de crecimiento del 11.46 y dada la perspectiva es eficiente tomar dichos estudios y realizar la metodología para su posterior desarrollo.
- De los resultados de la tesis de investigación se concuerda por lo propuesto por Mohamend, Xiao y Hettiarachchi (2020), en su artículo que presenta como fin evaluar el nivel de decisiones en la gestión de construcción y rehabilitación de pavimentos flexibles, puesto que en base a la realidad problemática que se ha obtenido mediante la observación directa se describe que; la zona de Nuevo San Juan de La Libertad hasta Villa Hermosa, ese tramo; está totalmente afectada producto de las lluvias torrenciales, a su vez del tráfico de diseño mal evaluado y analizado por especialistas, entonces para ello es importante conocer la zona donde vas a realizar tus estudios, el cual típicamente pasamos por alto éste tipo de estudios y asumimos por inercia ciertos parámetros, y a corto plazo habría un déficit por no ser evaluado, es por ello que al realizar dicho estudio de tesis se ha logrado identificar la zona de estudio siguiendo parámetros y afianzándonos de Reglamentos el cual nos asemeja más a posibles soluciones y determinaciones respectivas.
- De los resultados de la tesis de investigación se concuerda por lo propuesto por Arias (2021), diseñó la carretera, por lo que realizó el Estudio de Mecánica de Suelos Obteniendo resultados de A-(4), A-4(8), A-4(3) y A-5(0) respectivamente, entonces en dicha tesis se ha realizado 2 calicatas cada 500 metros según tablas del MTC-2018. También Arias menciona que; ha realizado el diseño geométrico el cual presenta una superficie de rodadura de 25cm con un radio mínimo de 25cm el cual cumple con los parámetros, es por ello se asemeja con nuestra tesis y decimos que: en base a nuestro diseño consideramos que; se empleará una base de afirmado de 15cm, el cual es considerable por los estudios que se han realizado.
- De los resultados de la tesis de investigación se concuerda por lo propuesto por Vásquez (2021), aplicó el diseño experimental, por lo que; en los estudios topográficos que presenta ha empleado el sistema AASHTO de A-2-6(1), A-2-6(0), A-1-a (0), A-6(2), por lo cual en dicho estudio de tesis se ha propuesto mencionar y trabajar con la DG-2018, y el cual haciendo un trabajo matemático se obtuvo 18 BM a cada 500 metros, y consecutivamente se propuso un inventario de obras de Arte por lo que se tiene 25 puntos; y para cada obra de arte tiene su Progresiva, esto implica que en términos formales, cada artículo o fase de estudio de tesis son independientes, entonces cada estudio es eficiente y capaz de poder sustentar lo que se proyecta o planifica, también menciona el artículo que; se realizaron diseño de cunetas triangulares con pendientes mínimas, entonces por lo que concuerda con el estudio realizado; tenemos cuentas típicas de tipo triangulares, el cual asemeja una pendiente mínima de 0.075 m/m, por dicha cuneta pasará un caudal de 2.09 m3/s, es por ello es viable y eficiente para posteriores estudios o proyectos a ejecutar.
- De los resultados de la tesis de investigación se concuerda por lo propuesto por Malca (2018). Diseño para mejoramiento de carretera, por lo que; sustenta que en la topografía tiene tramos llanos con un rango de 1% a 5% de inclinación, así también establecen un CBR de diseño de 7.49% y posteriormente se efectuó una base de afirmado de 20 cm de espesor, por lo tanto a nuestro estudio, es similar; por lo que; en base a la topografía el terreno es llano con un porcentaje de 1% a 3% de inclinación, así también

con relación al estudio de suelos y CBR se establece el diseño de 8.40%, y un base afirmado de 15 cm de espesor, dado que fue necesario realizar dichos estudios.

- Según el Manual DG-2018, nuestra vía se clasifica en trocha carrozable, y el vehiculó de diseño en C-2 en otras palabras vehículos que no son tan pesados. Se utilizó en gran parte criterios propios ya que las trochas carrozables no tienen mucha especificación dentro del manual, por lo tanto, se tomaron especificaciones cercanas a las carreteras de 3 clase.
- Según e MTC (2018), para la Subrasante, se sugiere que el material de mejoramiento tenga un CBR > 20, el cual corresponde a suelos A-3 y A-4. En el estudio de suelos se presenta una cantera para este uso en el Informe de Canteras.
- Según el MTC (2018), para el Afirmado se sugiere que el material tenga un CBR > 40, el cual corresponde a suelos A-1 y A-2; así también usar un aditivo químico (estabilizador iónico), que favorezca la resistencia de la superficie de rodadura y que mejore el aglutinamiento de las partículas finas y gruesas que componen el afirmado.
- Según el MTC (2018) el suelo de subrasante se mejora a través de un método de estabilización. El método de estabilización que se utilizó fue el de sustitución de suelos, el cual fue calculado en base al IMD del vehículo pesado de Diseño C2. El espesor de mejoramiento de la subrasante es de 0.30m y determinar el espesor del afirmado se utilizó el método NAASRA, obteniendo como resultado un espesor de afirmado de 0.15

#### **VI. CONCLUSÓN**

- 1. Se realizó los estudios preliminares de estudios de tráfico, topográficos, mecánica de suelos e hidrológicos, obteniendo 36 veh/día con una tasa de crecimiento de 11.46, se obtuvieron coordenas exactas, una orografía tipo accidentada, tipo de suelo arcillosos, limosos y arenosos y un CBR con un promedio de 2.90, así como 25 tipos de caudales de diseño siendo el mínimo  $0.18$  m<sup>3</sup>/s y el máximo 12.96 m<sup>3</sup>/s para obras de arte y para el puente un caudal de diseño de 18.60 m<sup>3</sup>/s.
- 2. Para el diseño geométrico se obtuvo que para la velocidad será de 30 km/h, el radio mínimo en curvas de volteo en el eje será 25.00 m, se usará un bombeo de 3%, la pendiente máxima utilizada será de 12.00%. Para el suelo a nivel de capa afirmada obtuvimos un espesor de remplazo de 30 cm y para el espesor del afirmado 15cm.
- 3. El prepuesto total de la obra es de S/. 7 251 640.53
- 4. Se realizó el diseño de alcantarillas, cunetas y baden, además se realizó el diseño geométrico a nivel de capa afirmada, para el mejoramiento del servicio de transitabilidad de la trocha carrozable

### **VII. RECOMENDACIONES**

- Considerar los datos del informe de tráfico para determinar el tipo de pavimento que se va utilizar en el tramo.
- Levantar el nivel de relleno de la plataforma de la carretera en 1.0 m sobre la rasante actual, hay mucho empozamiento de escurrimiento, en muchos tramos de la trocha.
- Para calcular caudales máximos de diseño sin información hidrométrica, deberá emplearse datos de precipitaciones máximas en 24 horas, derivadas de una estación que este cerca de la zona del proyecto, en nuestro fue la estación la Estación Pluviométrica San Ramón, Yurimaguas.
- Deberá realizarse el análisis estadístico de las precipitaciones máximas en 24 horas, con 3 distribuciones como mínimo para realizar una comparación entre ellas, si son más distribuciones mejor.
- Para el caso de los caudales máximos de diseño para el diseño del puente Candado son suficiente los que se obtuvo: Q máx. 140 años= 18.60 m3/s, para diseño de la longitud y altura del puente y Q máx. 500 años= 23.20 m3/s, para el cálculo de la socavación
- Todas las alcantarillas deberán tener solados e ingreso y salida y 3.0 m como mínimo de longitud.
- Se recomienda incluir el diseño estructural del puente que no fue tomado en cuenta para esta investigación e incluirlo en el costo y presupuesto, esto para un mejor servicio de transitabilidad.
- Incluir el estudio de señalización y seguridad vial, así mismo un estudio de impacto ambiental, esto para un mejor servicio de transitabilidad de la trocha carrozable Excamanejo
- La profundidad de cimentación, además, será determinada por los estudios de geotecnia, presentándose aquí los perfiles del terreno de cimentación, dependiendo de sus condiciones, recomendándose el estrato rocoso o sólido.

• Tomar las dimensiones hidráulicas calculadas como mínimas.

#### **REFERENCIAS**

AMADOR. Avances: Investigación En Ingeniería, 2020, Vol. 17. 2.

AMANDIO, Ana, COELHO, José y PARENTE, Manuel. *Intelligent planning of road pavement rehabilitation processes through optimization systems.* 1, s.l.: Ingeniería de transporte, 2021, Vol. 5.

ARIAS, Rieman Kepler. *Diseño de infraestructura vial entre los caseríos López y Nuevo López, distrito San Ignacio, Cajamarca.* Chiclayo: Universidad César Vallejo, 2021.

AVILA, Mayra Isabel. *Diseño del pavimento con adoquines rectangulares de concreto para la renovación vial en la Provincia de Huaral.* Lima: Universidad Peruana Los Andes, 2019.

CIVIL Giant. 2021. What is Soil Mechanics in Civil Engineering? Know the Importance of Soil Mechanics Here. [En línea] 20 de setiembre de 2021. [Citado el: 15 de mayo de 2022.] https:/[/www.civilgiant.com/soil-mechanics-in-civil](http://www.civilgiant.com/soil-mechanics-in-civil-)engineering/.

CERENER. *Metodología estudio hidrológico.* s.l.: CERENER, 2021.

GALLARDO, Eliana. *Metodología de la Investigación.* Huancayo: Universidad Continental, 2017.

GONZÁLEZ, Hilda, RUIZ, Pilar y GUERRERO, Denisse*. Propuesta de metodología para la evaluación de pavimentos mediante el índice de condición del pavimento (PCI).* 4, s.l.: Ciencia en su PC, 2018, Vol. 1.

INVIAS. Programa de mejoramiento de la Infraestructura Vial hasta 2030. *VQ Ingeniería.* [En línea] 2020. [Citado el: 20 de 5 de 2020.] https:/[/www.vqingenieria.com/infraestructura-vial-en-colombia.](http://www.vqingenieria.com/infraestructura-vial-en-colombia)

KADHIM, Ali, BANYHUSSAN, QAIS sahib y JAMEEL, Abeer*. Cost-effectiveness analysis of a road improvement proposal based on sustainability Indicators: Case study Al-Nebai-Baghdad highway.* Iran : Engineering and Natural Sciences, 2020, Vol. 8, 2.

MALCA, Luis Fernando. *Diseño para el mejoramiento de la carretera a nivel de afirmado entre el caserío Agua Santa - Olmos, distrito de Olmos - Lambayeque -*

*Lambayeque.* Trujillo: Universidad César Vallejo, 2018.

Mavrin, Vadim, et al. Reduction of environmental impact from road transport using analysis and simulation methods. Trasportation Research Procedia. [en línea]. 2022, 5(1). [Fecha de consulta: 05 de mayo de 202].

MINISTERIO de Transportes y Comunicaciones. *Glosario de términos de uso frecuente en proyectos de infraestructura vial.* s.l.: Biblioteca Nacional del Perú, 2013.

MONTES, aime Kenneth. *Diseño del Pavimento a Nivel de Afirmado de la Rehabilitación y Mejoramiento del Camino Vecinal Alto Cuñumbuza – Puerto Bermúdez Tramo Km 0+000 – Km 9+000, L=9.00 Km, Provincia de Mariscal Cáceres y Bellavista, Región San Martin.* Tarapoto: Universidad Nacional de San Martin, 2018.

MOHAMED, Ahmed, Xiao, FELPENG y Hettiarachchi*. Project Level Management Decisions in Construction and Rehabilitation of Flexible Pavements.* s.l.: Automation in Construction, 2020.

MUNGARAY, Alejandro y GARCÍA, Leonel. Baja California: Sostenibilidad del pavimento asfáltico: construcción y rendimiento a largo plazo, 2020, Vol. 12.

ÑAUPAS, Humberto et al. *Metodología de la investigación.* 5. Bogotá: Ediciones de la U, 2018.

OCHOA, Elisban. Más Desarrollo Para Yurimaguas. Gobierno Regional de Loreto. [En línea] 13 de marzo de 2022. [Citado el: 15 de mayo de 2022.] https:/[/www.gob.pe/institucion/regionloreto/noticias/590003-mas-desarrollo-para](http://www.gob.pe/institucion/regionloreto/noticias/590003-mas-desarrollo-para-)yurimaguas.

PROVIAS Descentralizado. *Estudio de tráfico.* s.l.: Biblioteca Nacional del Perú, 2014.

MONTOYA, Marco. *Sustainable Road Maintenance Planning in Developing Countries Based on Pavement Management Systems: Case Study in Baja California, México.*

PÉREZ, Juan Antonio, RITO, Gil y MONTILLA, Jesús. *Análisis comparativo del levantamiento del terreno mediante UAS y topografía clásica en proyectos de trazado de carreteras.* s.l.: Informes de la Construcción, 2022.

PROVIAS Nacional. Memoría Anual 2019. Lima: Biblioteca Nacional del Perú, 2019.

QING, Lu y CHUNFU, Xin*. Pavement Rehabilitation Policy for Reduced Life-Cycle Cost and Environmental Impact Based on Multiple Pavement Performance Measures*. s.l.: Cornell University, 2018.

RAHEEL, Syyed. Road Infrastructure Analysis with Reference to Traffic Stream Characteristics and Accidents: An Application of Benchmarking Based Safety Analysis and Sustainable Decision-Making. Applied Sciences [en línea]. 2019, 9(1).

RILEY, Amy et al.*The Impact of Road Construction on Subjective Well-Being in Communities in Madre de Dios, Peru*. Madre de Dios: International Journal Of Environmental Research and Public Health, 2018.

SISWANTO, Henri *et al. Evaluation of road maintenance priority using PCI and road note 1 for Indonesian district roads.* 2018, AIP Conference Proceedings 1977.

SUMIT, Nandi y RANSINCHUNG, G *Performance evaluation and sustainability assessment of precast concrete paver blocks containing coarse and fine RAP fractions: A comprehensive comparative study.* 20, s.l.: Construcción y Materiales de Construcción, 2021, Vol. 300.

VÁZQUEZ, José Alex. *Diseño de infraestructura vial desde la carretera Quinuapampa - Cutervo km 0+280 hasta Centro Poblado Rambran, Distrito de Cutervo, Cajamarca.* Chiclayo: Universidad César Vallejo, 2021.

VENTURA-LEÓN. *¿Población o muestra?: Una diferencia necesaria*. Revista Cubana de Salud Pública, 2017, Vol. 43.

VILLANUEVA, Silvia. La importancia de la mecánica de suelo en obras de carreteras. *INGMON.* [En línea] mayo de 2021. [Citado el: 19 de 05 de 2022.]
# **ANEXOS**

# **Anexo 1: Matriz de Consistencia**

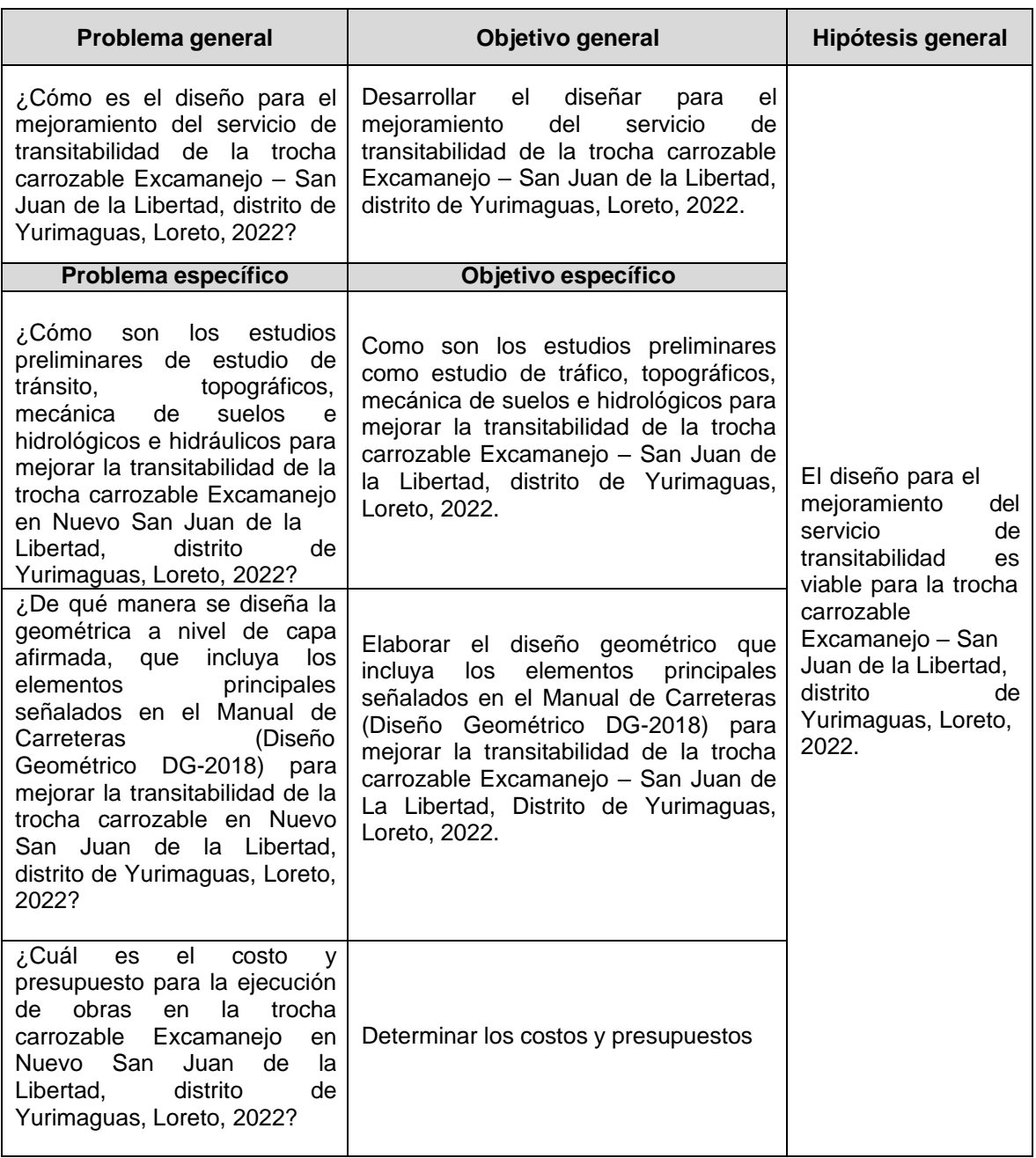

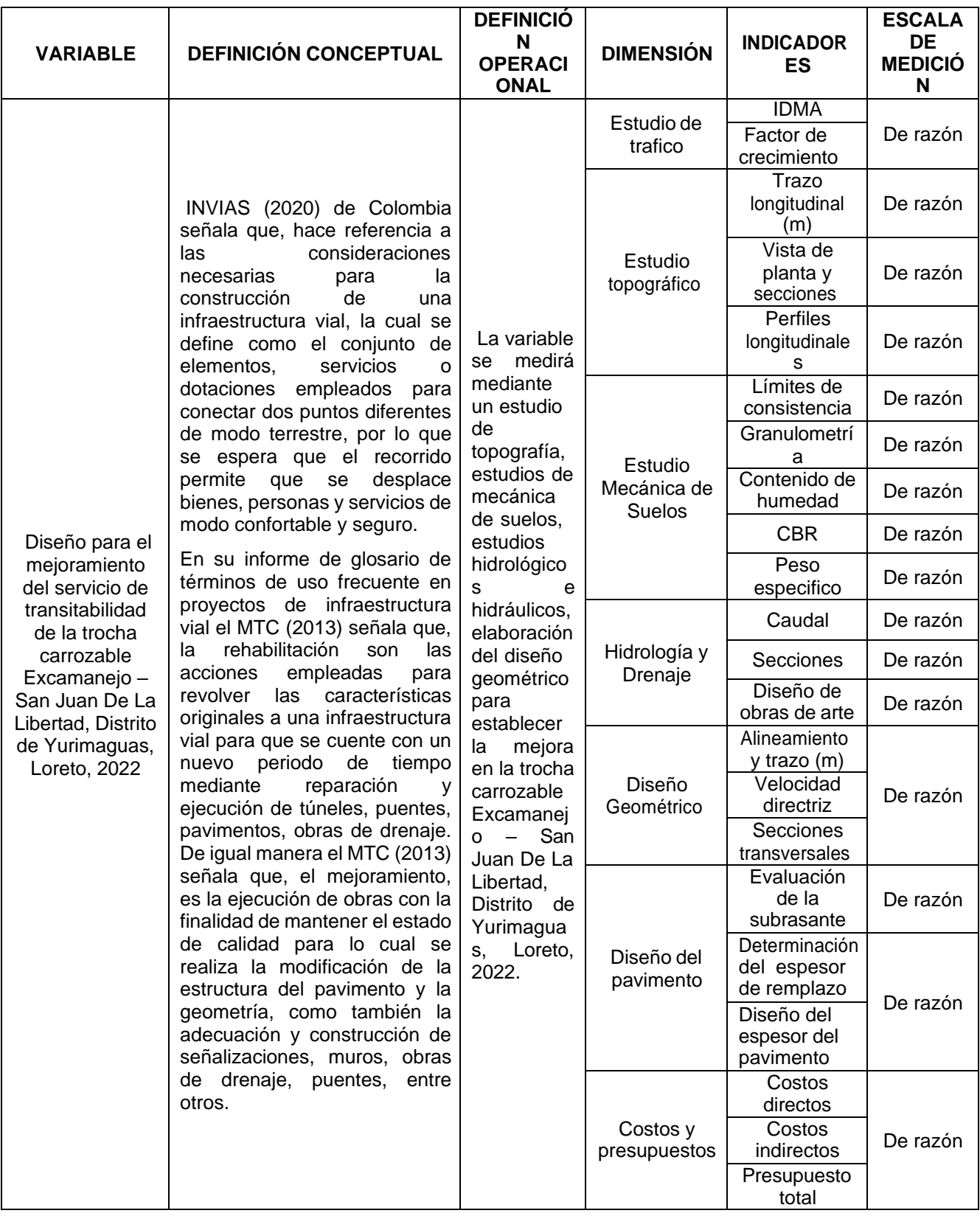

# **Anexo 2: Matriz de Operacionalización**

**UNIVERSIDAD CÉSAR VALLEJO** 

"Año del Fortalecimiento de la Soberanía Nacional"

Truiillo, 26 de septiembre de 2022

### **OFICIO Nº 0107-2022-UCV-VA-P16-S/CCP**

Señor(a): Hugo Araujo Del Aguila Municipalidad Provincial De Alto Amazonas Alcalde

Presente.

De mi consideración:

Por intermedio del presente, es grato dirigirme a usted a fin de saludarle a nombre del Programa Académico de Ingeniería Civil de la Universidad César Vallejo, con RUC: 20164113532, con dirección en la Av. Larco Nº 1770 Urb. Las Flores Distrito y Provincia de Trujillo departamento de la Libertad y a la vez presentar a los Sres. DAVILA LÒPEZ CARLOS MANUEL con DNI Nº 77040493 y GONZALES CELIS PHATRICK ADRIAN con DNI Nº 71314666, estudiantes del X ciclo del Programa Académico de INGENIERÍA CIVIL, de esta Universidad.

Los estudiantes en mención se encuentran desarrollando el proyecto de Investigación titulado "Diseño para el mejoramiento del servicio de transitabilidad de la trocha carrozable Excamanejo en nuevo San Juan de la Libertad -Yurimaguas, 2022"; es por ello que solicito a usted brindar las facilidades necesarias así como los permiso para realizar Visitas a la zona de estudio, sacar fotografías, toma de medidas, levantamiento topográfico, desarrollar extracciones de muestras para el estudio de mecánica de suelos, hidrológicos, geológicos y geotécnicos en la trocha carrozable Excamanejo, cuya autorización solicitada es de suma importancia para cumplir con lo especificado en la elaboración de la tesis.

Seguro de contar con su apoyo, aprovecho la oportunidad para expresarle las muestras de mi consideración y estima personal.

Atentamente

Mg. Eduar José Rodríguez Beltrán Coordinador EP Ingeniería Civil Universidad César Vallejo - Trujillo

C.C. File<br>EJRB/mraa

# **Estudio de Tránsito**

**Anexo 3:**

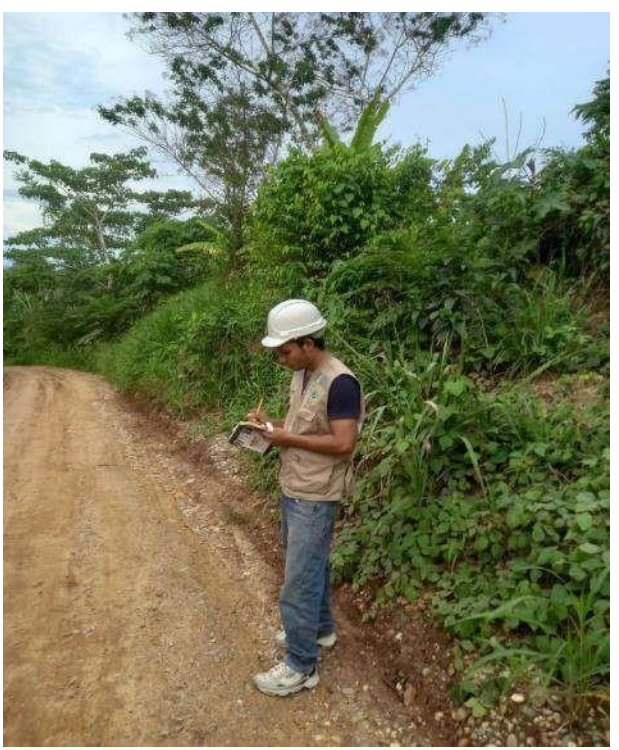

Carlos Dávila realizando la evaluación del tránsito

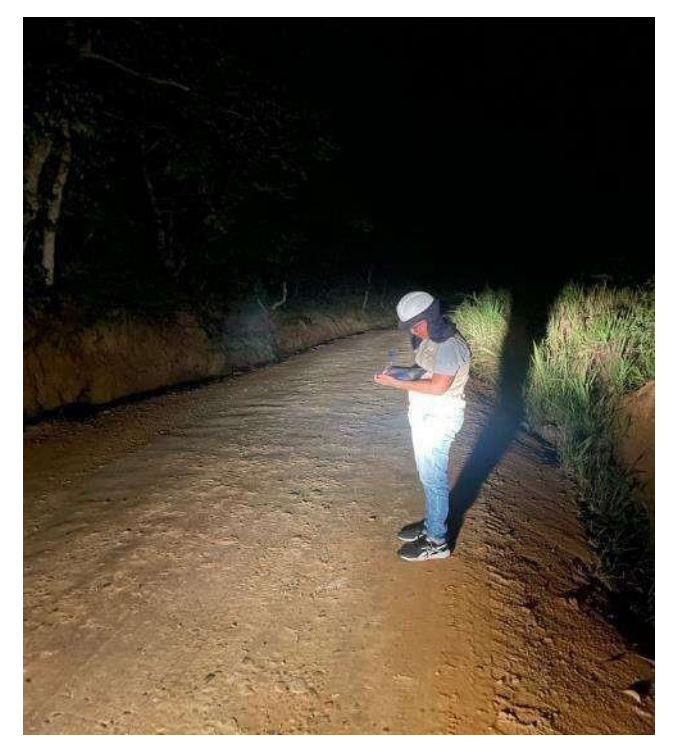

**Anexo 4**

Phatrick Gonzales realizando la evaluación de tránsito

# **Estudio de Suelos: Calicatas**

**Anexo 5.**

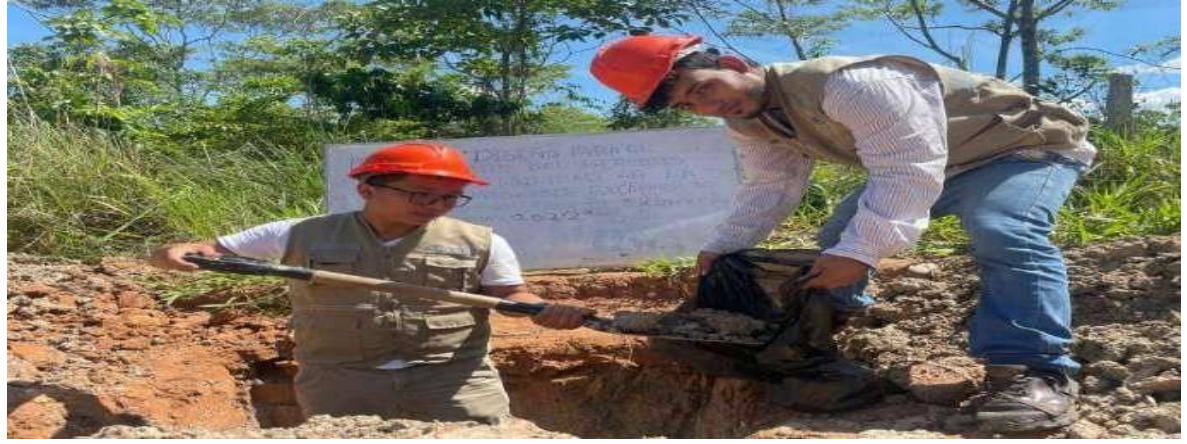

**Anexo 6 Anexo 7 Anexo 8 Anexo 9**

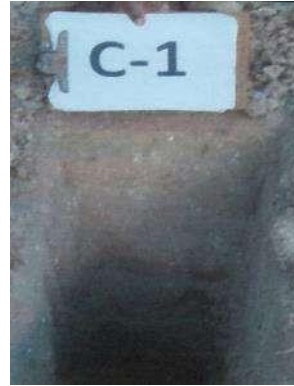

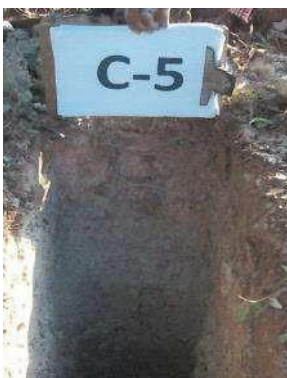

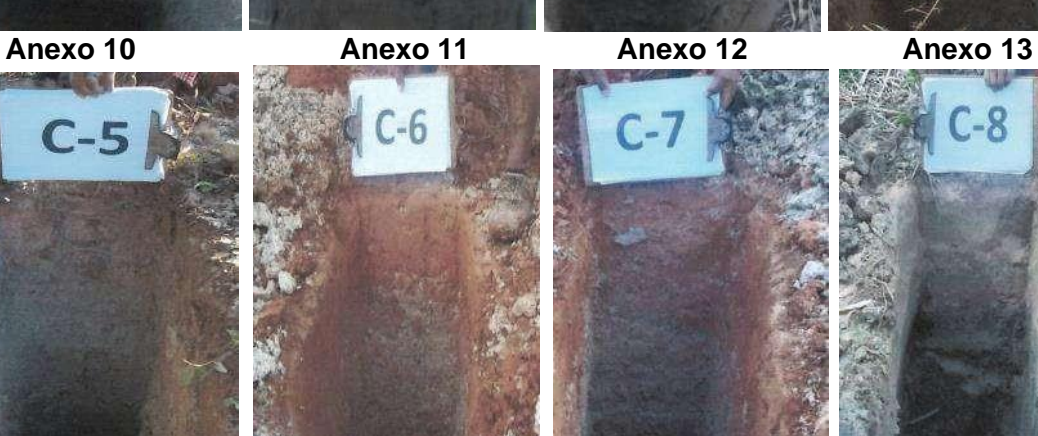

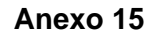

-10

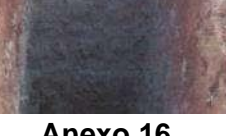

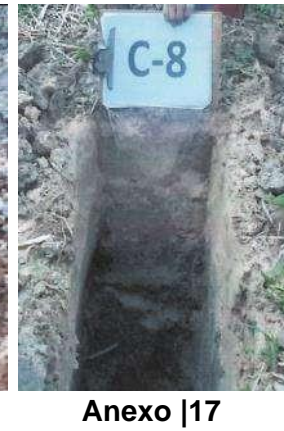

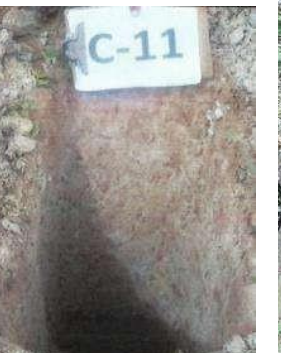

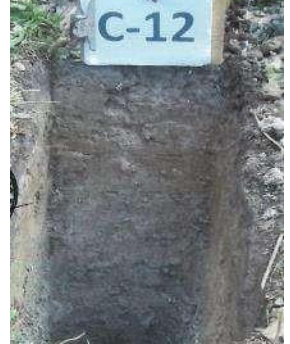

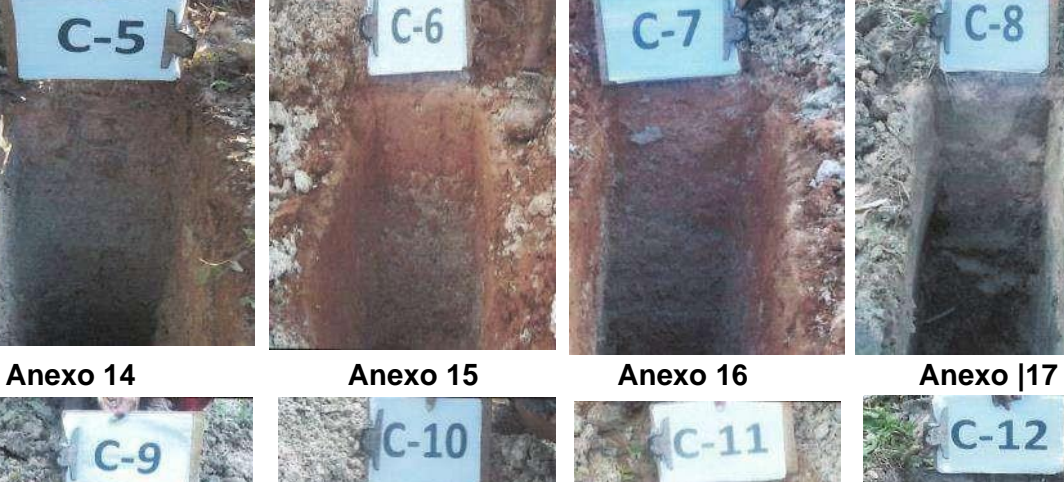

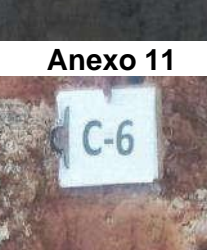

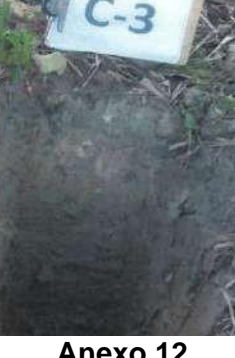

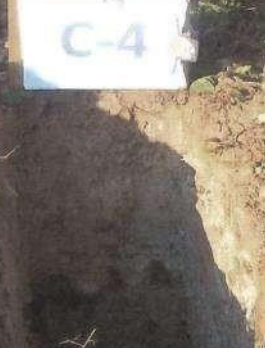

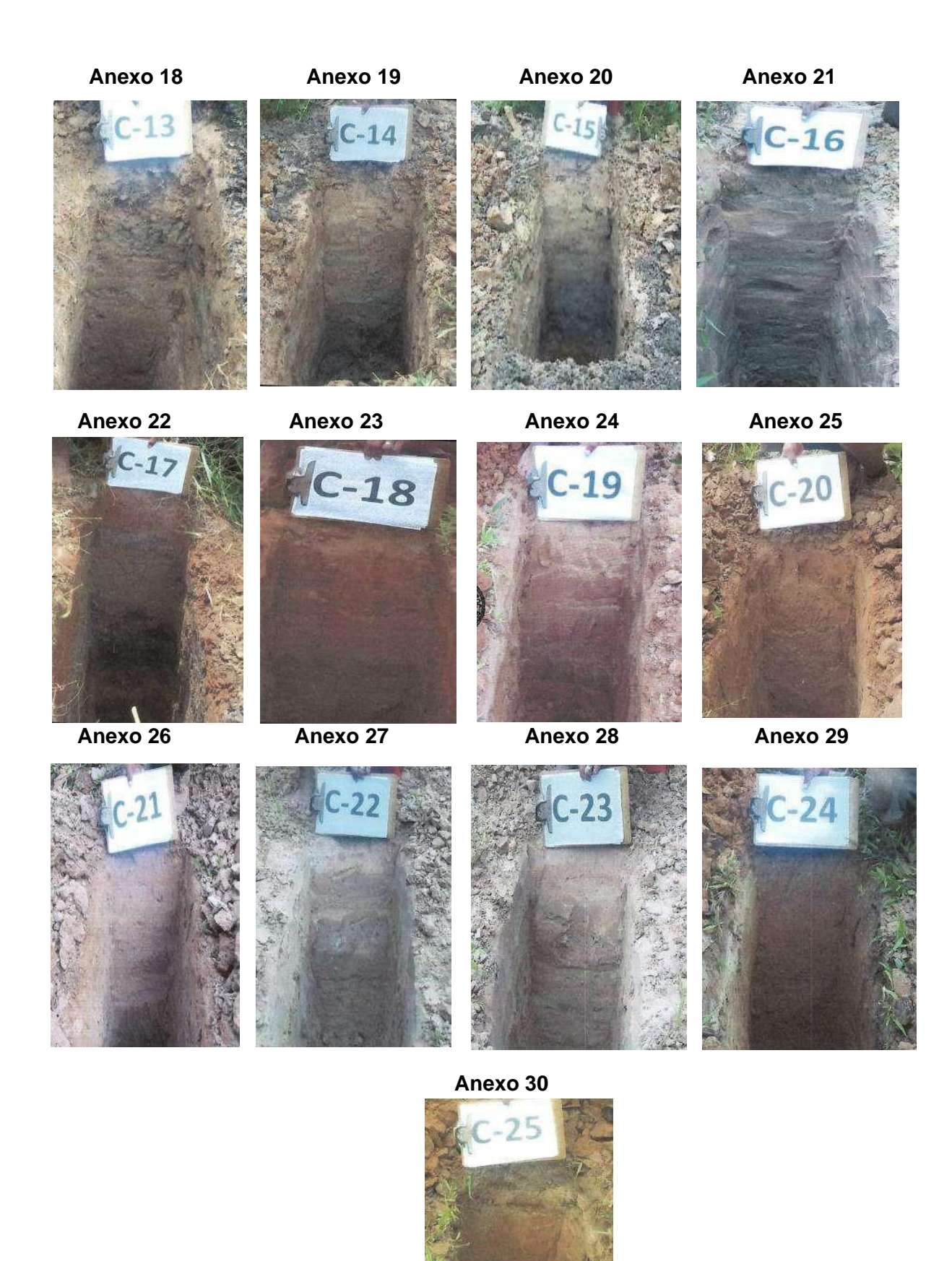

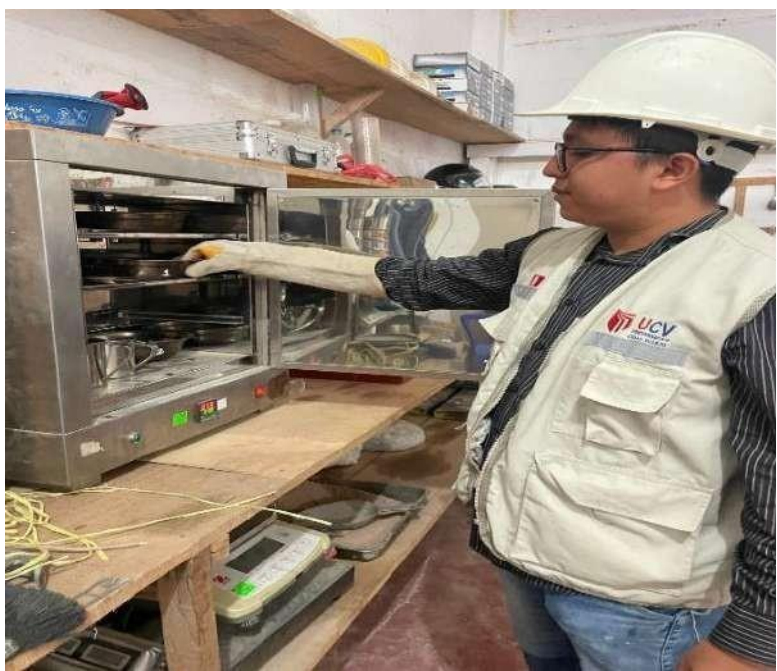

*Anexo 31:* **Realizando el método gravimétrico para calcular la humedad natural del suelo.**

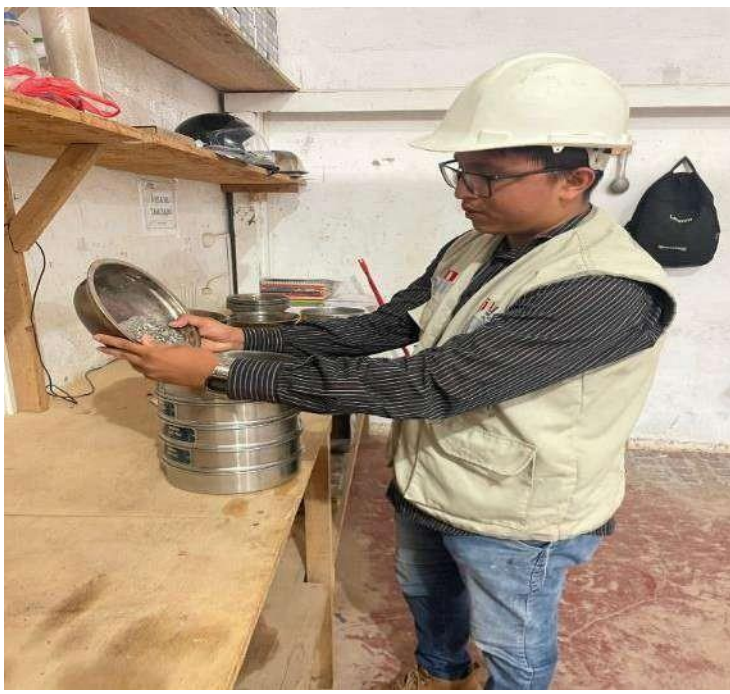

*Anexo 32:* **Realizando el análisis granulométrico mediante el tamizado.**

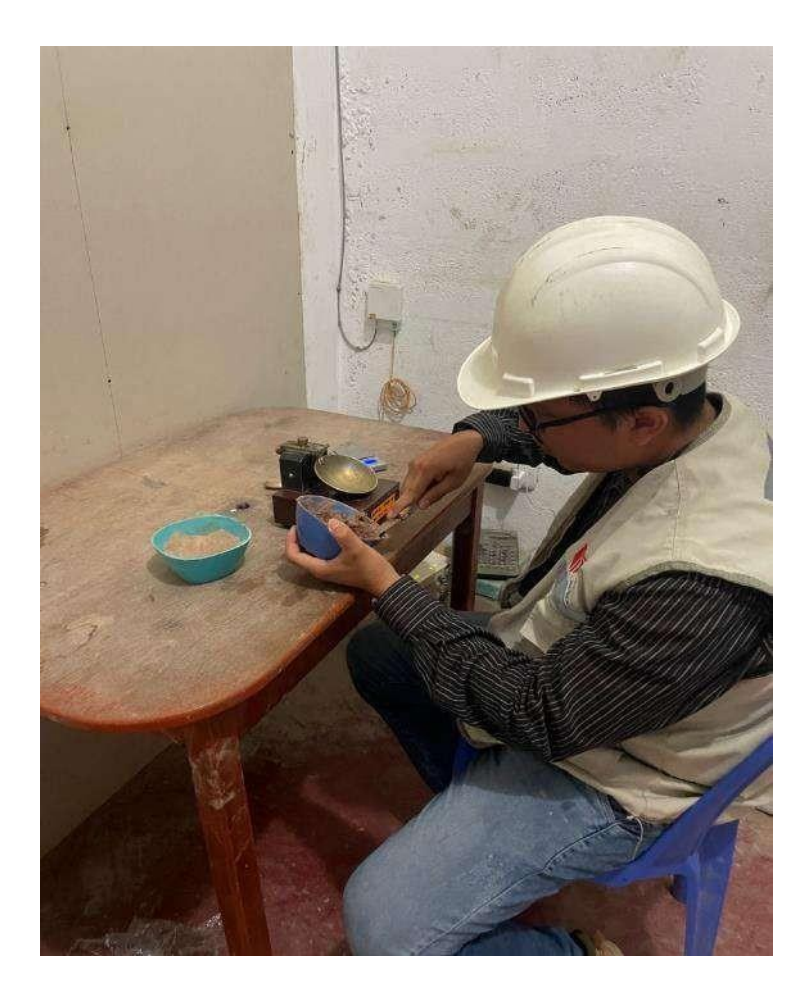

*Anexo 33:* **Realizando el límite liquido a través de la copa Casagrande.**

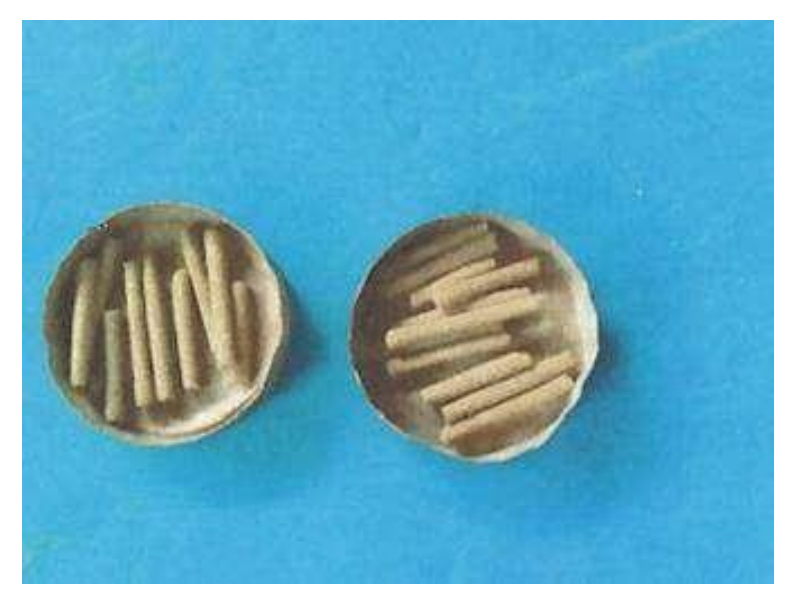

*Anexo 34:* **Límite de consistencia, método del cilindro.**

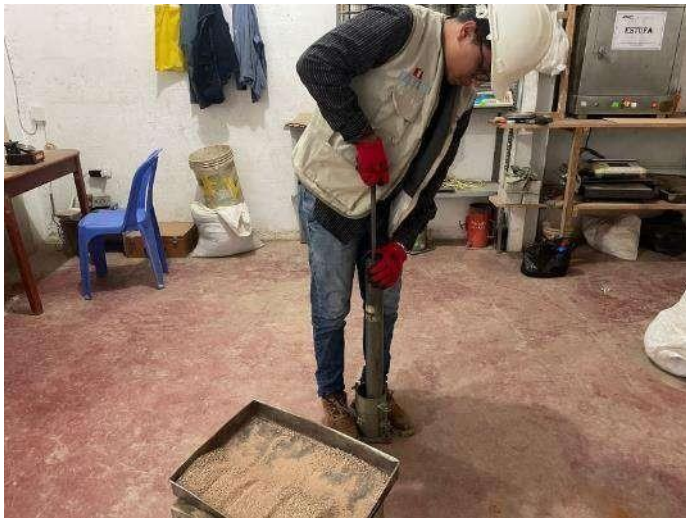

*Anexo 35:* **Realizando el Proctor modificado 6" Ø.**

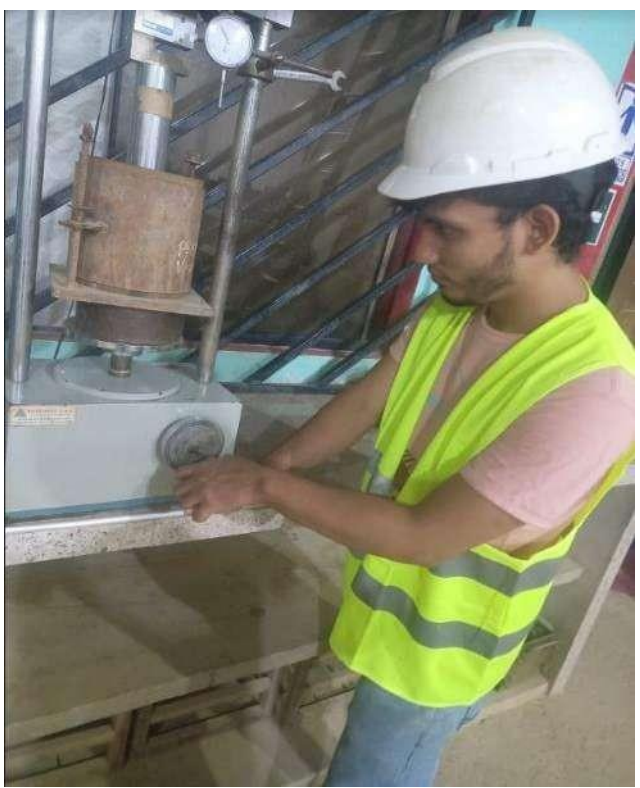

*Anexo 36:* **Realizando el corte directo y CBR**

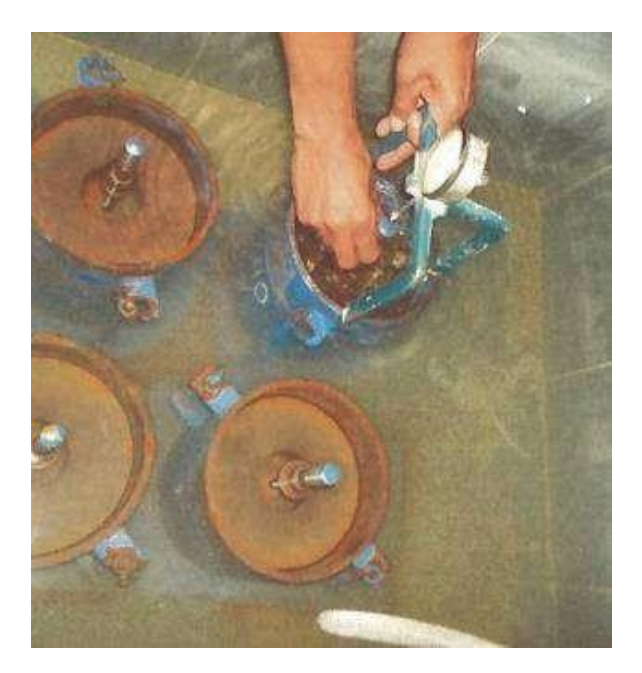

*Anexo 37:* **Realizando el corte directo y CBR**

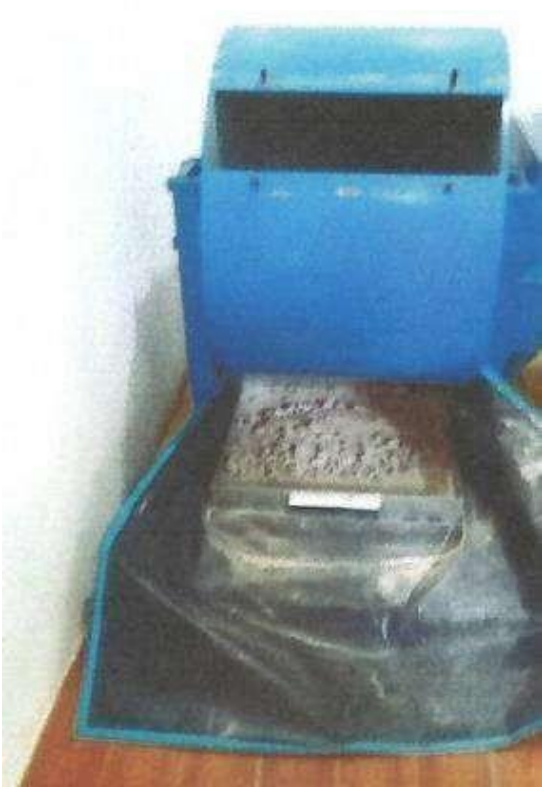

**Anexo 38.**

# **Levantamiento geodésico (Georreferenciación)**

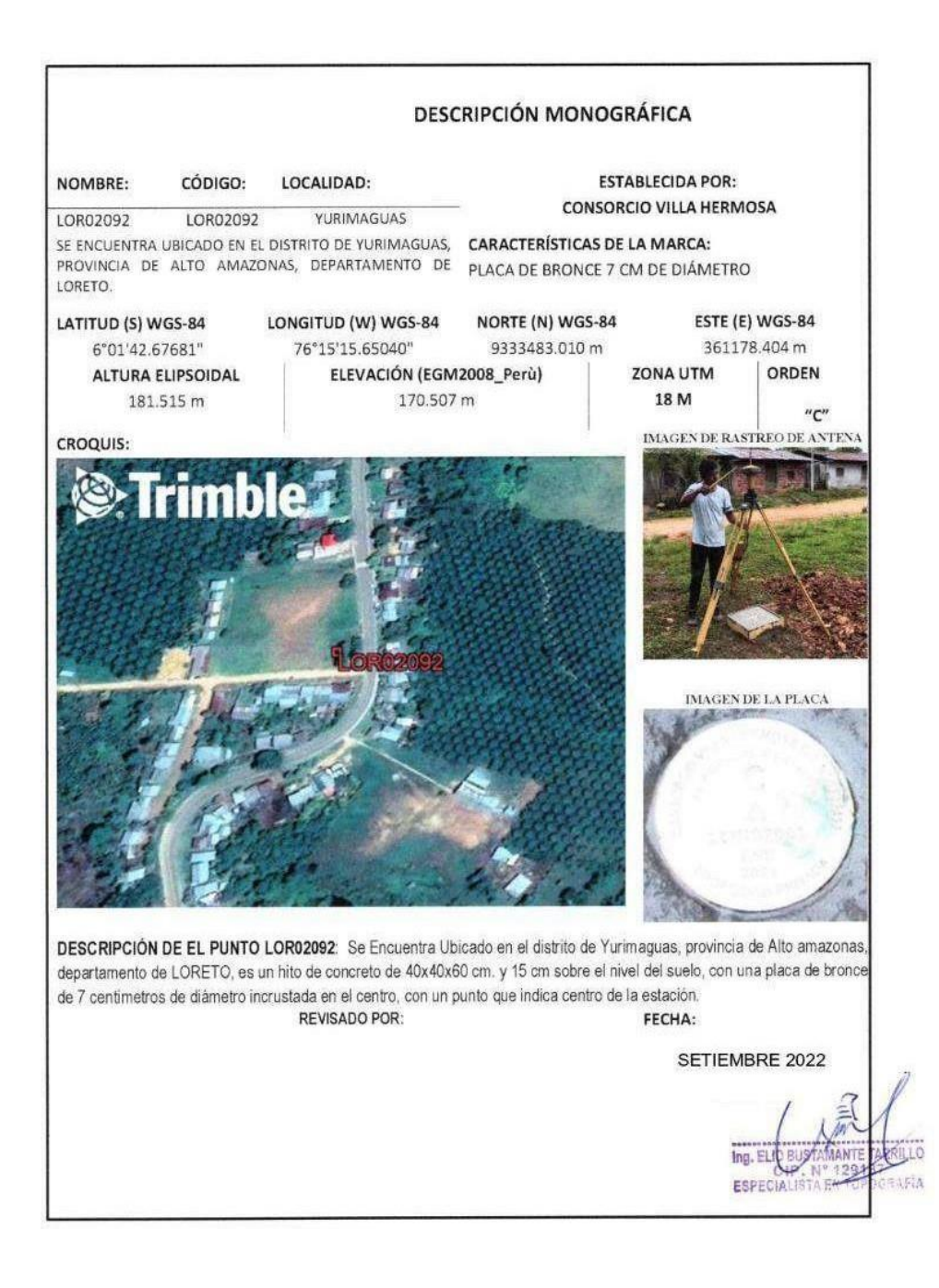

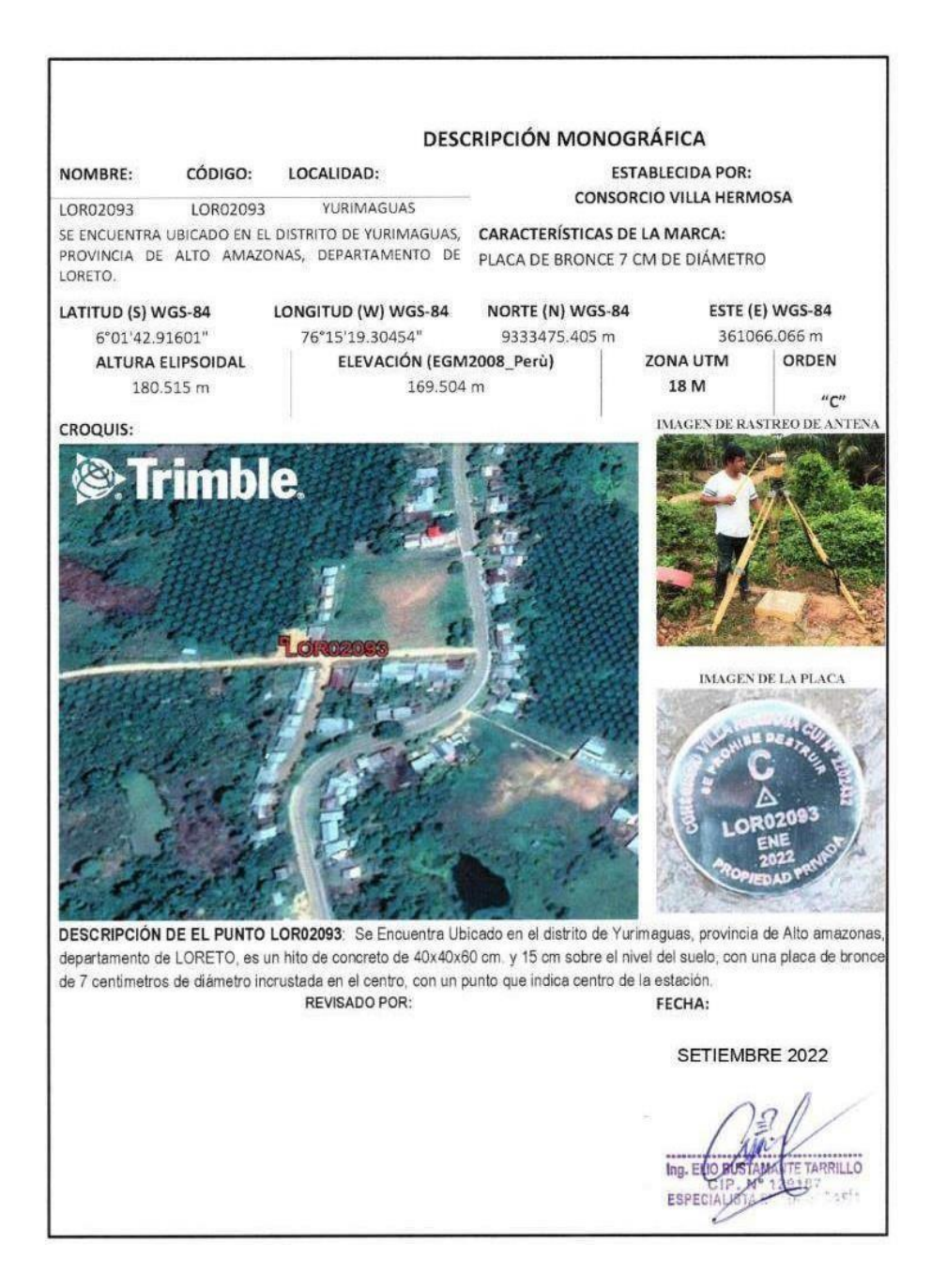

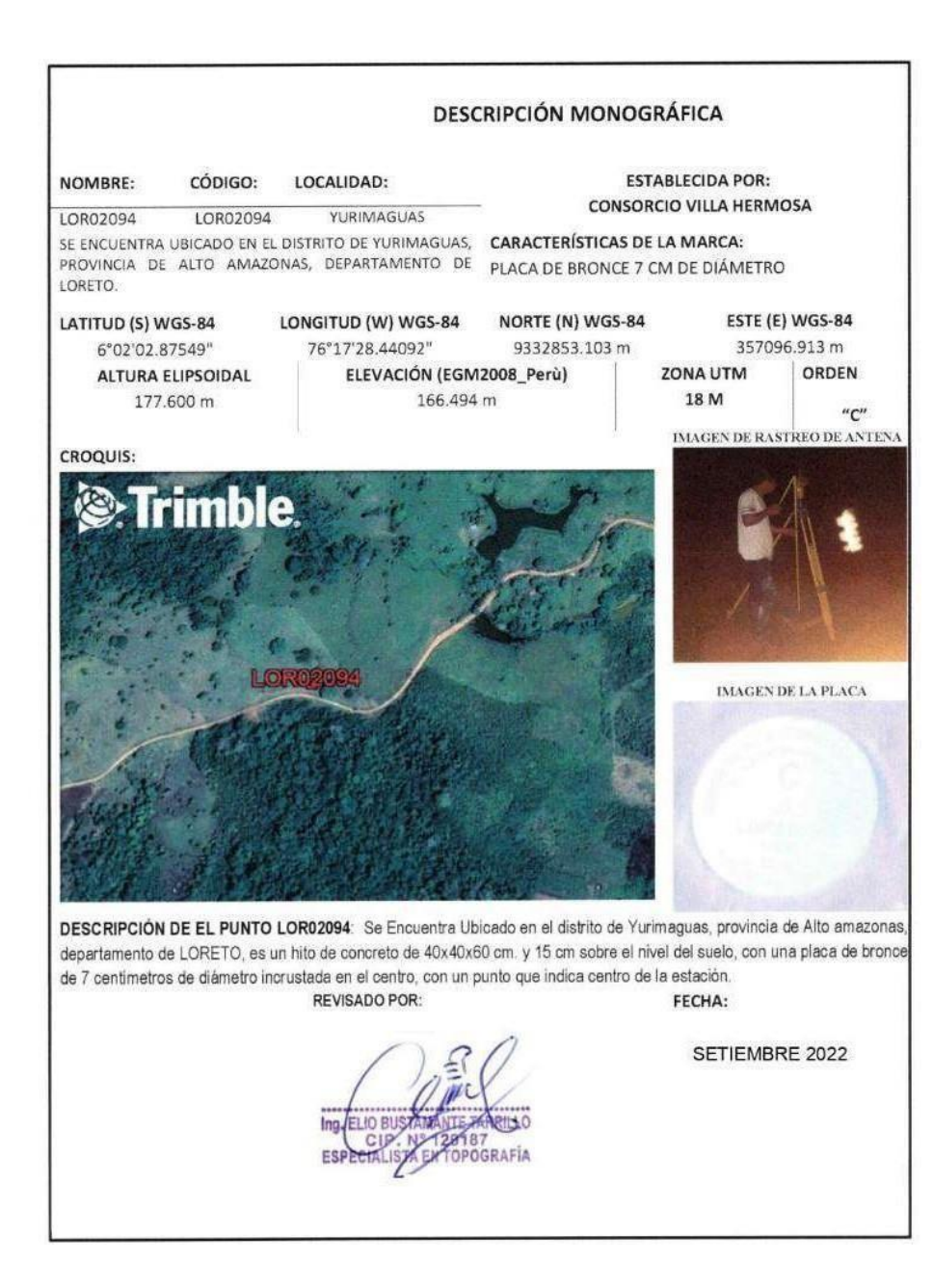

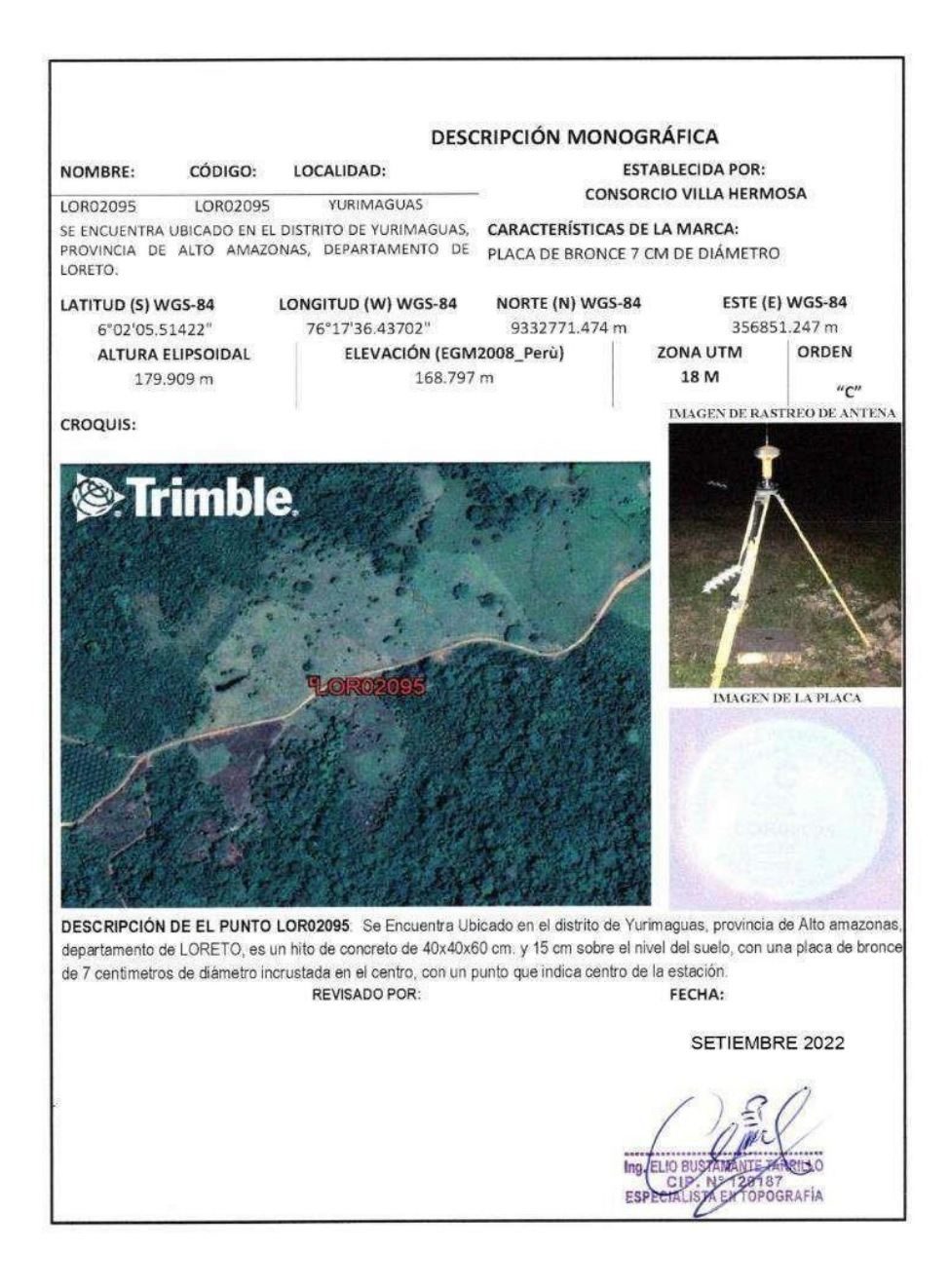

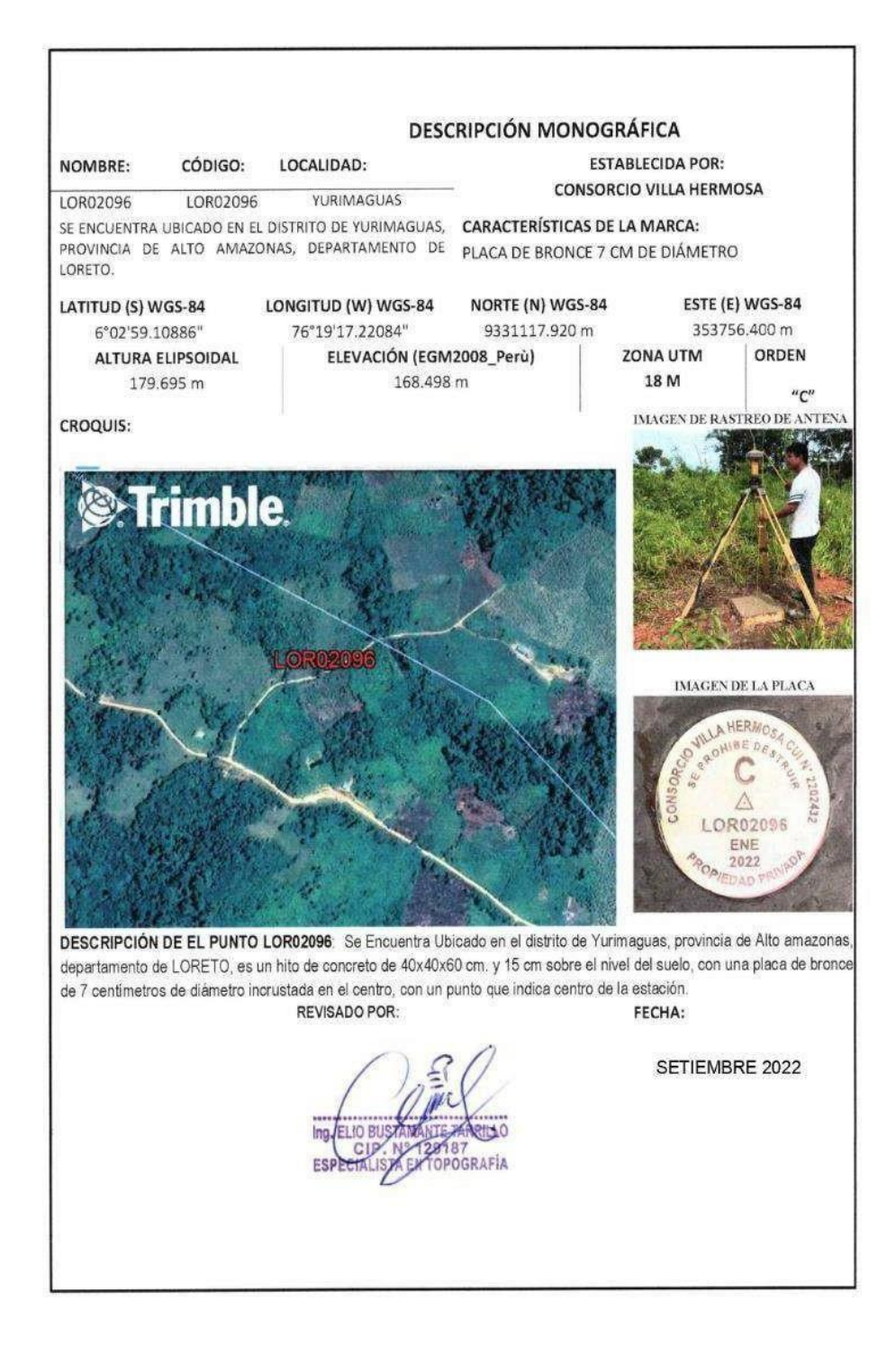

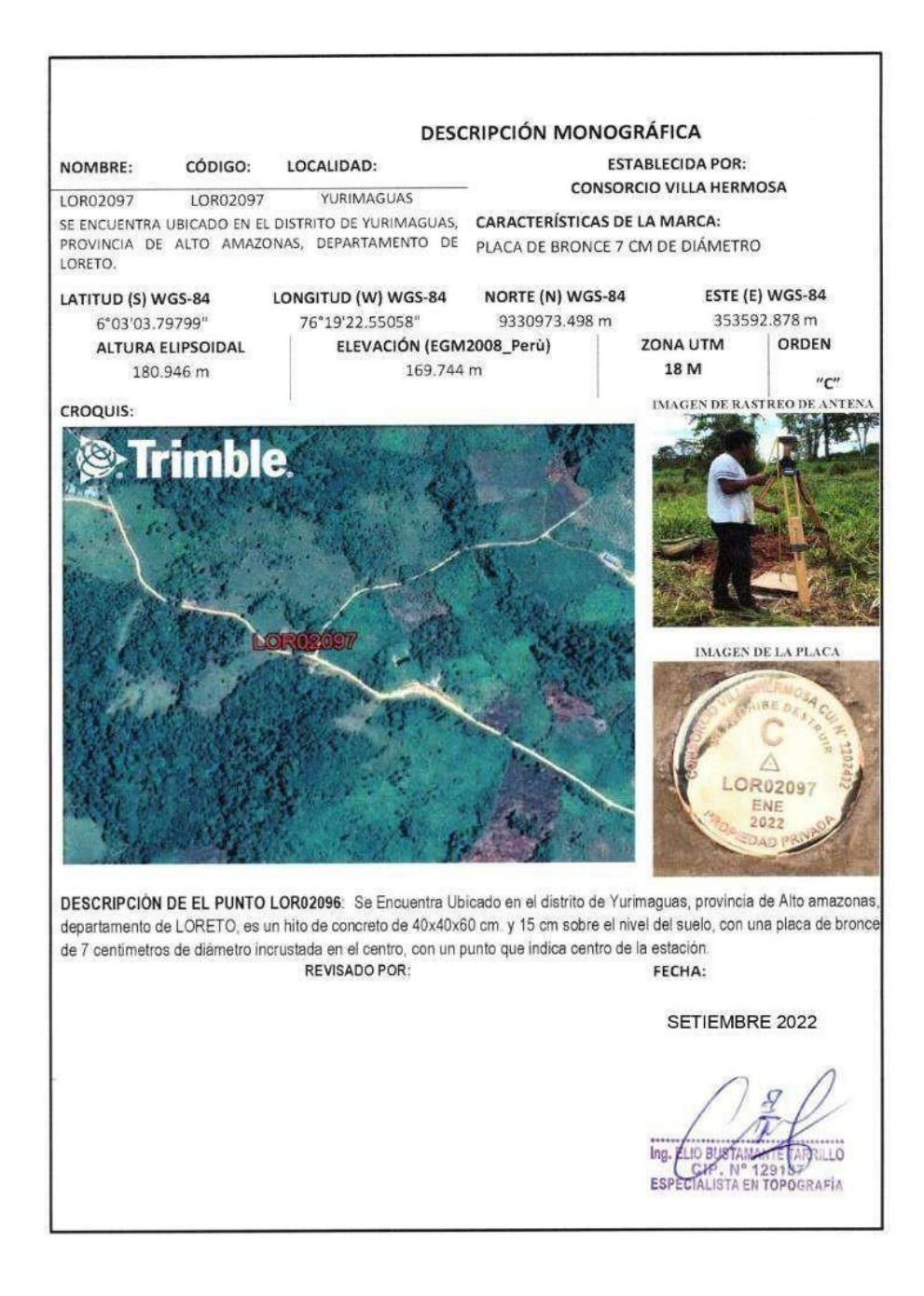

# **Levantamiento topográfico**

**Anexo 39. Vista panorámica del punto de inicio del tramo Nuevo San Juan de la libertad**

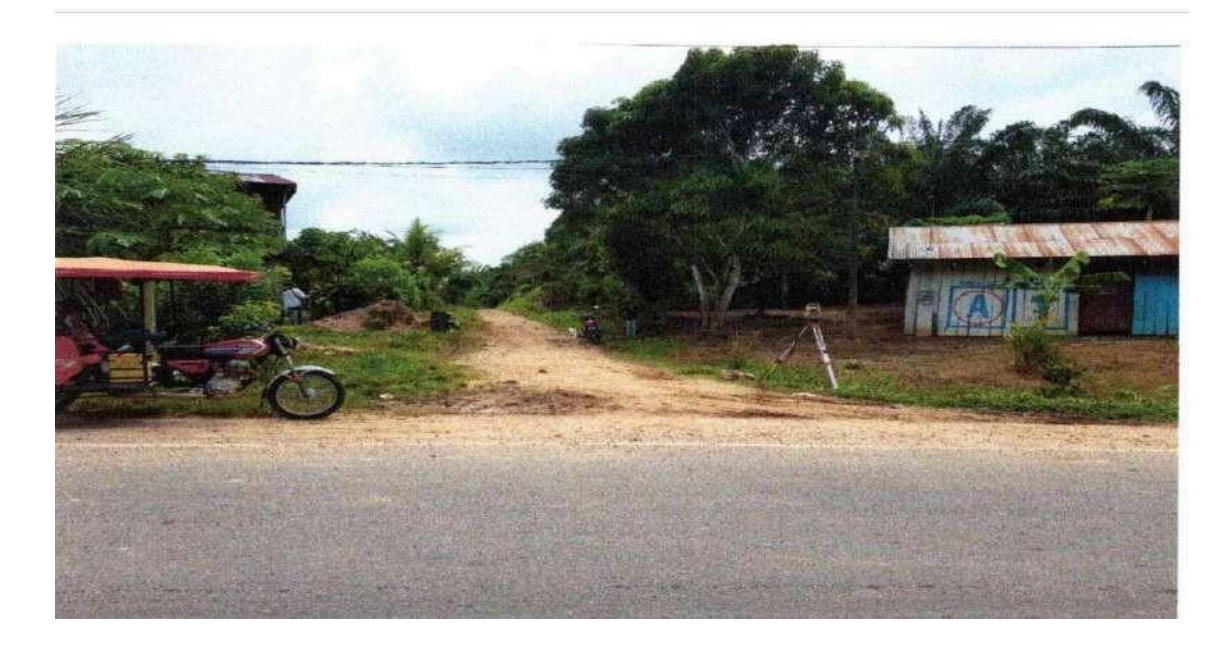

**Anexo 40. Vista del equipo topográfico instalado**

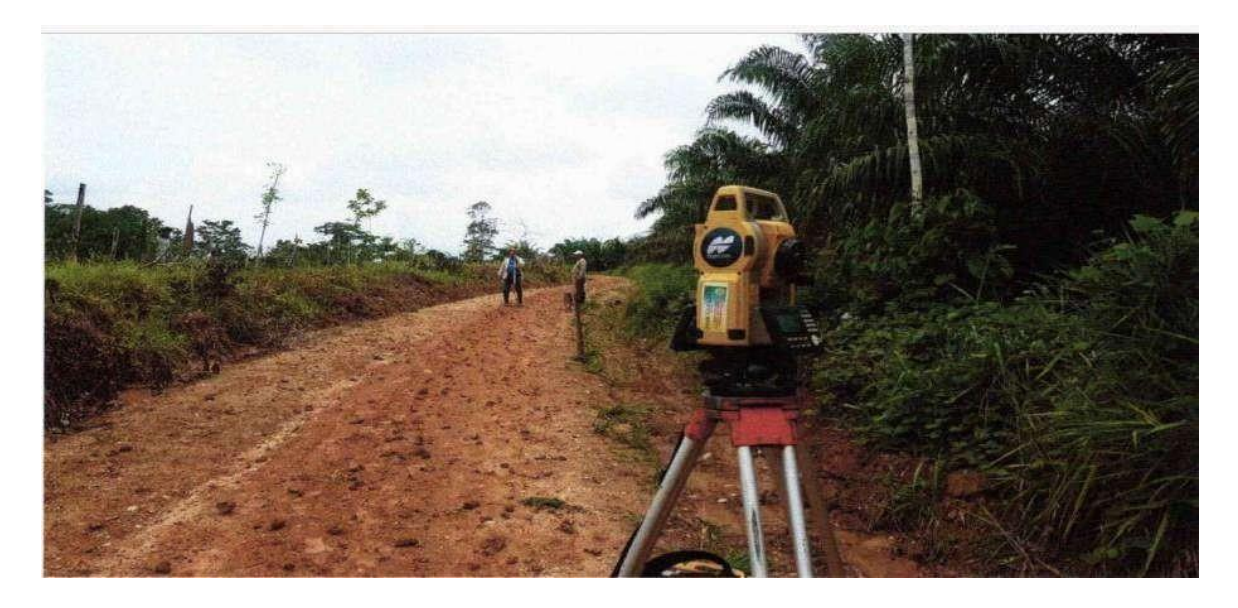

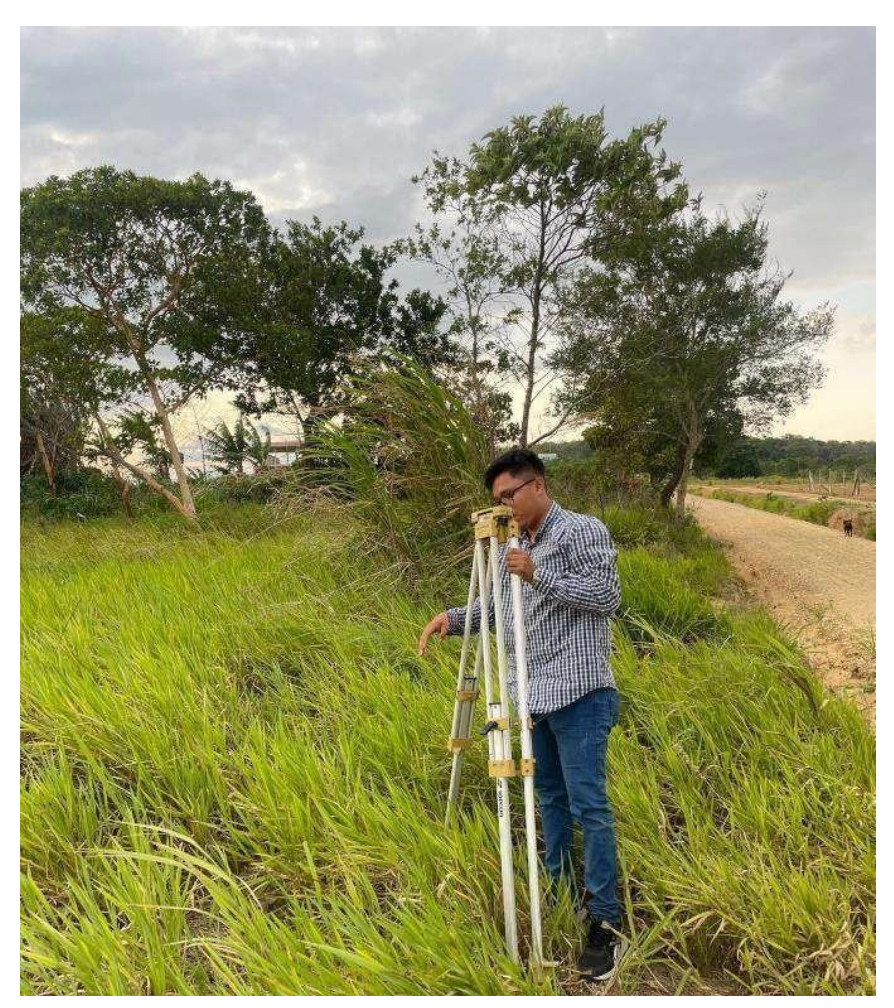

**Anexo 41. Patrick Gonzales ayudando en el levantamiento topográfico**

# **ENSAYO** DE SUELOS

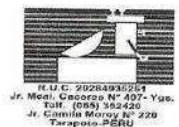

ESTUDIOS DE PROYECTOS Y GEOTECNIA MECANICA DE SUELOS

\* CANTERAS ' LABORATORIO · ASFALTOB \* PROYECTO DE CARRETERAS \* CONCRETOS

**ACIMENTACIONES BOCATOMAS** 

# Laboratorio de Mecanica de Suelos Asfalto y Concreto

ANÁLISIS GRANULOMÉTRICO POR TAMIZADO

**LÍMITES DE ATTERBERG** MTC E 110 Y E 111 - ASTM D 4318 - AASHTO T-89 Y T-90

PROYECTO: " DISEÑO PARA EL MEJORAMIENTO DEL SERVICIO DE TRANSITABILIDAD DE LA TROCHA CARROZABLE EXCAMANEJO. NUEVO SAN JUAN<br>DE LA LIBERTAD. YURIMAGUAS, 2022.

Material : Terreno de Fundación

Ubicación: Camino Vecinal.

Progresiva 0+500 Tramo I al 1+500 Tramo II.

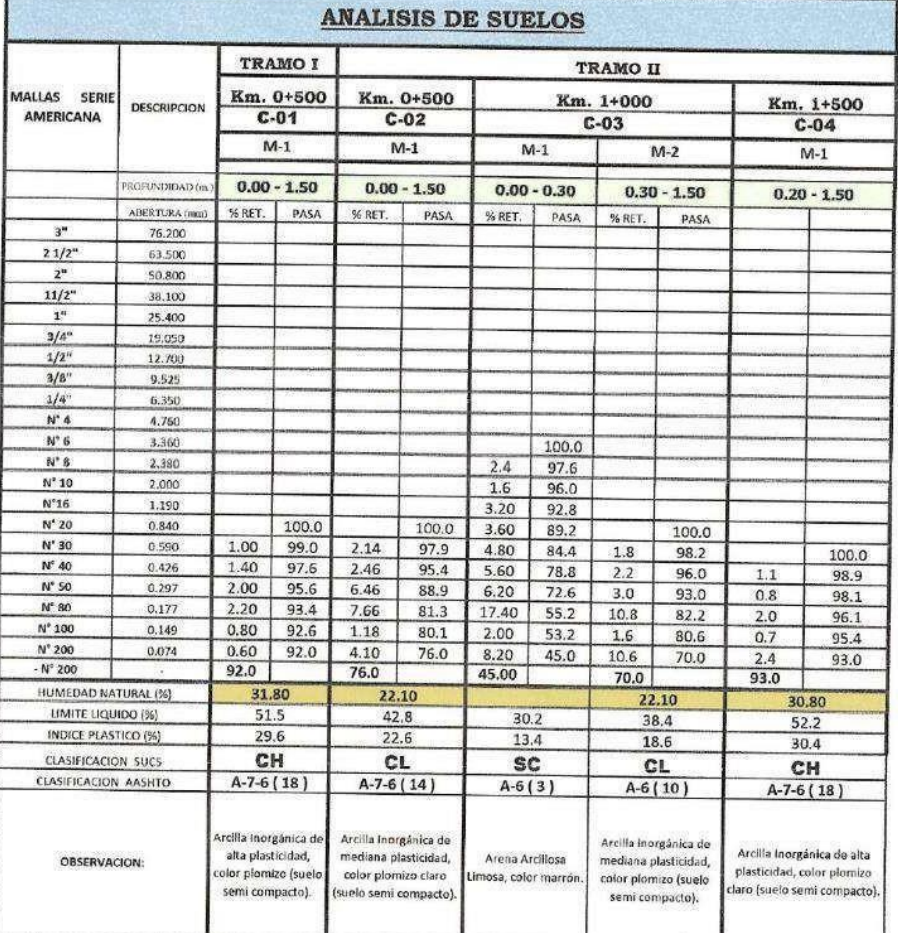

CONSULTORES "AREVALO" S.R.LTDA ALFREDO AREVALO PUTPANA

Reg. Marca INDECOPI C - 00052954 CONSATORES ANEVALO SALTOA **INGE** 

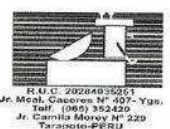

**ESTUDIOS DE PROYECTOS Y GEOTECNIA** \* MECÁNICA DE SUELOS \* CANTERAS \* LABORATORIO

\* ASFALTOS \* PROYECTO DE CARRETERAS **CONCRETOS** \* CIMENTACIONES \* BOCATOMAS

Laboratorio de Mecanica de Suelos Asfalto y Concreto

ANÁLISIS GRANULOMÉTRICO POR TAMIZADO MTC E 107, E 204 - ASTM D 422 - AASHTO T-11, T-27 Y T-88<br>LÍMITES DE ATTERBERG

MTC E 110 Y E 111 - ASTM D 4318 - AASHTO T-89 Y T-90

PROYECTO: " DISEÑO PARA EL MEJORAMIENTO DEL SERVICIO DE TRANSITABILIDAD DE LA TROCHA CARROZABLE EXCAMANEJO. NUEVO SAN JUAN DE LA LIBERTAD. YURIMAGUAS, 2022.

Material : Terreno de Fundación

Jbicación: Camino Vecinal.

Ŧ

Progresiva 2+ 000 al .3+500

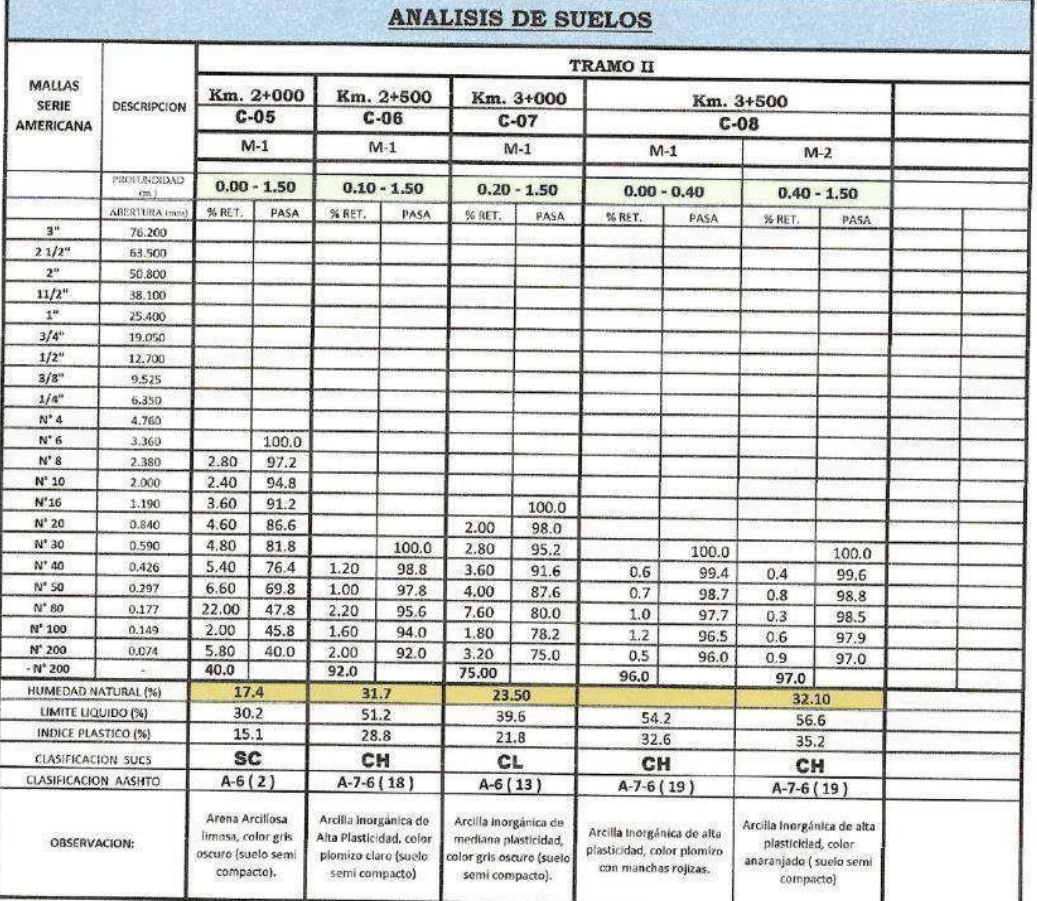

CONSULTORES "AREVALO" S.R.LTDA ALFREDO AREVALO PUTPAÑA

SALEREDO ARMALO RAMIREZ

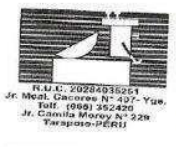

# **CONSULTORES AREVALO SOC. R. LTDA.** ESTUDIOS DE PROYECTOS Y GEOTECNIA

\* CANTERAS \* PROYECTO DE CARRETERAS

' LABORATORIO - ASFALTOS \*CONCRETOS

Laboratorio de Mecanica de Suelos Asfalto y Concreto

ANÁLISIS GRANULOMÉTRICO POR TAMIZADO MTC E 107, E 204 - ASTM D 422 - AASHTO T-11, T-27 Y T-88

MTCE 110 Y E 111 - ASTM D 4318 - AASHTO T-89 Y T-90

PROYECTO: " DISEÑO PARA EL MEJORAMIENTO DEL SERVICIO DE TRANSITABILIDAD DE LA TROCHA CARROZABLE EXCAMANEJO. NUEVO SAN JUAN<br>DE LA LIBERTAD. YURIMAGUAS, 2022. Material : Terreno de Fundación

**Jbicación: Camino Vecinal** 

Progresiva 4+000 al 5+000

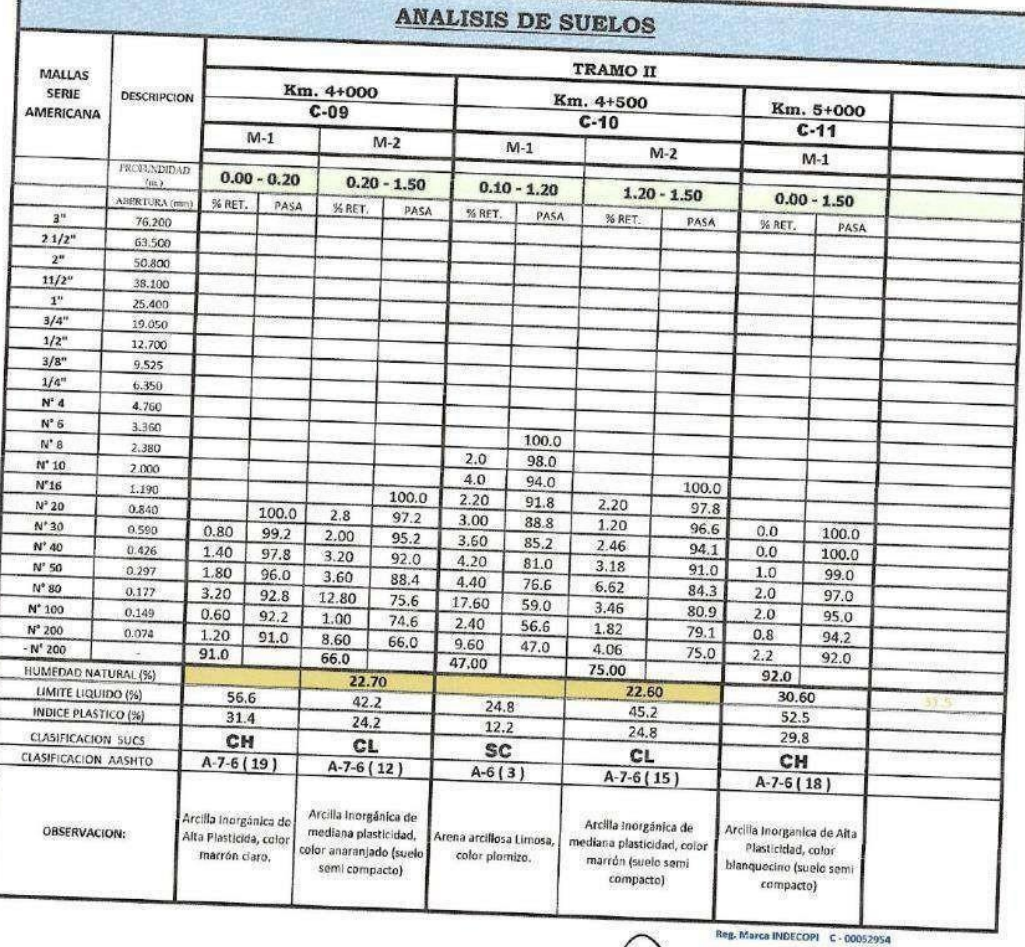

CONSULTORES "AREVALO" S.R.LIDA

ALFRED AREVALO PUTPANA

AUSULTORES AREVALO'S RLTDA **NSULTORES** 

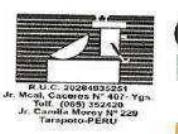

# **CONSULTORES AREVALO SOC. R. LTDA.**<br>ESTUDIOS DE PROYECTOS Y GEOTECNIA

MECÁNICA DE SUELOS · CANTERAS \*LABORATORIO ASFALTOS \* PROYECTO DE CARRETERAS \* CONCRETOS \* CIMENTACIONES

\* BOCATOMAS Laboratorio de Mecanica de Suelos Asfalto y Concreto

**ANÁLISTS GRANULOMÉTRICO DE CALENDA PARA ANÁLISTS GRANULOMÉTRICO DE TAIT (F-27 Y T-88**<br>
MTC E 107, E 204 - ASTM D 422 - AASHITO T-11, T-27 Y T-88<br>
MTC E 110 Y E 111 - ASTM D 4318 - AASHITO T-89 Y T-90

PROYECTO: " DISEÑO PARA EL MEJORAMIENTO DEL SERVICIO DE TRANSITABILIDAD DE LA TROCHA CARROZABLE EXCAMANEJO. NUEVO SAN JUAN<br>DE LA LIBERTAD, VURIMAGUAS, 2022.

Material : Terreno de Fundación

### **Ubicación: PONTÓN**

f

Progresiva 5+490/M-IZQ al 5+490/M-DER.

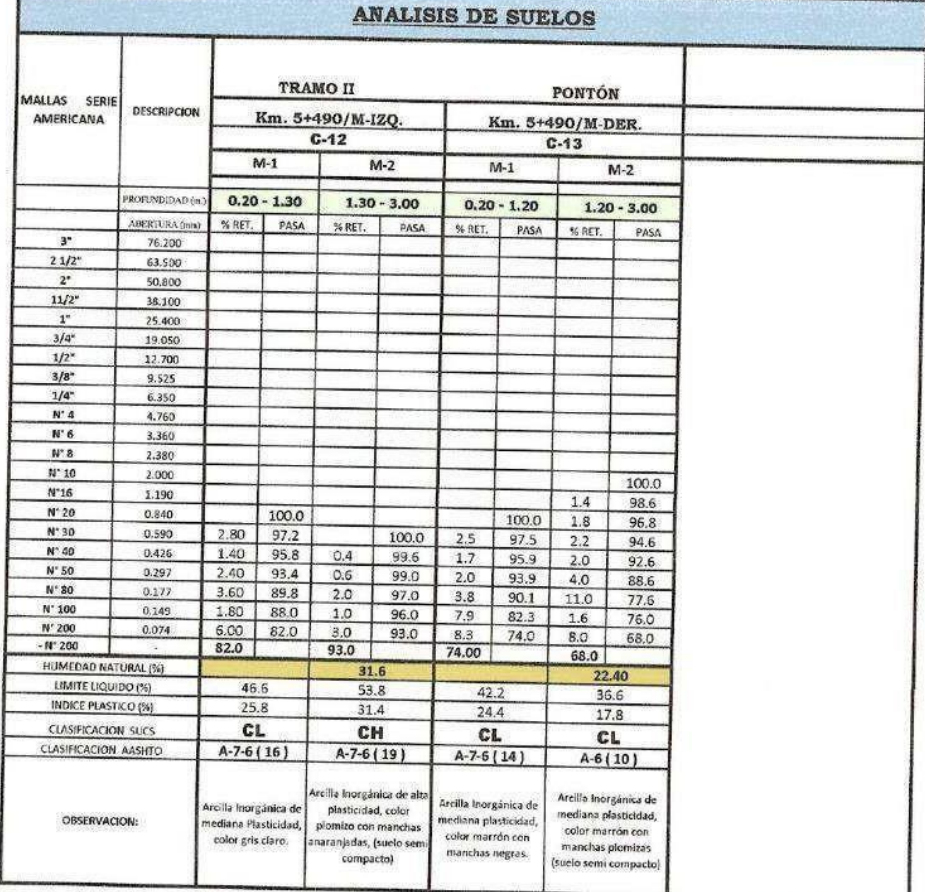

Reg. Marca INDECOPI C - 00052954 **SULTORES** ES MANA **ALCC-S.R.LTDA** 

LEREDC

CONSULTORES "AREVALU" S.R.LTDA ALFREDO AREVALO PUTPANA

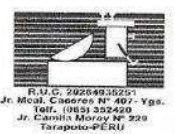

**ESTUDIOS DE PROYECTOS Y GEOTECNIA** \* MECÁNICA DE SUELOS \* CANTERAS \* LABORATORIO \* ASFALTOS

· PROYECTO DE CARRETERAS \* CONCRETOS \* CIMENTACIONES \*BOCATOMAS

Laboratorio de Mecanica de Suelos Asfalto y Concreto

**ANÁLISIS GRANULOMÉTRICO POR TAMIZADO**  $\begin{array}{c} \textit{MTC E 107, E 204 - ASTM D 422 - AASTHTO 7-11, 7-27 Y 7-88} \\ \textit{LMITIES DE ATTERBERG} \\ \textit{MTC E 110 Y E 111 - ASTM D 4318 - AASTHTO 7-89 Y 7-90} \end{array}$ 

PROYECTO: " DISEÑO PARA EL MEJORAMIENTO DEL SERVICIO DE TRANSITABILIDAD DE LA TROCHA CARROZABLE EXCAMANEJO. NUEVO SAN JUAN DE LA LIBERTAD. YURIMAGUAS, 2022.

Material : Terreno de Fundación

Ubicación: Camino Vecinal

Progresiva 5+500 al 6+000

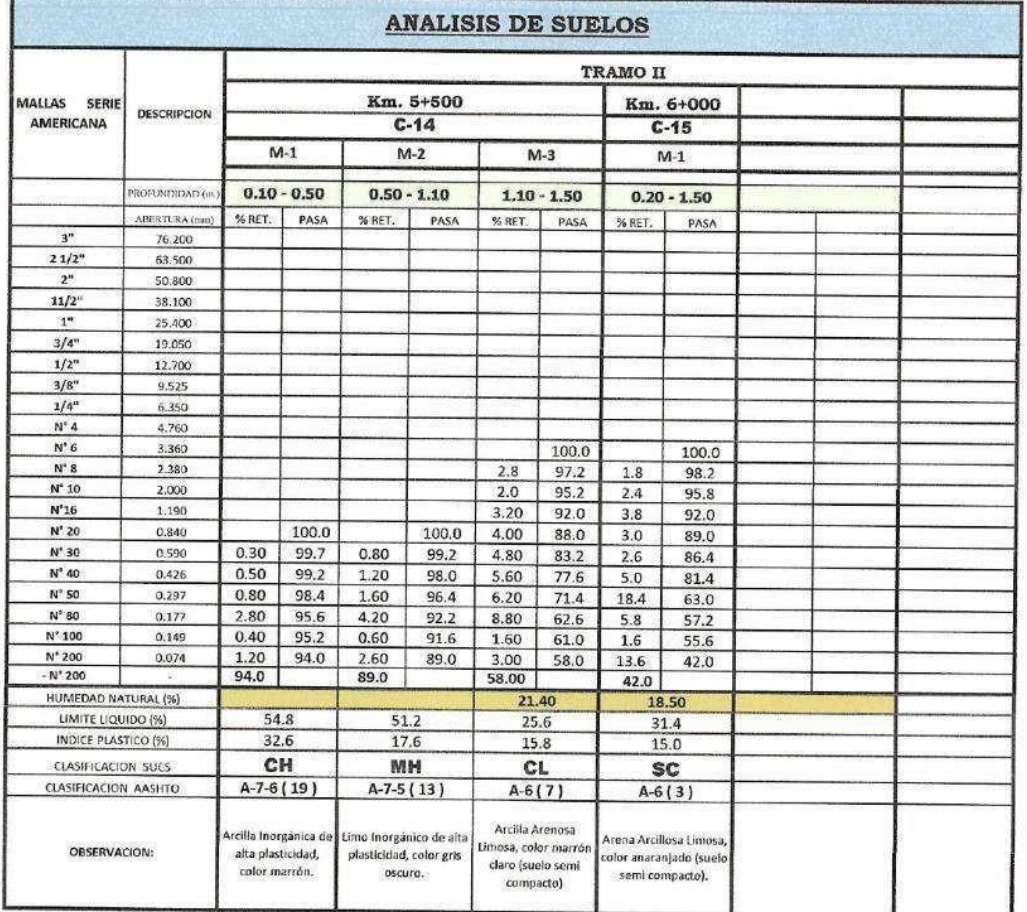

CONSULTORES "AREVALO" S.R.LTDA ALFREDO ACEVALO PUTPANA

**CO EVALO' S.R.LTDA** JLTC HALO RAMÍREZ  $5.1$ 

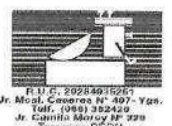

ESTUDIOS DE PROYECTOS Y GEOTECNIA ' MEGANICA DE SUELOS \* CANTERAS \* LABORATORIO \*ABFALTOS

\* CONCRETOR \* CIMENTAGIONES \*BOCATOMAS

\* PROYECTO DE CARRETERAS Laboratorio de Mecanica de Suelos Asfalto y Concreto

ANÁLISIS GRANULOMÉTRICO POR TAMIZADO

# MTC E 107, E 204 - ASTM D 422 - AASHTO T-11, T-27 Y T-88

MTC E 110 Y E 111 - ASTM D 4318 - AASHTO T-89 Y T-90

PROYECTO: " DISEÑO PARA EL MEJORAMENTO DEL SERVICIO DE TRANSITABILIDAD DE LA TROCHA CARROZABLE EXCAMANEJO. NUEVO SAN JUAN DE LA LIBERTAD. YURIMAGUAS, 2022.

Material : Terreno de Fundación

**Ubicación: PUENTE** 

Progresiva 6+395.82/M-IZQ al 6+395.82/M-DER.

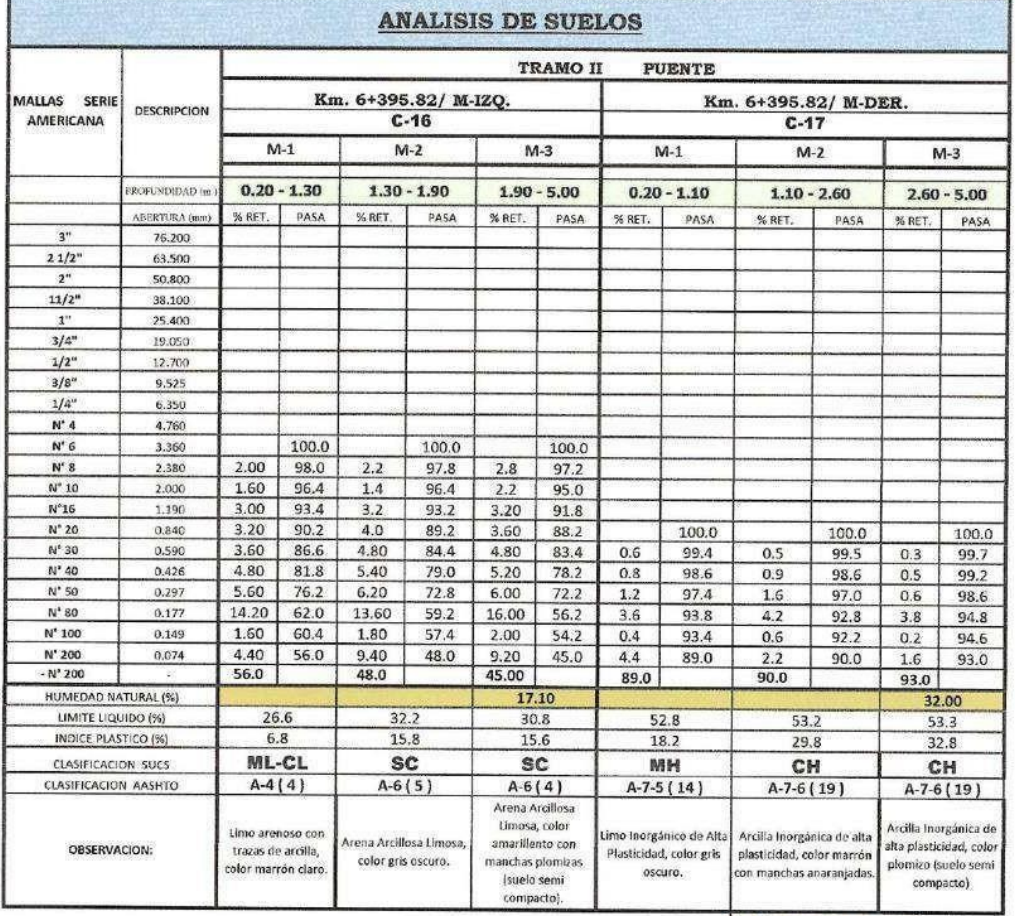

CONSULTORES "AREVALO" S.R.LTDA ALFREDO AREVALO PUTPAÑA

AREVALO' S.R.LTDA SALFREDO AMALO RAMÍREZ **RO CN**<br>06345

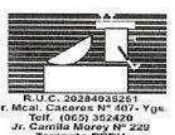

**ESTUDIOS DE PROYECTOS Y GEOTECNIA** \* MECÁNICA DE SUELOS · CANTERAS \* LABORATORIO \* ASFALTOS

**' PROYECTO DE CARRETERAS** CONCRETOS \* CIMENTACIONES **SOCATOMAS** 

Laboratorio de Mecanica de Suelos Asfalto y Concreto

ANÁLISIS GRANULOMÉTRICO POR TAMIZADO

MTC E 107, E 204 - ASTM D 422 - AASHTO T-11, T-27 Y T-88

LÍMITES DE ATTERBERG MTC E 110 Y E 111 - ASTM D 4318 - AASHTO T-89 Y T-90

PROYECTO: " DISEÑO PARA EL MEJORAMIENTO DEL SERVICIO DE TRANSITABILIDAD DE LA TROCHA CARROZABLE EXCAMANEJO. NUEVO SAN JUAN DE LA LIBERTAD. YURIMAGUAS, 2022.

Material : Terreno de Fundación

Ubicación: Camino Vecinal.

Progresiva 6+500 al 8+500

ľ

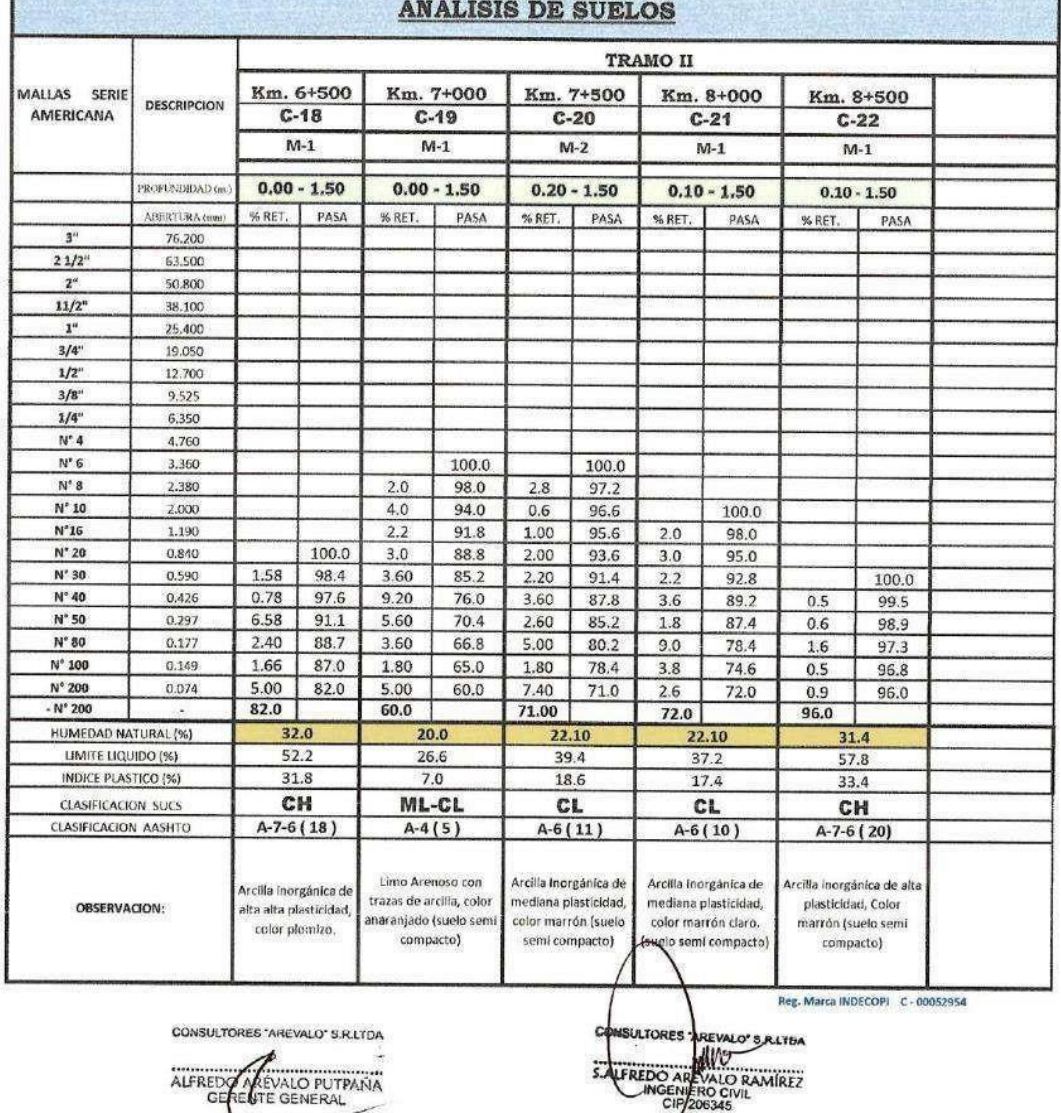

 $\overline{\mathcal{U}}$ 

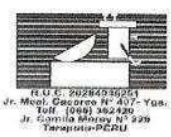

ESTUDIOS DE PROYECTOS Y GEOTECNIA \* MEGANIGA DE BUELOS \* CANTERAS

LABORATORIO ASFALTOR \* CIMENTACIONES

· PROYECTO DE CARRETERAS \* CONCRETOS \* ROCATOMAS Laboratorio de Mecanica de Suelos Asfalto y Concreto

ANÁLISIS GRANULOMÉTRICO POR TAMIZADO MTC E 107, E 204 - ASTM D 422 - AASHTO T-11, T-27 V T-88 LÍMITES DE ATTERBERG

MTC E 110 Y E 111 - ASTM D 4318 - AASHTO T-89 Y T-90

PROYECTO: " DISEÑO PARA EL MEJORAMIENTO DEL SERVICIO DE TRANSITABILIDAD DE LA TROCHA CARROZABLE EXCAMANEJO. NUEVO SAN JUAN DE LA LIBERTAD. YURIMAGUAS, 2022.

Material : Terreno de Fundación

**Jbicación: Camino Vecinal** 

Progresiva 9+000 al 9+435.81

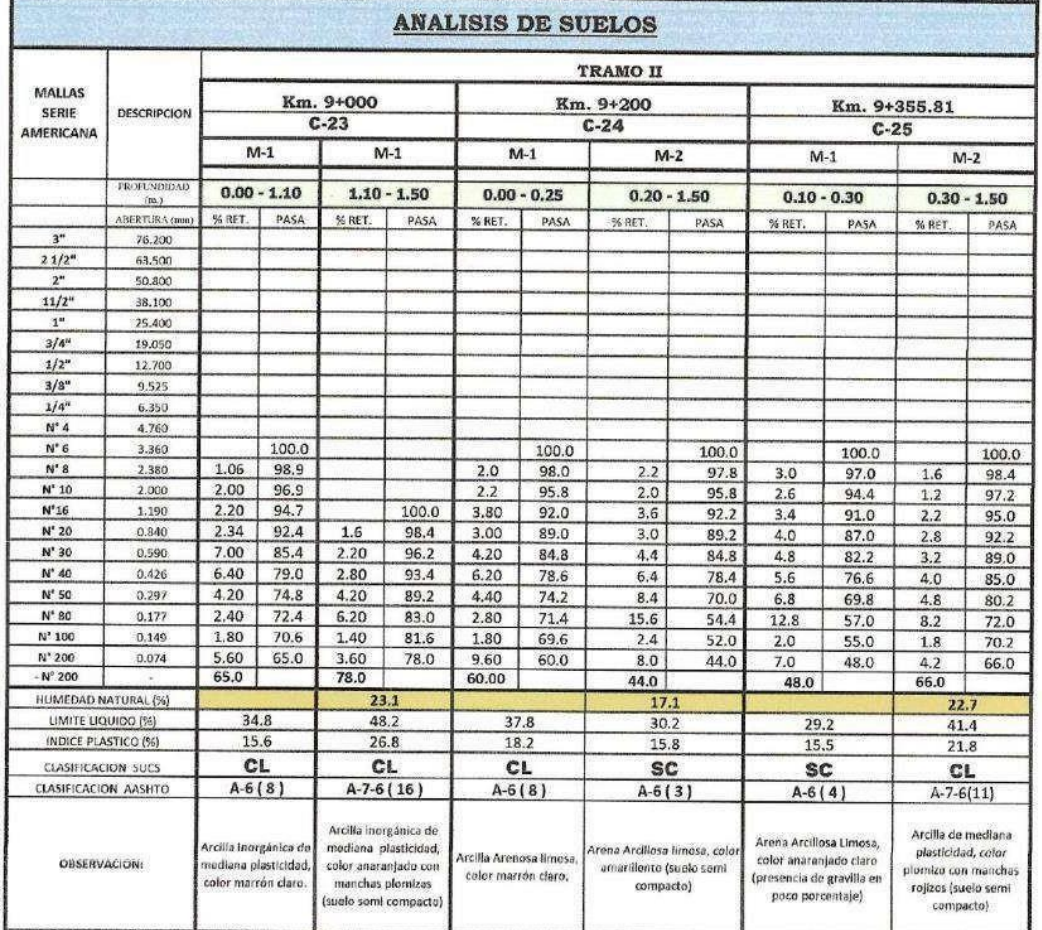

CONSULTORES "AREVALO" S.R.LTDA ALFREDO REVALO PUTPANA

¢ **SULTORES** VALO' S.B.LYDA **ENTRE CONTROLLATE** ë **UFREDO** 

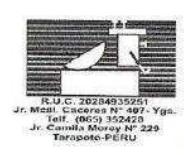

**ESTUDIOS DE PROYECTOS Y GEOTECNIA** ' MECÁNICA DE SUELOS

\* CANTERAS \* LABORATORIO \* ASFALTOS \*CONCRETOS

\* CIMENTACIONES \* BOCATOMAS

56

Laboratorio de Mecanica de Suelos Asfalto y Concreto

### **COMPACTACION**

### PROYECTO: " DISEÑO PARA EL MEJORAMIENTO DEL SERVICIO DE TRANSITABILIDAD DE LA TROCHA CARROZABLE EXCAMANEJO. NUEVO SAN JUAN DE LA LIBERTAD. YURIMAGUAS, 2022.

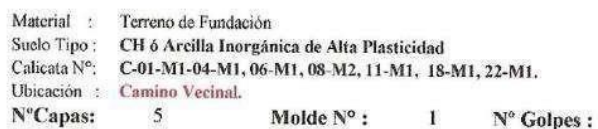

\* PROYECTO DE CARRETERAS

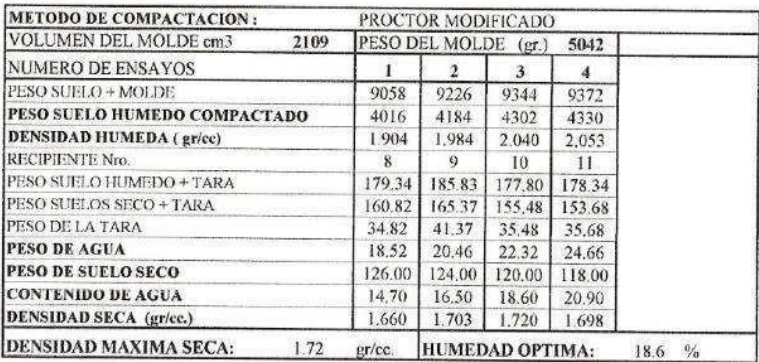

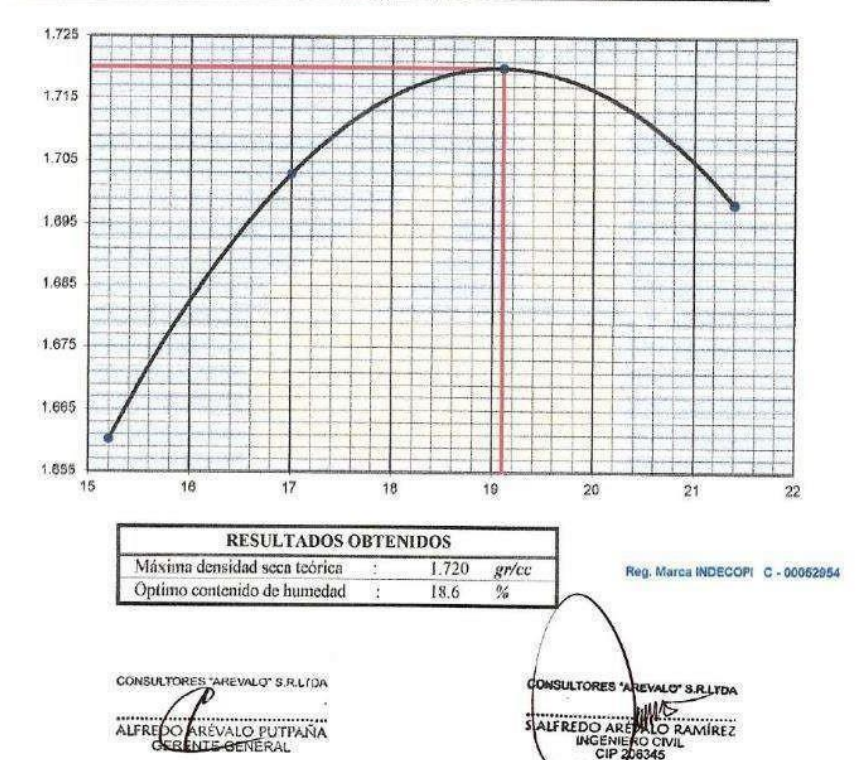

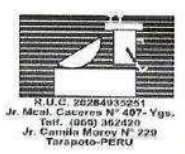

**ESTUDIOS DE PROYECTOS Y GEOTECNIA** \* MECÁNICA DE SUELOS \* CANTERAS \* LABORATORIO \*ASFALTOS " PROYECTO DE CARRETERAS \*CONCRETOS · CIMENTACIONES · BOCATOMAS

# Laboratorio de Mecanica de Suelos Asfalto y Concreto

### ENSAYO DE LA RELACION DE SOPORTE DE CALIFORNIA (C.B.R.)

### PROYECTO: " DISEÑO PARA EL MEJORAMIENTO DEL SERVICIO DE TRANSITABILIDAD DE LA TROCHA CARROZABLE EXCAMANEJO. NUEVO SAN JUAN DE LA LIBERTAD. YURIMAGUAS, 2022.

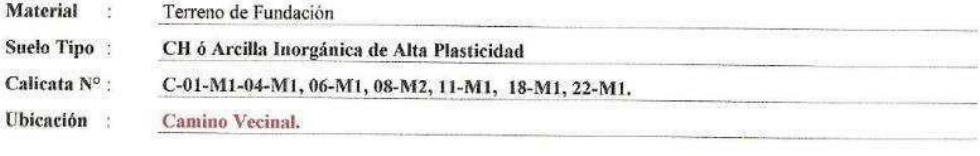

Máxima Densidad Seca (gr/cm<sup>3</sup>) : 1.720 Optimo Contenido de Humedad (%) : 18.6 Compactación

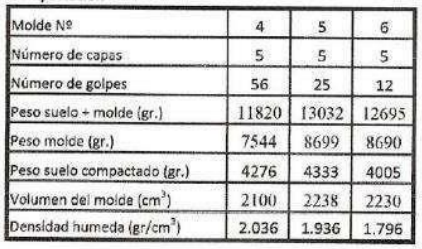

### Humedad (%)

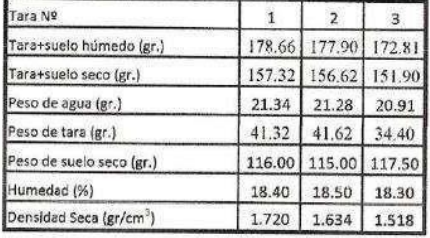

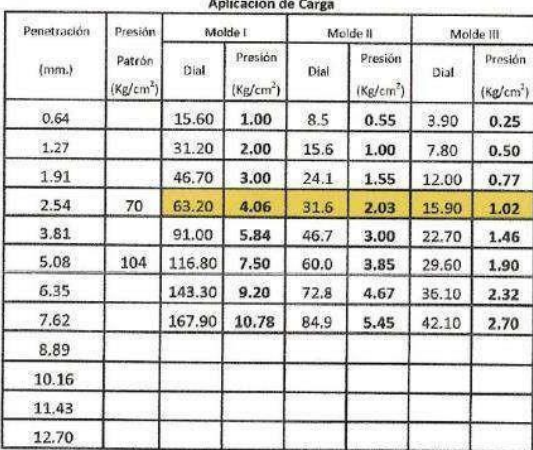

CONSULTORES "AREVALO" S.R.LTDA

ALFREDO A PEVALO PUTPAÑA

### Expansión:

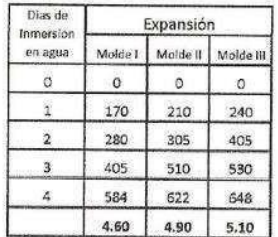

**O'SRLTDA** MS RAMIREZ SALFREDO

**CONSULTORES AREVALO SOC. R. LTDA. JDIOS DE PROYECTOS Y GEOTECNIA** ES \* MECÁNICA DE SUELOS CANTERAS \* LABORATORIO ASFALTOS  $(065)$ 2420<br>v N° 229 \* PROYECTO DE CARRETERAS \* CONCRETOS **CIMENTACIONES BOCATOMAS** Laboratorio de Mecanica de Suelos Asfalto y Concreto

## ENSAYO DE LA RELACION DE SOPORTE DE CALIFORNIA (C.B.R.)

PROYECTO: " DISEÑO PARA EL MEJORAMIENTO DEL SERVICIO DE TRANSITABILIDAD DE LA TROCHA CARROZABLE EXCAMANEJO. NUEVO SAN JUAN DE LA LIBERTAD. YURIMAGUAS, 2022.

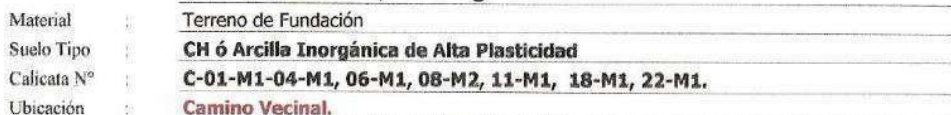

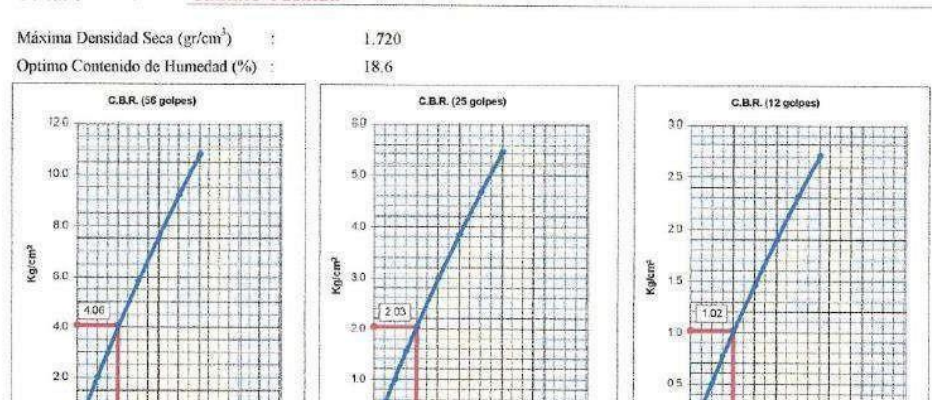

C.B.R. (0.1")-56 GOLPES :

7.02 10 10  $12.70$ 

5.8

Penetración (mm.)

 $0.0$  $0<sup>o</sup>$  $254$ 

> C.B.R. (0.1")-25 GOLPES :  $2.9$

Penetración (mm.)

i pa

C.B.R. (0.1\*)-10 GOLPES :

10.18  $1270$   $\mathbf{H}$ 

 $1.5\,$ 

 $\overline{5}$  $7.62$ 10.16 12.70

Penetración (mm.)

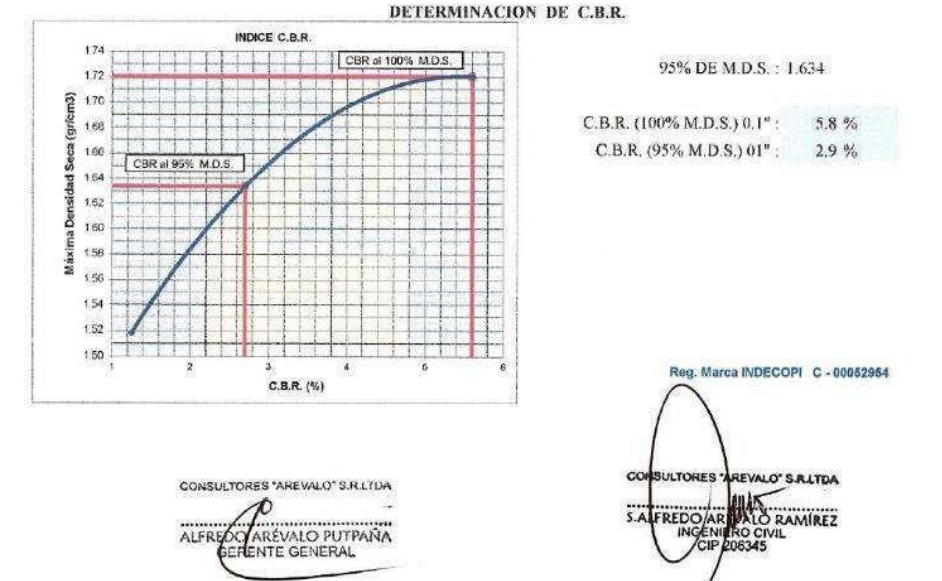

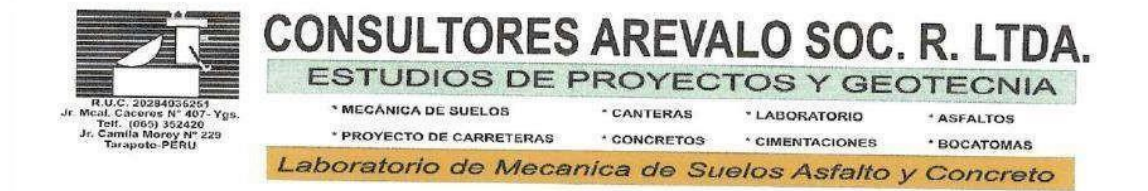

# DETERMINACION DE SALES SOLUBLES

PROYECTO: " DISEÑO PARA EL MEJORAMIENTO DEL SERVICIO DE TRANSITABILIDAD DE LA TROCHA CARROZABLE EXCAMANEJO. NUEVO SAN JUAN DE LA LIBERTAD. YURIMAGUAS, 2022.

Material : Terreno de Fundación Suelo Tipo: CH ó Arcilla Inorgánica de Alta Plasticidad Calicata : 01/M1, 04/M-1, 06/M-1, 08/M-2, 11/M-1, 18/M-1, 22/M-1. Ubicación : Camino Vecinal

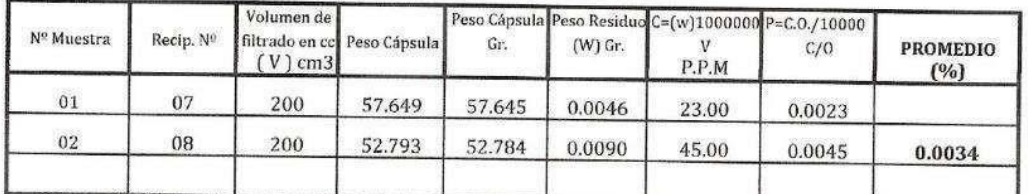

Observaciones:

CONSULTORES "AREWALO" S.R.LTDA ALEREDO A EVALO PUTPANA

EVALO' S.R.LTDA **ALO RAMIREZ**  $X = 1$ 

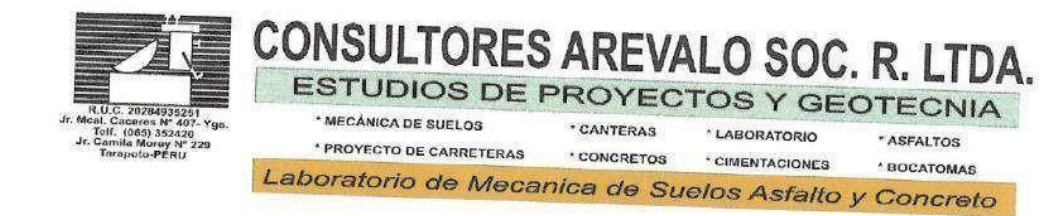

# PESO ESPECIFICO DEL SUELO

PROYECTO: " DISEÑO PARA EL MEJORAMIENTO DEL SERVICIO DE TRANSITABILIDAD DE LA TROCHA CARROZABLE EXCAMANEJO. NUEVO SAN JUAN Ľ.

Material : Terreno de Fundación Suelo Tipo: CH ó Arcilla Inorgánica de Alta Plasticidad Calicata : 01/M1, 04/M-1, 06/M-1, 08/M-2, 11/M-1, 18/M-1, 22/M-1. Ubicación : Camino Vecinal

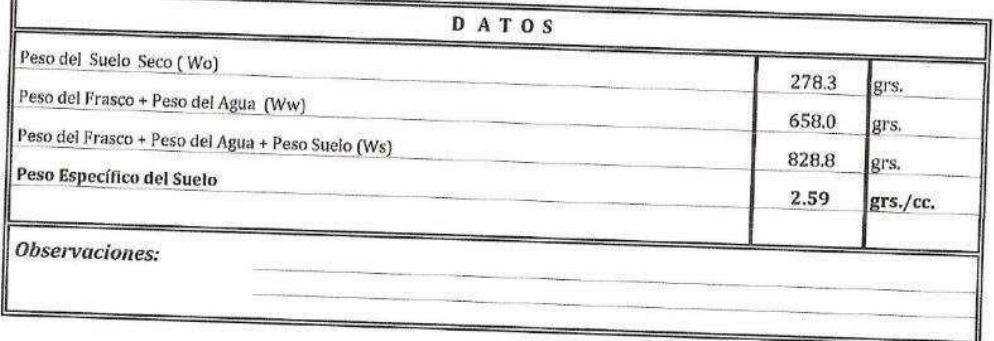

Reg. Marca INDECOPI C - 00052954

CONSULTORES "AREVALO" S.R.LTDA r ALEREDO AREVALO PUTPANA

**EVALO SRLTDA WANT RAMIREZ** ייייי<br>מפפ эcı

TUDIOS DE PROYECTOS Y GEOTECNIA **MECANICA DE SUELOS** · CANTERAS + LABORATORIO \* ASFALTOS \* PROYECTO DE CARRETERAS \* CONCRETOS \* CIMENTACIONES · ROCATOMAS

Laboratorio de Mecanica de Suelos Asfalto y Concreto

### **COMPACTACION**

PROYECTO: " DISEÑO PARA EL MEJORAMIENTO DEL SERVICIO DE TRANSITABILIDAD DE LA TROCHA CARROZABLE EXCAMANEJO. NUEVO SAN JUAN DE LA LIBERTAD. YURIMAGUAS, 2022.

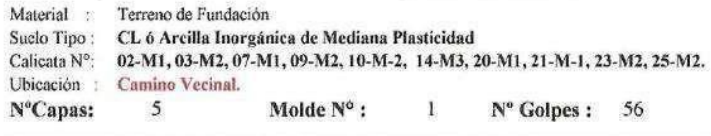

Yna

f. (065) :<br>mila Mor 2421

Jr. Car<br>Jr. Car

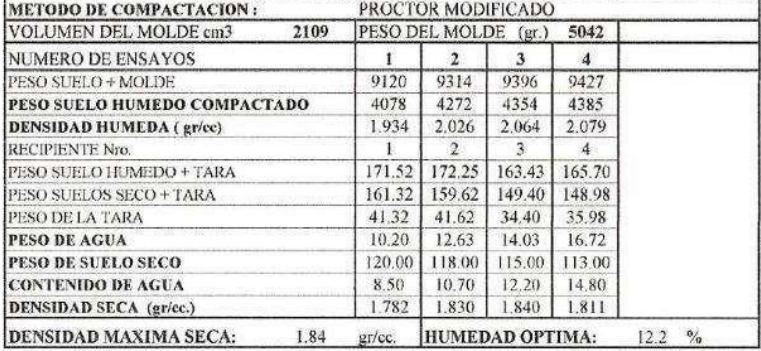

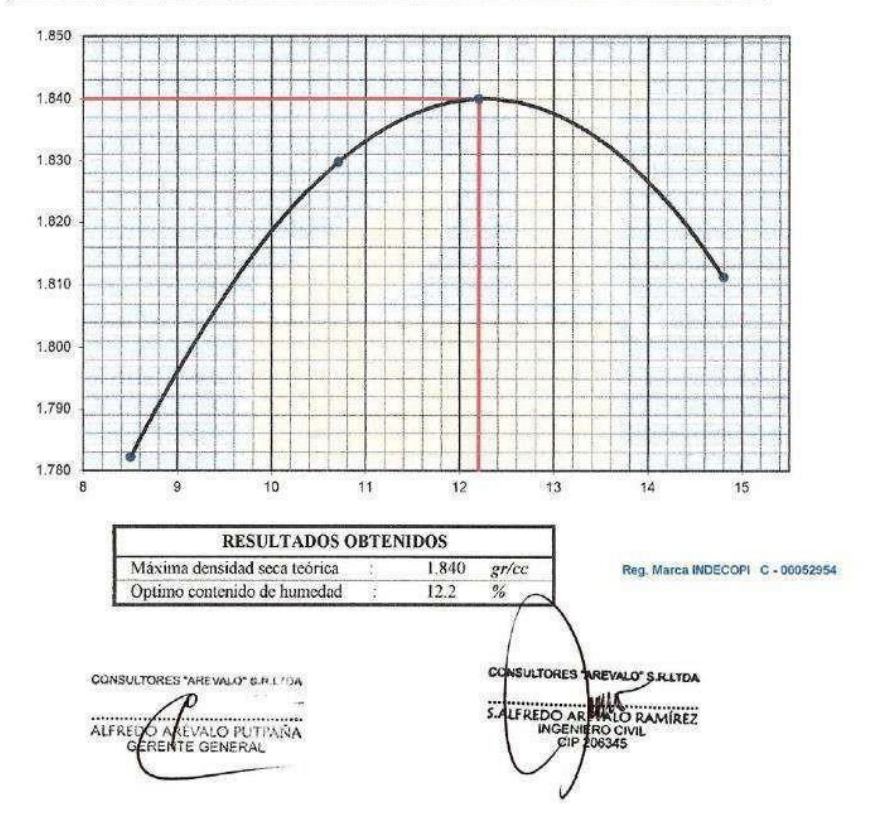

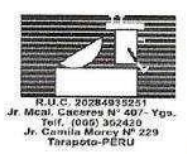

**ESTUDIOS DE PROYECTOS Y GEOTECNIA** \* MECÁNICA DE SUELOS **CANTERAS** ' LABORATORIO \* PROYECTO DE CARRETERAS

-<br>ASFALTOS

\* CONCRETOS \* CIMENTACIONES \* BOCATOMAS

Laboratorio de Mecanica de Suelos Asfalto y Concreto

### **ENSAYO DE LA RELACION DE SOPORTE DE CALIFORNIA (C.B.R.)**

PROYECTO: "DISEÑO PARA EL MEJORAMIENTO DEL SERVICIO DE TRANSITABILIDAD DE LA TROCHA CARROZABLE EXCAMANEJO, NUEVO SAN JUAN DE LA LIBERTAD. YURIMAGUAS, 2022.

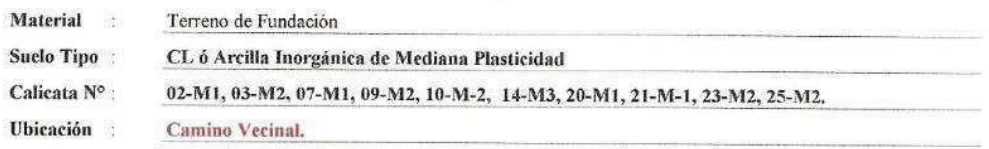

Máxima Densidad Seca (gr/cm<sup>3</sup>) : 1.840 Optimo Contenido de Humedad (%) : 12.2 Compactación

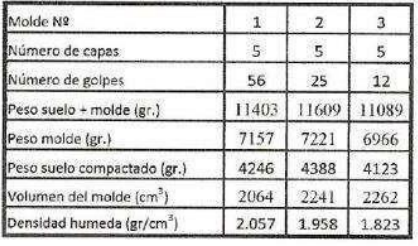

Humedad (%)

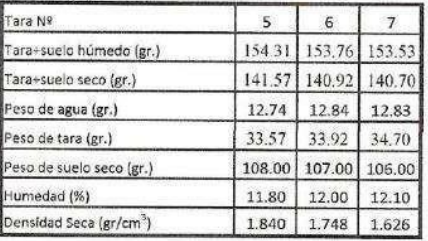

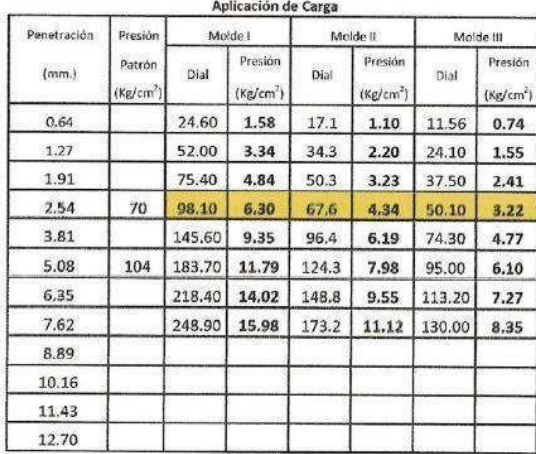

CONSULTORES "AREVALO" S.R.LTOA

 $\overline{\rho}$ 

ALFRED

Ó AREVALO PUTPAÑA

### Expansión:

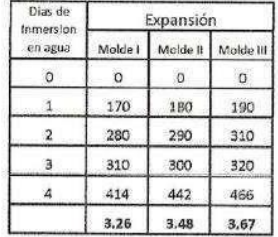

CO **ULTORES'** O' S.R.LTDA **HAN** S.AL

**CONSULTORES AREVALO SOC. R. LTDA.** EST UDIOS DE PROYECTOS Y GEOTECNIA \* MECÁNICA DE SUELOS \* CANTERAS **Vgs** \*LABORATORIO \* ASFALTOS Caceros<br>(, (085) 352420<br>mila Moroy N° 229 Jr. Car \* PROYECTO DE CARRETERAS \*CONCRETOS \* CIMENTACIONES · BOCATOMAS Laboratorio de Mecanica de Suelos Asfalto y Concreto ENSAYO DE LA RELACION DE SOPORTE DE CALIFORNIA (C.B.R.) PROYECTO: " DISEÑO PARA EL MEJORAMIENTO DEL SERVICIO DE TRANSITABILIDAD DE LA TROCHA CARROZABLE EXCAMANEJO. NUEVO SAN JUAN DE LA LIBERTAD. YURIMAGUAS, 2022. Material Terreno de Fundación Suelo Tipo CL ó Arcilla Inorgánica de Mediana Plasticidad  $\frac{1}{2}$ Calicata Nº 02-M1, 03-M2, 07-M1, 09-M2, 10-M-2, 14-M3, 20-M1, 21-M-1, 23-M2, 25-M2.  $\pm$ Ubicación S **Camino Vecinal.** Máxima Densidad Seca (gr/cm<sup>3</sup>) 1.840 Optimo Contenido de Humedad (%) :  $12.2$  $C.B.R. (56 \text{ doubles})$ C.B.R. (25 golpes) C.B.R. (12 golpes) 18.0 120 **ETHERIE**  $\overline{a}$ 11.0 16.0 80 10.0 140 90 .<br>26  $12.0$ 80  $60$ 7.0 Kg/cm2 10.0 Kg/cm<sup>2</sup> 50 Kg/cm<sup>2</sup> 80 80 50 40  $4.34$ 3.22 so 40 30  $30$ 49 마수  $_{2.0}$ 20  $2.0$  $10^{-1}$ 1.0  $00$   $\frac{4}{000}$ o.c titi Ti  $25.$  $1270$  $7.62$ 5.08  $10.16$  $12.70$ Penetración (mm.) Penetración (mm.) .<br>1etración (mm.)  $P<sub>CI</sub>$ C.B.R. (0.1")-56 GOLPES .  $9,0$ C.B.R. (0.1")-25 GOLPES :  $6.2$ C.B.R. (0.1")-10 GOLPES :  $4.6$ DETERMINACION DE C.B.R. INDICE C.B.R 1.87 1.85 95% DE M.D.S.: 1.748  $\frac{2}{9}$ <br> $\frac{1}{1}$ <br> $\frac{1}{2}$ <br> $\frac{1}{2}$ C.B.R. (100% M.D.S.)  $0.1"$ : 9.0 % 179  $C.B.R. (95\% M.D.S.) 01"$ ; 6.2 %  $\frac{a}{9}$  179  $\frac{1}{2}$ <br> $\frac{1}{2}$ <br> $\frac{1}{2}$ <br> $\frac{1}{2}$ <br> $\frac{1}{2}$ <br> $\frac{1}{2}$ <br> $\frac{1}{2}$ <br> $\frac{1}{2}$ <br> $\frac{1}{2}$ <br> $\frac{1}{2}$ <br> $\frac{1}{2}$ <br> $\frac{1}{2}$ 1.67  $165$ 1.63 1.61 Reg. Marca INDECOPI C - 00052954  $C.B.R. (%)$ CONSULTORES AREVALO' S.R.LTDA SULTORE! **EVALO' S.R.LYDA** ULAS ALFREDO A ÉVALO PUTPAÑA RAMÍREZ **ALFREDO** 

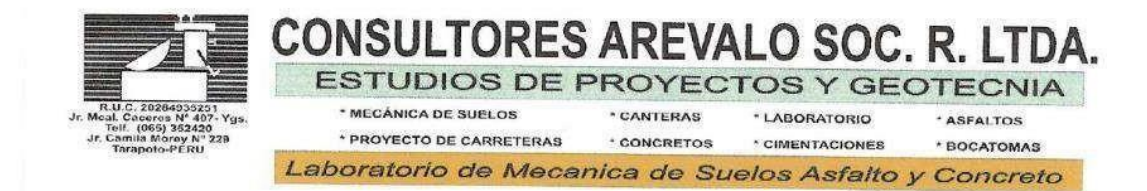

# DETERMINACION DE SALES SOLUBLES

PROYECTO: " DISEÑO PARA EL MEJORAMIENTO DEL SERVICIO DE TRANSITABILIDAD DE LA TROCHA CARROZABLE EXCAMANEJO. NUEVO SAN JUAN DE LA LIBERTAD. YURIMAGUAS, 2022.

Material : Terreno de Fundación

Suelo Tipo: CL ó Arcilla Inorgánica de Mediana Plasticidad

Calicata : 02/M-1, 03/M-2, 07/M-1, 09/M-2, 10/M-2, 14/M-3, 20/M-1, 21/M-1, 23/M-2, 25/M-2. Ubicación : Camino Vecinal

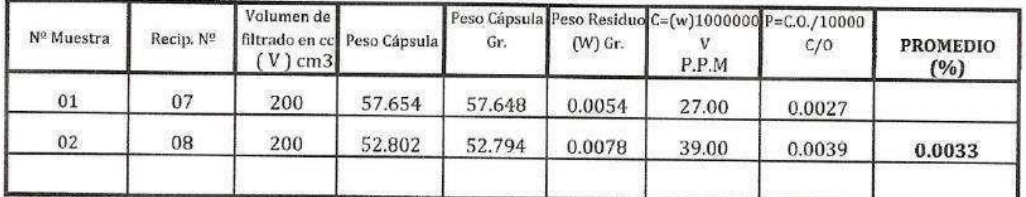

Observaciones:

CONSULTORES "AREVALO" S.R. LTDA ALFREDZ AREVALO PUTPANA

**ATORES** REVALO' S.B.LYDA VEREDO ARANALO RAMÍREZ
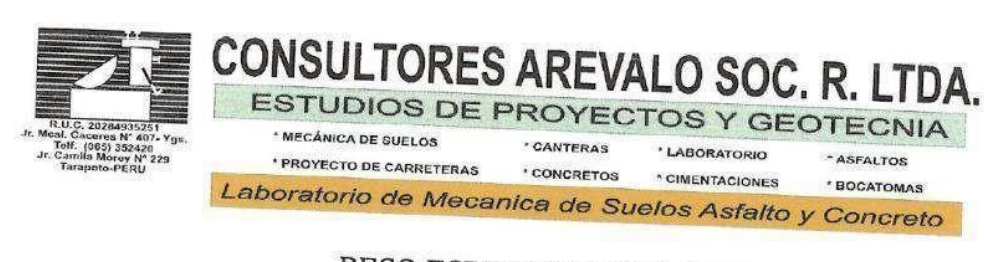

# PESO ESPECIFICO DEL SUELO

PROYECTO: " DISEÑO PARA EL MEJORAMIENTO DEL SERVICIO DE TRANSITABILIDAD DE LA TROCHA CARROZABLE EXCAMANEJO. NUEVO SAN JUAN

Material : Terreno de Fundación

Ĩ.

Suelo Tipo : CL ó Arcilla Inorgánica de Mediana Plasticidad

Calicata : 02/M-1, 03/M-2, 07/M-1, 09/M-2, 10/M-2, 14/M-3, 20/M-1, 21/M-1, 23/M-2, 25/M-2. Ubicación : Camino Vecinal

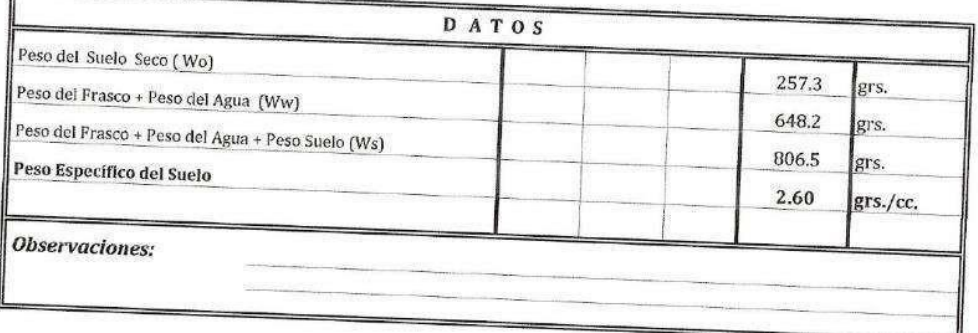

Reg. Marca INDECOPI C-00052954

CONSULTORES "AREVALO" S.R.LTDA  $\mathcal{D}$ O ARÉVALO PUTPAÑA ALFRE

**CONSULTOR AREVALO' S.R.LTDA** WEWLO RAMIREZ S.ALFREDO

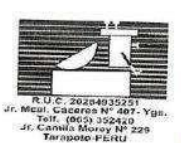

ESTUDIOS DE PROYECTOS Y GEOTECNIA **MECÁNICA DE SUELOS** CANTERAS + LABORATORIO \* ASFALTOS **PROYECTO DE CARRETERAS** \* CONCRETOS - CIMENTACIONES \* BOCATOMAS Laboratorio de Mecanica de Suelos Asfalto y Concreto

## **COMPACTACION**

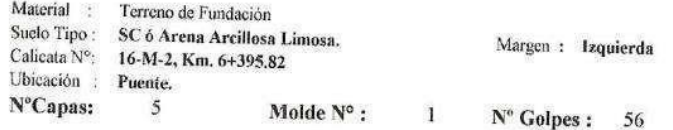

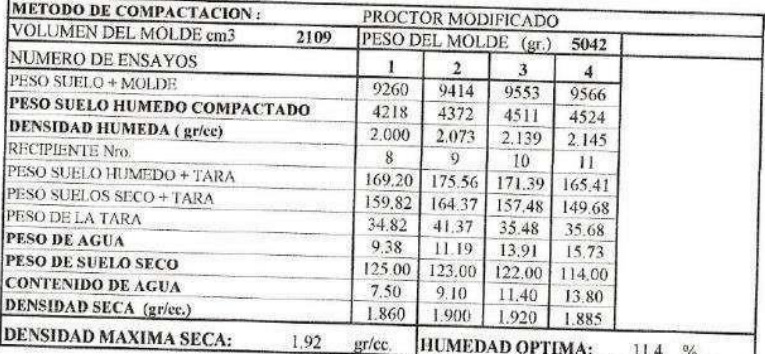

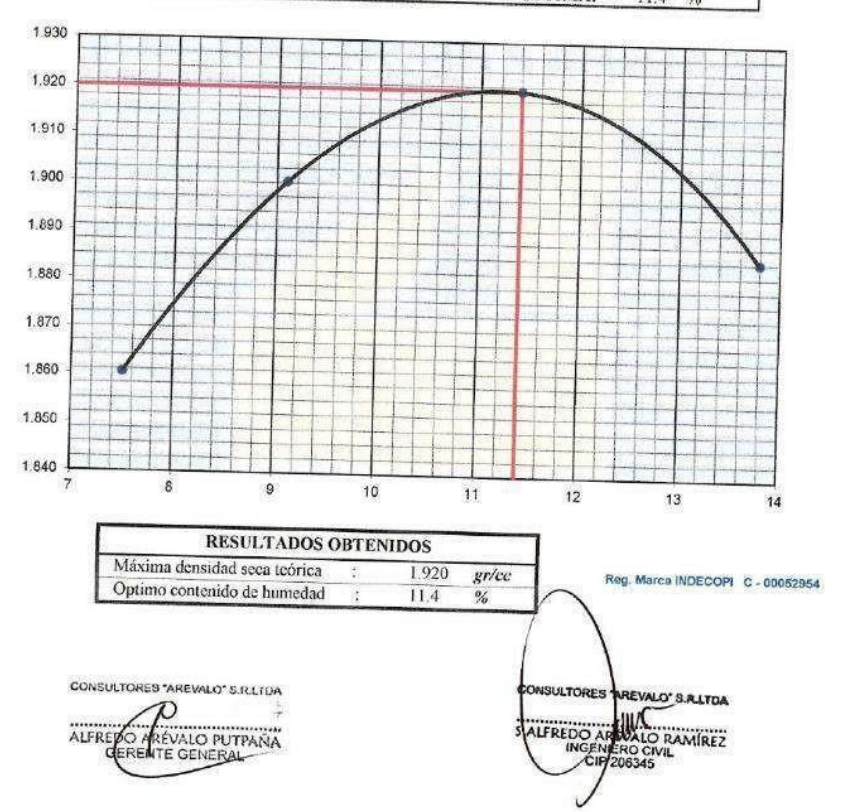

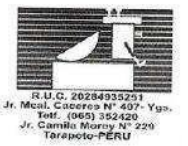

**ESTUDIOS DE PROYECTOS Y GEOTECNIA** \* MEGÁNICA DE SUELOS CANTERAS \* LABORATORIO \* ASFALTOS \* PROYECTO DE CARRETERAS \* CONCRETOS \* CIMENTACIONES · BOCATOMAS Laboratorio de Mecanica de Suelos Asfalto y Concreto

## ENSAYO DE LA RELACION DE SOPORTE DE CALIFORNIA (C.B.R.)

#### PROYECTO: " DISEÑO PARA EL MEJORAMIENTO DEL SERVICIO DE TRANSITABILIDAD DE LA TROCHA CARROZABLE EXCAMANEJO, NUEVO SAN JUAN DE LA LIBERTAD. YURIMAGUAS, 2022.

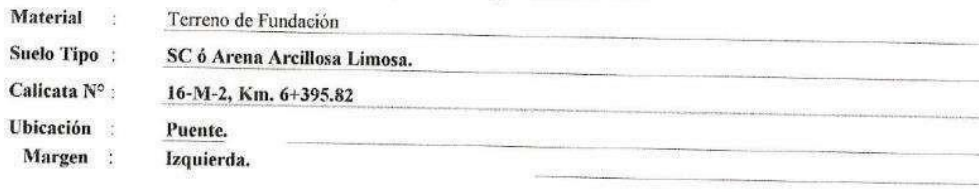

Máxima Densidad Seca (gr/cm<sup>3</sup>) : 1.920 Optimo Contenido de Humedad (%) :  $11.4$ Compactación

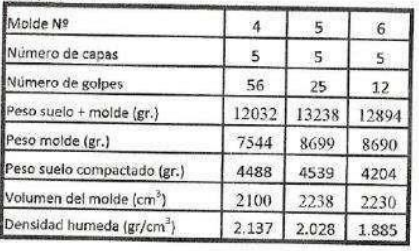

#### Humedad (%)

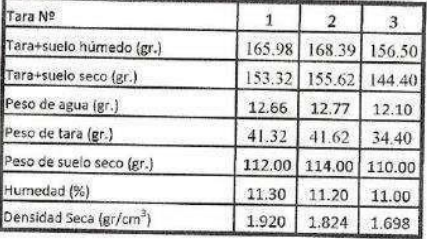

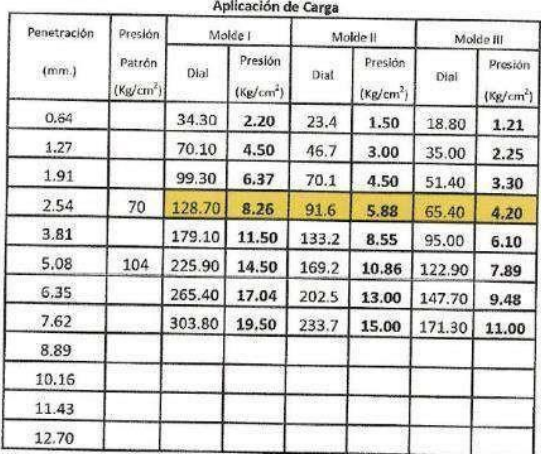

#### Expansión:

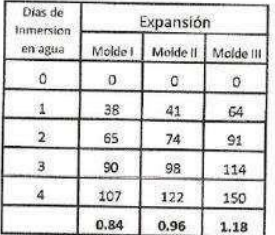

#### Reg. Marca INDECOPI C-00052954

VALO'S RLTDA

**HELALO RAMÍREZ** 

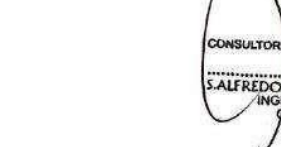

CONSULTORES "AREVALO" S.R.LTDA ALFREDO AREVALO PUTPAÑA

CONSULTORES AREVALO SOC. R. LTDA. ESTUDIOS DE PROYECTOS Y GEOTECNIA MECANICA DE SUELOS \* CANTERAS ' LABORATORIO \* ASFALTOS (DB5)<br>Ma Mc **PROYECTO DE CARRETERAS** \* CONCRETOS \* CIMENTACIONES · BOCATOMAS Laboratorio de Mecanica de Suelos Asfalto y Concreto

# ENSAYO DE LA RELACION DE SOPORTE DE CALIFORNIA (C.B.R.)

PROYECTO: " DISEÑO PARA EL MEJORAMIENTO DEL SERVICIO DE TRANSITABILIDAD DE LA TROCHA CARROZABLE EXCAMANEJO. NUEVO SAN JUAN

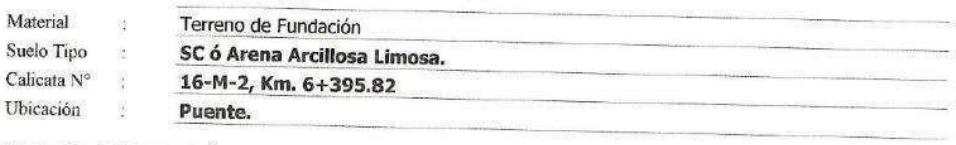

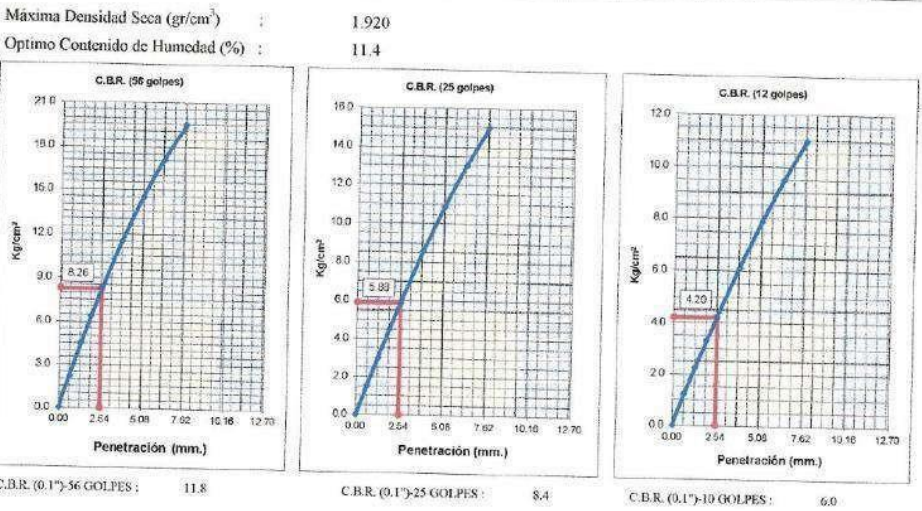

C.B.R. (0.1")-56 GOLPES :

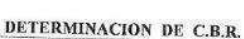

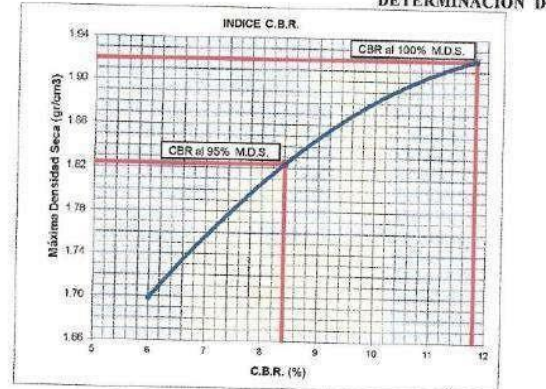

95% DE M.D.S.: 1,824

C.B.R. (100% M.D.S.) 0.1": 11.8 % C.B.R. (95% M.D.S.)  $01^{\circ}$ : 8.4 %

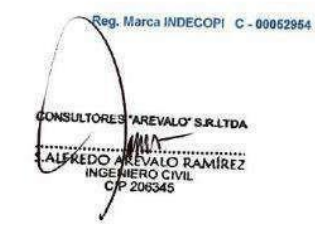

CONSULTORES "AREVALO" S.R.LTDA ALFRE **POAREVALO PUTPANA** 

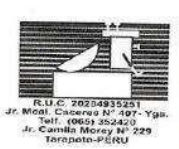

ESTUDIOS DE PROYECTOS Y GEOTECNIA **MEGANICA DE SUELOS** - CANTERAS \*LABORATORIO \*ASFALTOS \* PROYECTO DE CARRETERAS \* CONCRETOS \* CIMENTACIONES \* BOCATOMAS

Laboratorio de Mecanica de Suelos Asfalto y Concreto

### COMPACTACION

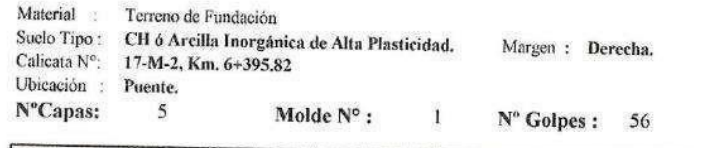

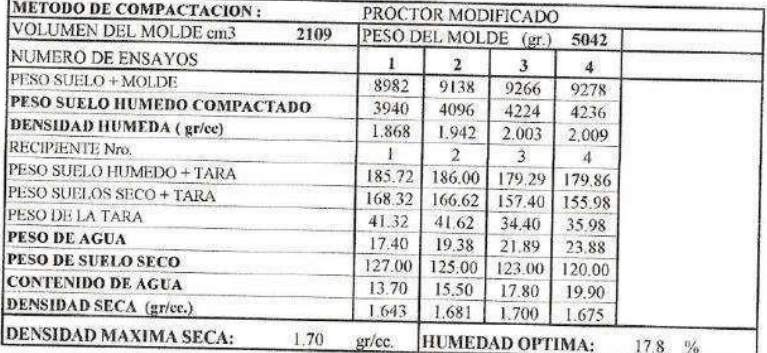

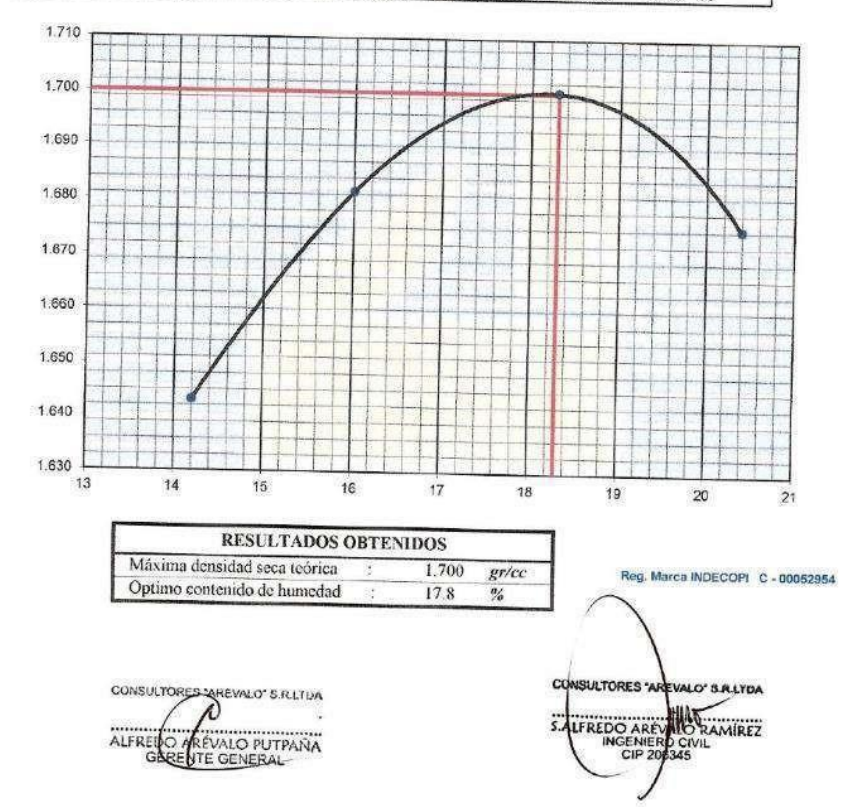

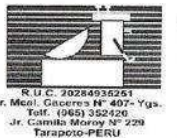

## **CONSULTORES AREVALO SOC. R. LTDA. ESTUDIOS DE PROYECTOS Y GEOTECNIA**

**MECÁNICA DE SUELOS PROYECTO DE CARRETERAS**  **CANTERAS** \* LABORATORIO \* CONCRETOS

- ASFALTOS

\* CIMENTACIONES \* BOCATOMAS Laboratorio de Mecanica de Suelos Asfalto y Concreto

### ENSAYO DE LA RELACION DE SOPORTE DE CALIFORNIA (C.B.R.)

PROYECTO: " DISEÑO PARA EL MEJORAMIENTO DEL SERVICIO DE TRANSITABILIDAD DE LA TROCHA CARROZABLE EXCAMANEJO. NUEVO SAN JUAN DE LA LIBERTAD. YURIMAGUAS, 2022.

Material : Terreno de Fundación

Suelo Tipo:

CH ó Arcilla Inorgánica de Alta Plasticidad.

Calicata N° :

17-M-2, Km. 6+395.82

Ubicación:

Puente. Margen: Derecha.

Máxima Densidad Seca (gr/cm<sup>3</sup>) : 1.700 Optimo Contenido de Humedad (%) :  $17.8$ 

Compactación

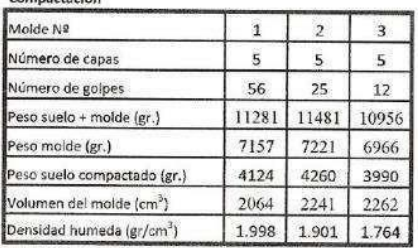

Humedad (%)

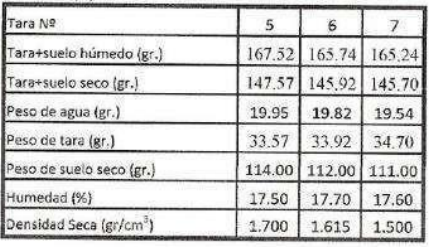

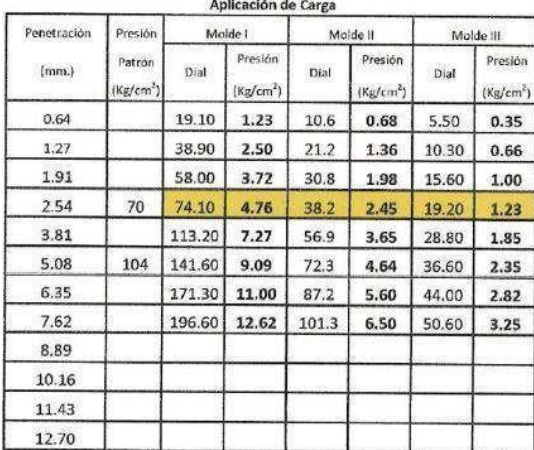

#### Expansión:

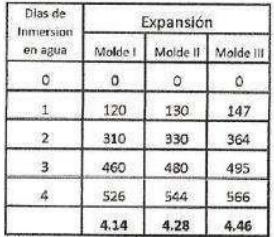

Reg. Marca INDECOPI C-00052954

ORES<sup>.</sup> EVALO'S RLYDA SALFREDO AREVAIO RAMÍREZ

CONSULTORES "AREVALO" S.R.LTUA ALFRED ARÉVALO PUTPAÑA

**CONSULTORES AREVALO SOC. R. LTDA.**<br>ESTUDIOS DE PROYECTOS Y GEOTECNIA CANTERAS .<br>CONCRETOS .CIMENTACIONES **MECANICA DE SUELOS** \* ASFALTOS ۔۔۔ Caceres<br>f. (065) 352420<br>milia Morey N° 229<br>milia Morey N° 229 \* PROYECTO DE CARRETERAS \* CIMENTACIONES \*BOCATOMAS Laboratorio de Mecanica de Suelos Asfalto y Concreto

## ENSAYO DE LA RELACION DE SOPORTE DE CALIFORNIA (C.B.R.)

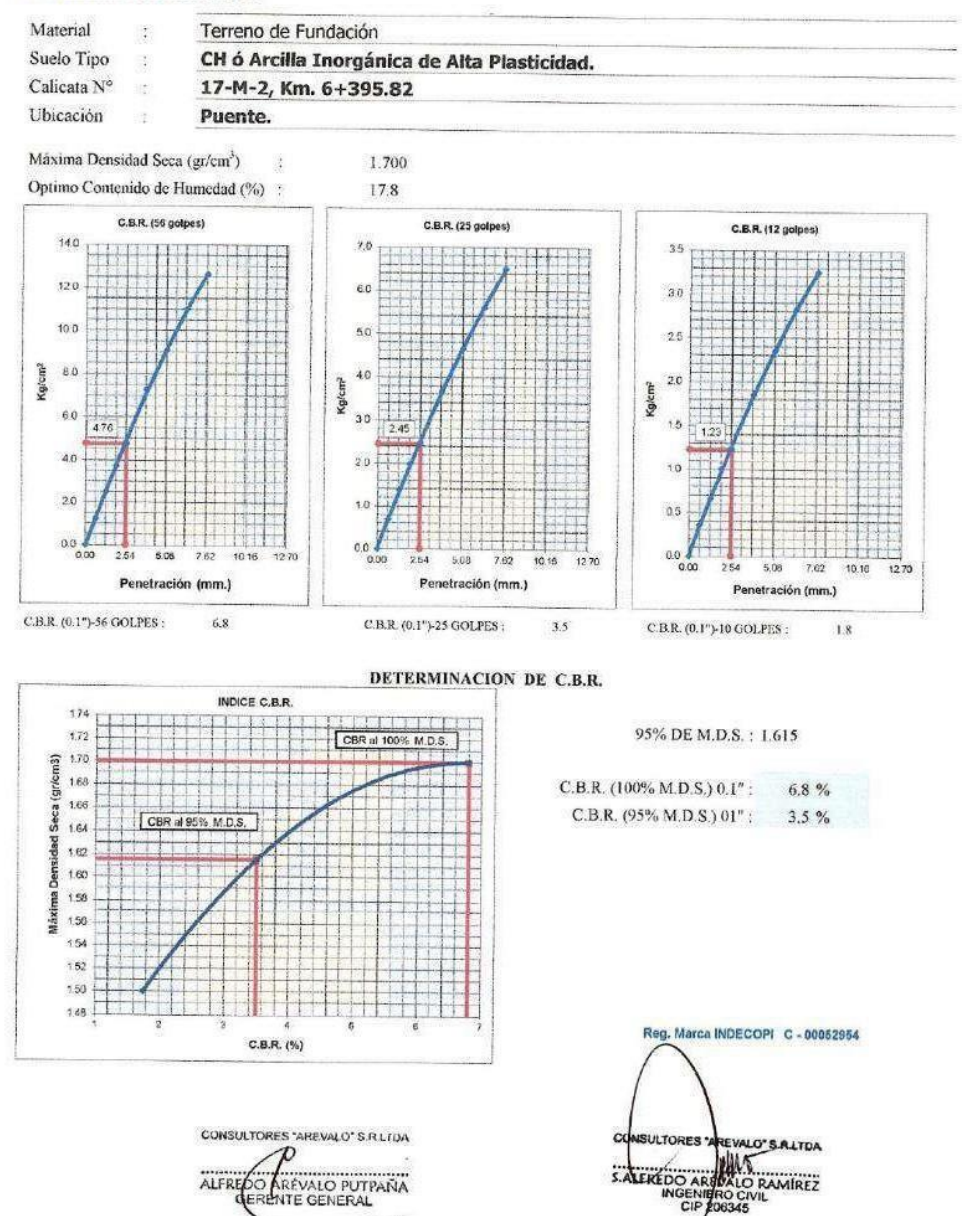

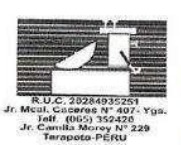

ESTUDIOS DE PROYECTOS Y GEOTECNIA MECANICA DE SUELOS + CANTERAS + LABORATORIO \* ASFALTOS · PROYECTO DE CARRETERAS \* CONCRETOS \* CIMENTACIONES · BOCATOMAS

Laboratorio de Mecanica de Suelos Asfalto y Concreto

### **COMPACTACION**

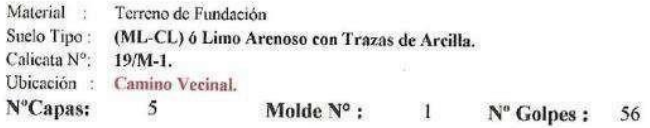

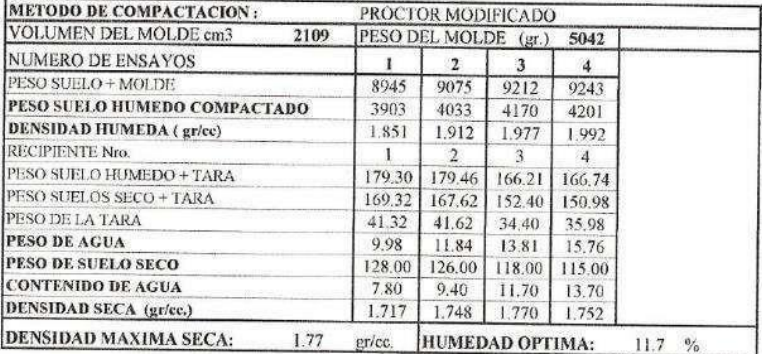

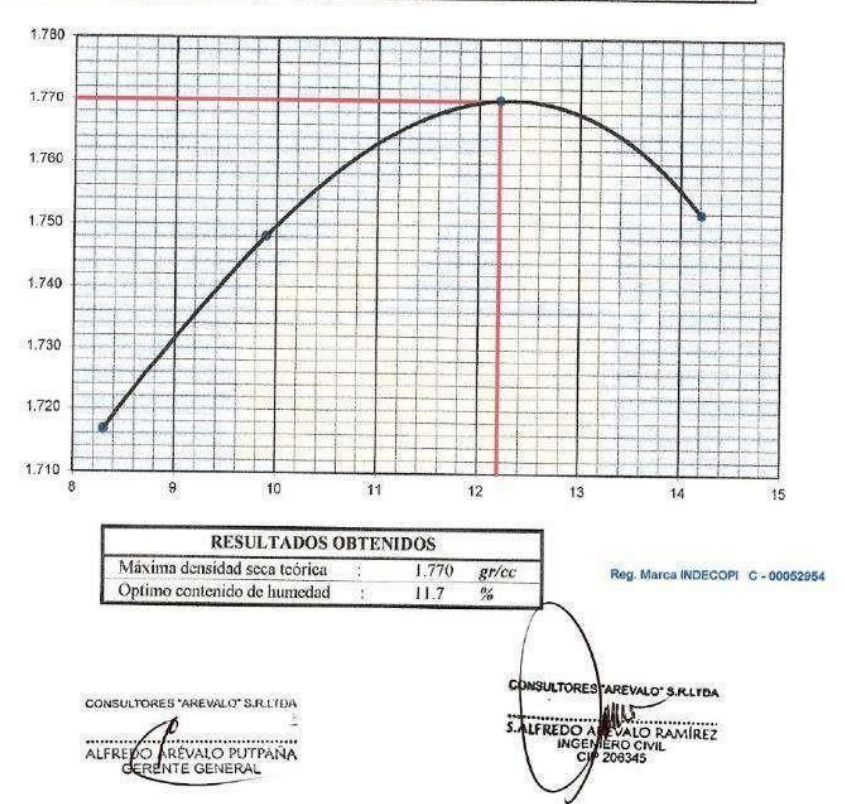

 $(0.65)$ 

# ESTUDIOS DE PROYECTOS Y GEOTECNIA

\* MECÁNICA DE SUELOS · CANTERAS ' LABORATORIO \* ASFALTOS **PROYECTO DE CARRETERAS** ' CONCRETOS · CIMENTACIONES · BOCATOMAS Laboratorio de Mecanica de Suelos Asfalto y Concreto

## ENSAYO DE LA RELACION DE SOPORTE DE CALIFORNIA (C.B.R.)

PROYECTO: " DISEÑO PARA EL MEJORAMIENTO DEL SERVICIO DE TRANSITABILIDAD DE LA TROCHA CARROZABLE EXCAMANEJO. NUEVO SAN JUAN DE LA LIBERTAD. YURIMAGUAS, 2022.

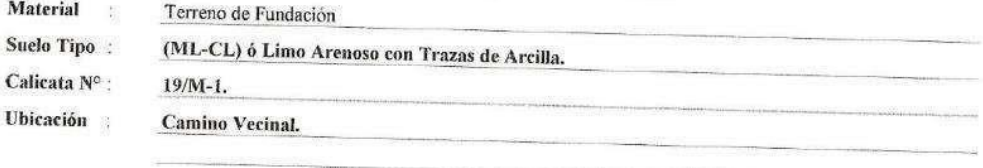

Máxima Densidad Seca (gr/cm<sup>3</sup>) : 1.770 Optimo Contenido de Humedad (%) :  $11.7$ 

Compactación

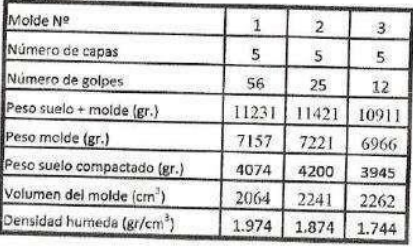

Humedad (%)

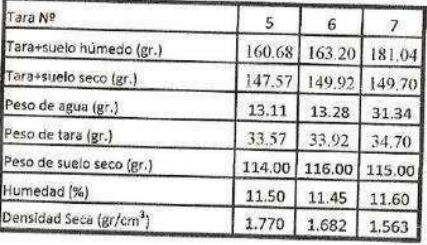

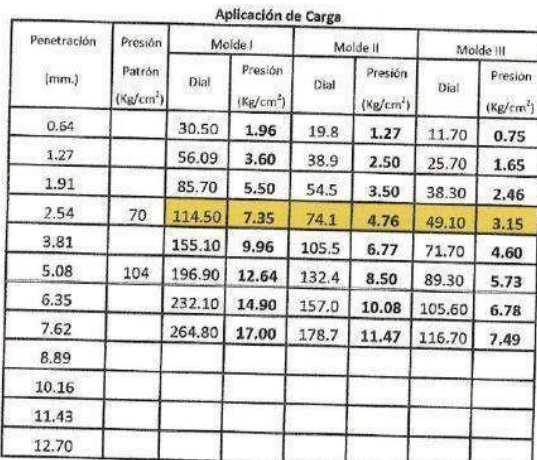

#### Expansión:

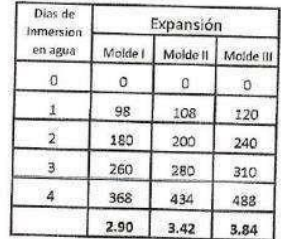

#### Reg. Marca INDECOPI C - 00052954

**NSULTORE** AREVALO' S.A.LTDA **HALLO RAMIREZ**<br>ERO CIVIL<br>ERO CIVIL<br>206345 S.ALFREDO

CONSULTORES "AREVALO" S.R.LTDA  $\boldsymbol{\mathcal{D}}$ ALFRE PO AREVALO PUTPANA

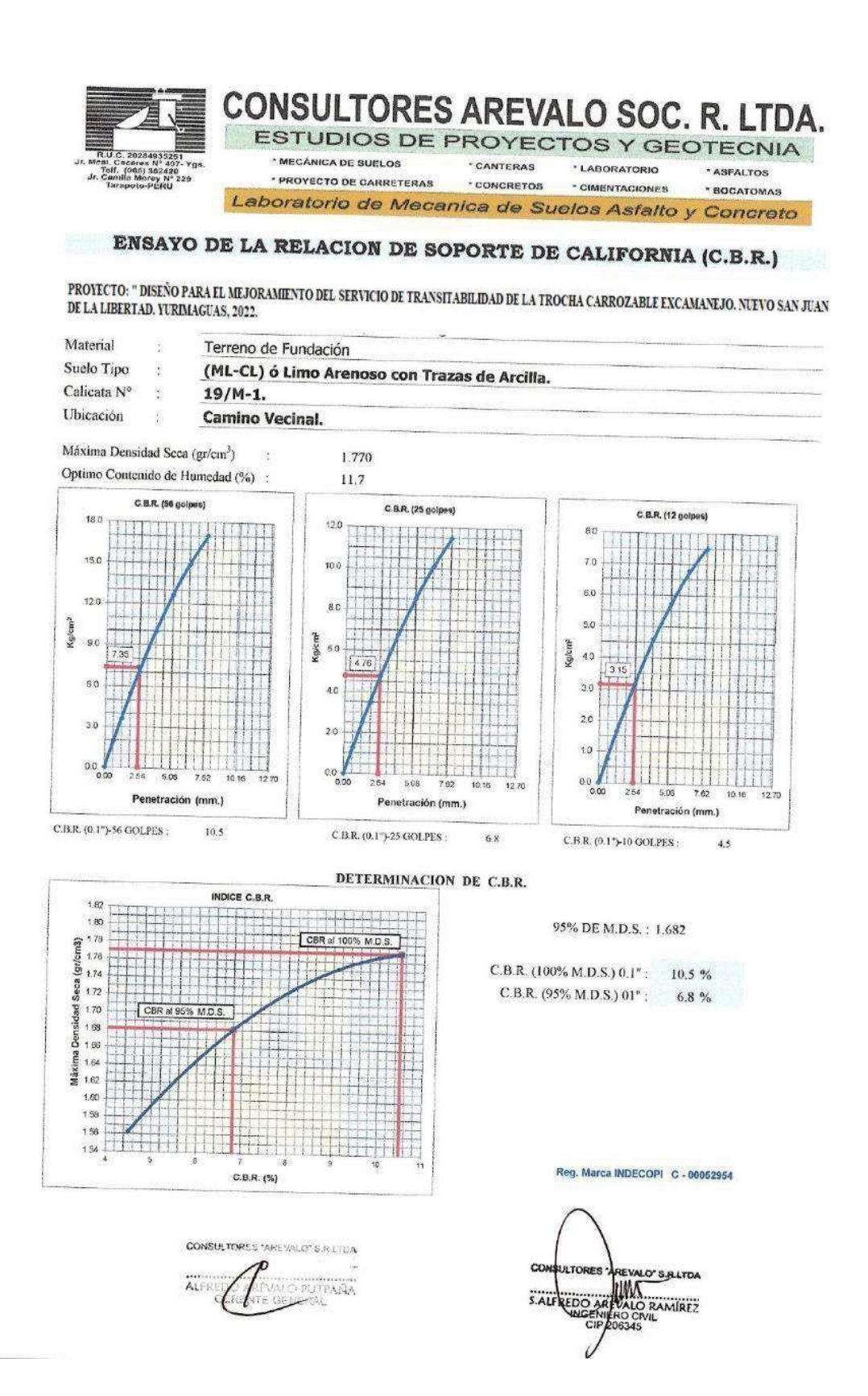

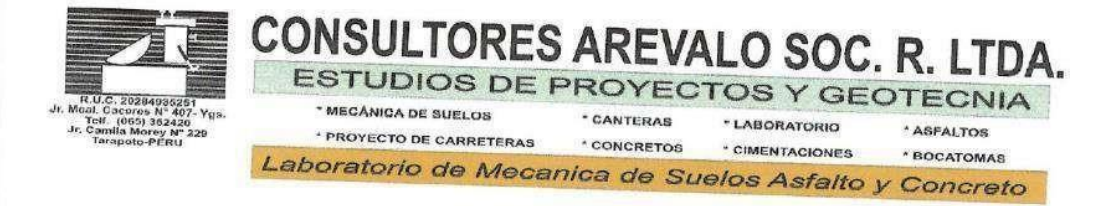

# DETERMINACION DE SALES SOLUBLES

PROYECTO: " DISEÑO PARA EL MEJORAMIENTO DEL SERVICIO DE TRANSITABILIDAD DE LA TROCHA CARROZABLE EXCAMANEJO. NUEVO SAN JUAN DE LA LIBERTAD. YURIMAGUAS, 2022.

Material : Terreno de Fundación Suelo Tipo: (ML-CL) ó Limo Arenoso con Trazas de Arcilla. Calicata : 19/M-1.<br>Ubicación : Camino Ve

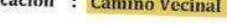

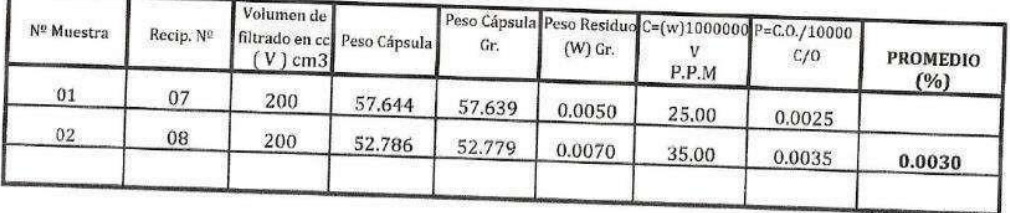

#### Observaciones:

Reg. Marca INDECOPI C - 00052954

CONSULTORES "AREVALO" S.R.LTDA ALFREDO ALEVALO PUTPAÑA

SULTORES AREVALO S.R.LTDA LIFREDO ALO RAMÍREZ CI

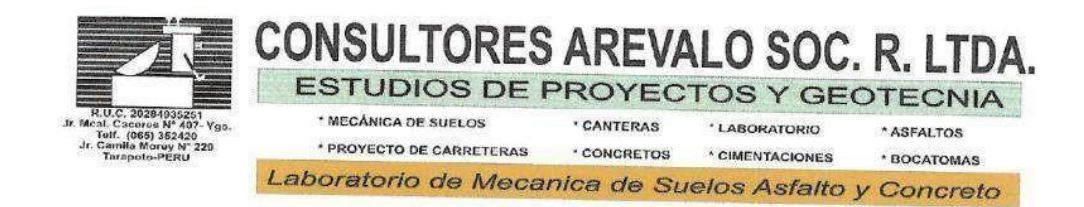

## PESO ESPECIFICO DEL SUELO

#### PROYECTO: " DISEÑO PARA EL MEJORAMIENTO DEL SERVICIO DE TRANSITABILIDAD DE LA TROCHA CARROZABLE EXCAMANEJO. NUEVO SAN JUAN DE LA LIBERTAD. YURIMAGUAS, 2022.

Material : Terreno de Fundación Suelo Tipo: (ML-CL) ó Limo Arenoso con Trazas de Arcilla. Calicata : 19/M-1.<br>Ubicación : **Camino Vecinal** 

D A T O S Peso del Suelo Seco (Wo) 354.2 grs. Peso del Frasco + Peso del Agua (Ww) 723.6 grs. Peso del Frasco + Peso del Agua + Peso Suelo (Ws) 941.6 grs. Peso Específico del Suelo 2.60 grs./cc. **Observaciones:** 

Reg. Marca INDECOPI C - 00052954

CONSULTORES "AREVALO" S.R.LTDA **PO A REVALO PUTPANA** ALFRE

SULTORES **AREVALO'S RLTDA WALD RAMIREZ** LEREDO AI

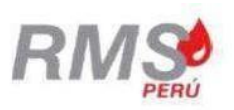

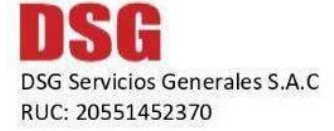

Lima. 07 de Noviembre de 2022

PROFORMA 202205027

#### **SRS. RIOS & LAGOS CORP EIRL** Atención: Carlos Manuel Davila Lopez

Para la tesis DISEÑO PARA EL MEJORAMIENTO DEL SERVICIO DE TRANSITABILIDAD DE LA TROCHA CARROZABLE EXCAMANEJO. NUEVO SAN JUAN DE LA LIBERTAD. YURIMAGUAS, 2022 estabilizando los suelos en una área de 46,890 m2(10,420x4.5), se requieren siete (7) cilindros del Estabilizador lónico ISS 2500

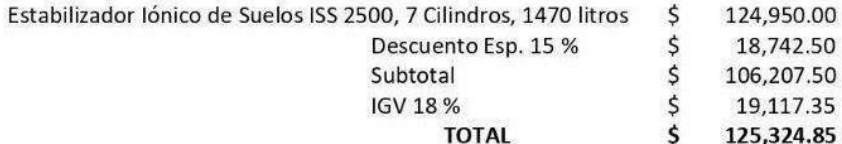

SON CIENTO VEINTICINCO MIL TRESCIENTOS VEINTICUATRO Y 85/100 DOLARES AMERICANOS

La supervisión y entrenamiento del personal responsable de la aplicación del estabilizador al inicio del proceso constructivo, estará a cargo de un ingeniero nuestro, sin ningún costo adicional alguno; asimismo, deberá coordinarse la fecha de inicio de ejecución de los trabajos en campo, a fin de que nuestro personal pueda estar presente con anterioridad a esa fecha.

Forma de Pago : 50 % con la Orden de Compra y saldo contra entrega.

Fecha de entrega: Entre dos y tres semanas después de haber recitudar de entrega: Entre dos y tres semanas después de haber recitudar de Vurimaguas. Entre dos y tres semanas después de haber recibido su Orden y el pago correspondiente

Sírvase abonar a la Cta. Cte. DSG Servicios Generales SAC Banco Continental BBVA Cuenta Dólares 0011-0791-0100017492-18 CCI 011-791-000100017492-18<br>Banco Continental BBVA Cuenta Soles 0011-0791-0100028222-16 CCI 011-791-000100028222-16

Cordalmente

Ing. Ramón Del Castillo Ruiz Gerente General **DSG Servicios Generales SAC** 

Jirón Javier Heraud 305-Urb. Covima La Molina - Lima, Perú

Teléfono: +51 1 340-2621 Celular: 989 312 095 ramon@dsgsac.com

# **Datos** Hidrológicas

Anexo 41. Alcantarilla de madera

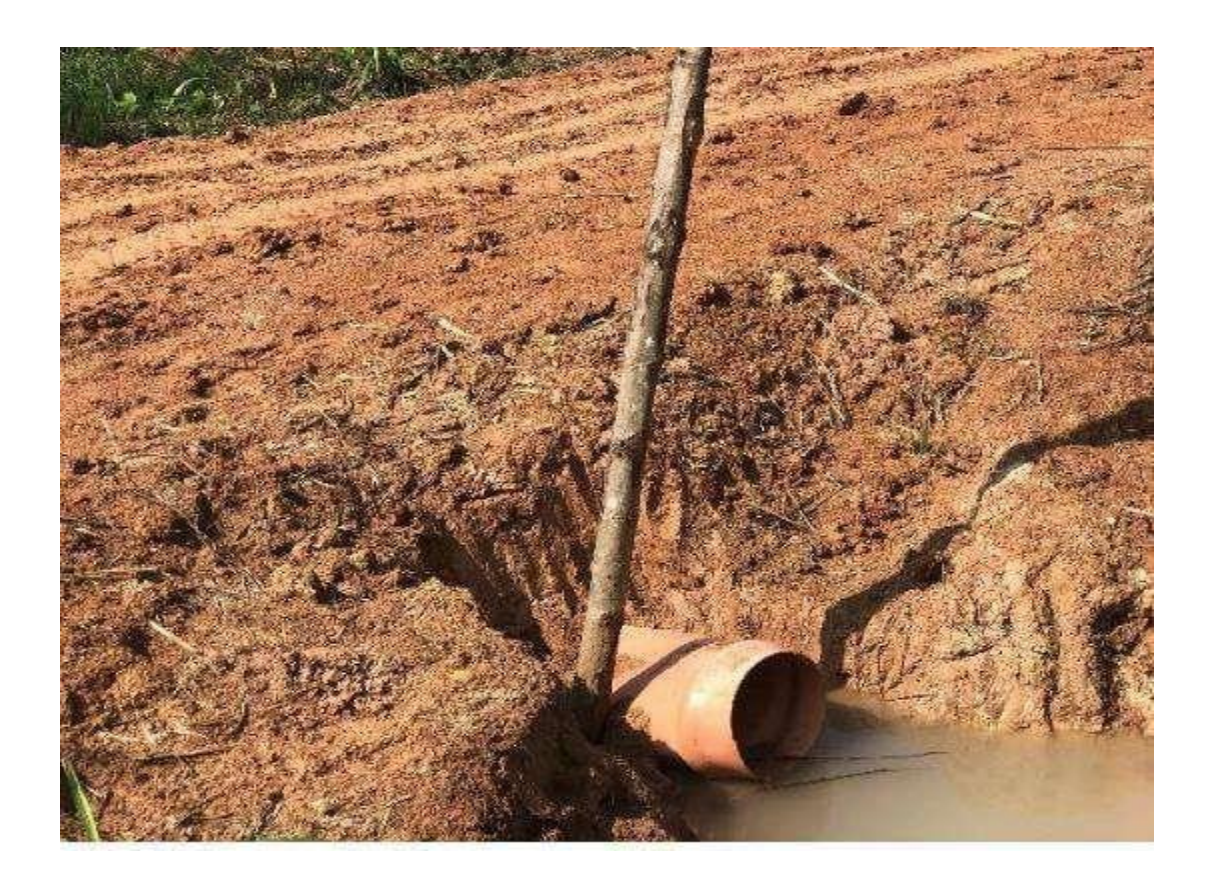

Anexo 42. Quebrada candado

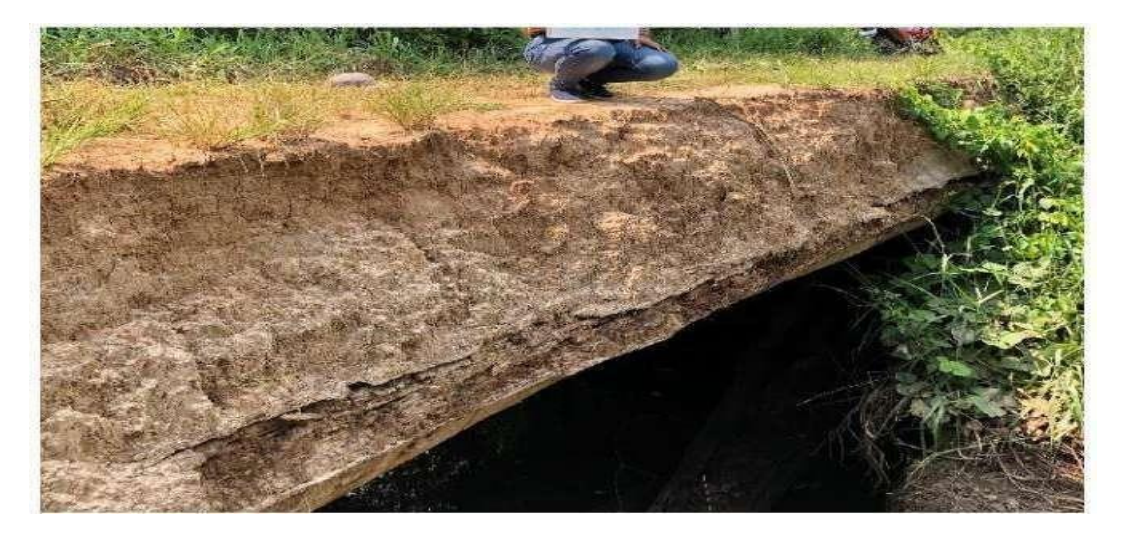

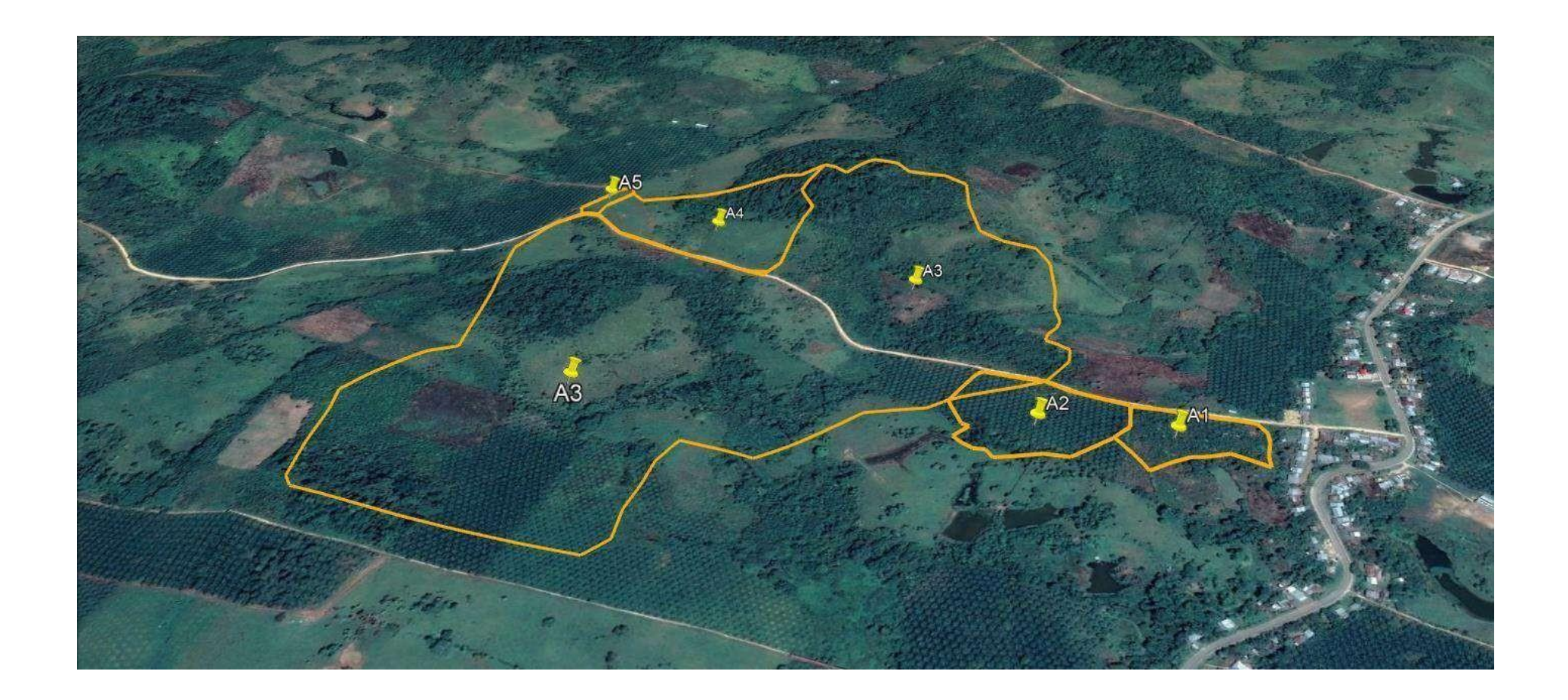

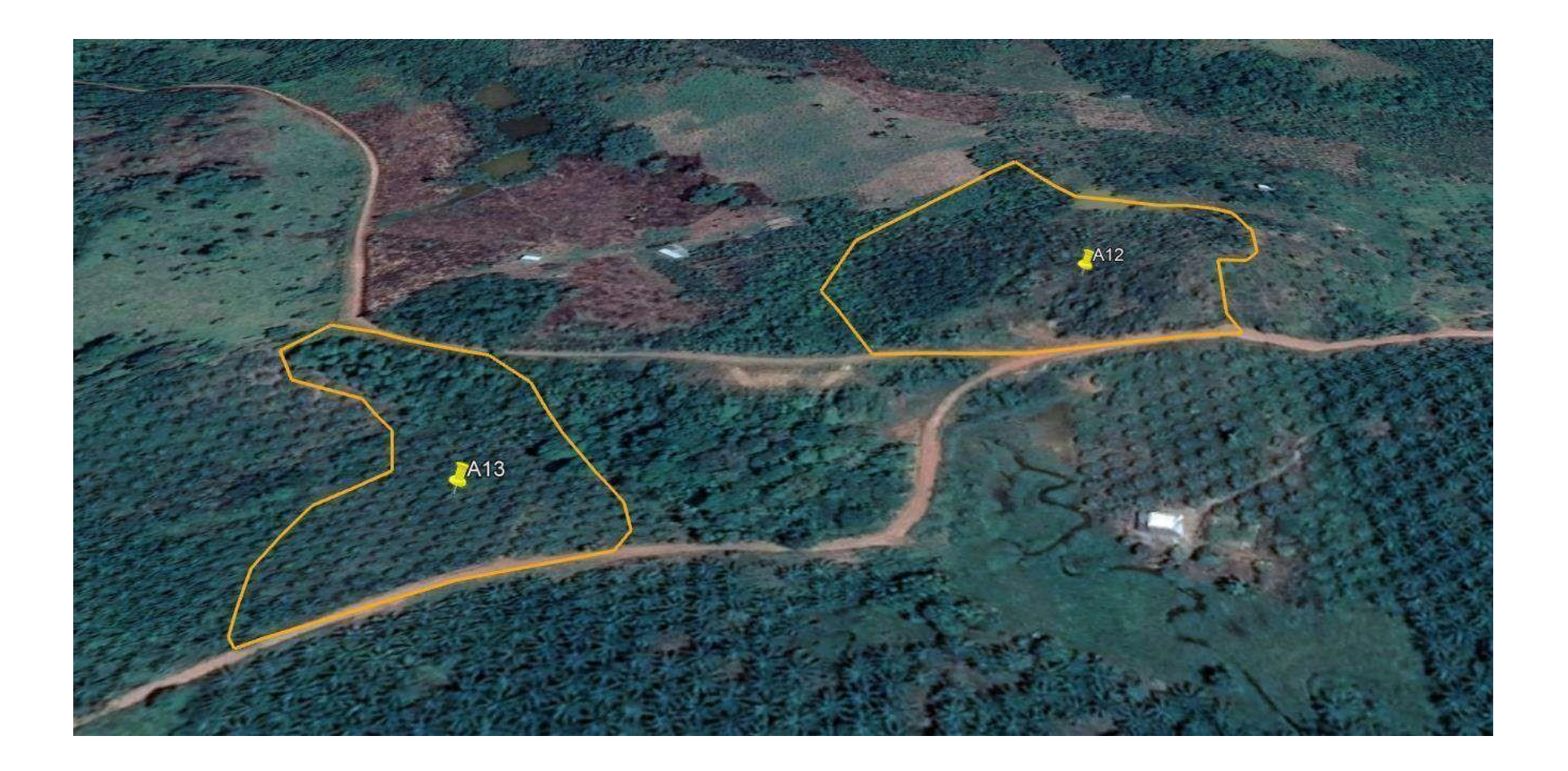

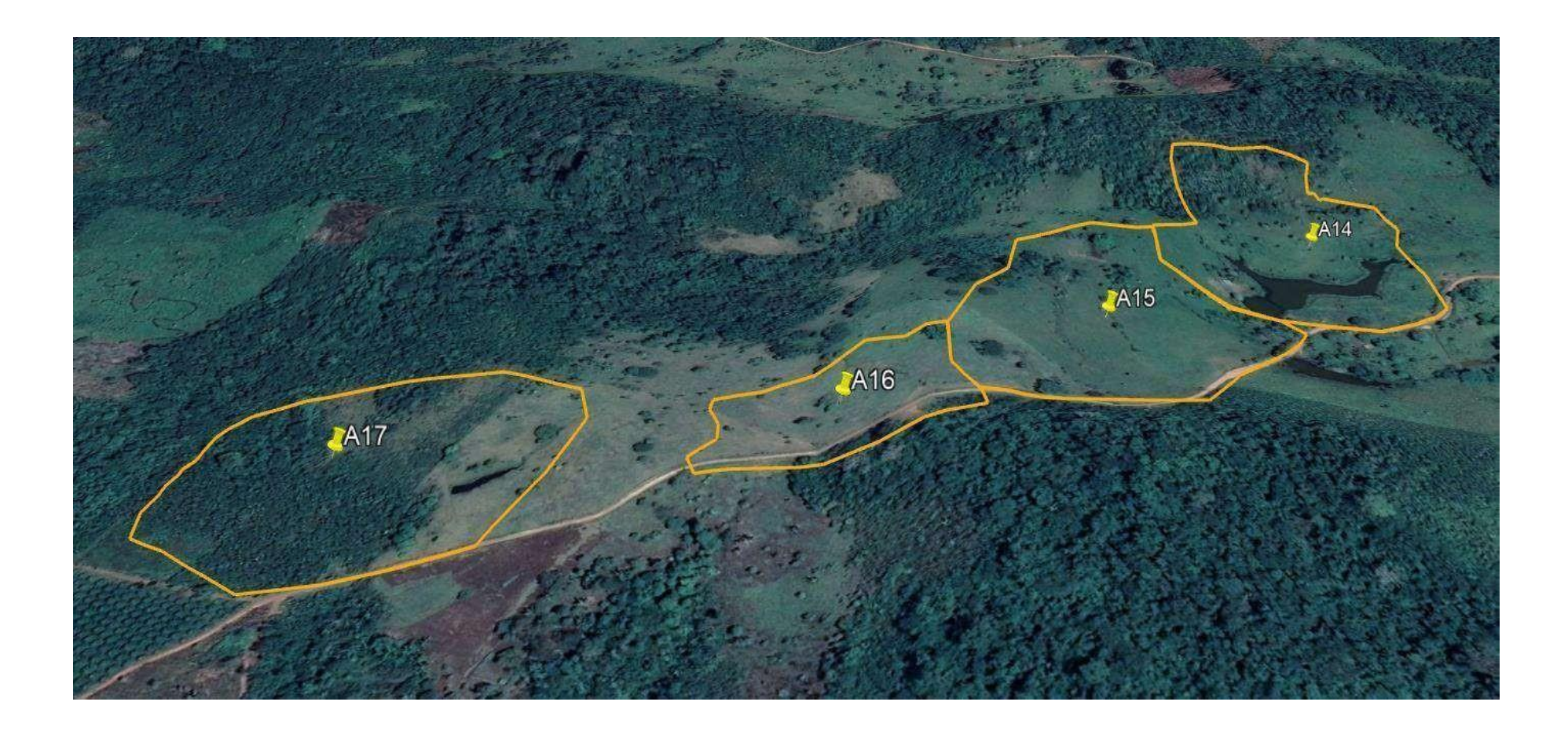

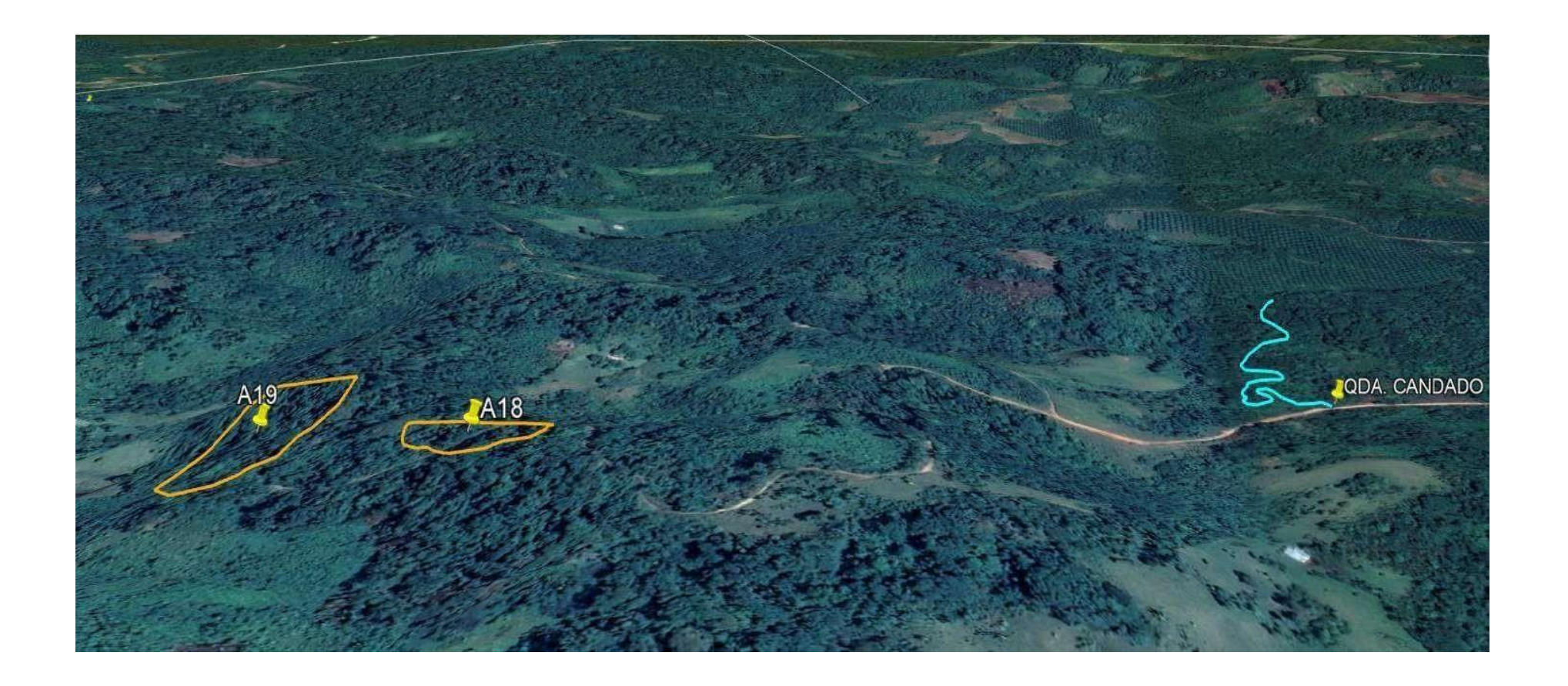

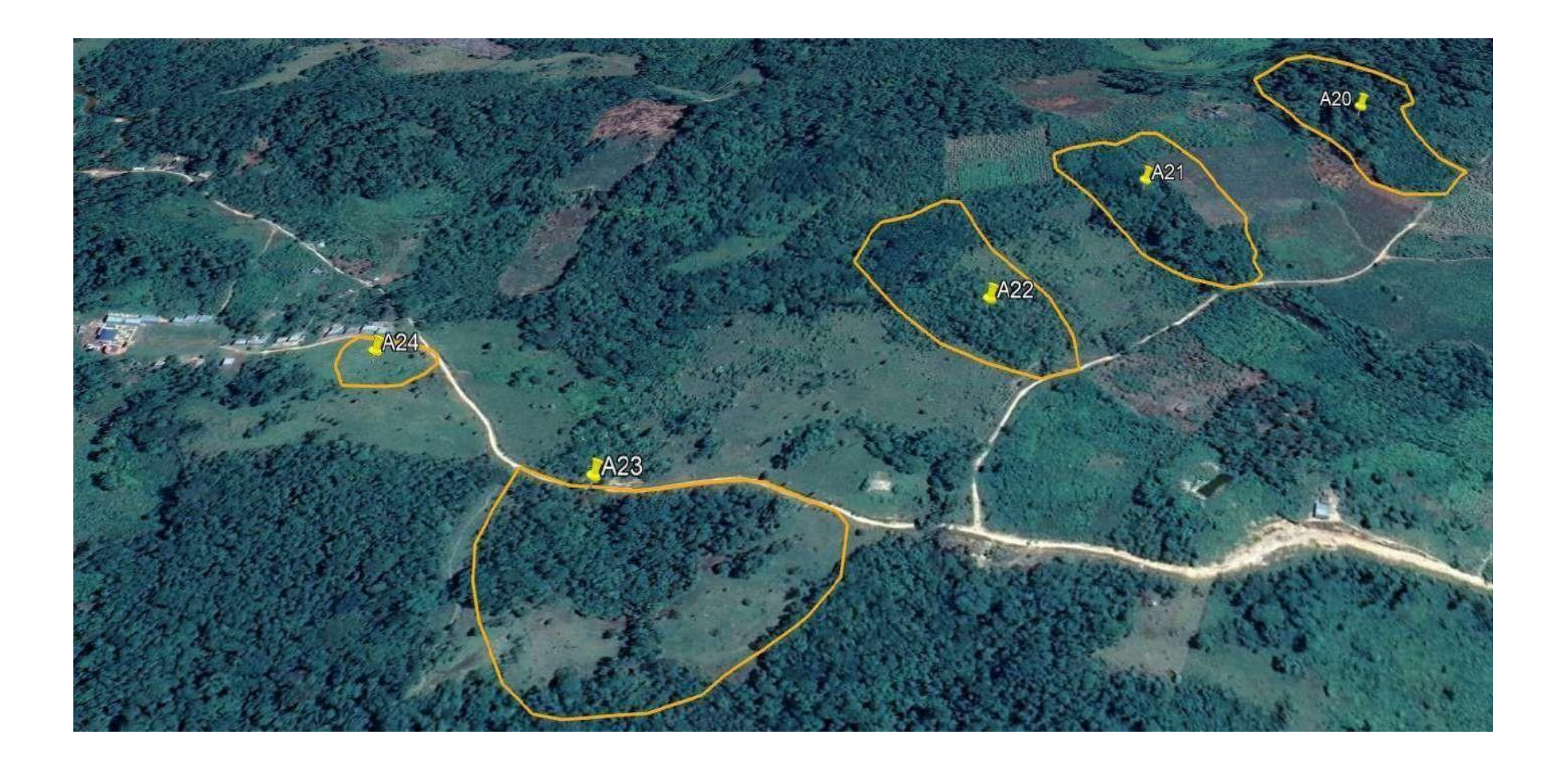

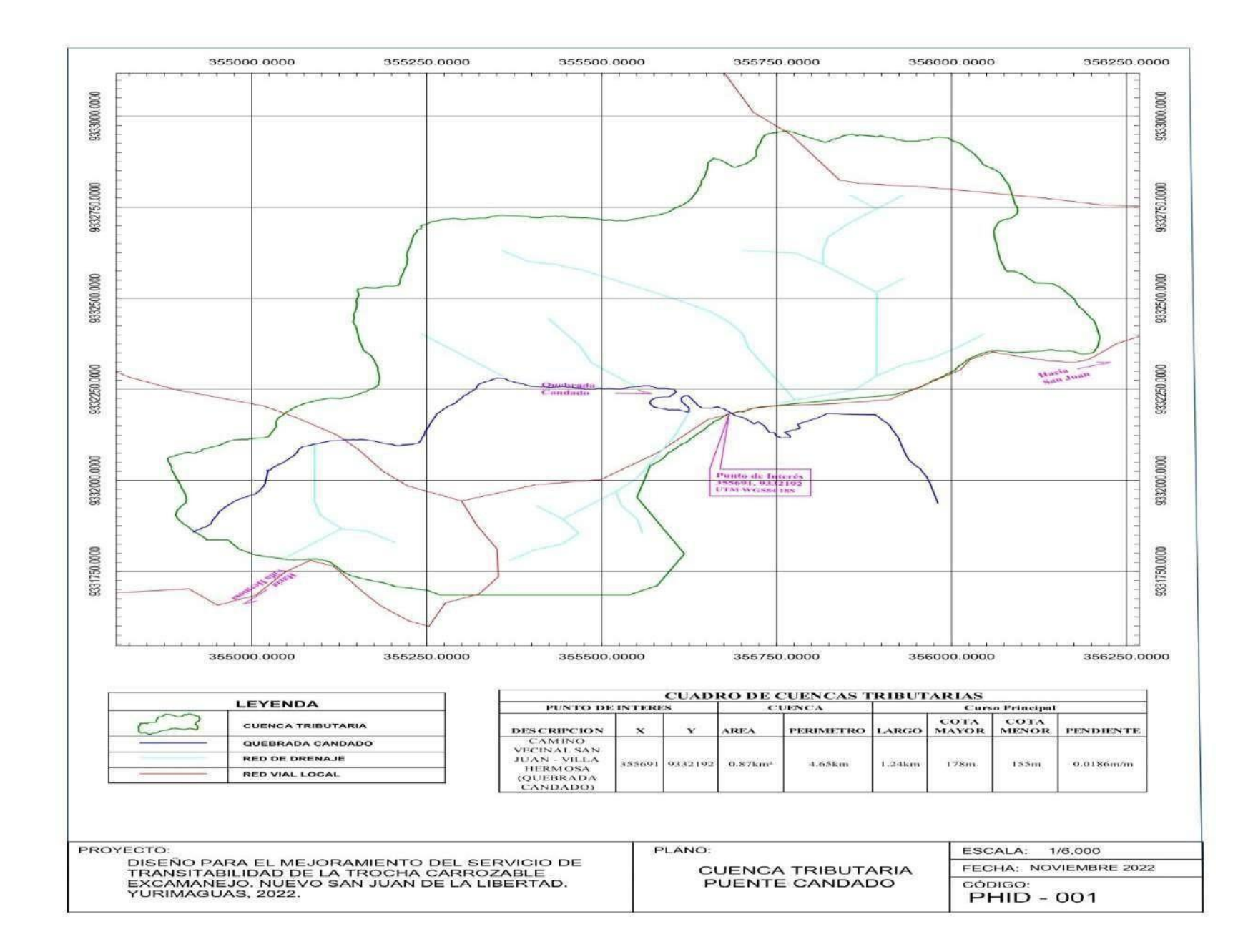

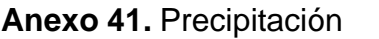

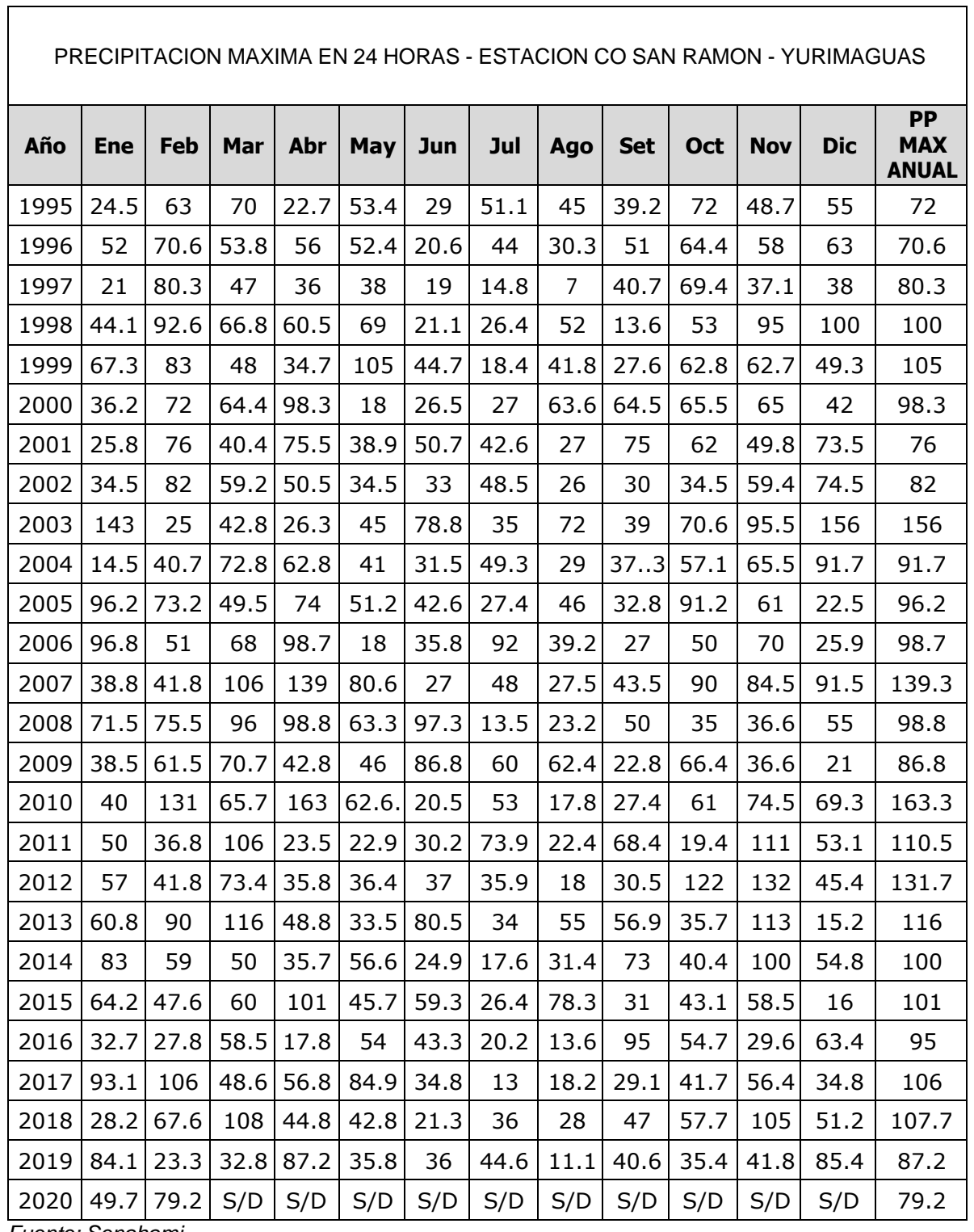

*Fuente: Senahami*

Determinación de los diametros de alcantarillas

193.0 0.016

1500.00.011

294.0 0.031

90.0 0.078 183.0 0.077 161.0 0.050 1010.00.027

145.0 0.021

405.0 0.047 106.0 0.075

70.0 0.029 126.0 0.056 255.0 0.027 237.0 0.030

96.0 0.021

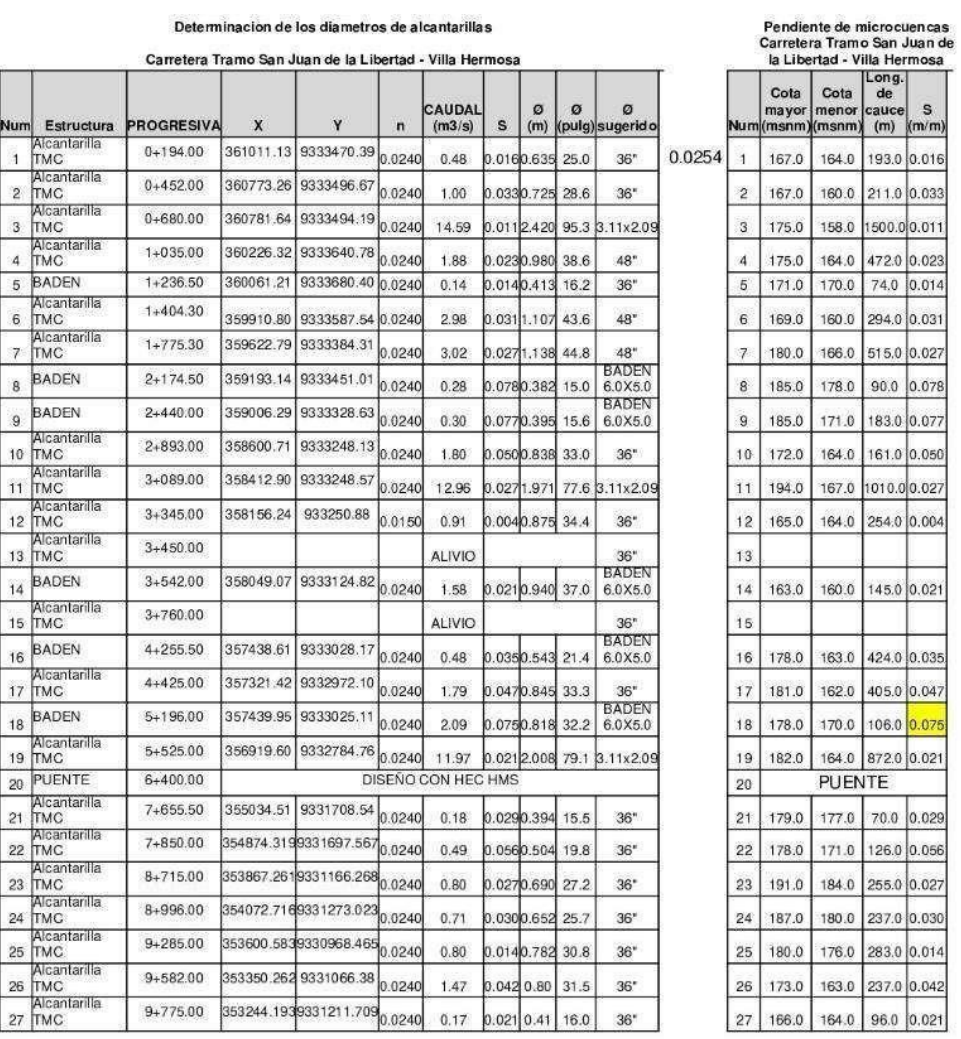

# Resumen de obras de arte propuestas<br>Tramo San Juan de la Libertad - Villa Hemosa

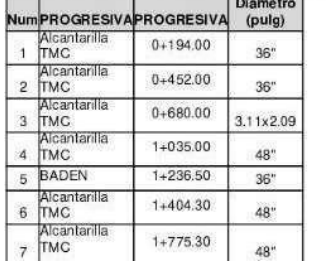

RIBEN PINEDO NOLOREE A

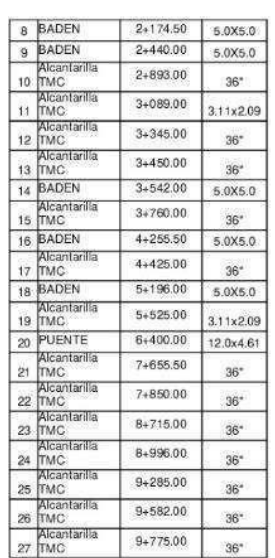

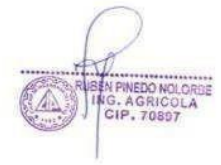

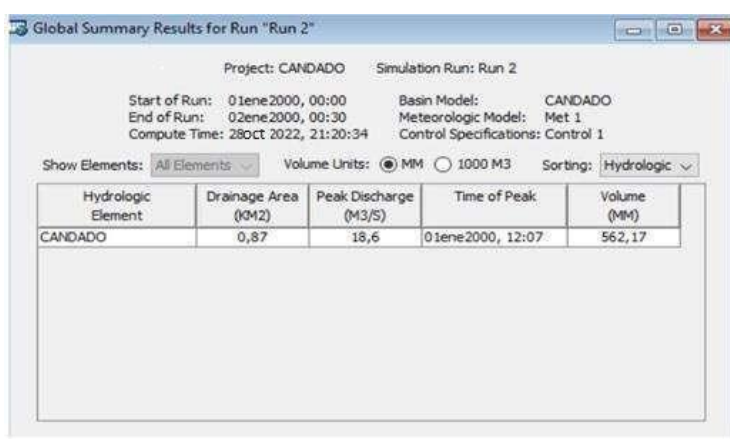

## **Anexo 42**: Caudal máximo de diseño en HEC-HMS 4.4

## **Anexo 43:** Caudal máximo de diseño en HEC-HMS 4.4

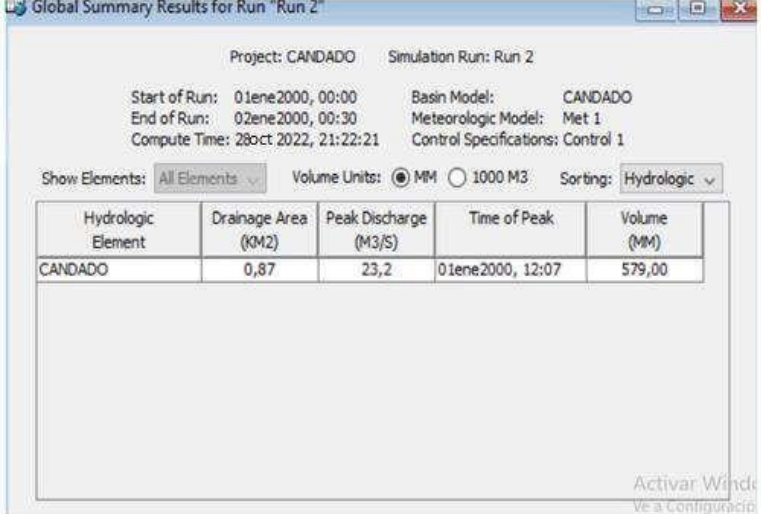

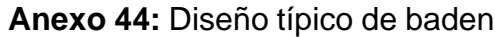

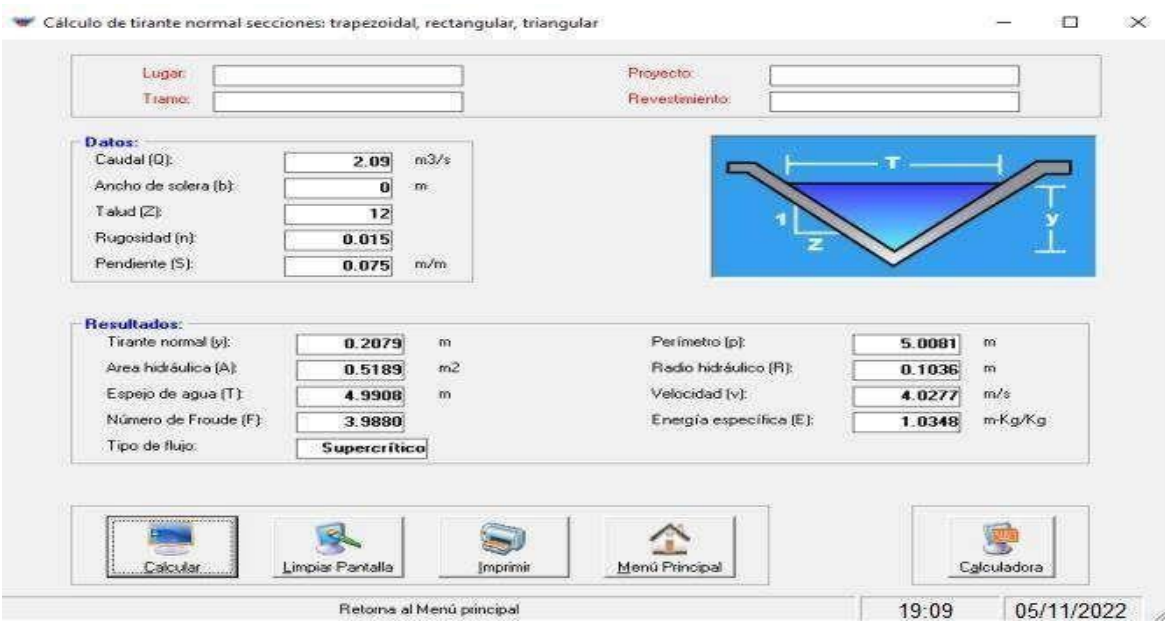

# **PLANO** DE UBICACIÓN Y LOCALIZACIÓN

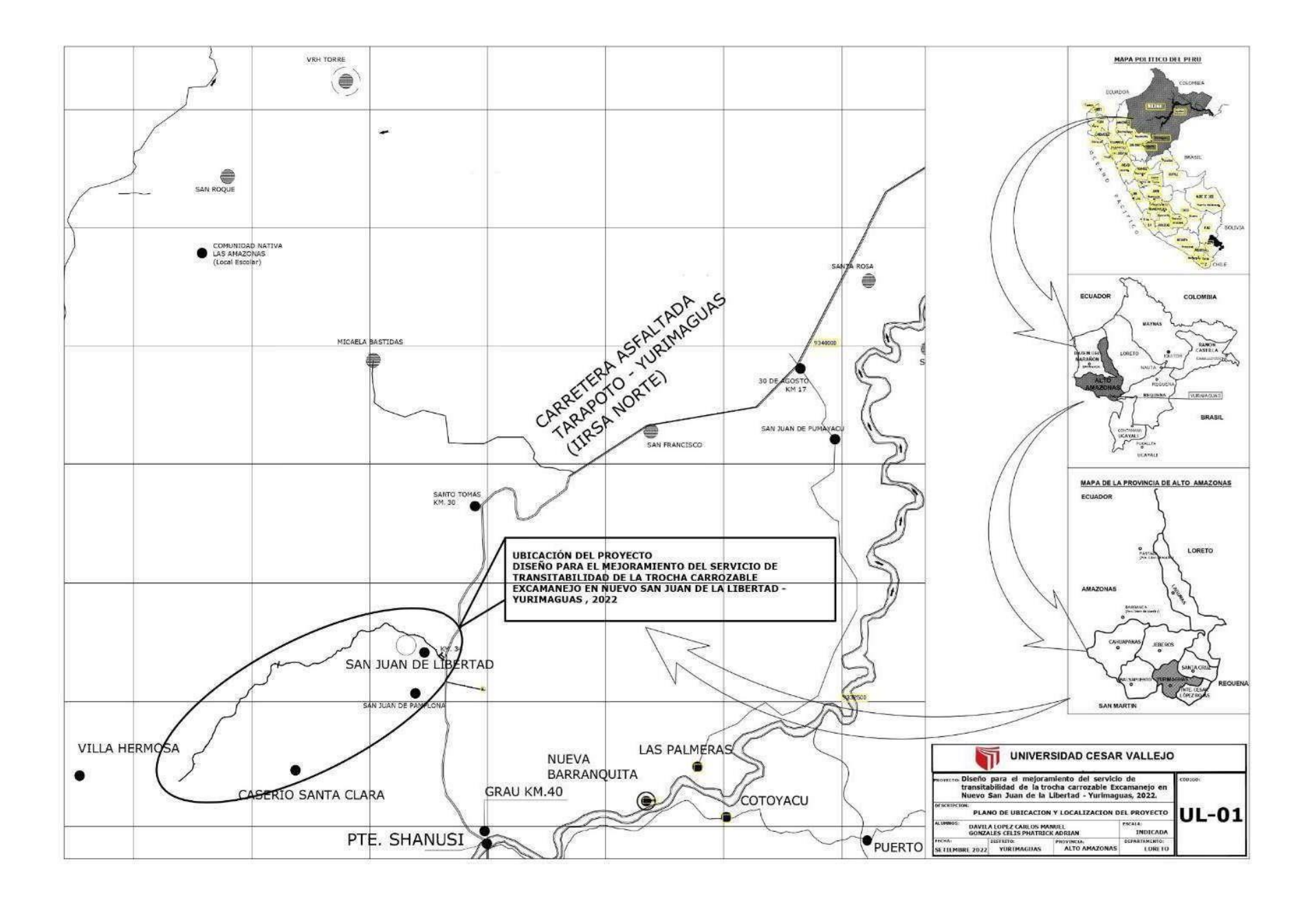

# **PLANOS** TOPOGRÁFICOS

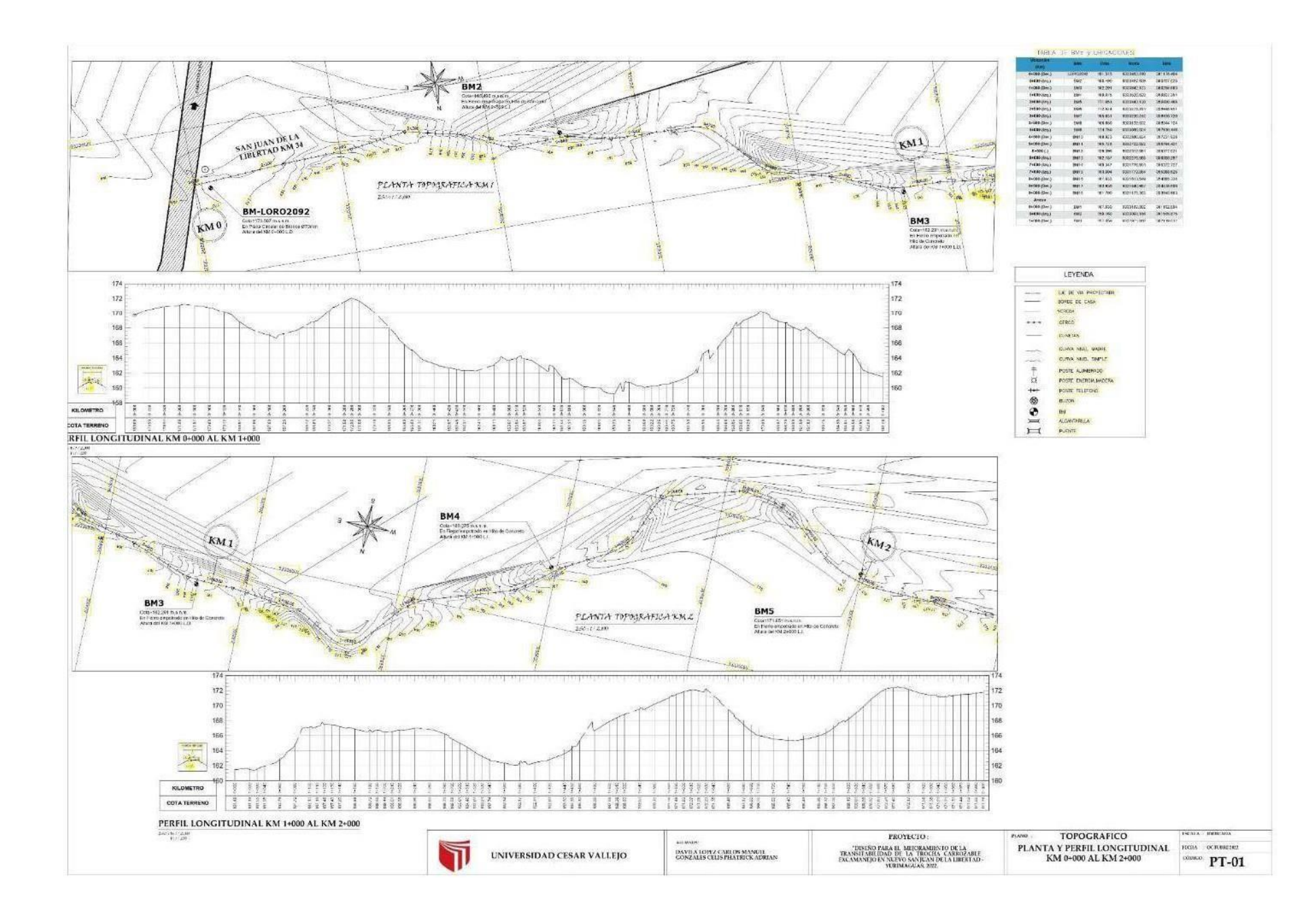

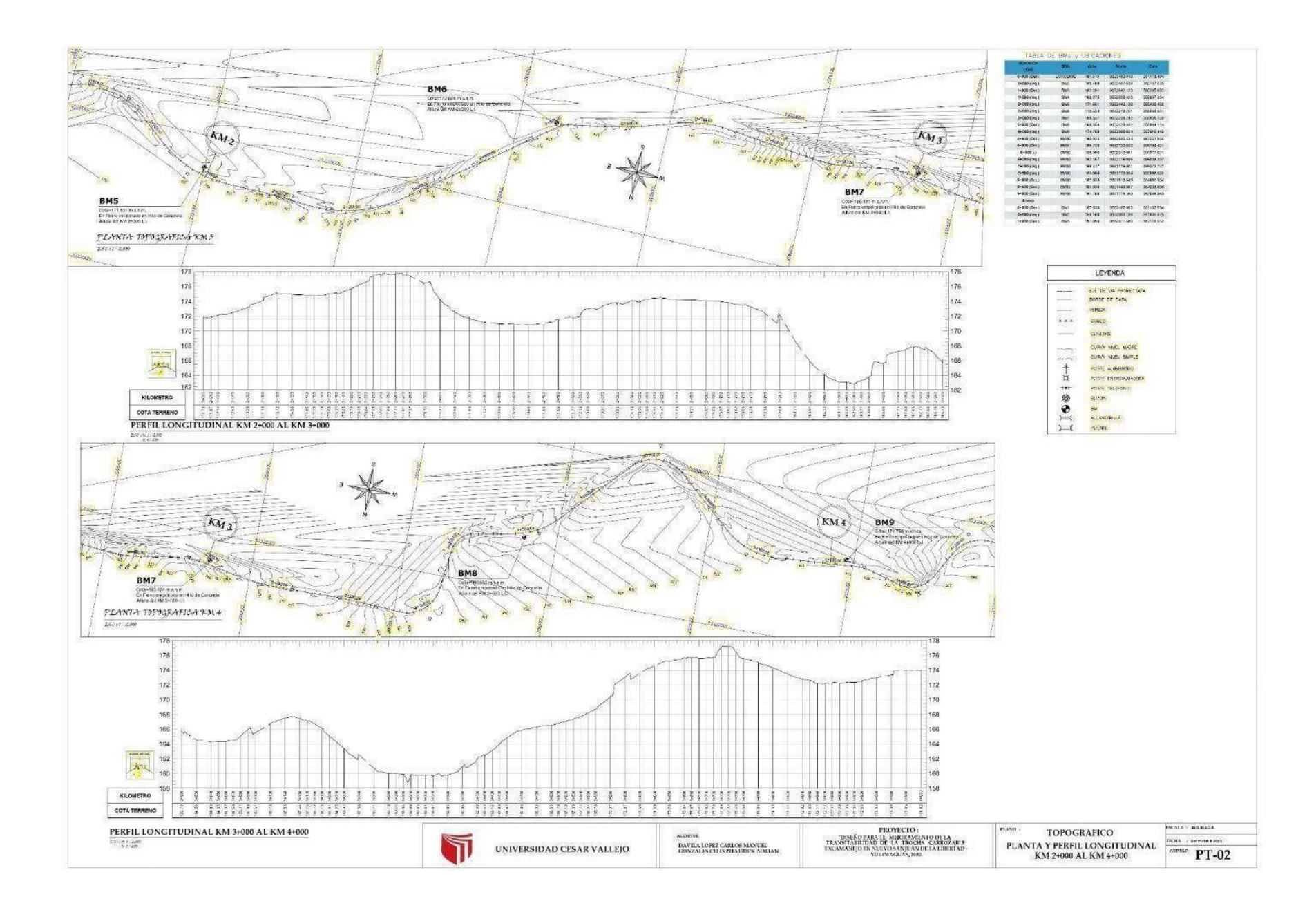

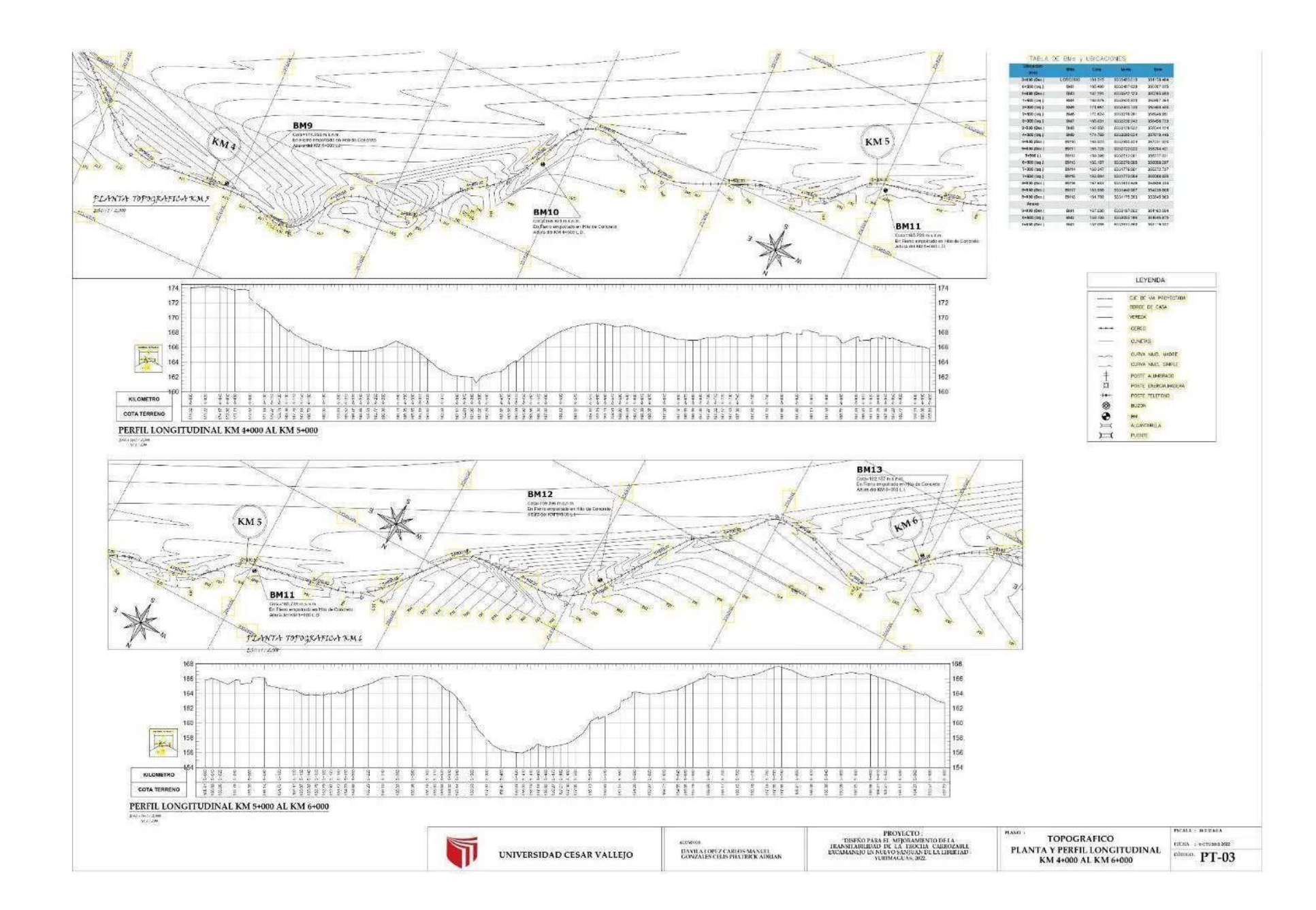

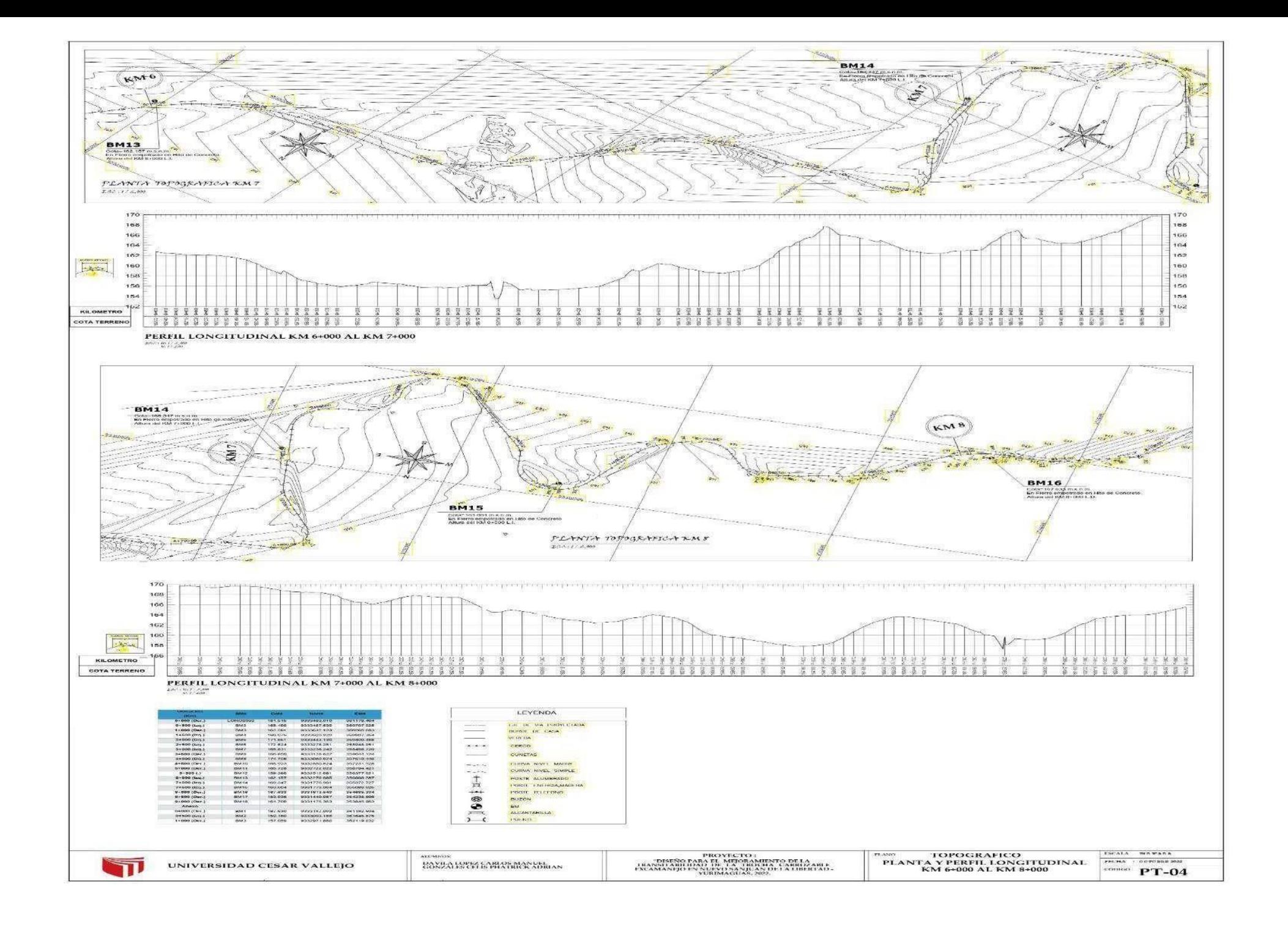

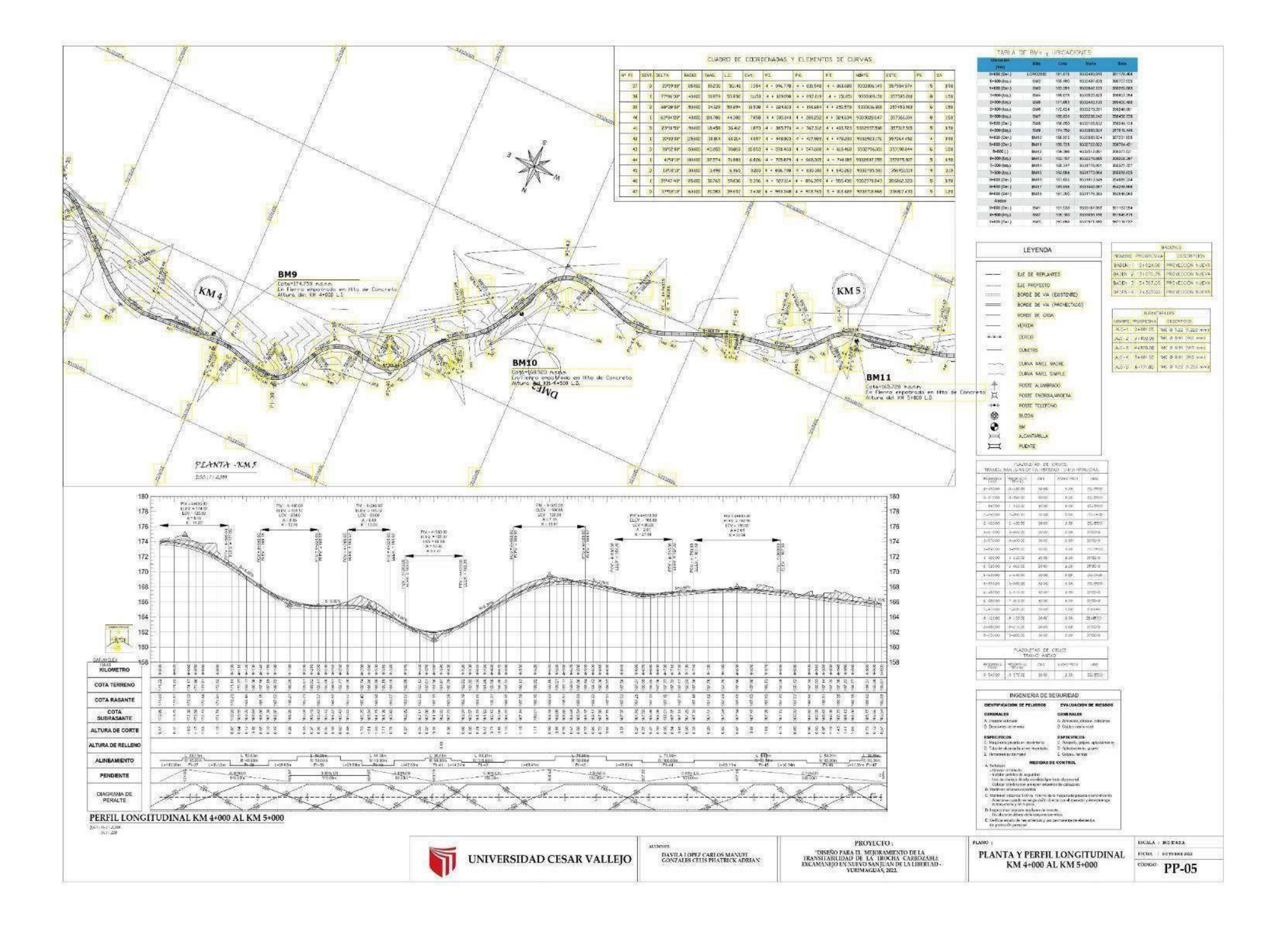

# **PLANO** CLAVE

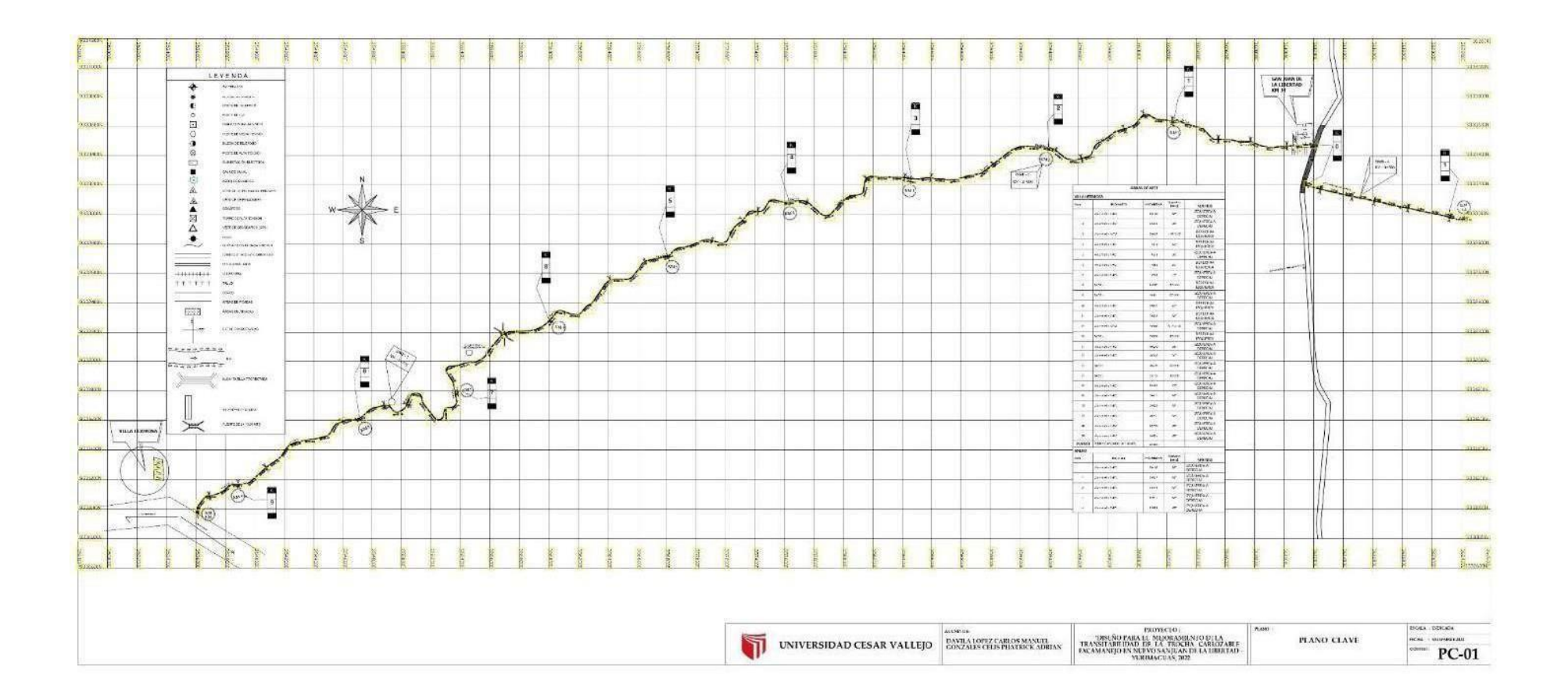
## **PLANO** SECCIONES TÍPICAS

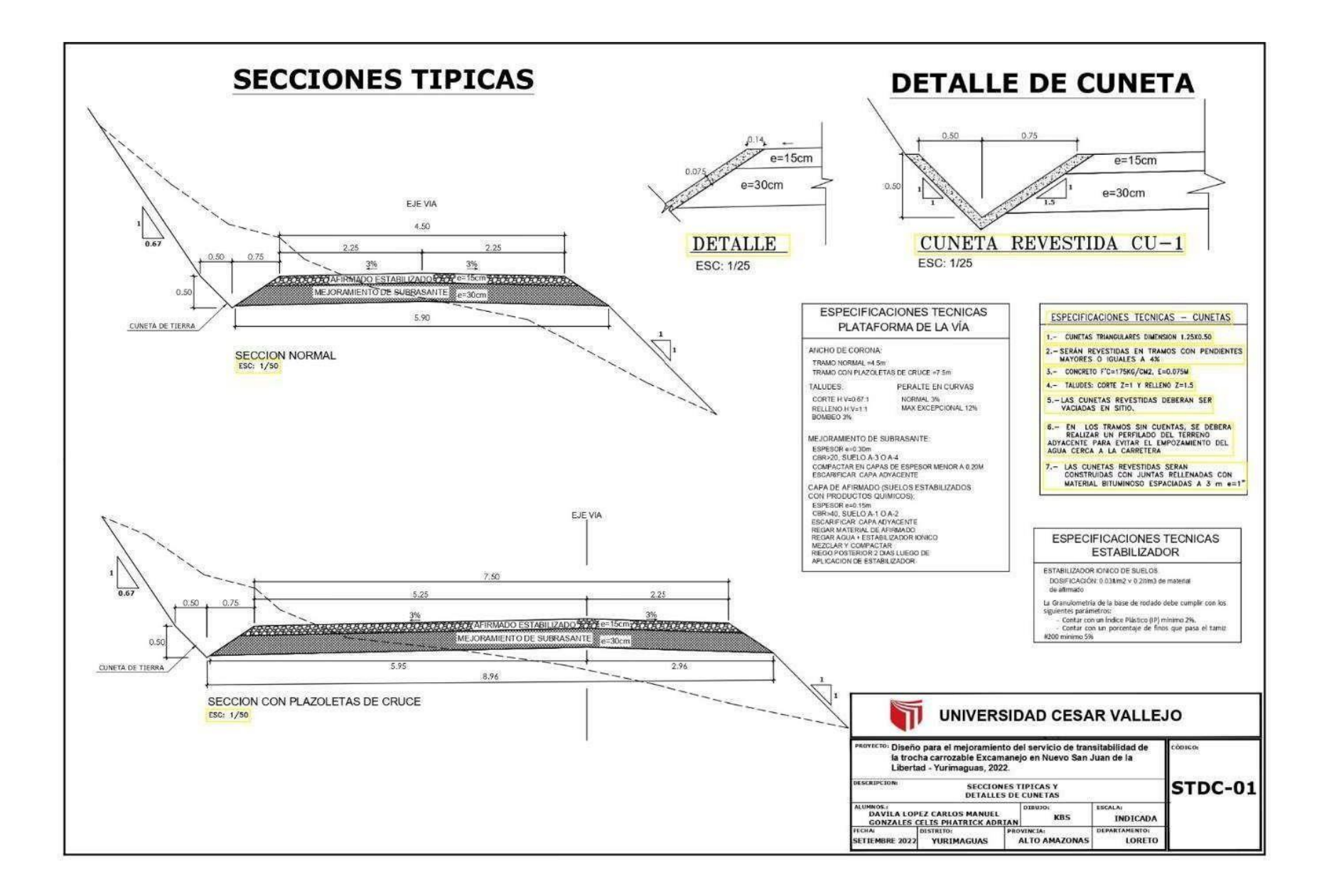

## **PLANOS** PLANTA Y PERFIL

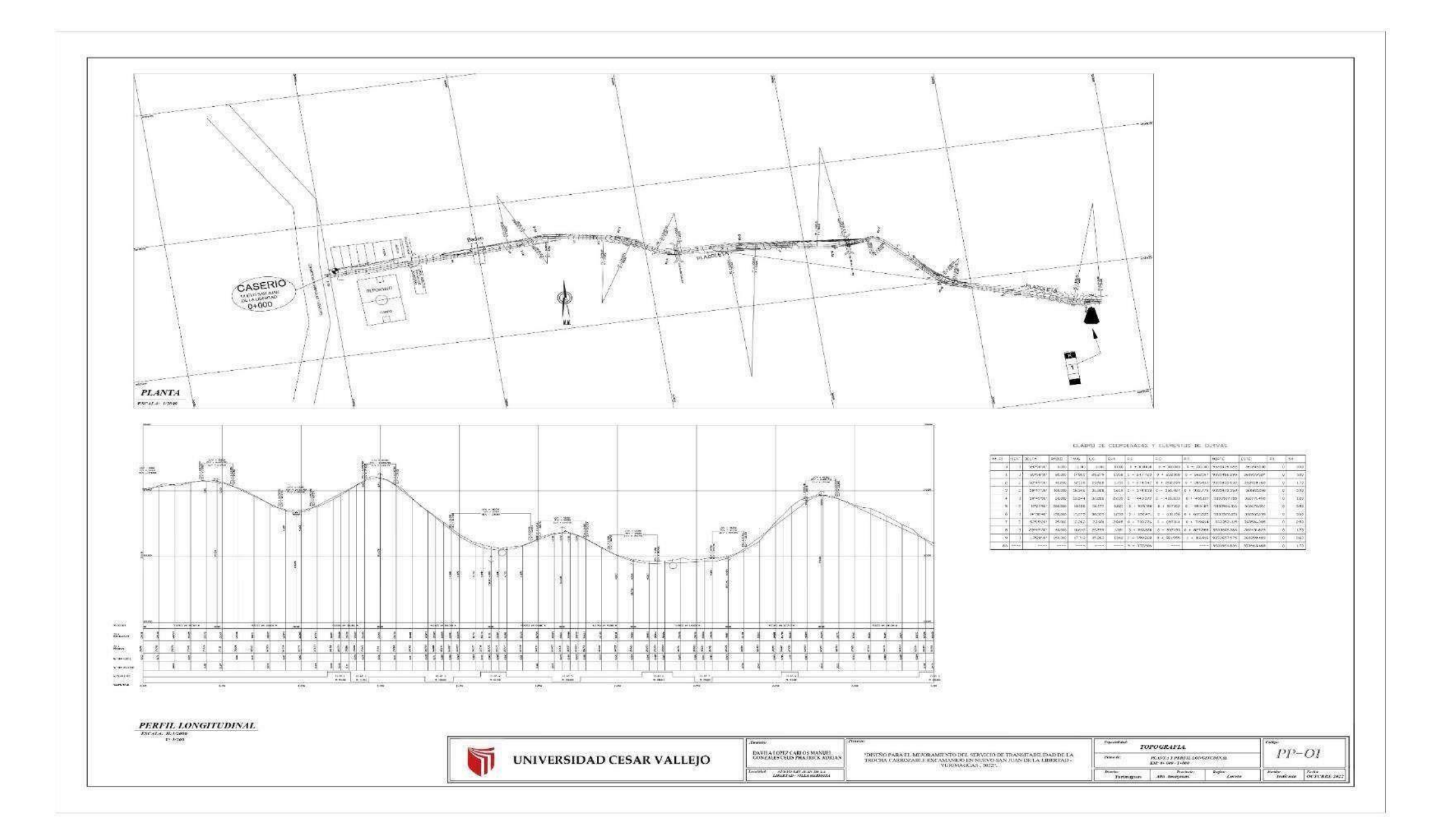

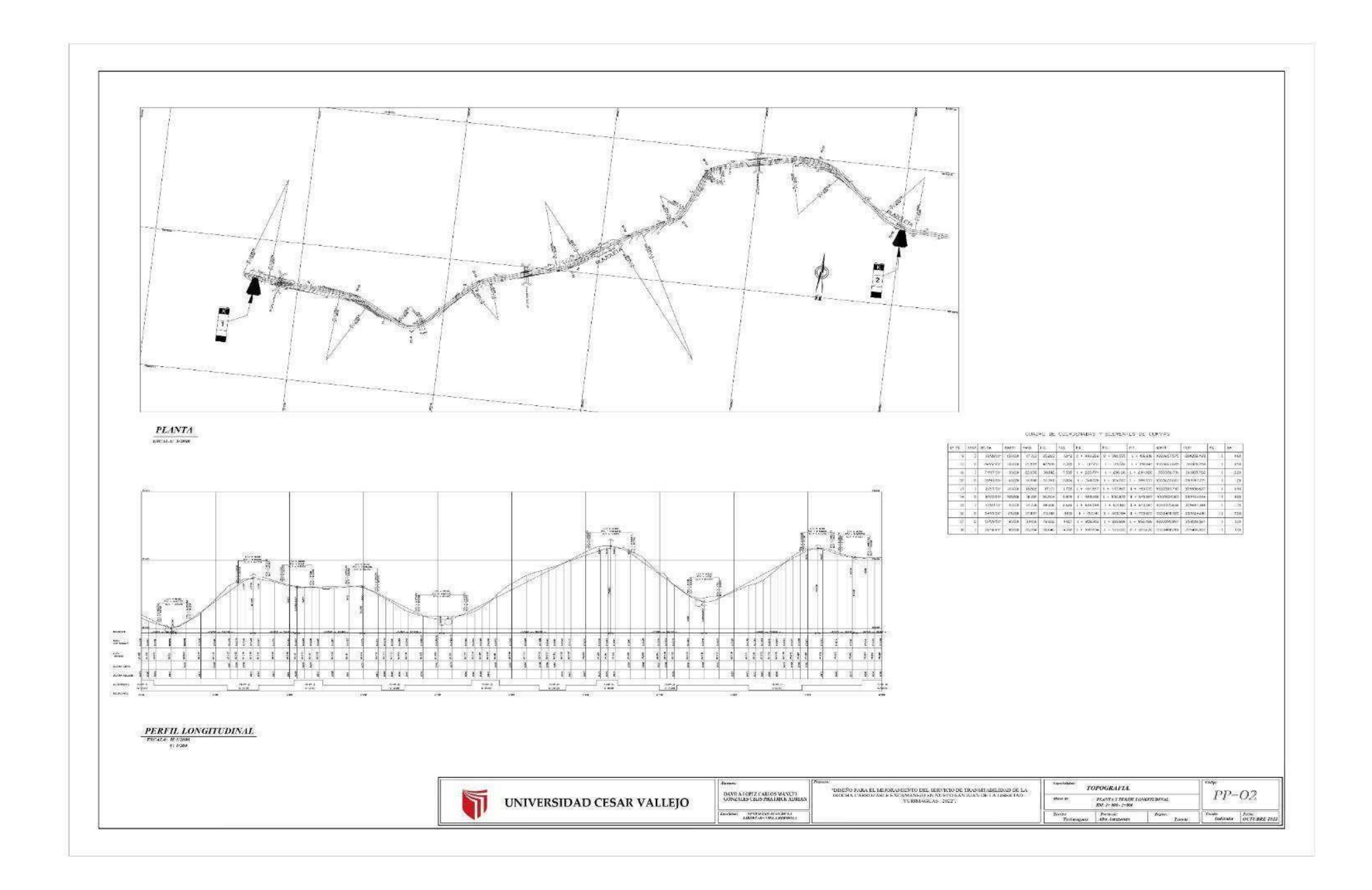

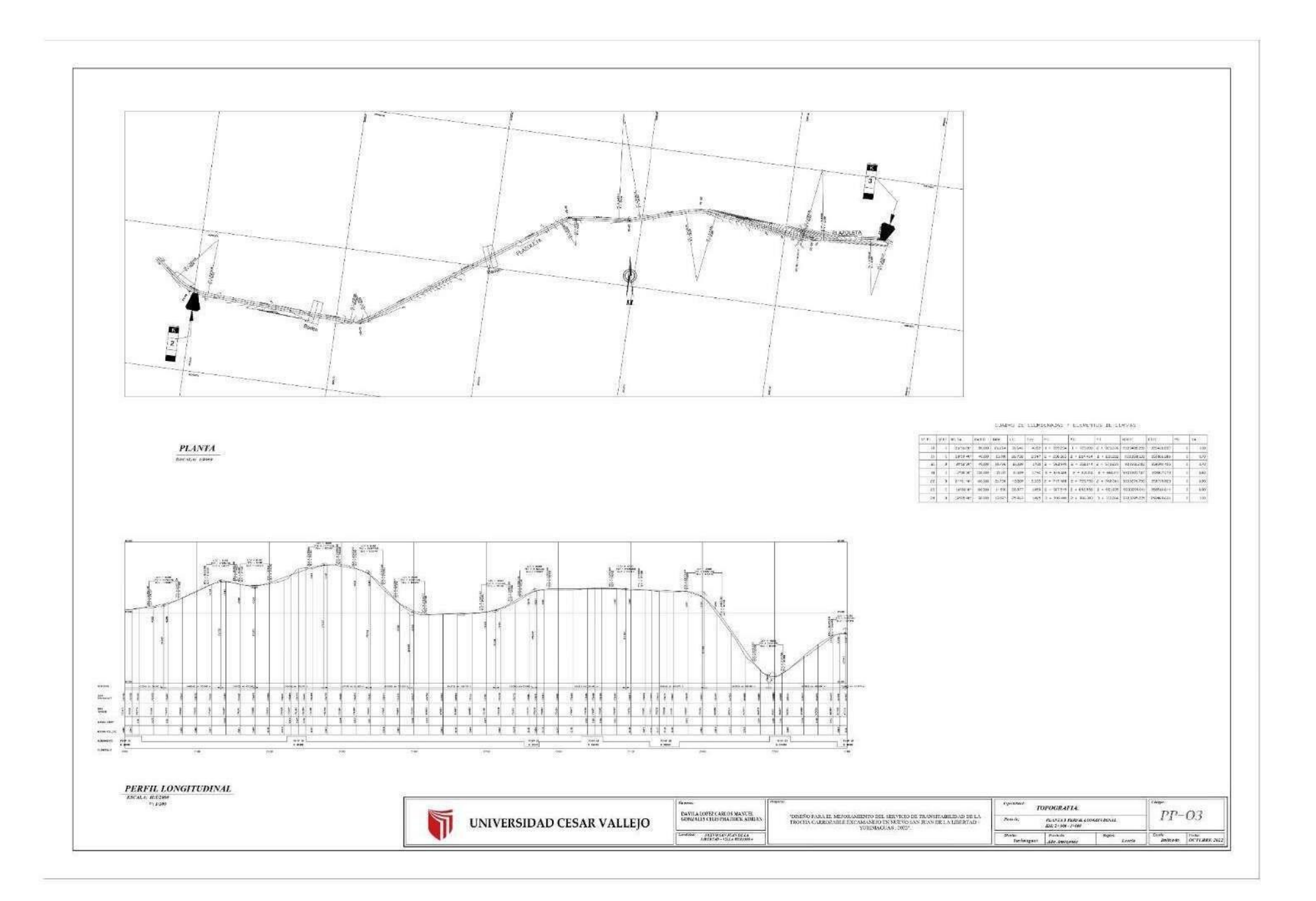

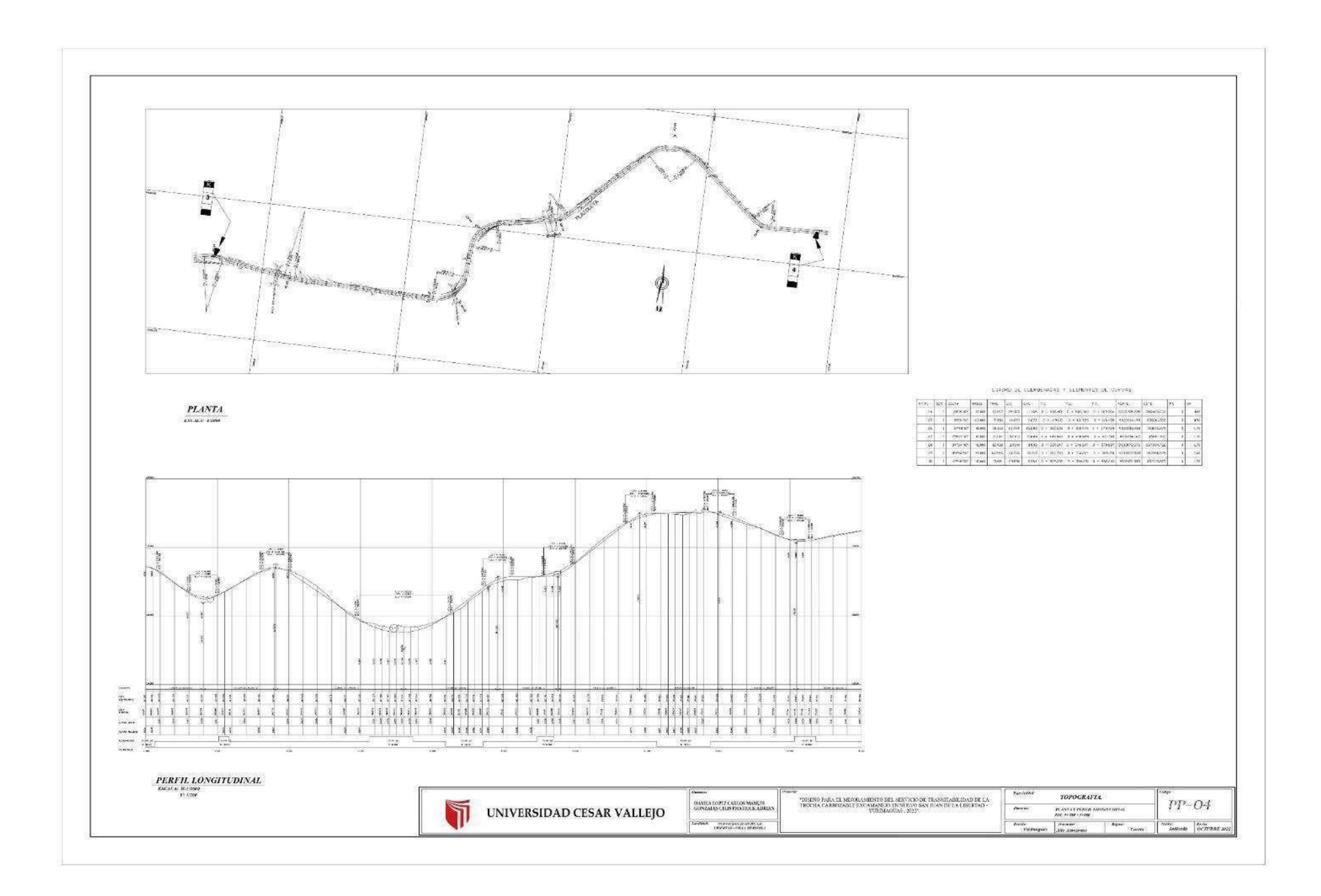

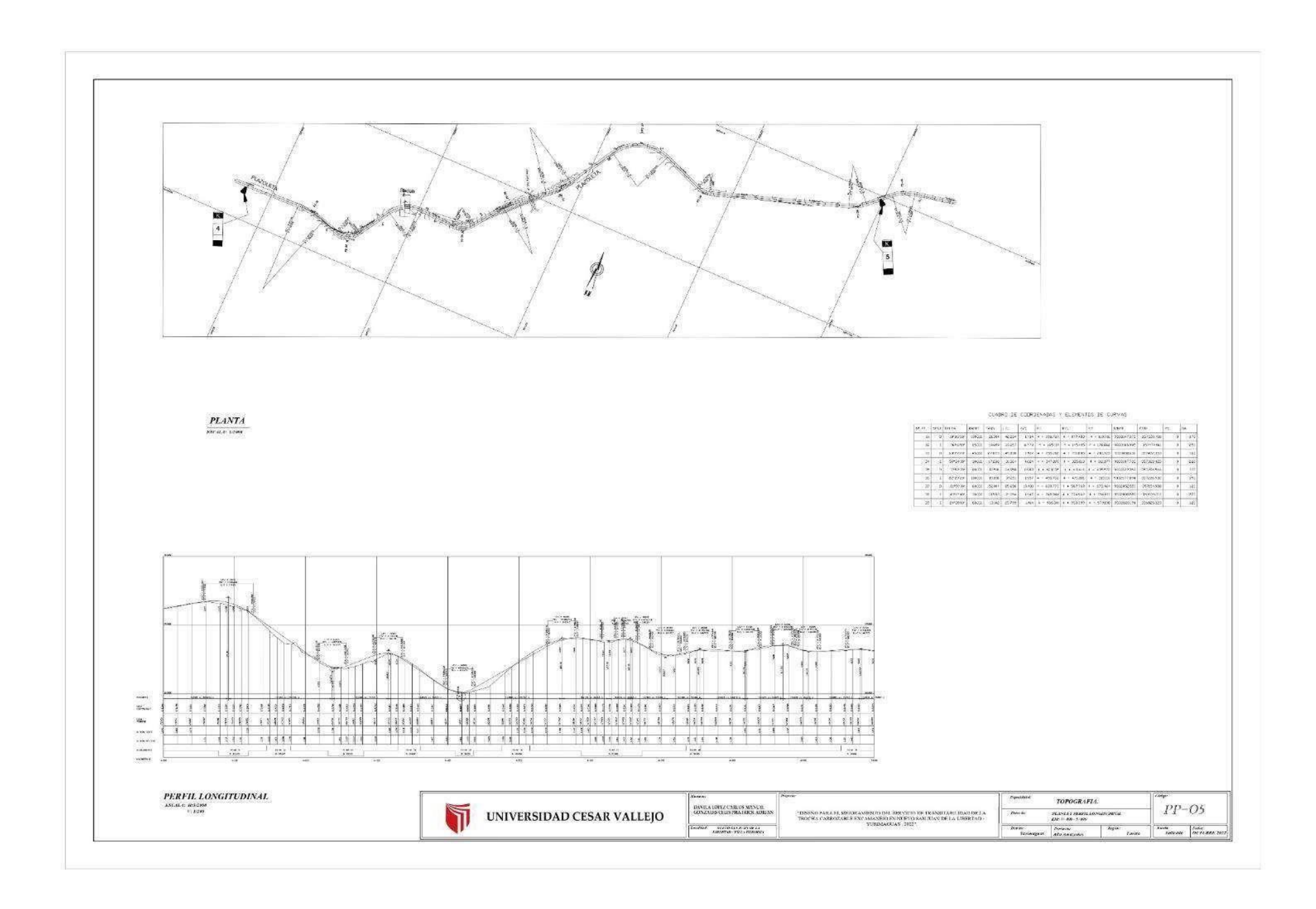

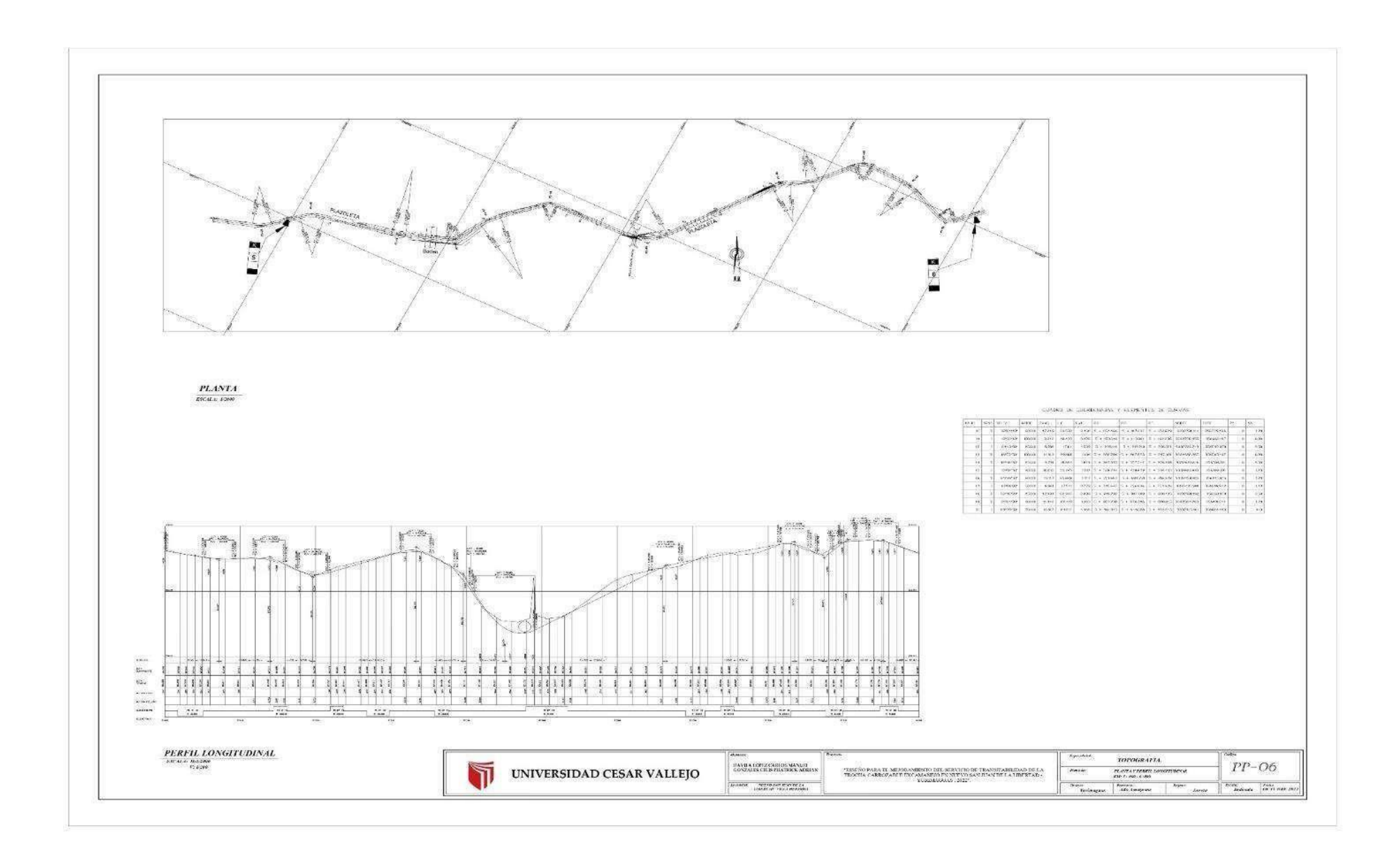

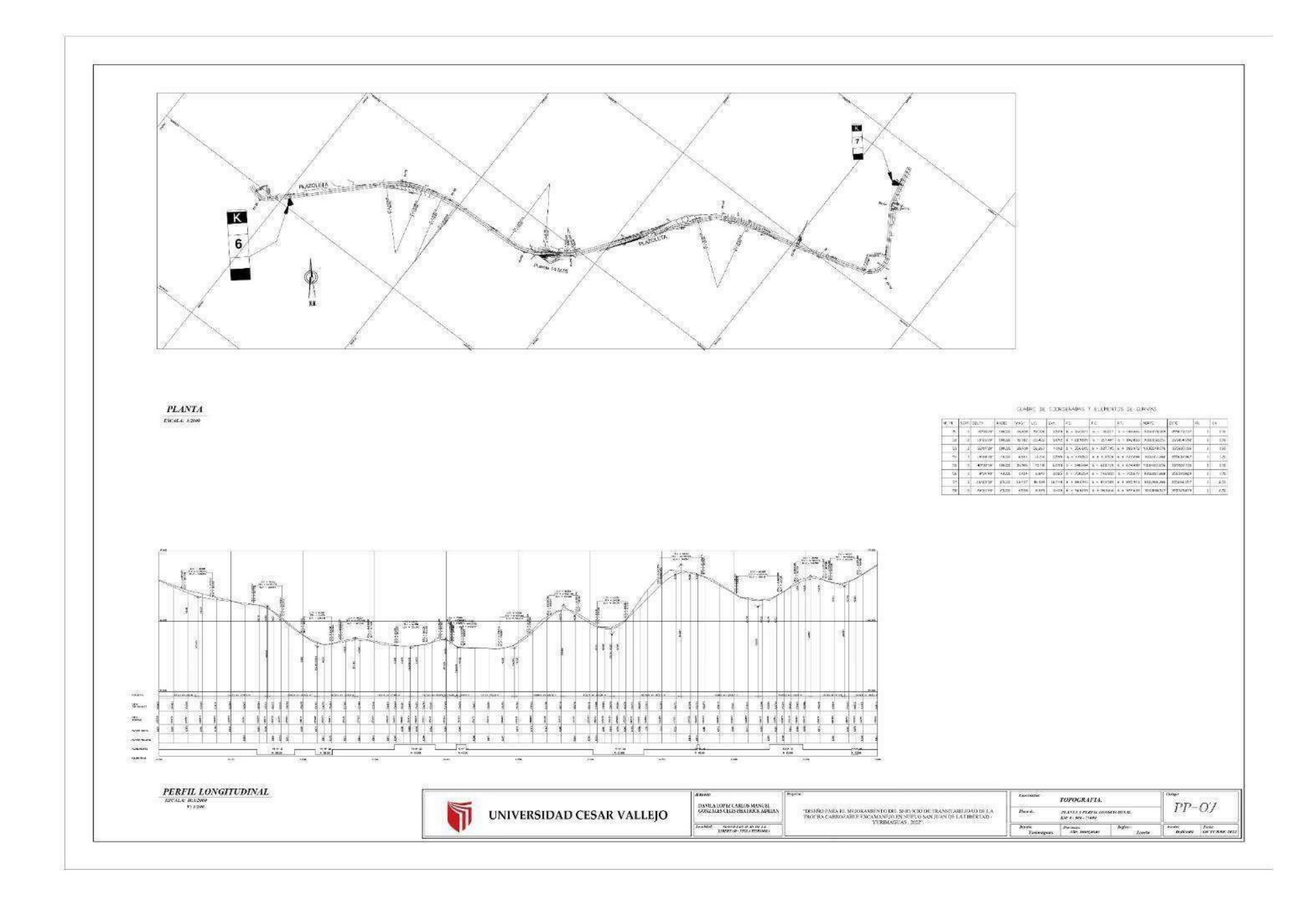

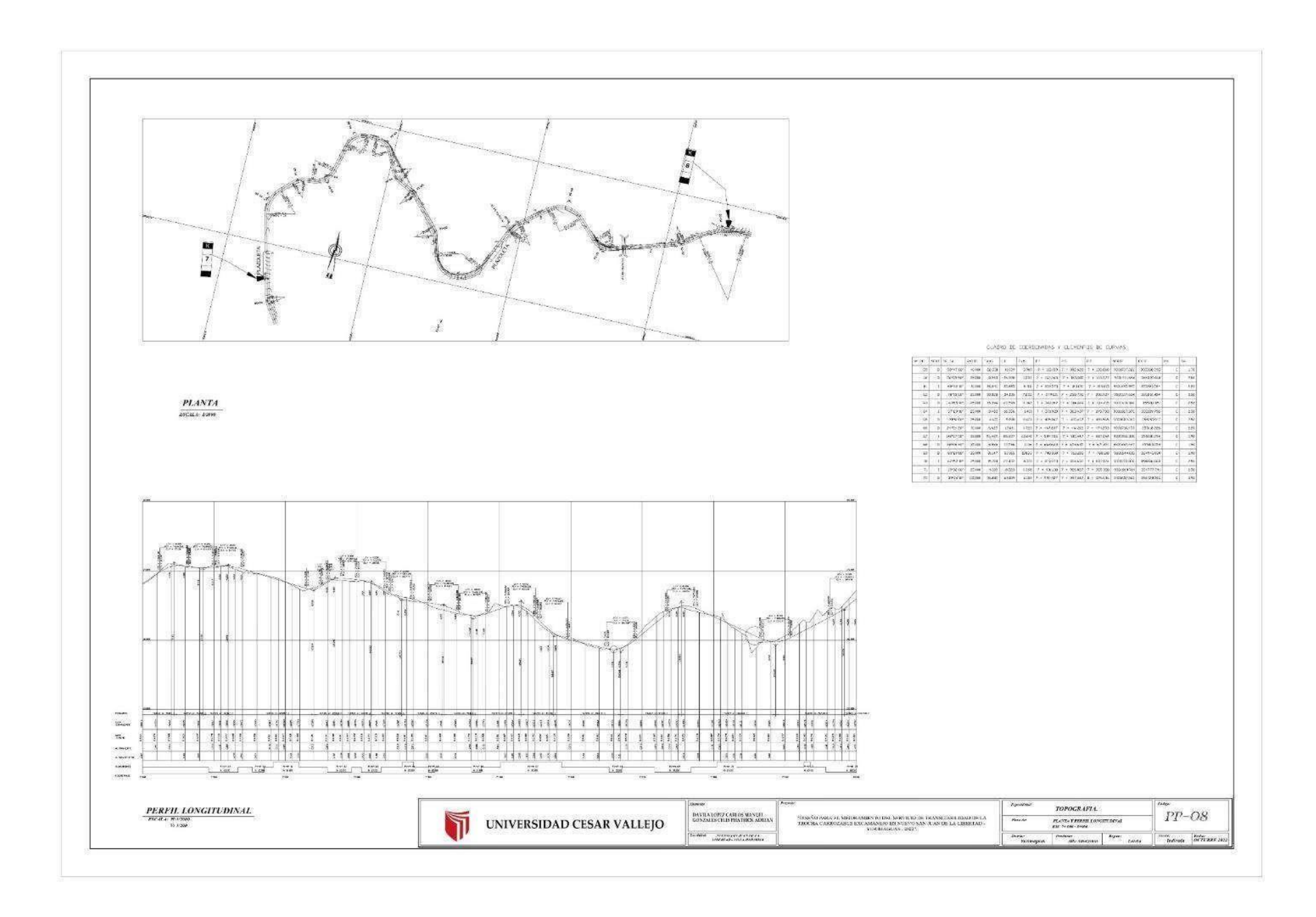

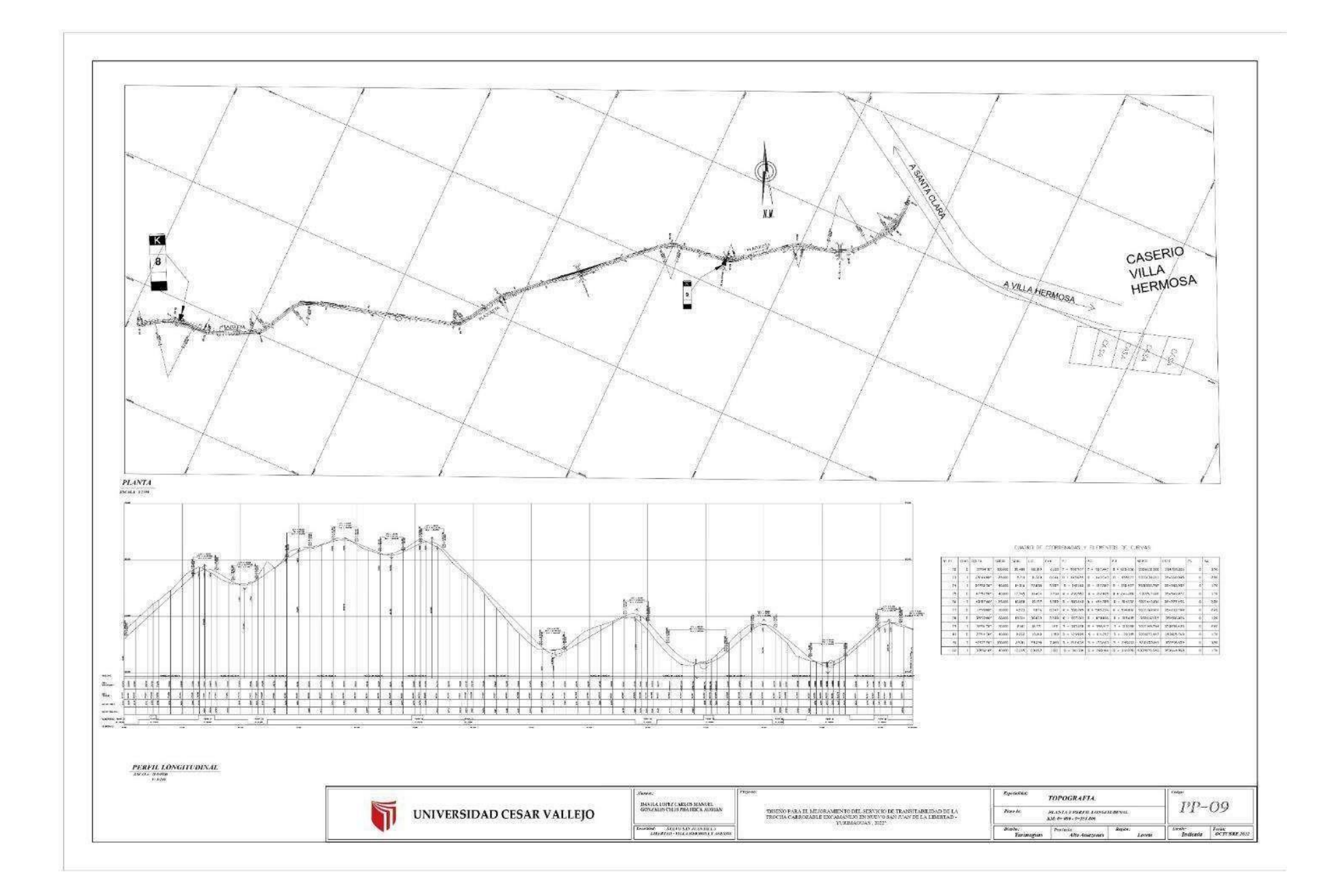

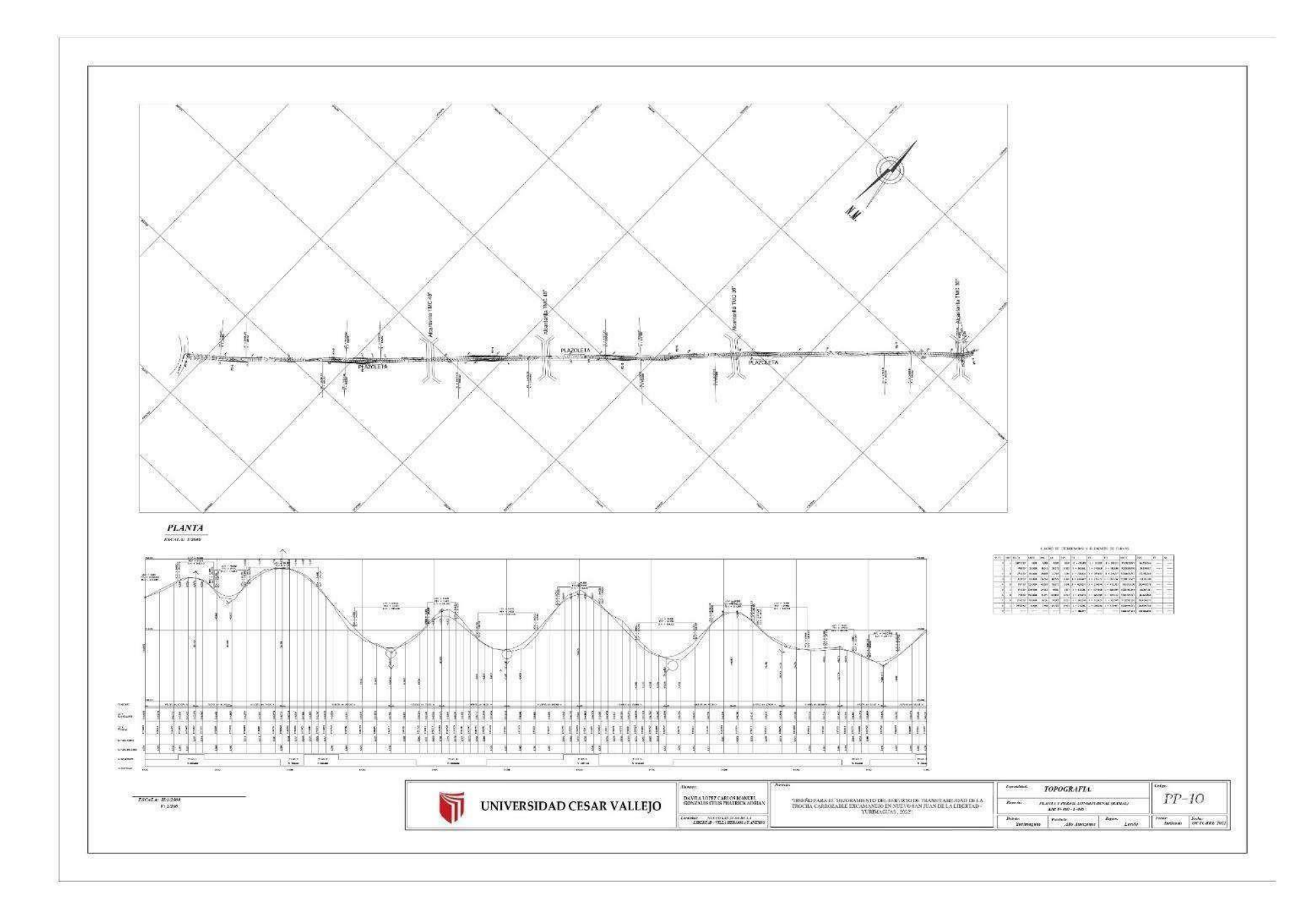

## **PLANOS** SECCIONES TRANSVERSALES

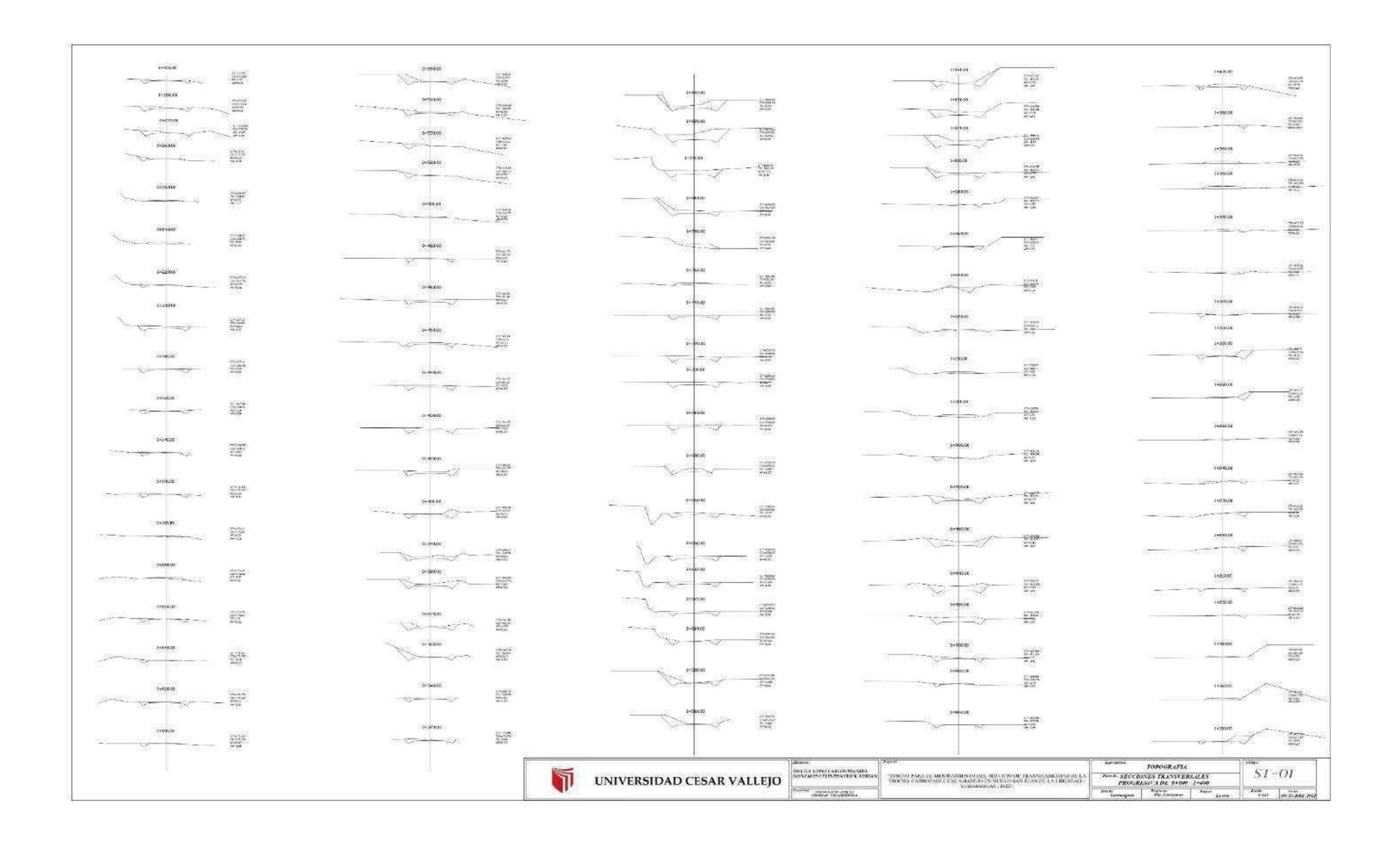

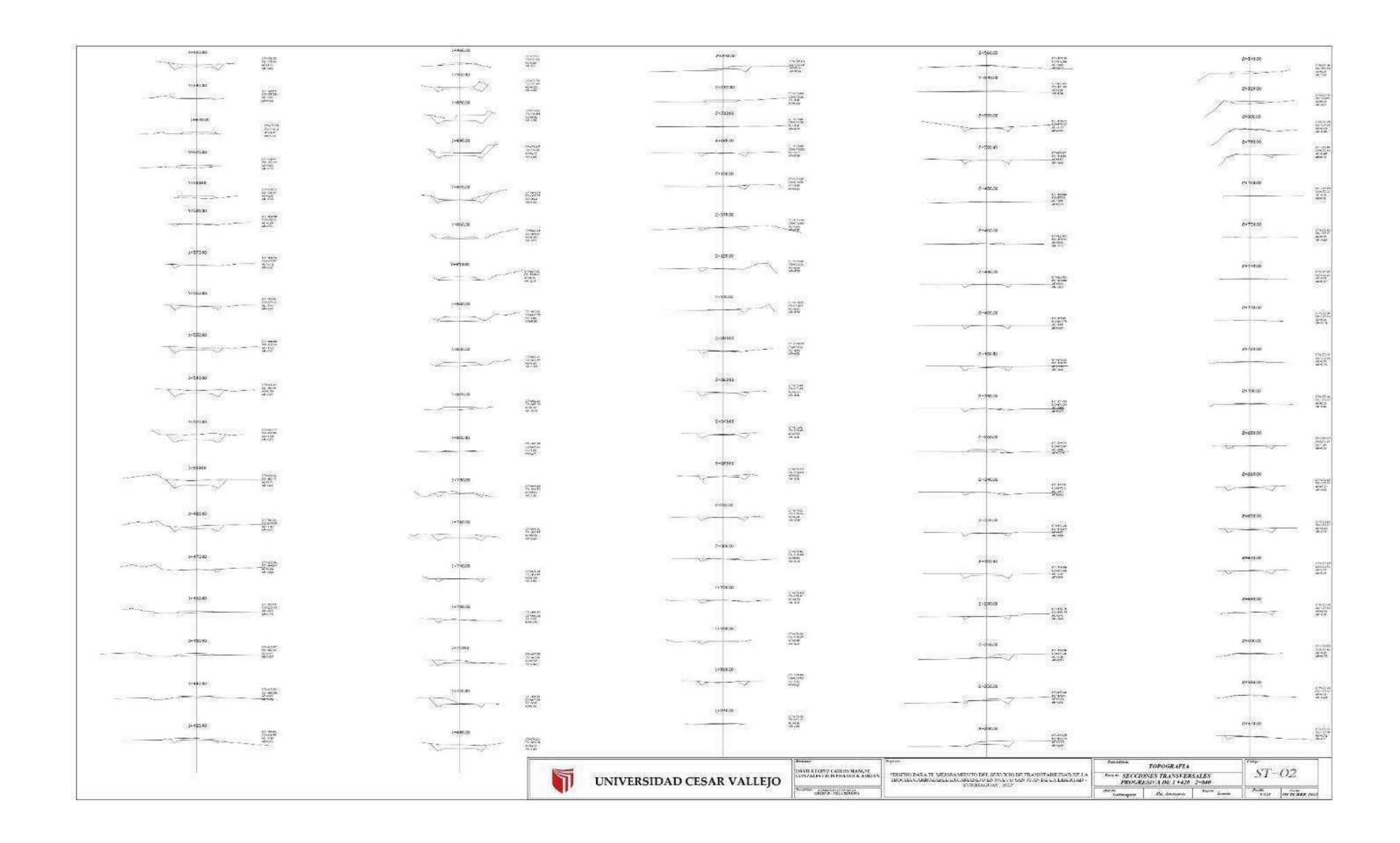

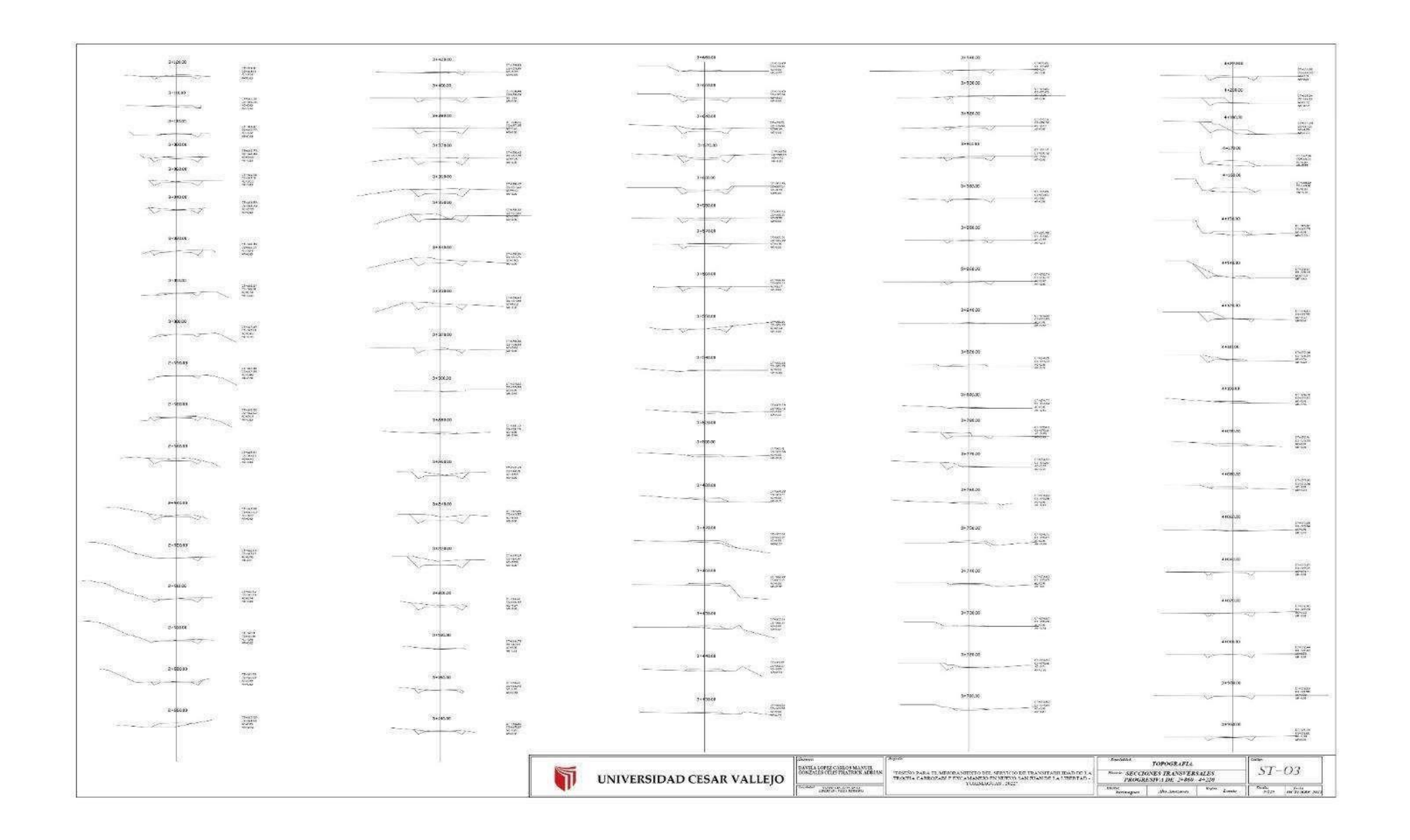

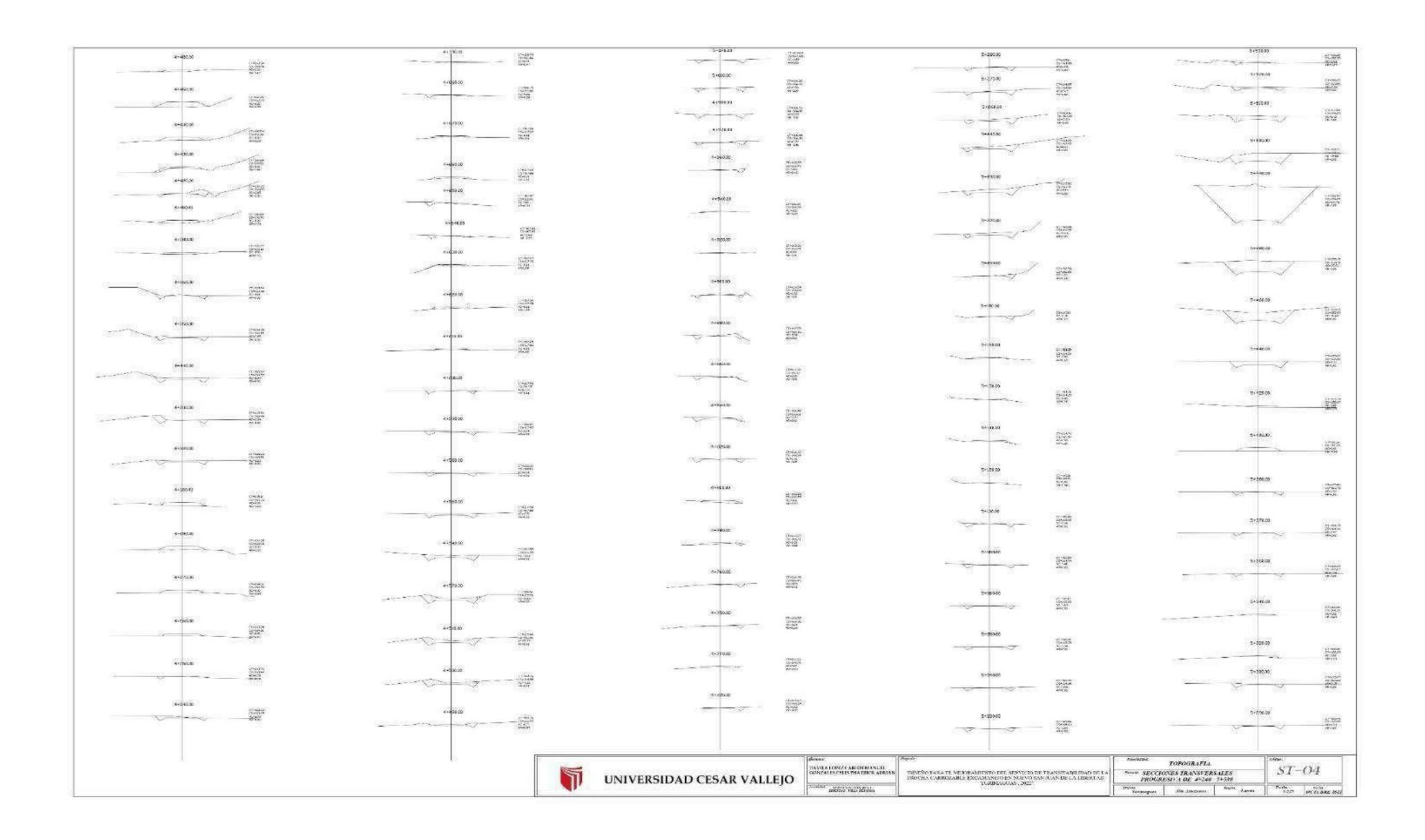

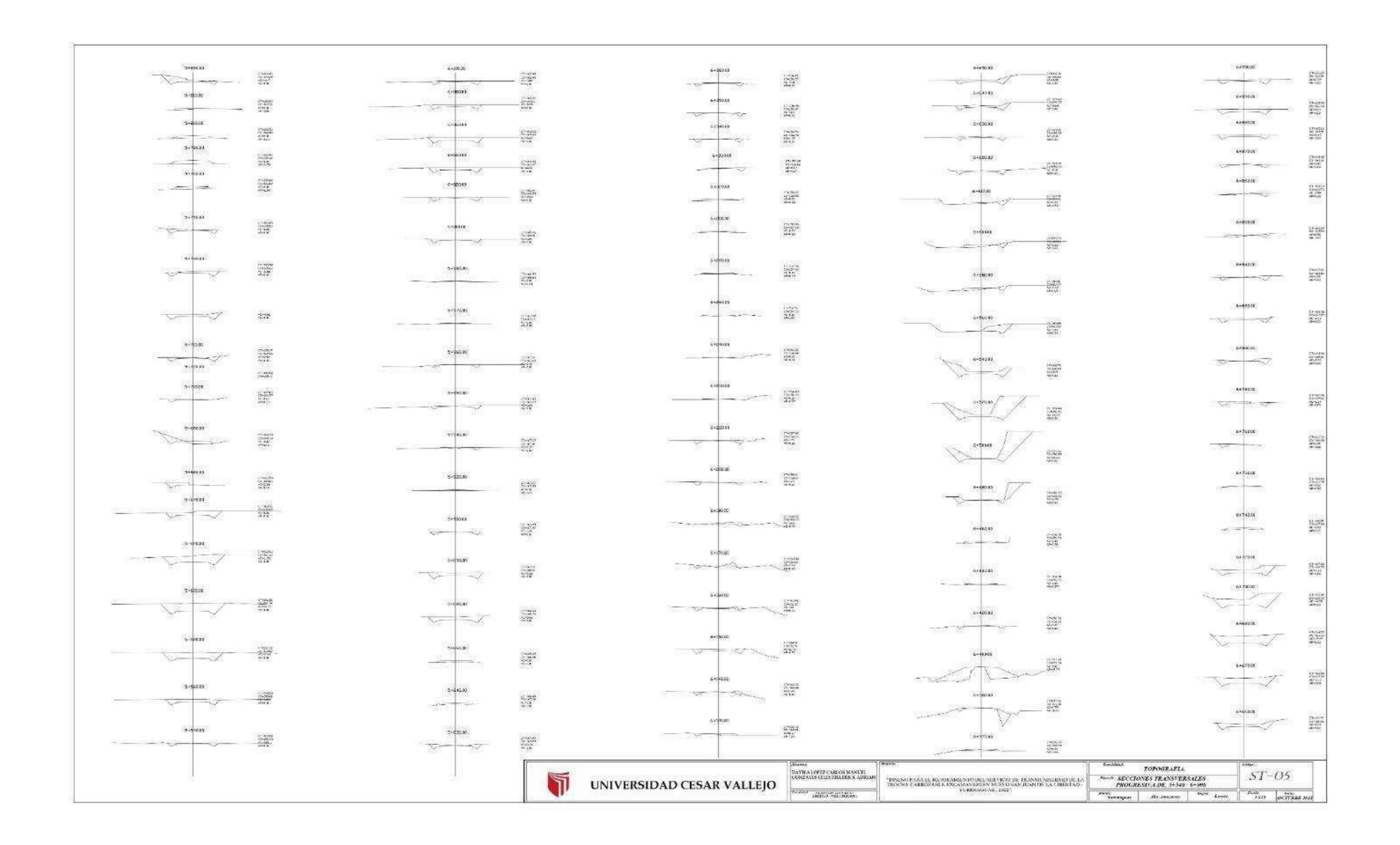

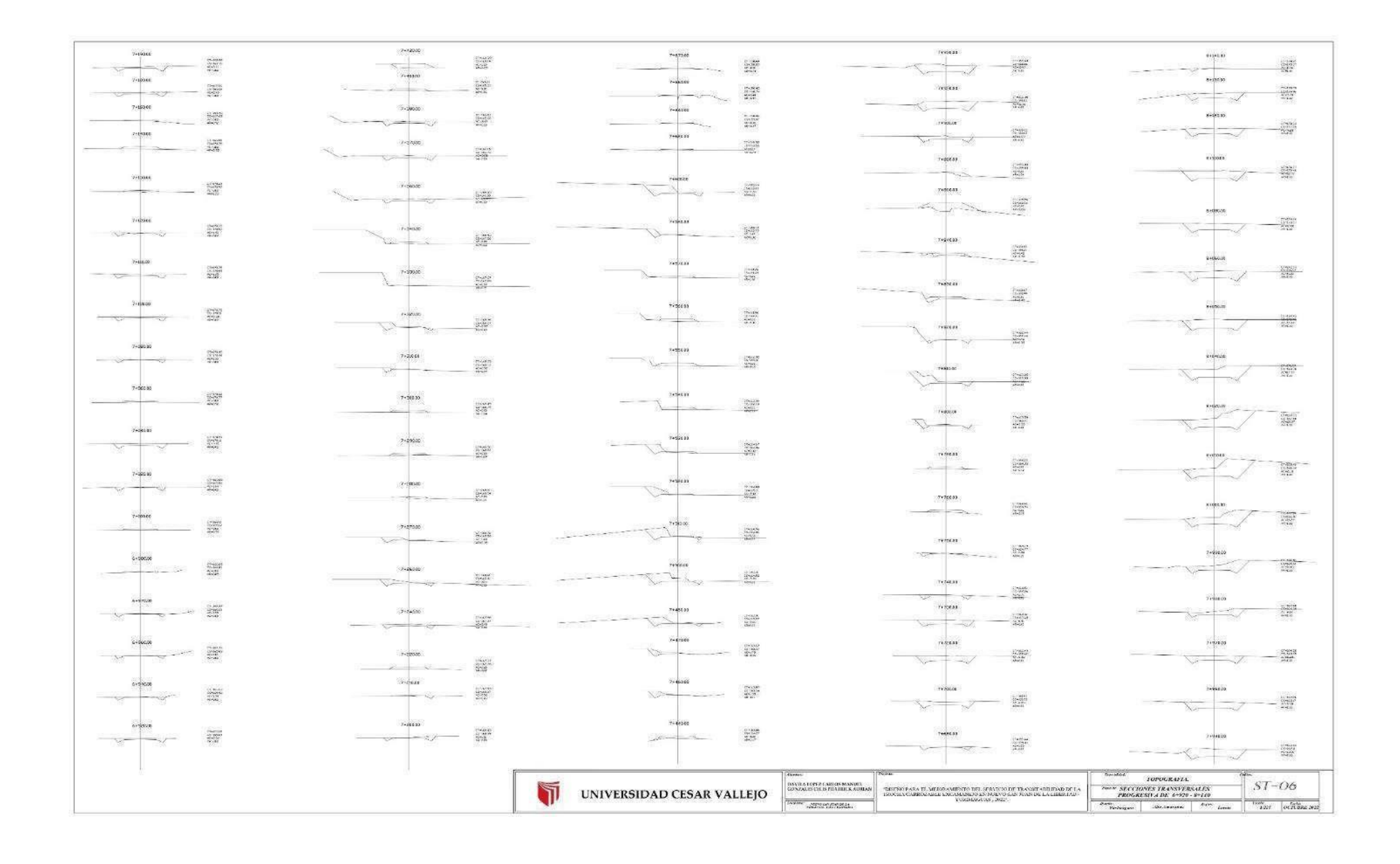

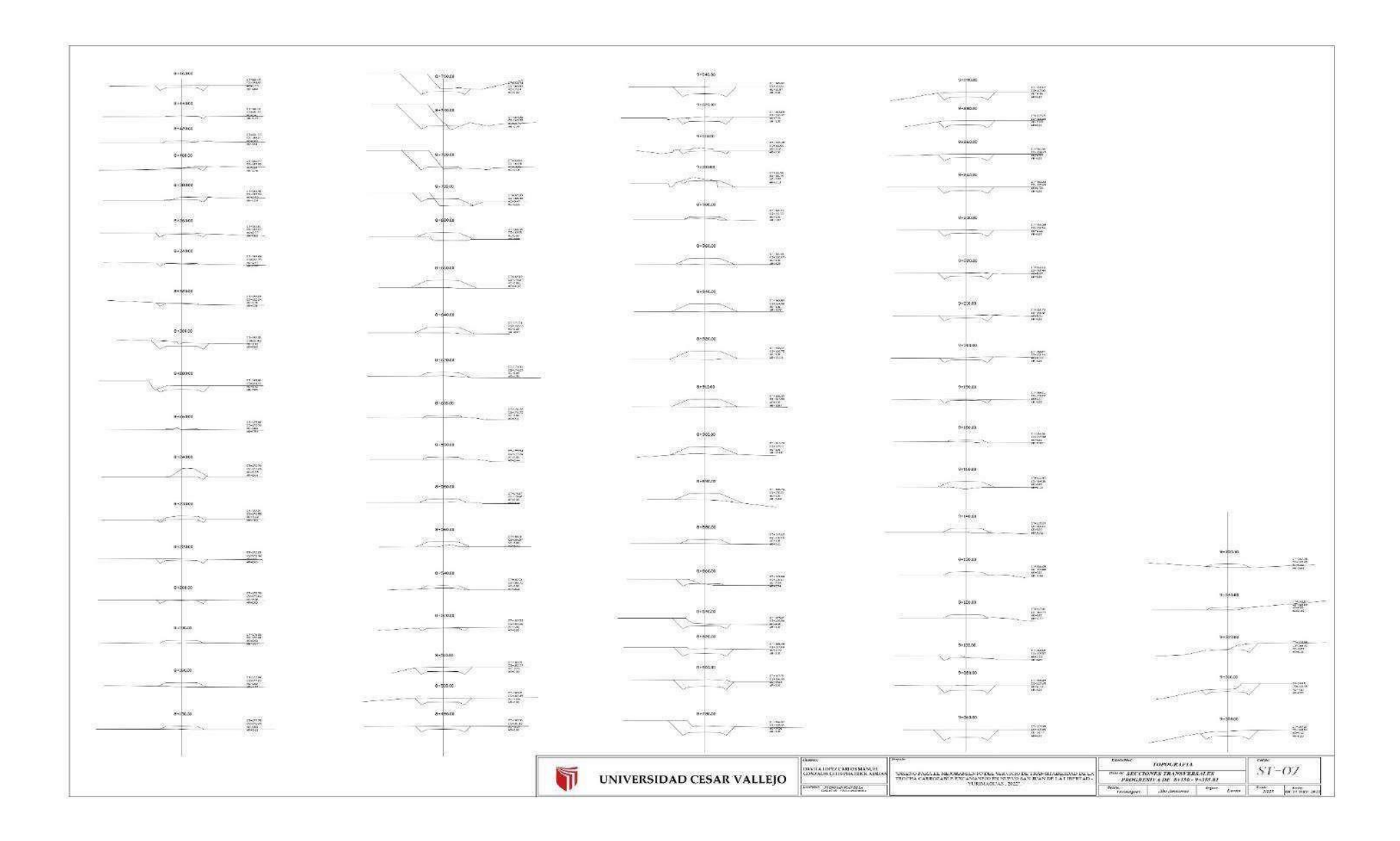

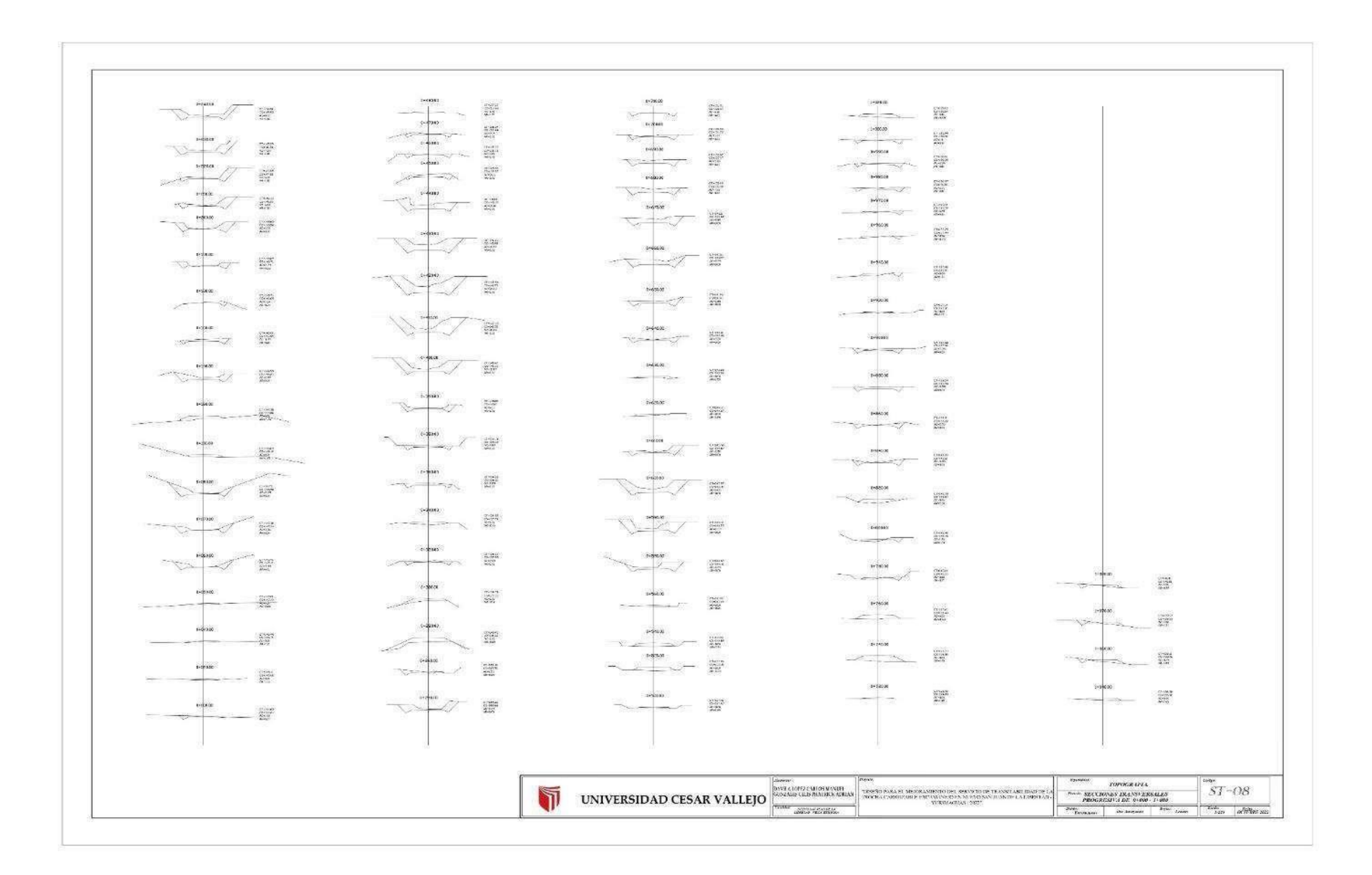

## **PLANO** DE OBRAS DE ARTE

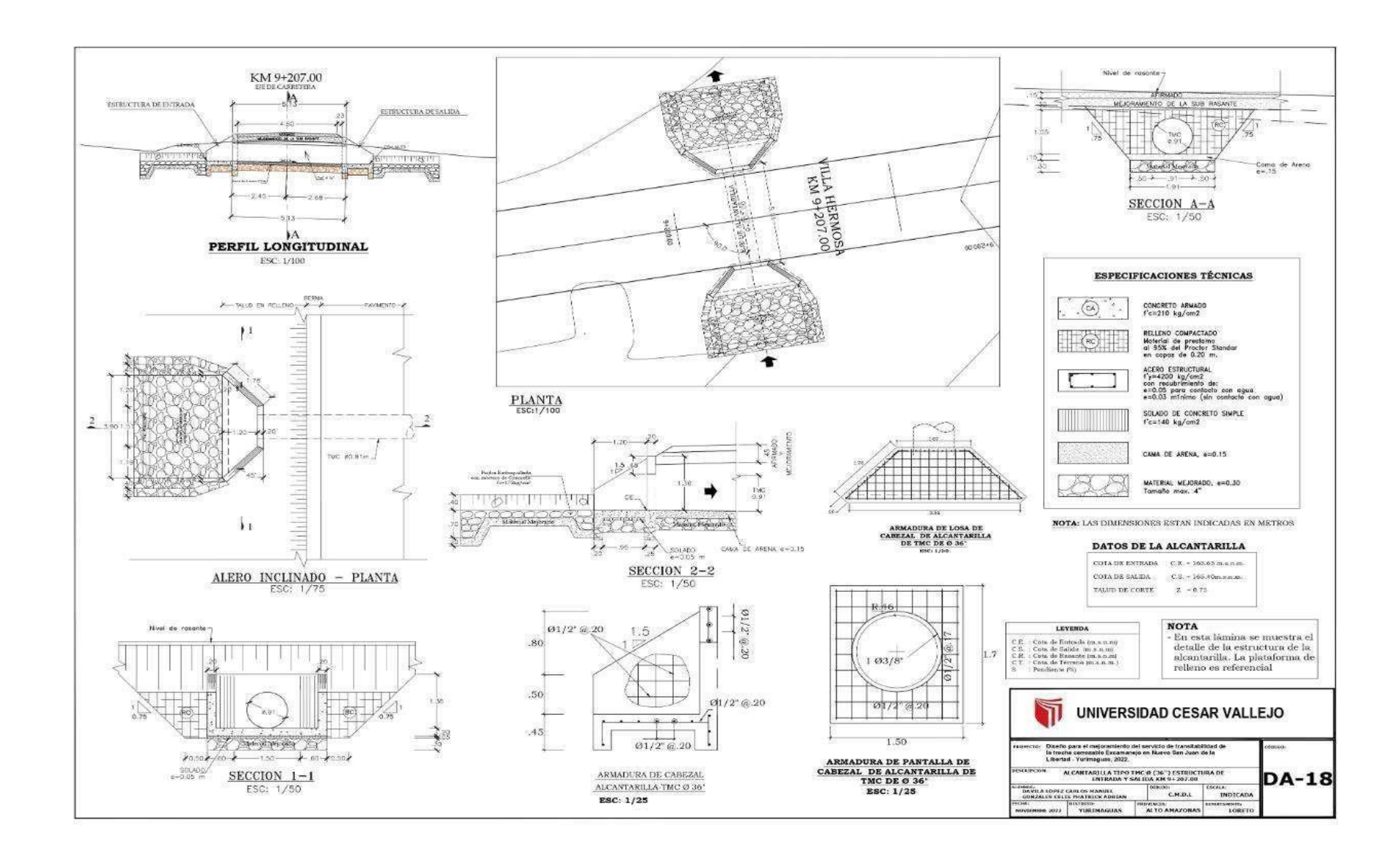

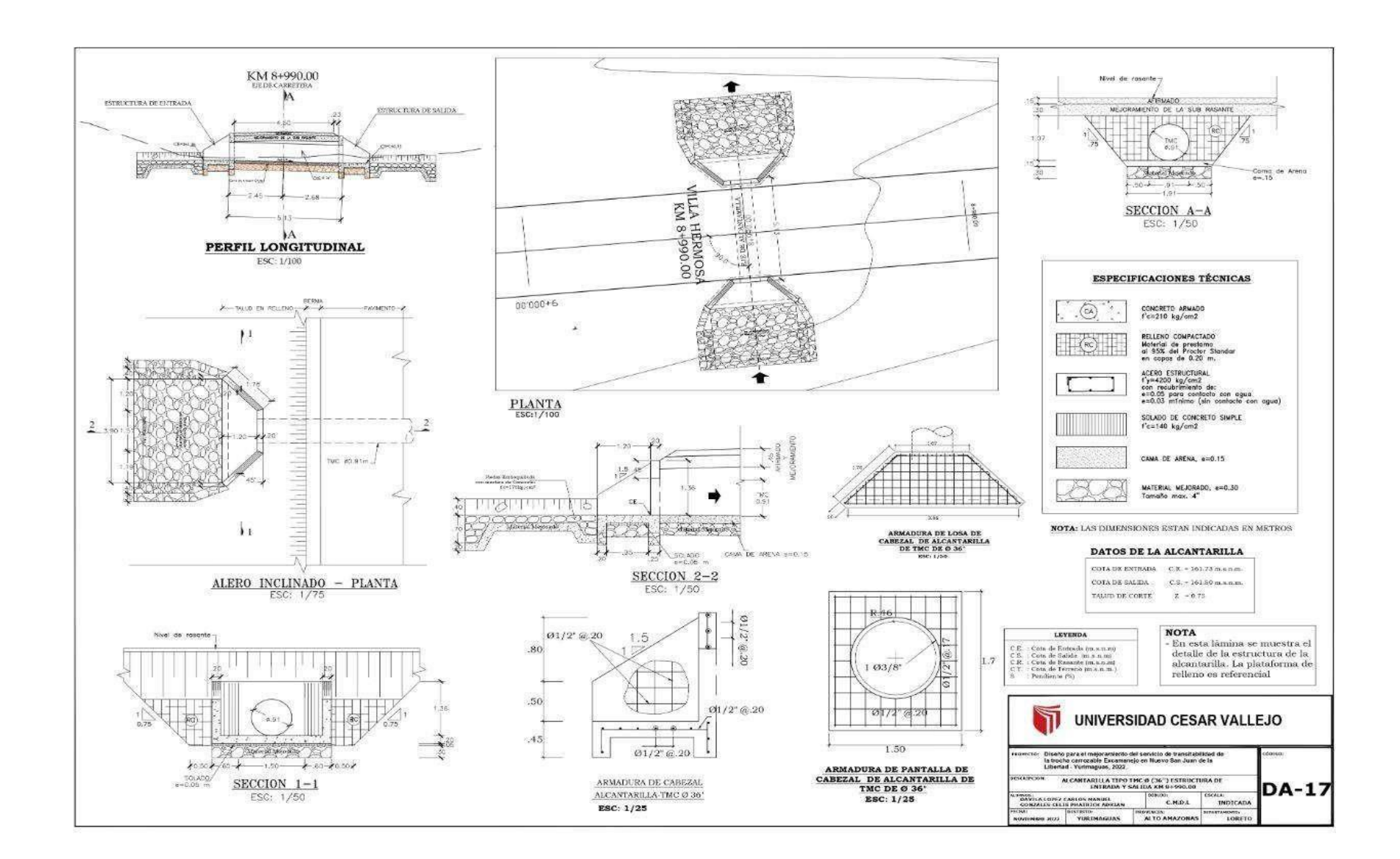

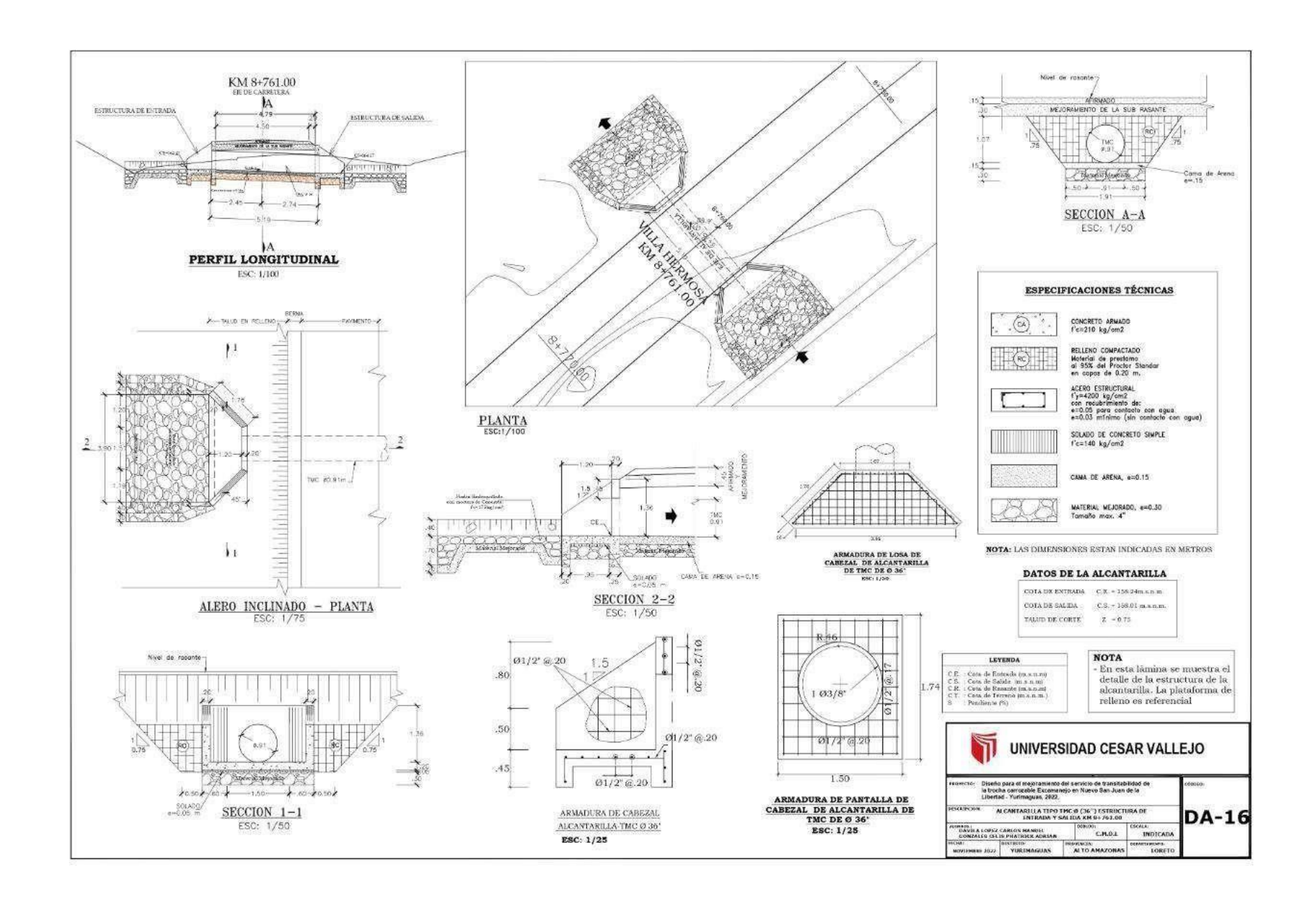

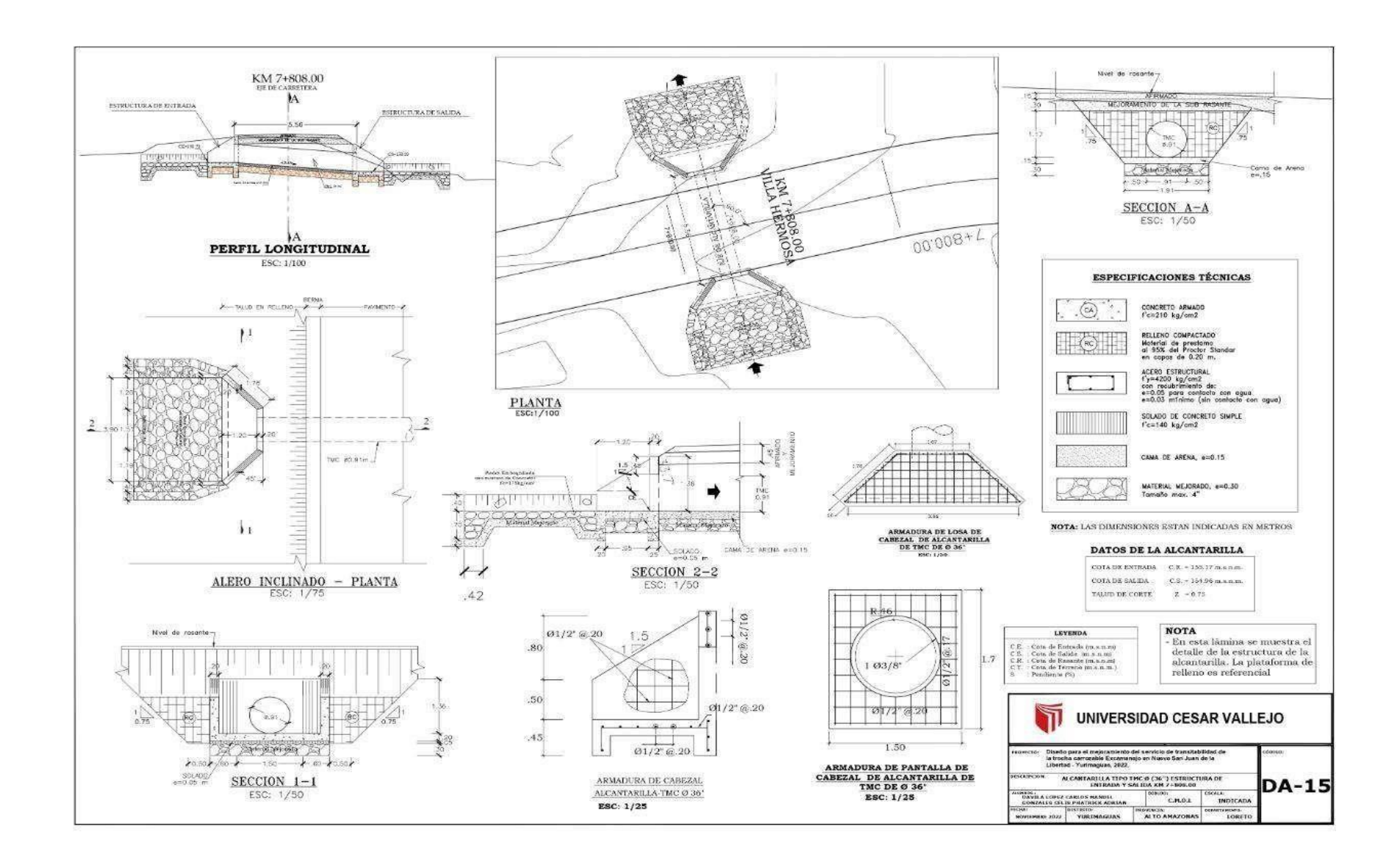

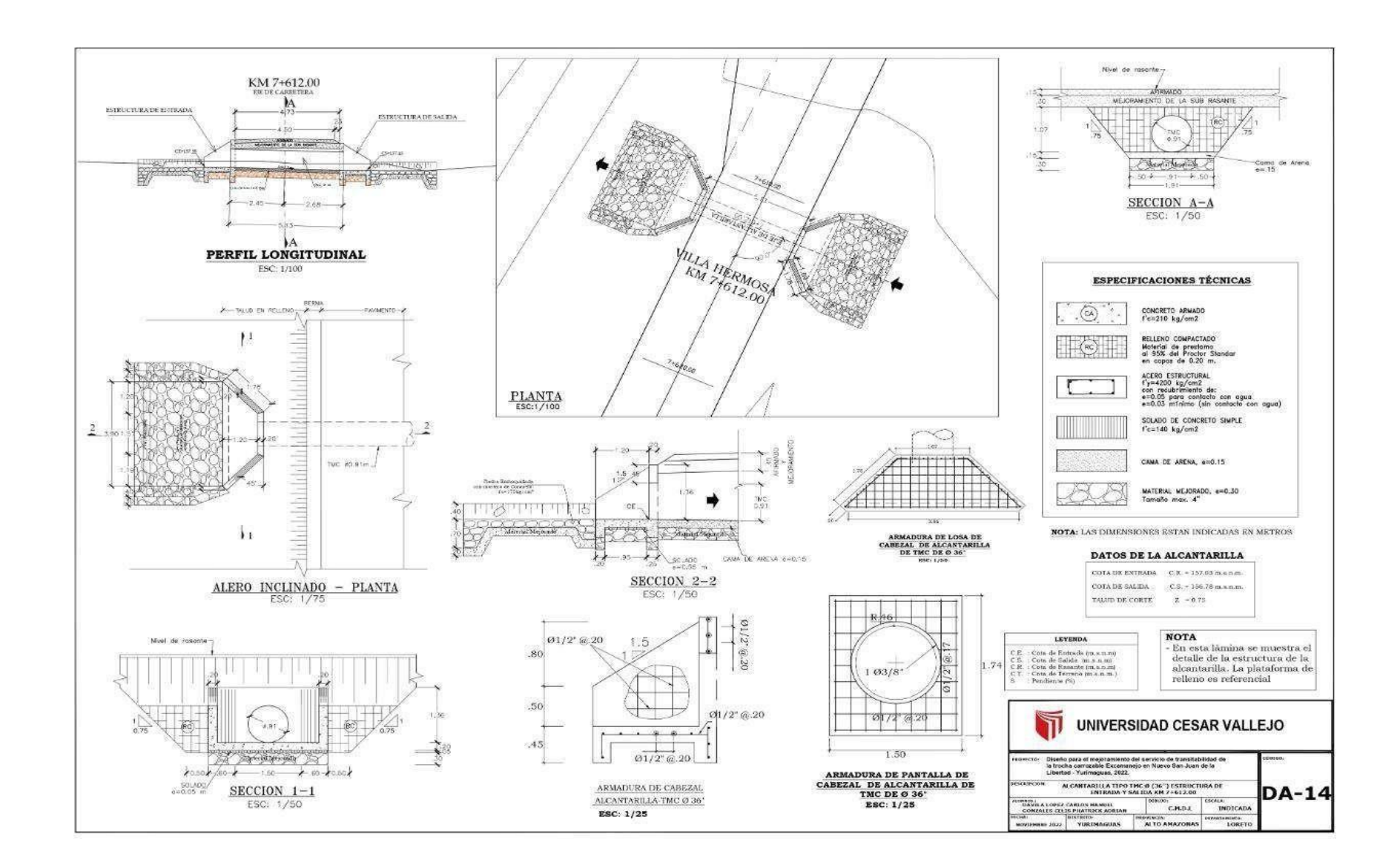

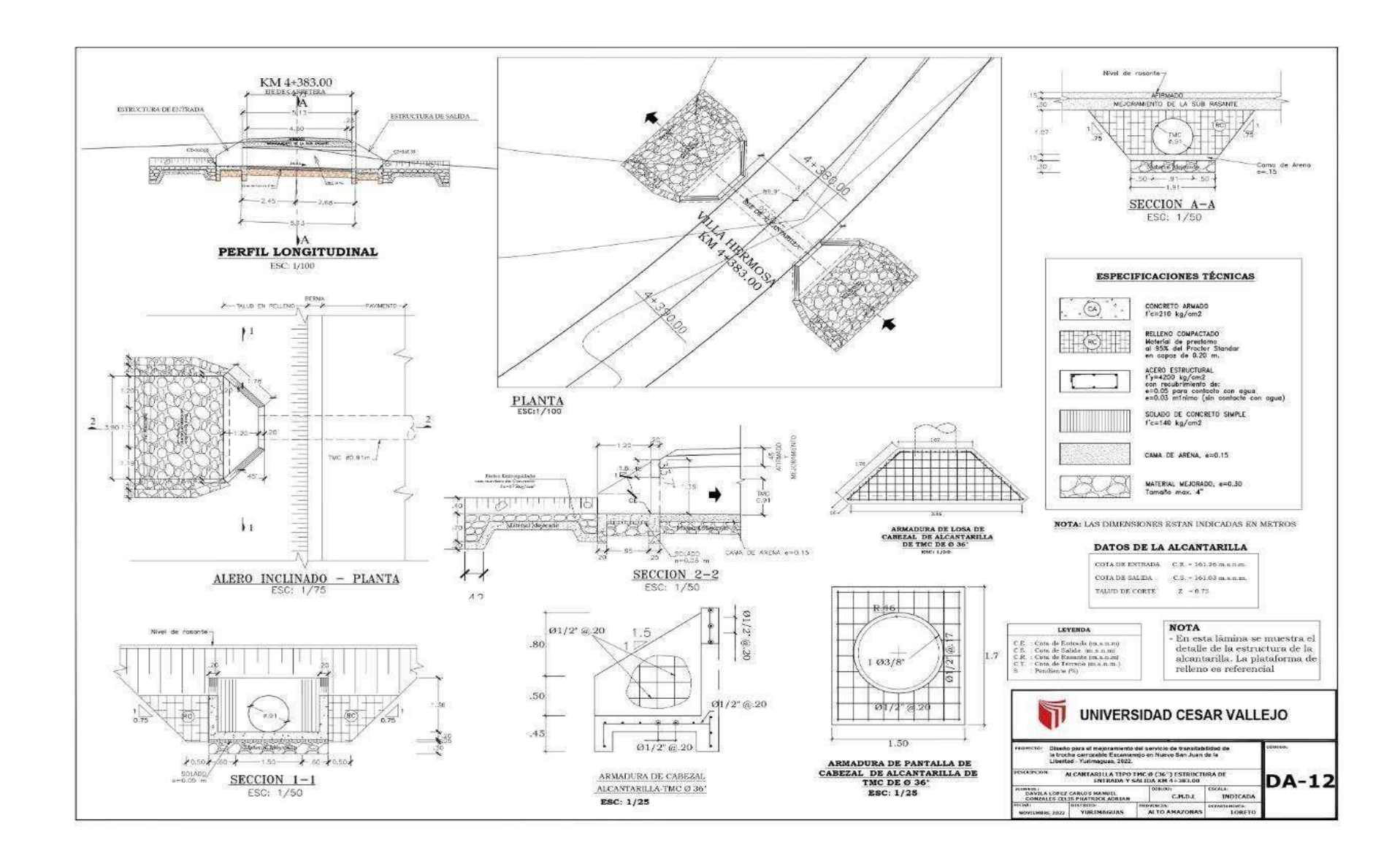

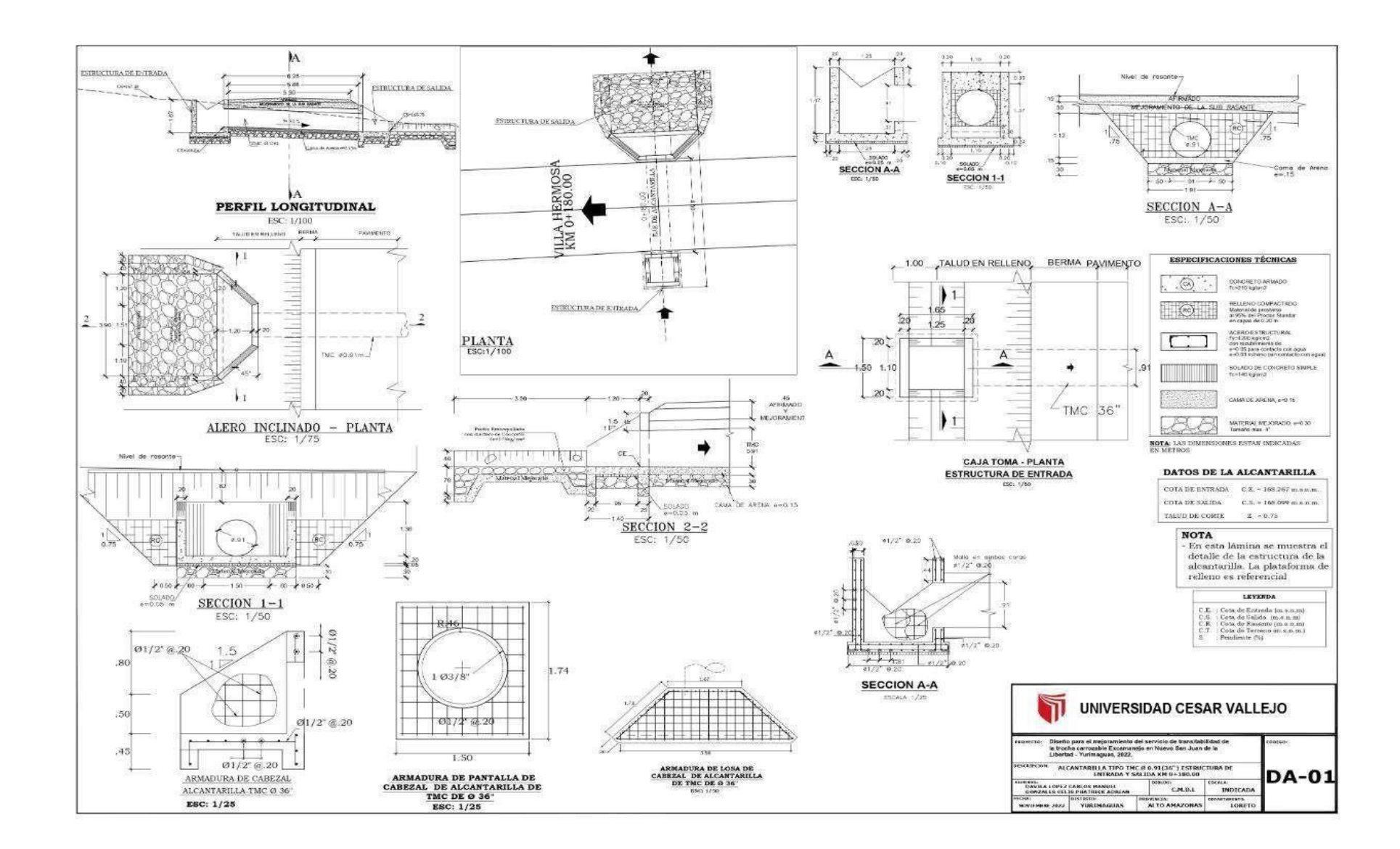

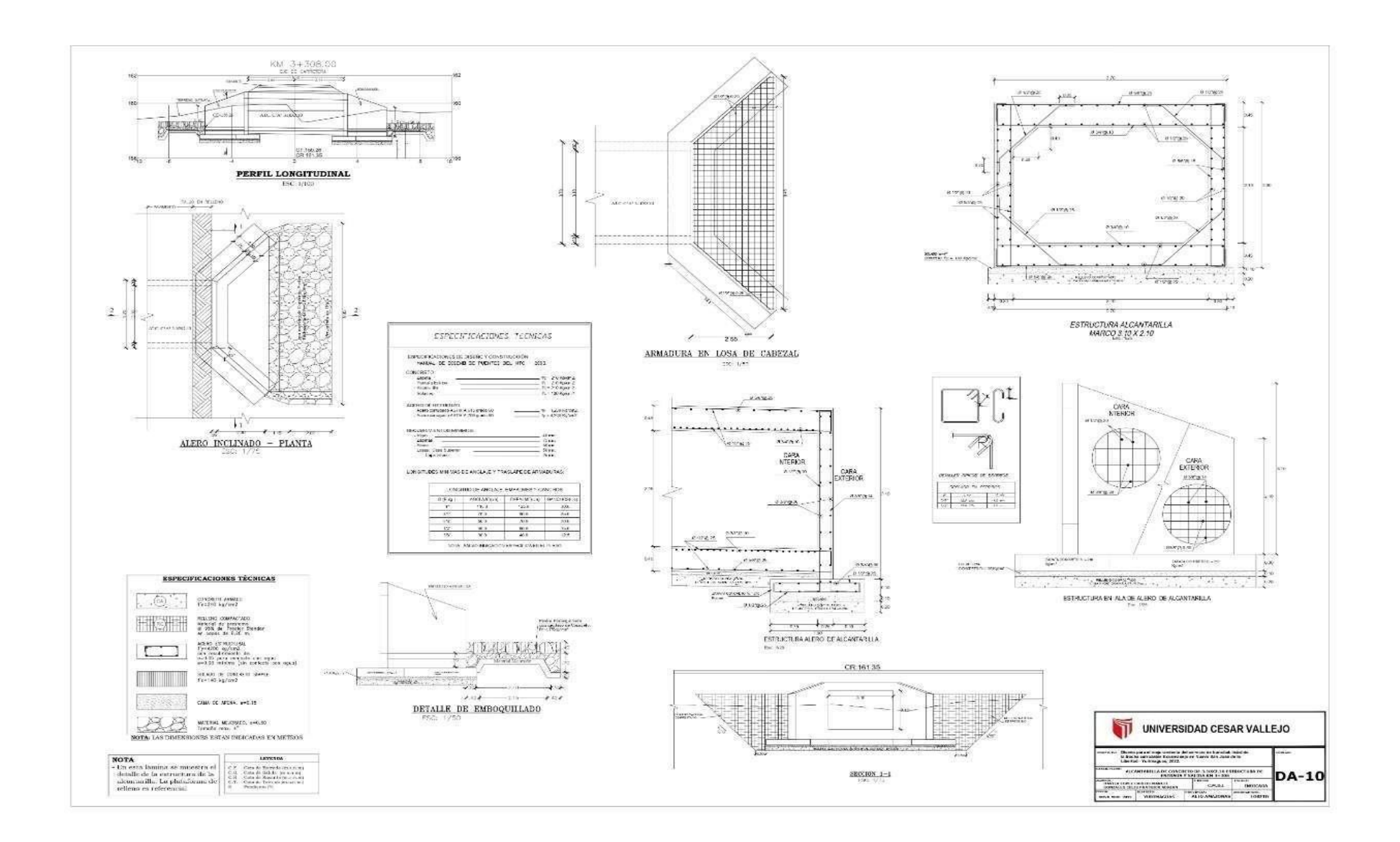

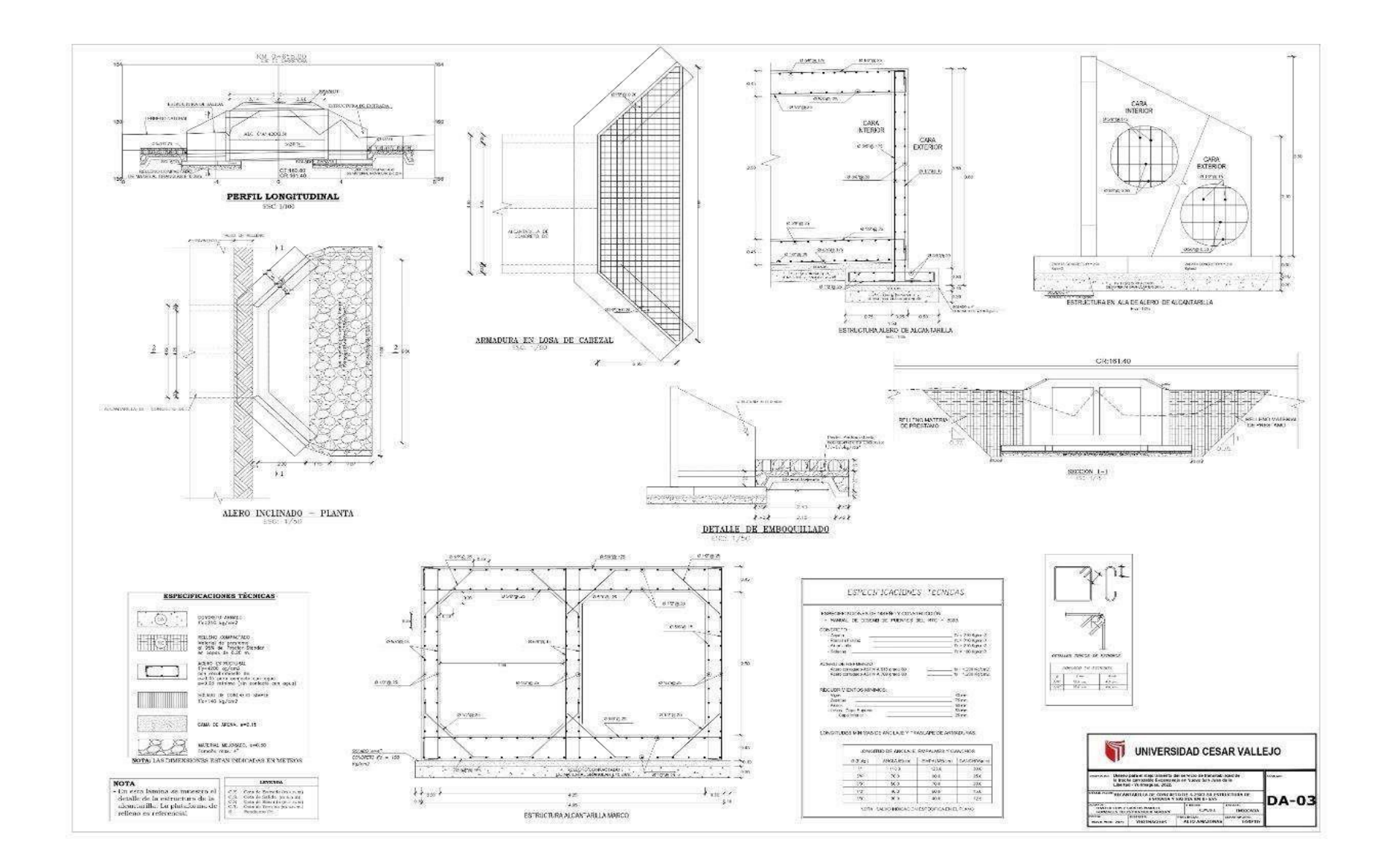

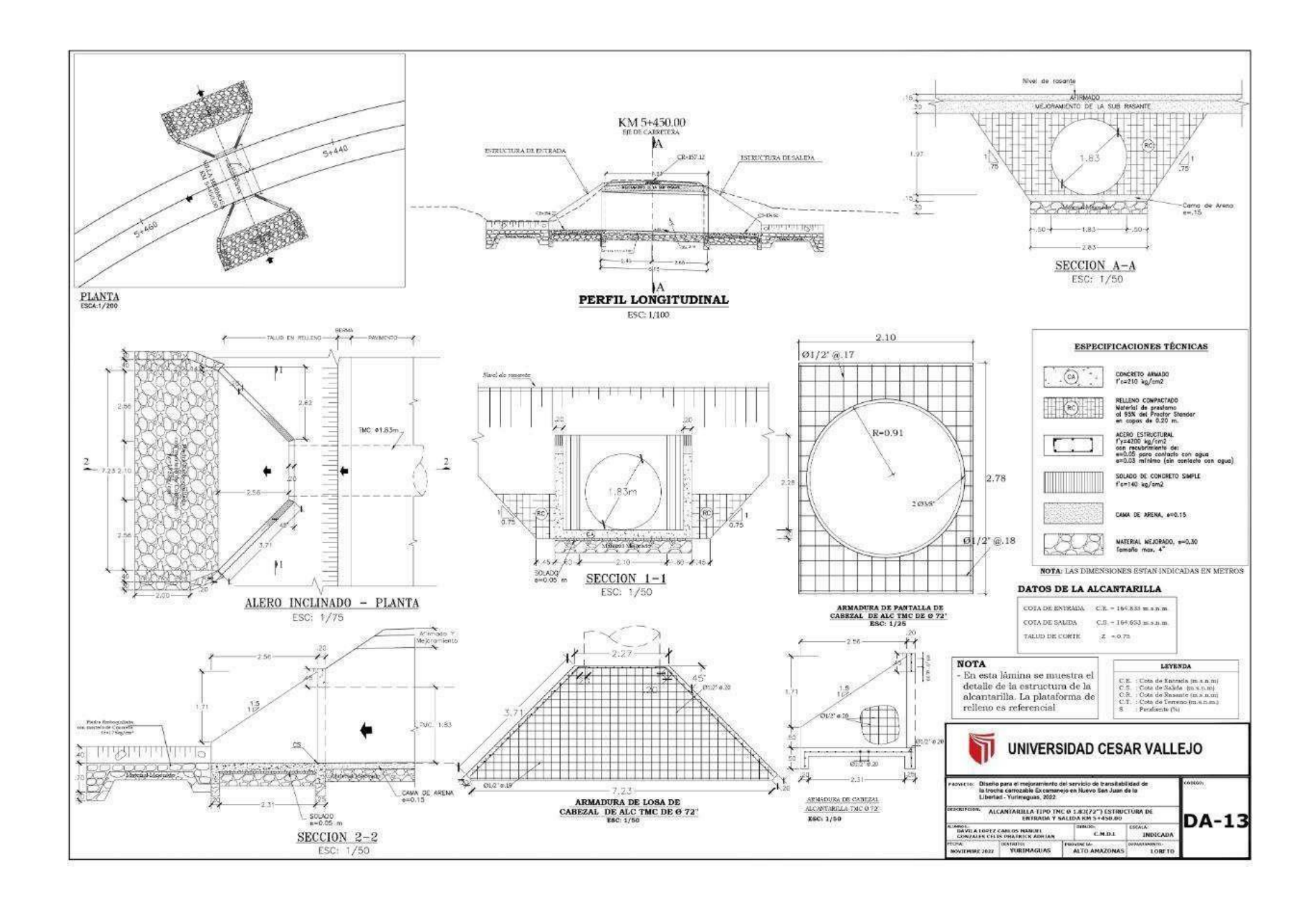

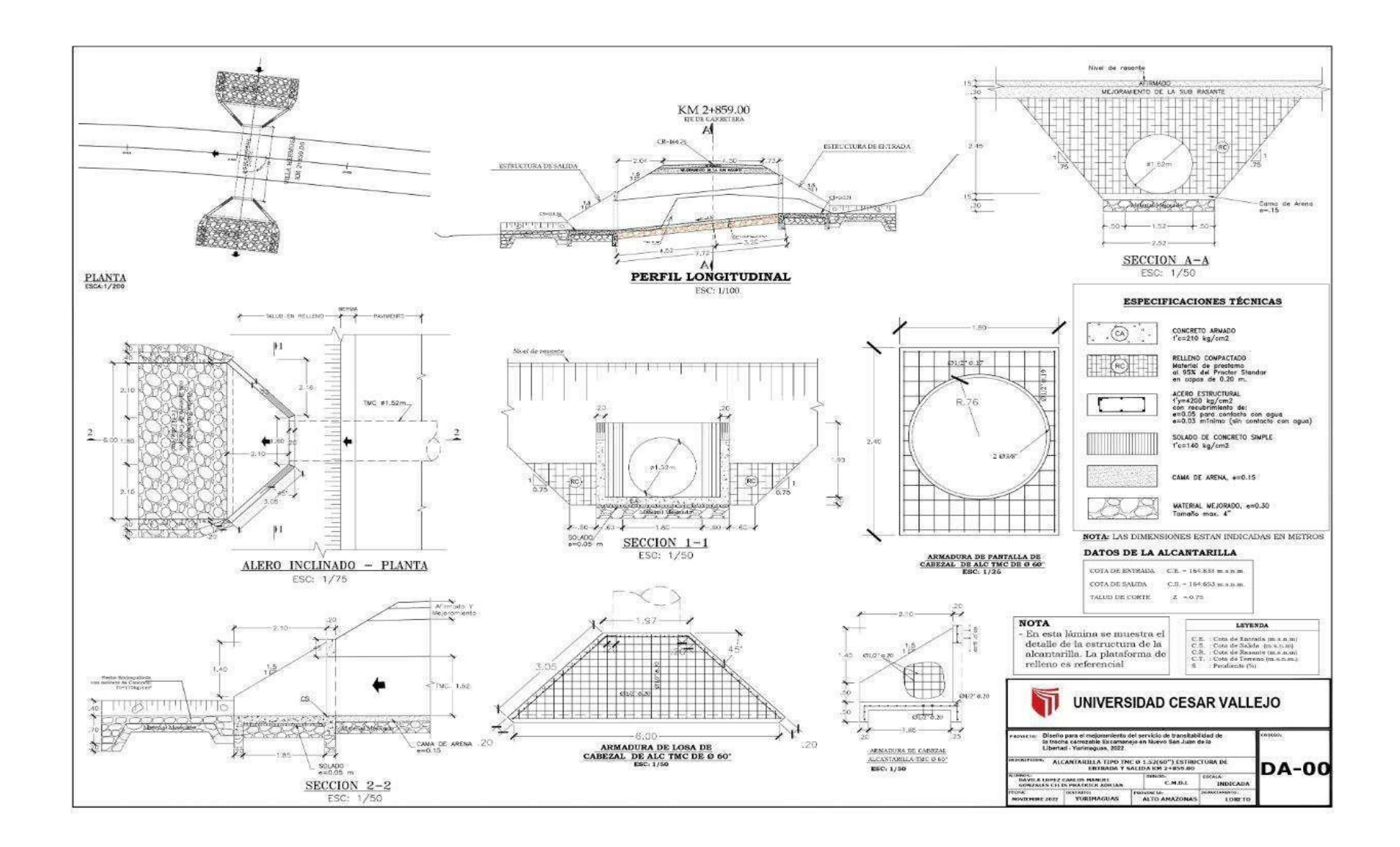

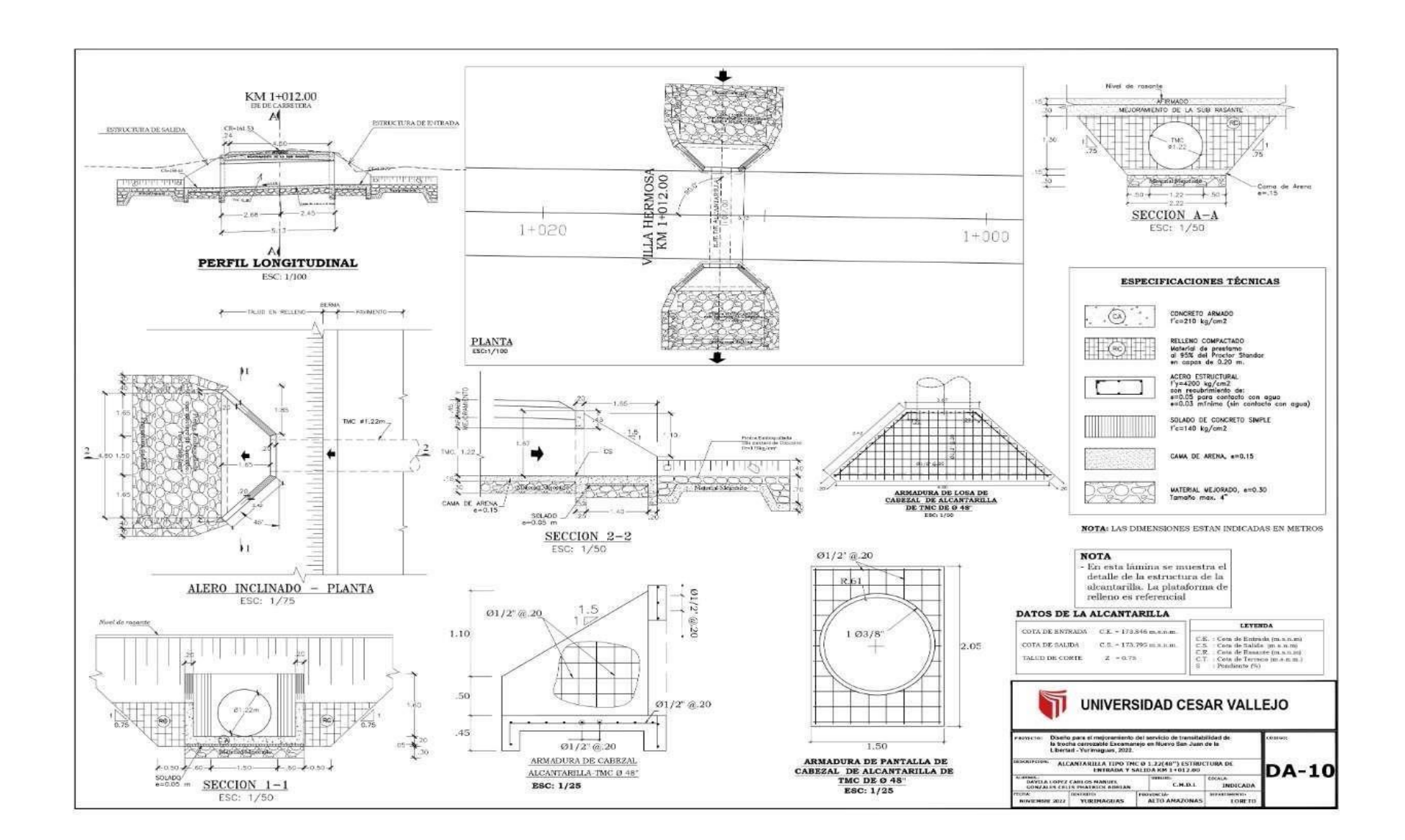

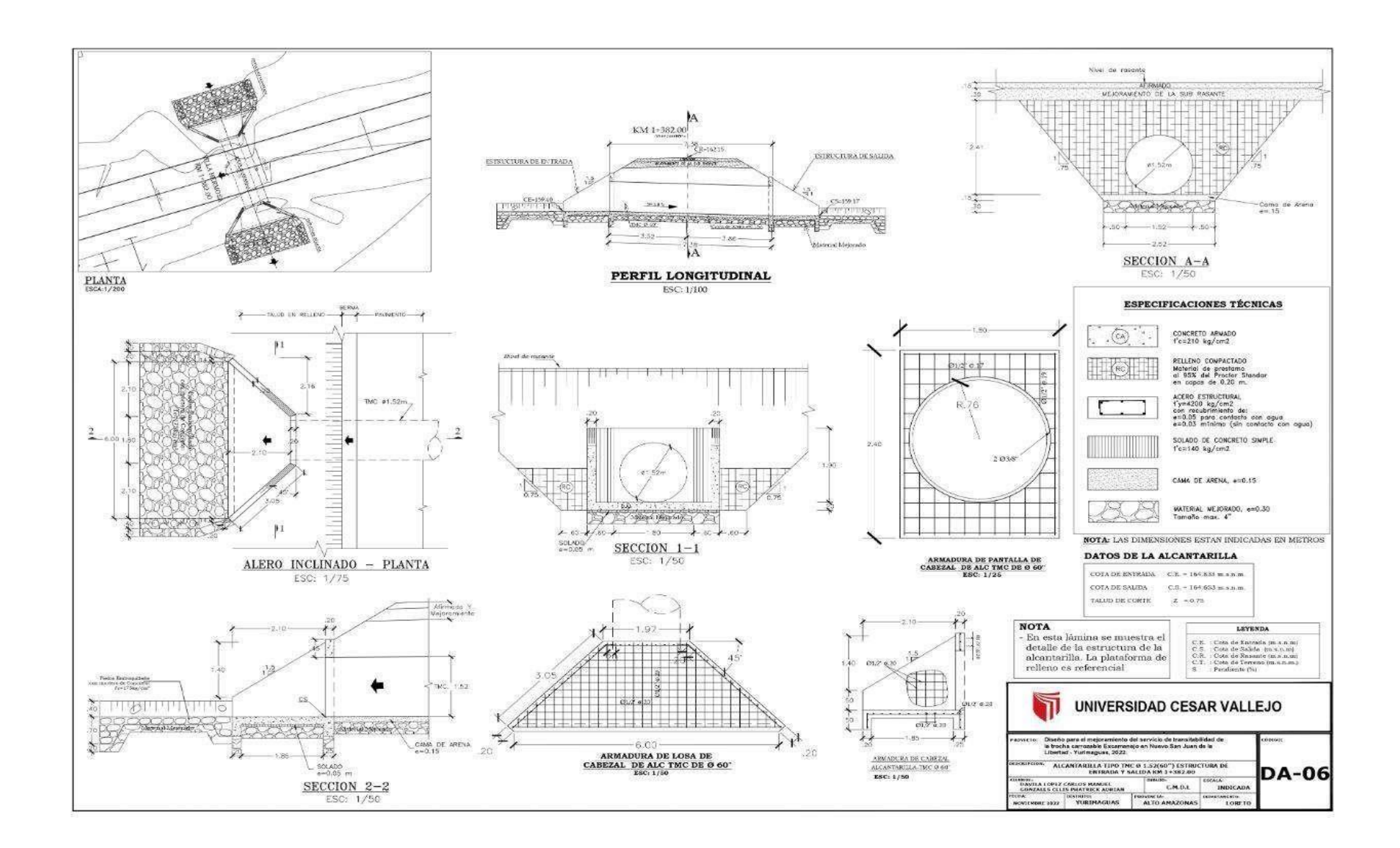
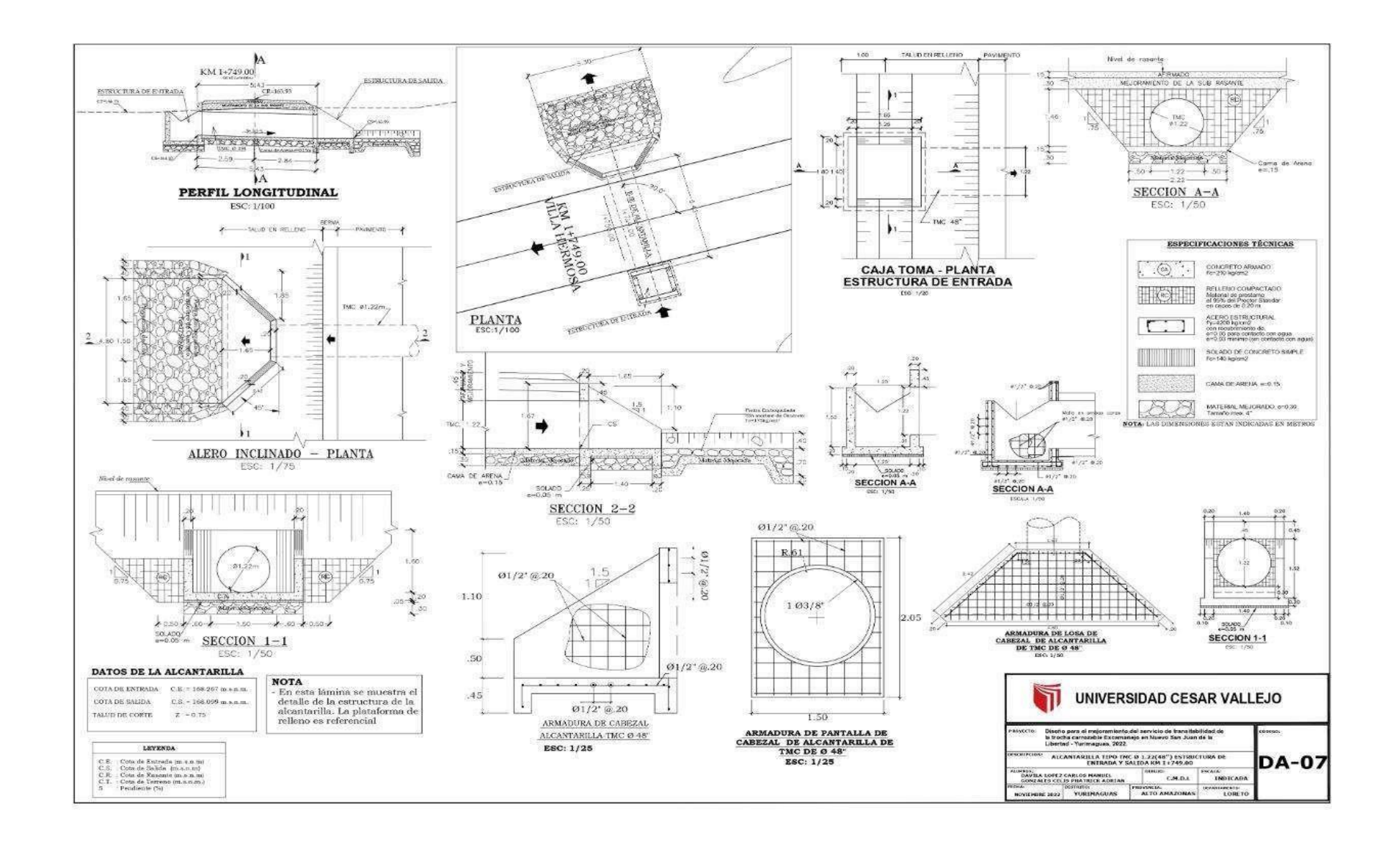

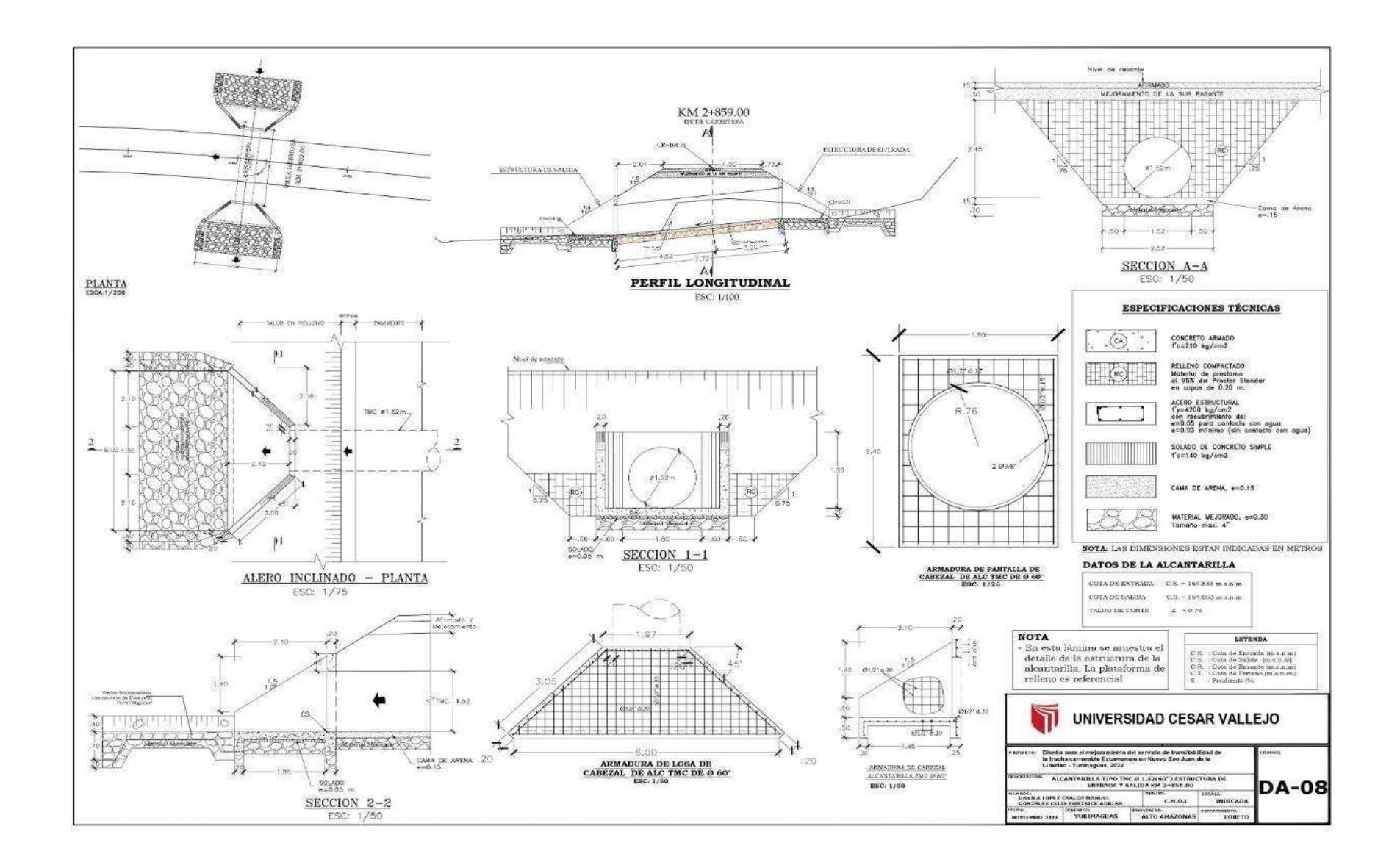

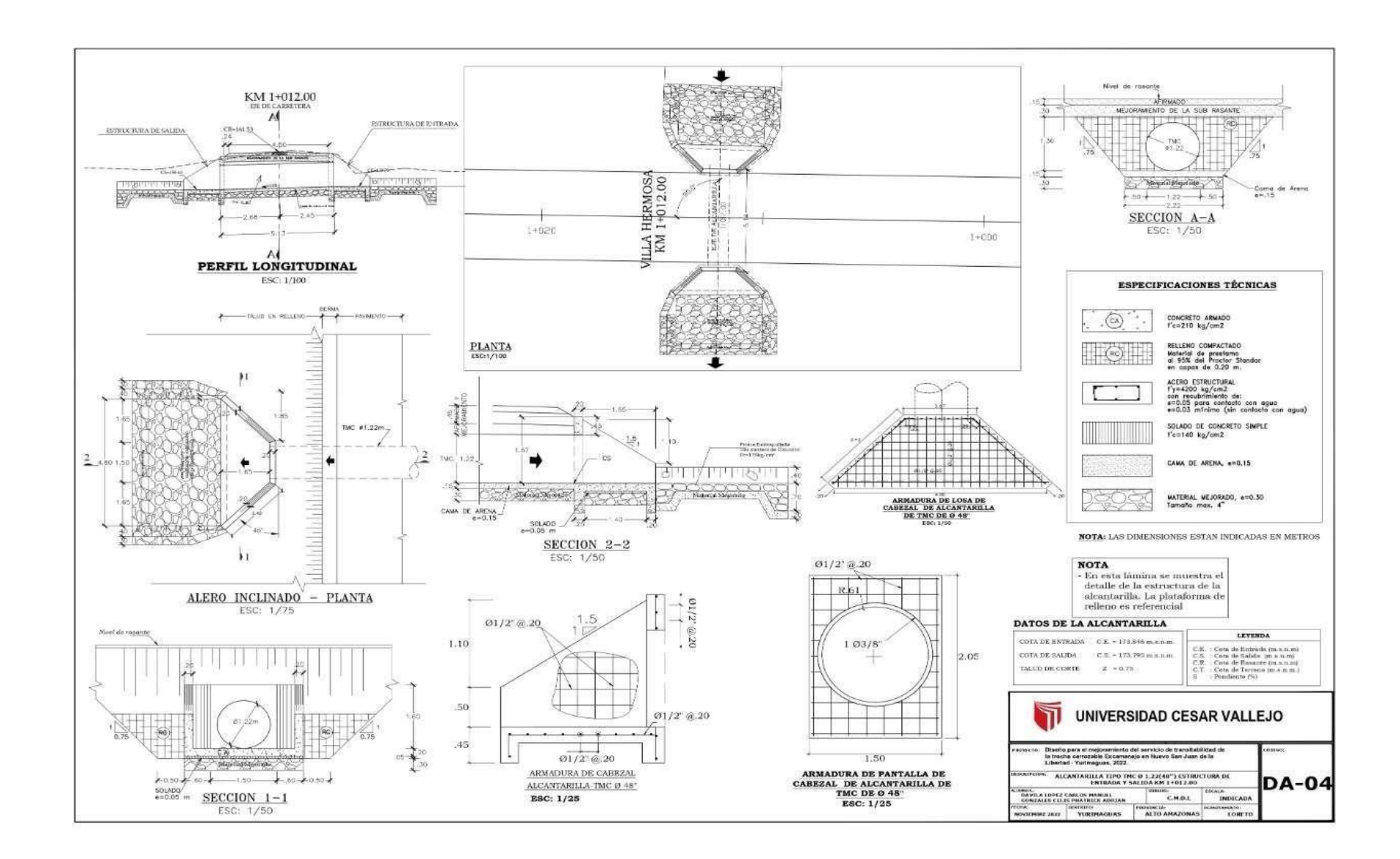

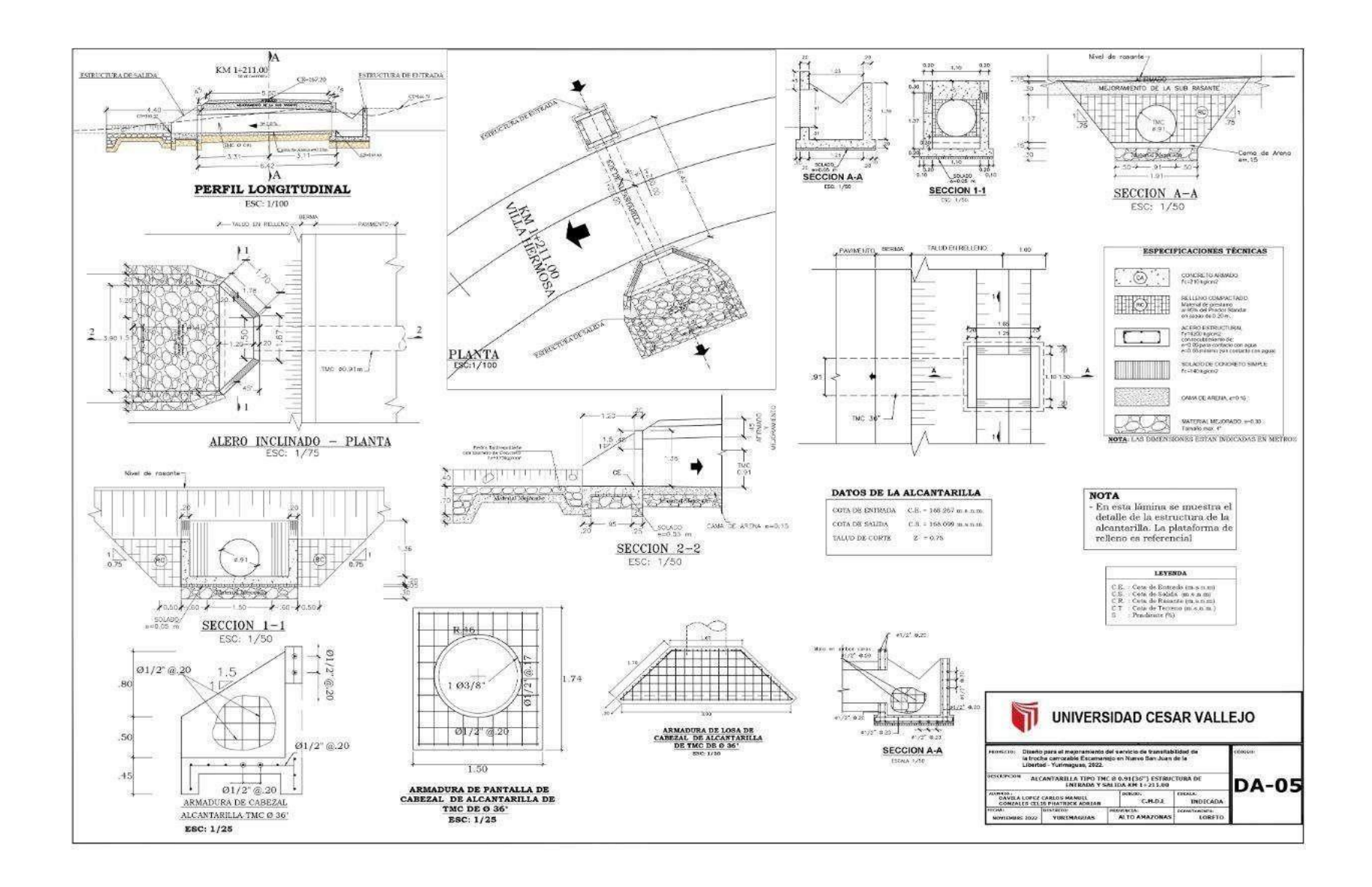

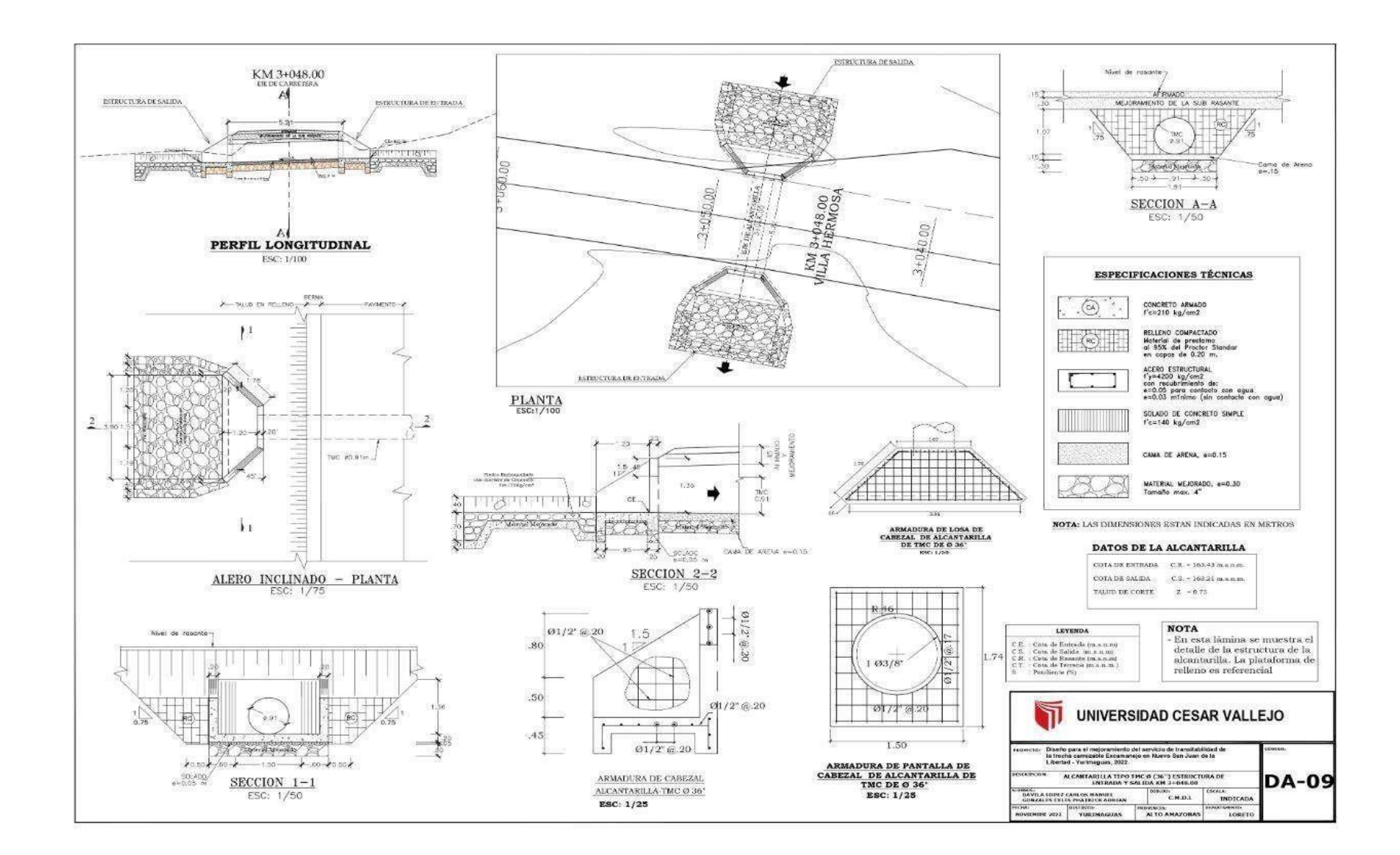

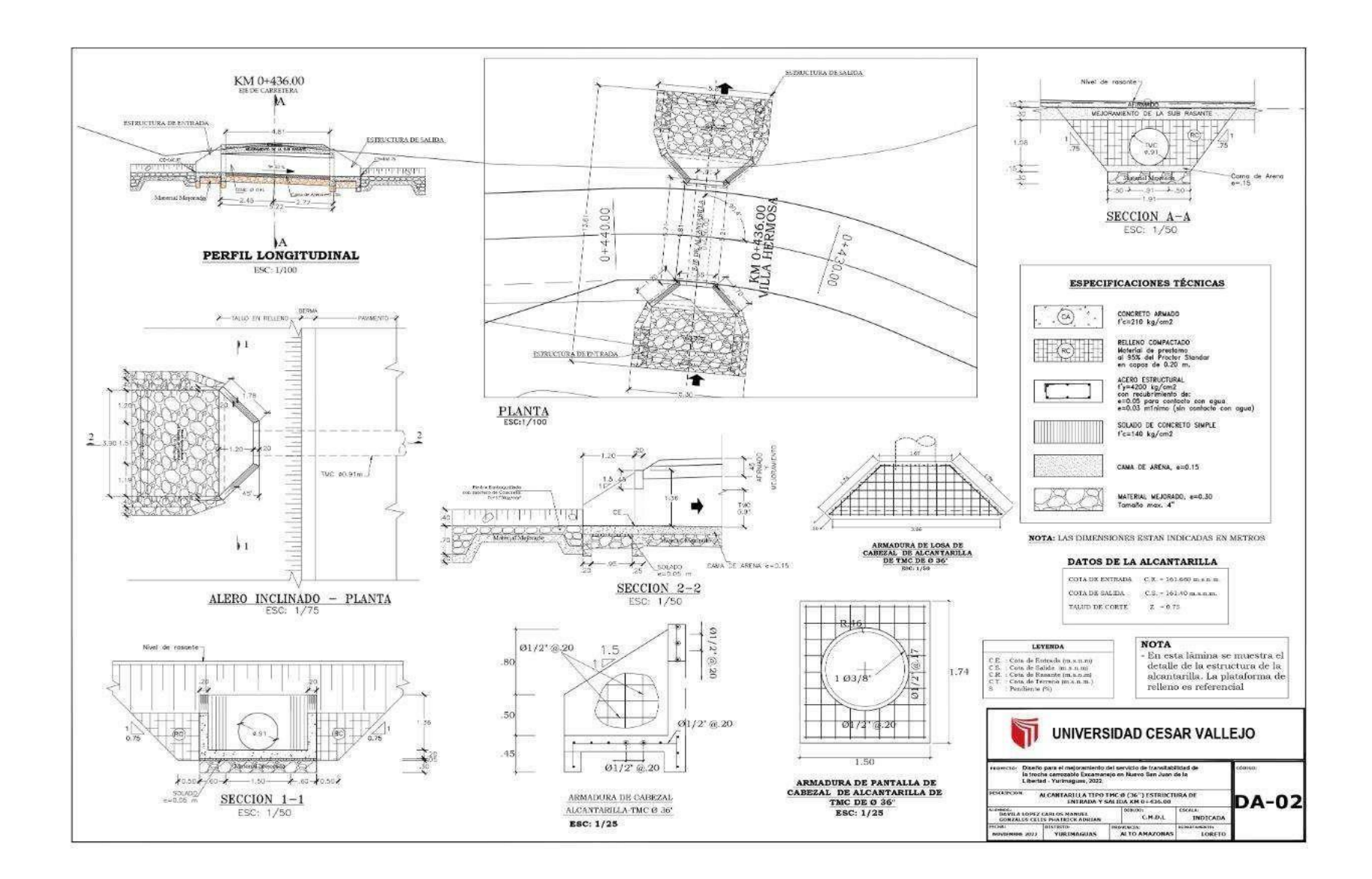

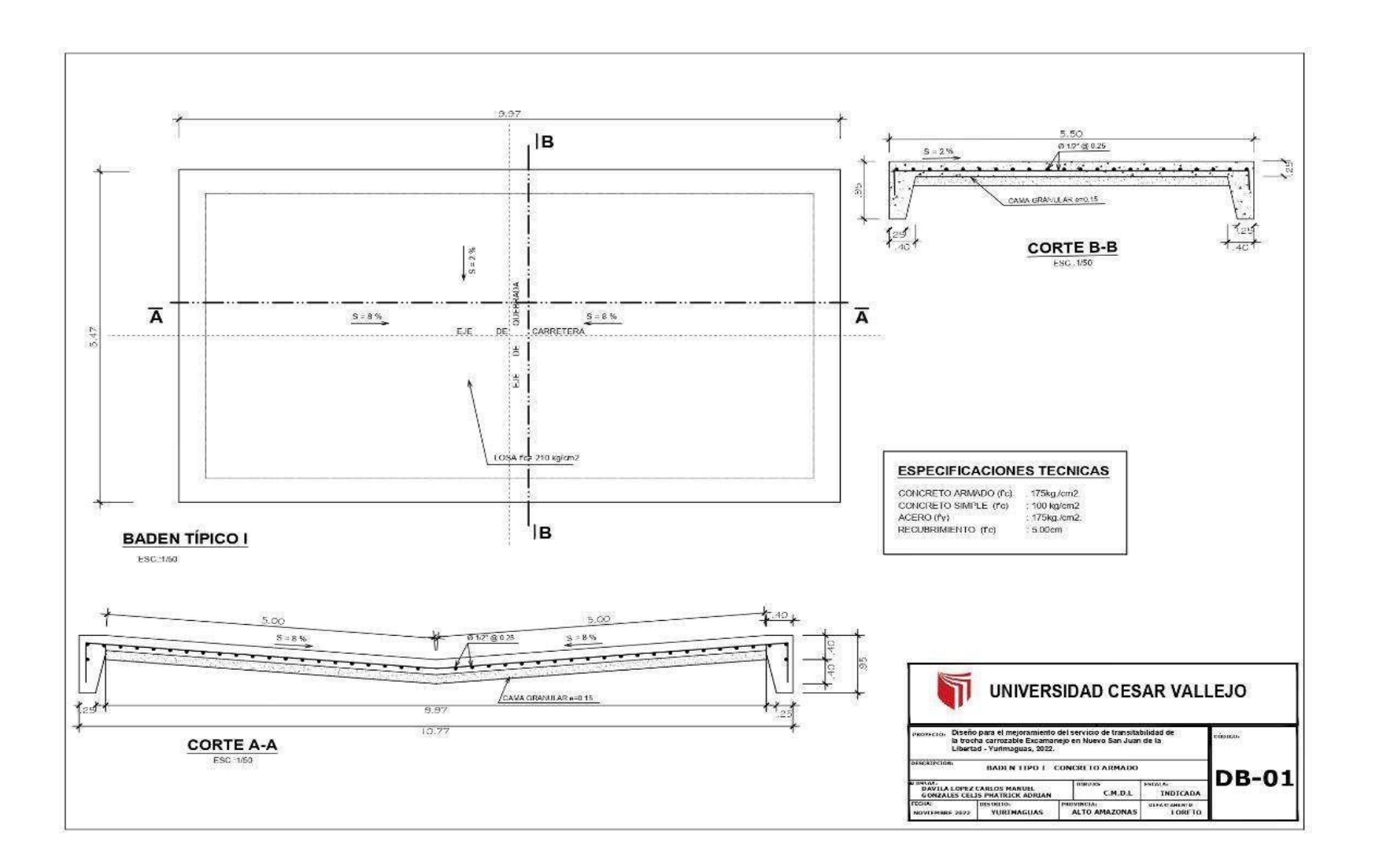

510

Página 1

## **Presupuesto**

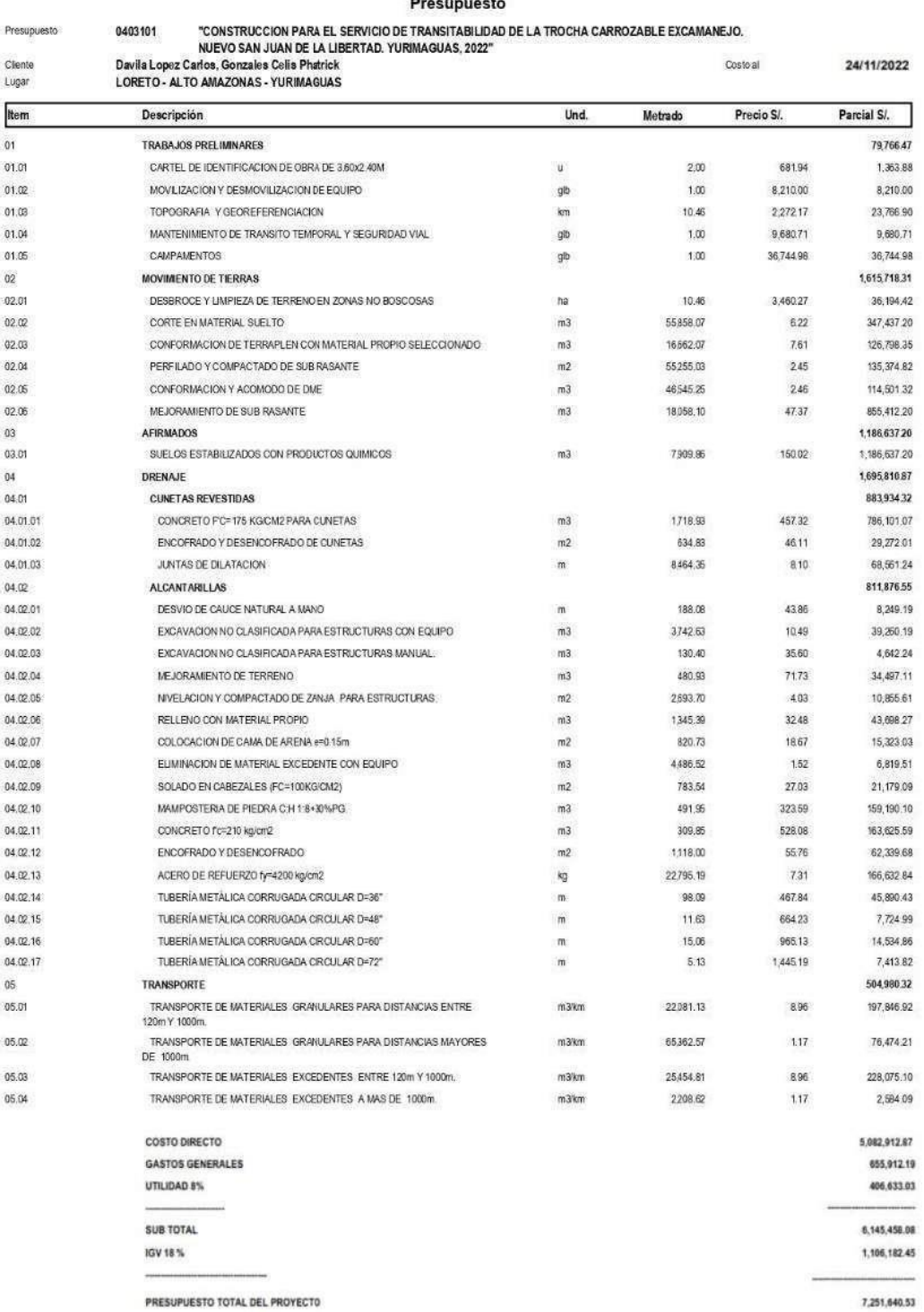

\$10

### Análisis de precios unitarios 0403100 "CONSTRUCCION PARA EL MEJORAMIENTO DEL SERVICIO DE TRANSITABILIDAD DE LA TROCHA CARROZABLE EXCAMANEJO. NUEVO SAN JUAN DE LA LIBERTAD. YURIMAGUAS, 2022" Presupuesto Subpresupuesto 001 CONSTRUCCION PARA EL MEJORAMIENTO DEL SERVICIO DE TRANSITABILIDAD. Fecha presupuesto 24/11/2022 CARTEL DE IDENTIFICACION DE OBRA DE 3.60x2.40M  $\frac{1}{\rho_{\text{arbita}}}$ 01.01 EQ. 2,0000 Rendimiento u/DIA MO. 2,0000 Costo unitario directo por : u 681.94 Cuadrilla Precio SI. Parcial SI. Código Descripción Recurso Hnidad Cantidad Mano de Obra 0147010004 PEON hh 1.0000 17.28 69.12 4.000 69.12 Materiales<br>CLAVOS PARA MADERA CON CABEZA DE 4° 0202010007 3.000  $9,00$ 27.00 kg PIEDRA CHANCADA DE 1/2" A 3/4" 0205000049  $m<sup>3</sup>$  $0.200$ 130.00 26.00 0205010004 ARENA GRUESA  $0.160$ 70.00 11.20  $m3$ CEMENTO PORTLAND TIPO | 42.5 kg 0221000001  $0.900$ 26.55 bls 29.50 0243930004 MADERA ROLLIZA 6°  $\overline{\mathsf{m}}$ 8.000 5.00 40.00 130.75 Equipos<br>HERRAMIENTAS MANUALES 0337010001 2.07 %MO 3.000 69.12 2.07 Subcontratos<br>CONFECCIÓN DE CARTEL DE OBRA 0402010006  $\mathsf{u}$ 1.000 480.00 480.00 480.00 Partida 01.02 MOVILIZACION Y DESMOVILIZACION DE EQUIPO Rendimiento glb/DIA MO. 1,0000 EQ 1,0000 Costo unitario directo por : glb 8,210.00 Código Descripción Recurso Unidad Cuadrilla Cantidad Precio S/. Parcial S/. MOVILIZ. Y DESMOVILIZ. DE MAQUINARIA PESADA Y EQUIPO 0402010003 8.210.00 8.210.00  $1.000$ LIVIANO 8,210.00 TOPOGRAFIA Y GEOREFERENCIACION Partida 01.03 Rendimiento km/DIA MO. 1.2000 EQ. 1.2000 Costo unitario directo por : km 2.272.17 Código Descripción Recurso Unidad Cuadrilla Cantidad Precio S/. Parcial S/ Mano de Obra TOPOGRAFO 0147000032 1.0000 176.01 hh 6.667  $26.40$ 0147010004 PEON 2.0000 hh 13.333 17.28 230.39 406.40 Materiales<br>ACERO CORRUGADO fy=4200 kg/cm2 GRADO 60<br>ESTACA DE MADERA TORNILLO TRATADA 33.39 0203020003 kg 6,560  $5.09$ 0244010000 1.000  $p2$  $1.20$  $\begin{array}{c} 1.20 \\ 0.80 \end{array}$ 0252040015 CLAVOS PARA MADERA C/C 2"  $0.100$ 8.00 kg 0254010001 PINTURA ESMALTE SINTETICO 0.200 52.00 10,40 gal 45.79 Equipos HERRAMIENTAS MANUALES 0337010001 406.40 12.19  $96MO$ 3.000 0349160035 ESTACIÓN TOTAL 1.0000 6.667 25.00 166.68 hm 0349190003 NIVEL TOPOGRAFICO CON TRIPODE he 0.1500 1.000 15.00 15.00 193.87 Subpartidas<br>TRAZO NIVELES Y REPLANTEO CON EQUIPO PARA OBRAS DE m2<br>TRAZO NIVELES Y REPLANTEO EN CUNETAS m 900302070110 258.720 1.32 341.51 900302070111 1,264.100 1,188.25 0.94 900302070112 TRAZO NIVELES Y REPLANTEO EN PUENTE  $m2$ 49.920 1.93 96.35

 $\overline{1}$ 

1,626.11

Pagina:

S10

 $\overline{2}$ Página

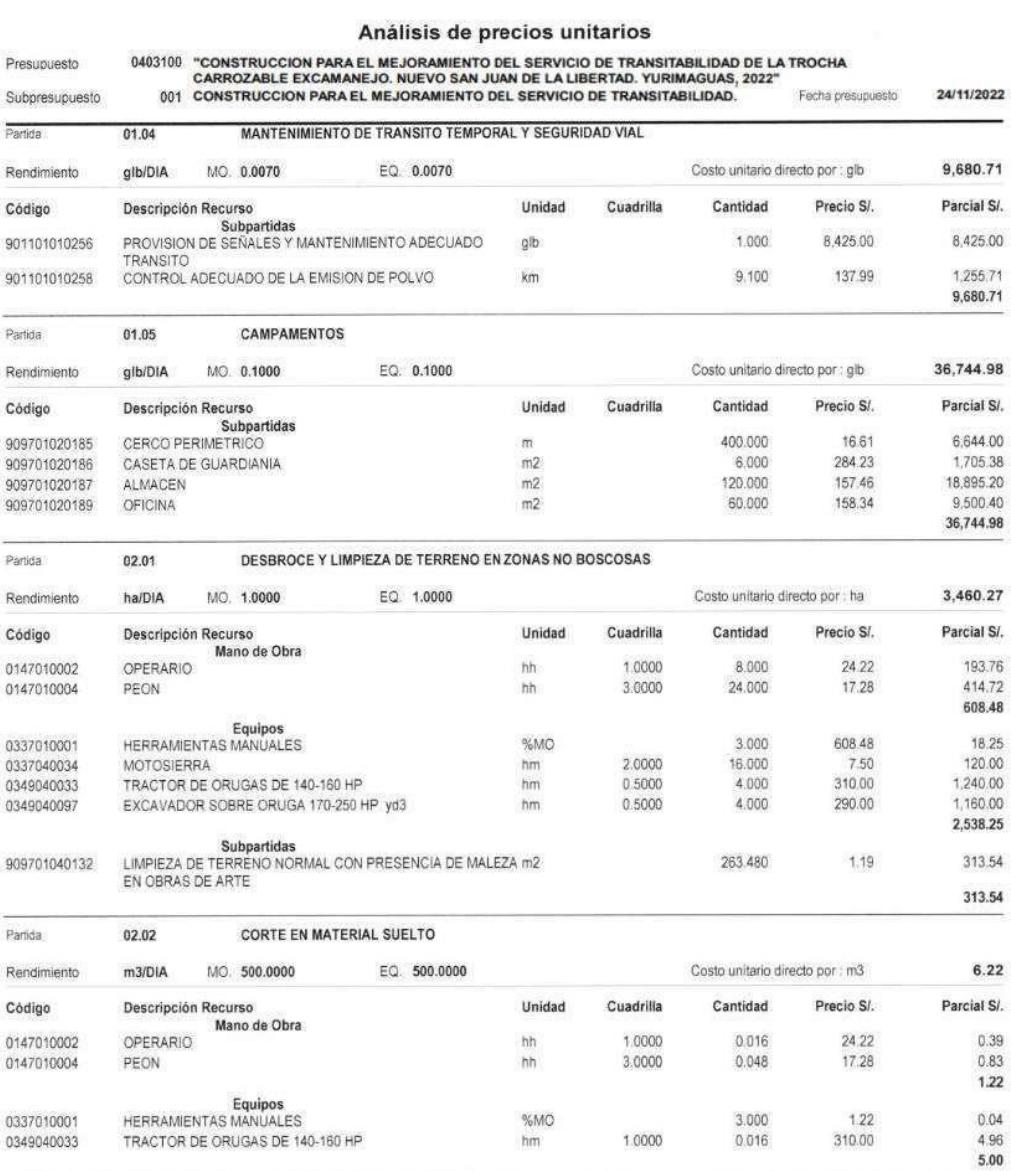

S10

0349040033

Página:

 $\overline{\mathbf{3}}$ 

### Análisis de precios unitarios "CONSTRUCCION PARA EL MEJORAMIENTO DEL SERVICIO DE TRANSITABILIDAD DE LA TROCHA CARROZABLE EXCAMANEJO. NUEVO SAN JUAN DE LA LIBERTAD. YURIMAGUAS, 2022" Presupuesto 0403100 Subpresupuesto 001 CONSTRUCCION PARA EL MEJORAMIENTO DEL SERVICIO DE TRANSITABILIDAD. Fecha presupuesto 24/11/2022 Partida  $02.03$ CONFORMACION DE TERRAPLEN CON MATERIAL PROPIO SELECCIONADO Rendimiento m3/DIA MO. 950.0000 EQ. 950,0000 Costo unitario directo por : m3  $7.61$ Precio S/ Código Descripción Recurso **Unidad** Cuadrilla Cantidad Parcial S/. Mano de Obra 0147010002 OPERARIO hh 1,0000  $0.008$ 24.22  $0.19$ 0147010004 PEON  $hh$ 3.0000 0.025 17.28  $0.43$  $0.62$ Equipos 0337010001 HERRAMIENTAS MANUALES  $%MO$ 3.000 0.62  $0.02$ RODILLO LISO VIBRATORIO AUTOPROPULSADO 101-135HP 0349030073 1.0000  $0.008$ 180.00 1.44 hm  $10-12$  ton 0349040033 TRACTOR DE ORUGAS DE 140-160 HP 0.5000  $0.004$ 310.00  $1.24$ hm MOTONIVELADORA DE 145-150 HP 0349090004  $2.32$  $10000$  $0.008$ 290.00 hm 5.02 Subpartidas 909701080111 AGUA R=68 m3/dia  $m<sub>3</sub>$  $0.120$ 16.40 1.97 1.97 PERFILADO Y COMPACTADO DE SUB RASANTE Partida 02.04  $m2IDI\Delta$ MO 3.100,0000 EQ. 3,100,0000 Costo unitario directo por : m2  $2.45$ Rendimiento Código Descripción Recurso Unidad Cuadrilla Cantidad Precio S/. Parcial SI. Mano de Obra OPERARIO 0147010002 1,0000 0.003 24.22 0.07 m 3.0000  $0.14$ 0147010004 PEON hh 0.008 17.28  $0.21$ Equipos<br>HERRAMIENTAS MANUALES 0337010001 %MO 3.000  $0.21$  $0.01$ 0349030073 RODILLO LISO VIBRATORIO AUTOPROPULSADO 101-135HP  $hm$ 1.0000 0.003 180.00 0.54 10-12 ton 0349090004 MOTONIVELADORA DE 145-150 HP 1.0000 290.00 0.87 hm 0.003  $1.42$ Subpartidas 909701080111 AGUA R=68 m3/dia  $m3$ 0.050 16.40  $0.82$ 0.82 Partida 02.05 CONFORMACION Y ACOMODO DE DME m3/DIA MO. 1,000.0000 EQ. 1,000,0000 Costo unitario directo por : m3 2.46 Rendimiento Unidad Cuadrilla Cantidad Precio S/. Parcial SI. Código Descripción Recurso Mano de Obra 1,0000 24.22  $0.19$ 0147010002 OPERARIO 0.008 hh 0147010004 PEON hh 1,0000 0.008 17.28  $0.14$ 0.33 Equipos<br>HERRAMIENTAS MANUALES 0337010001 %MO 3.000  $0.33$  $0.01$ CARGADOR SOBRE LLANTAS 125-155 HP 3 yd3 0349040010 0.5000  $0.004$ 220.00 0.88 hm TRACTOR DE ORUGAS DE 140-160 HP 310.00  $1.24$

0.5000

hm

0.004

 $2.13$ 

 $\sqrt{4}$ Pagina :

## Análisis de precios unitarios

# 0403100 "CONSTRUCCION PARA EL MEJORAMIENTO DEL SERVICIO DE TRANSITABILIDAD DE LA TROCHA CARROZABLE EXCAMANEJO.<br>CARROZABLE EXCAMANEJO. NUEVO SAN JUAN DE LA LIBERTAD. YURIMAGUAS, 2022"<br>001 CONSTRUCCION PARA EL MEJORAMIENTO D

Fecha presupuesto 24/11/2022 Subpresupuesto

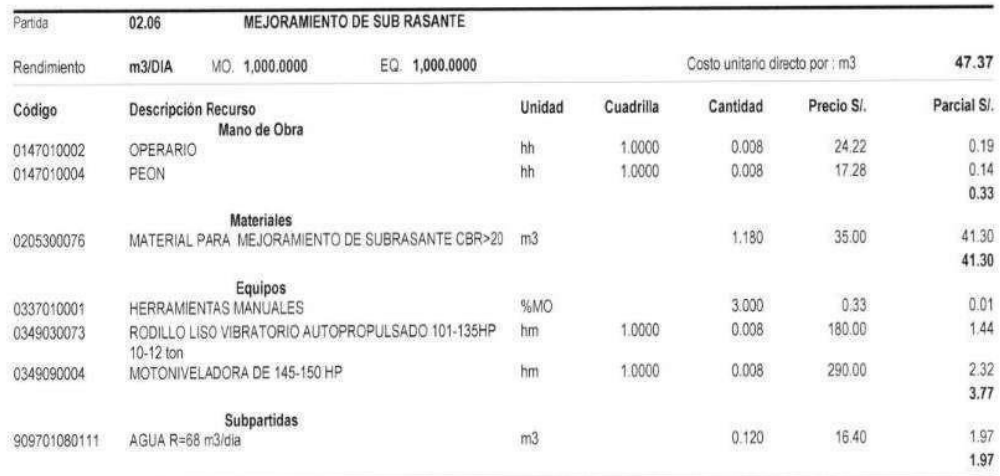

Partida 03.01 SUELOS ESTABILIZADOS CON PRODUCTOS QUIMICOS

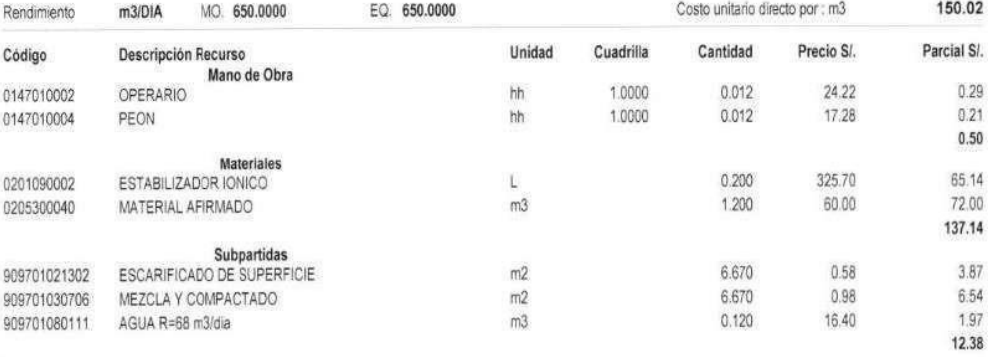

### CONCRETO F'C=175 KG/CM2 PARA CUNETAS Partida 04.01.01

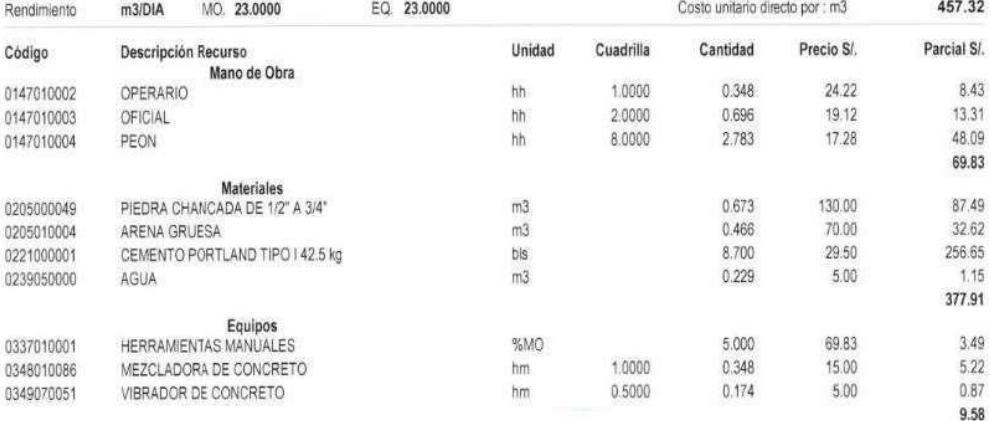

**S10** 

Presupuesto

Página : 5

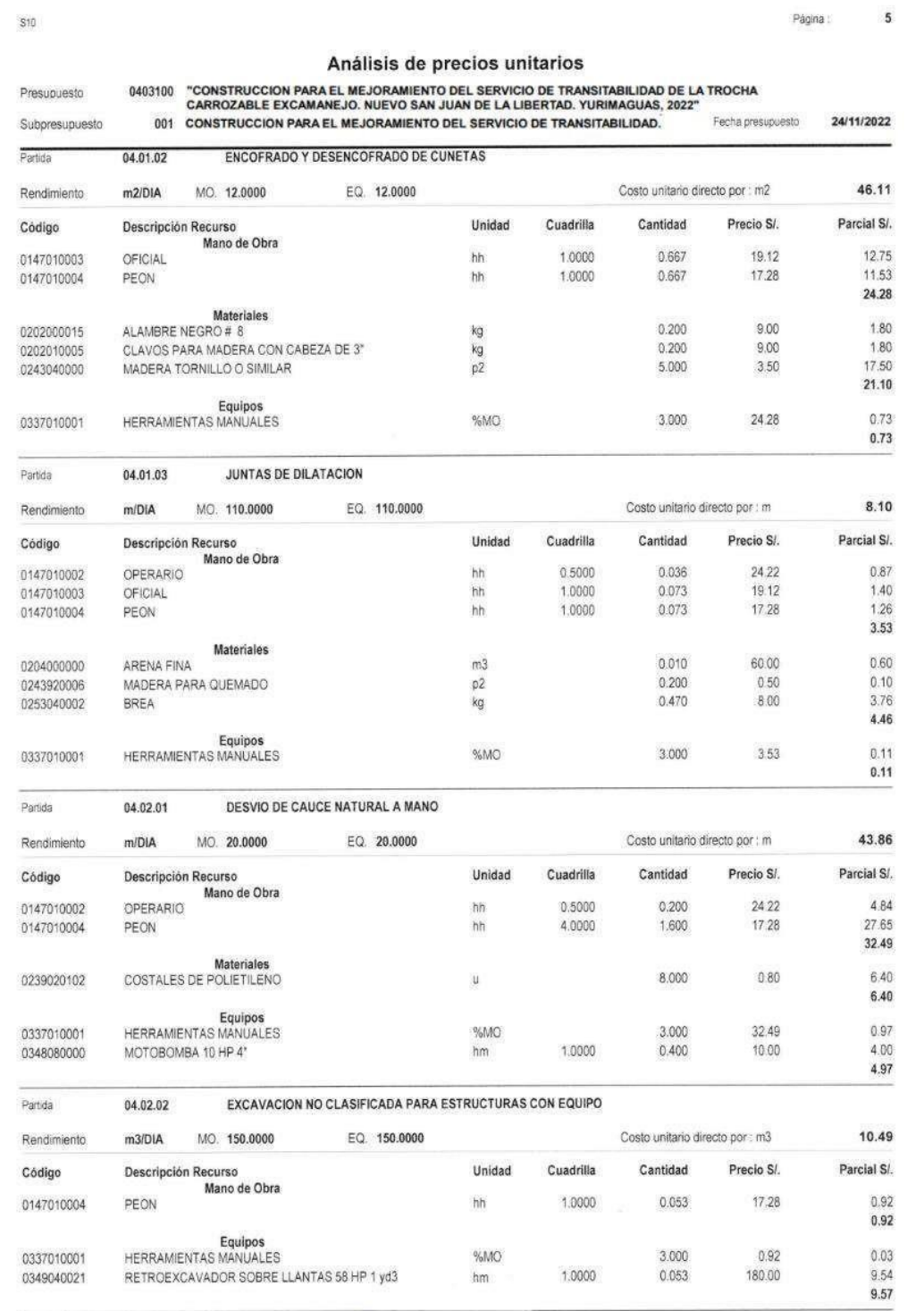

510

Página:

 $6\overline{6}$ 

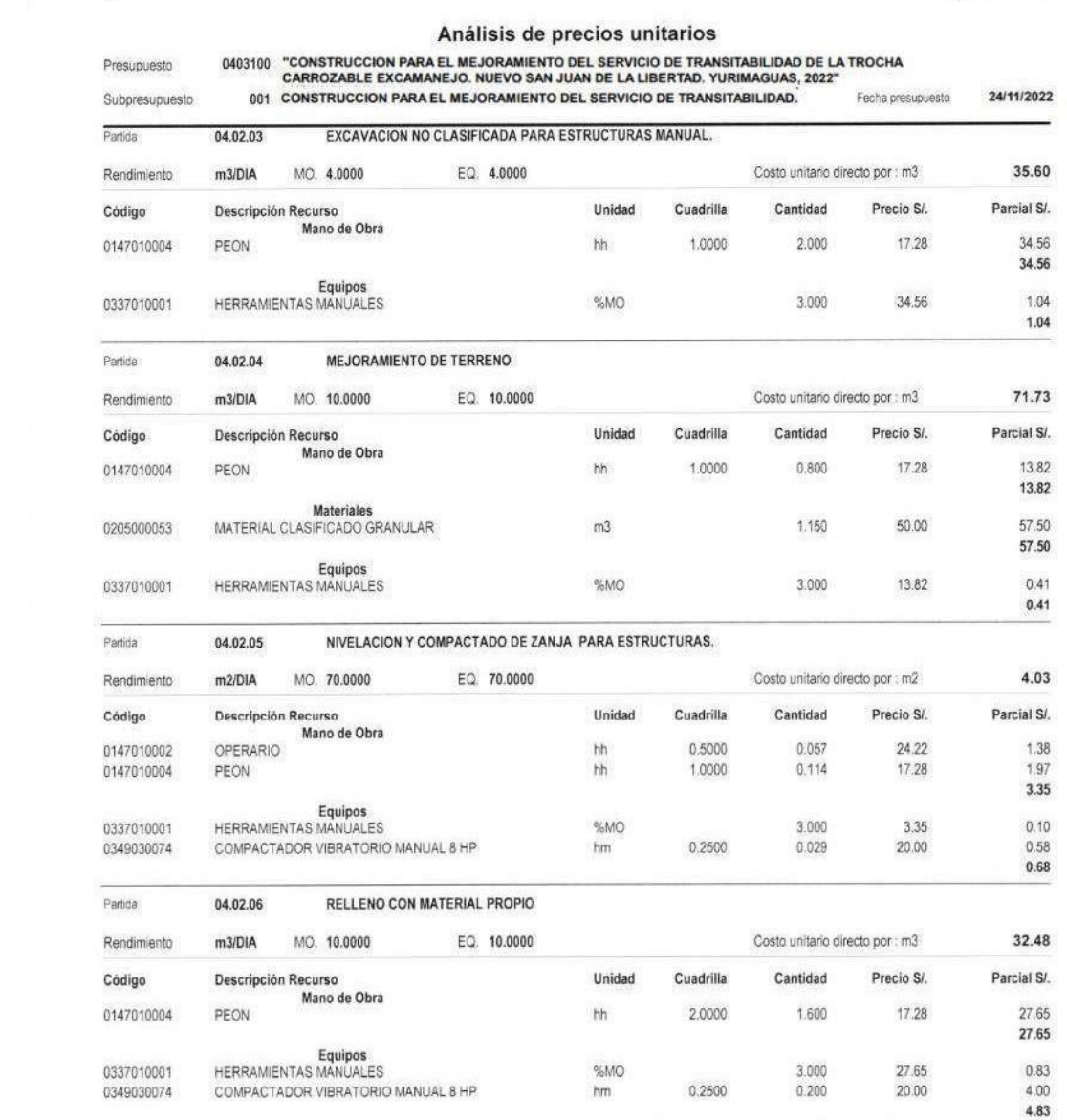

Página: 7

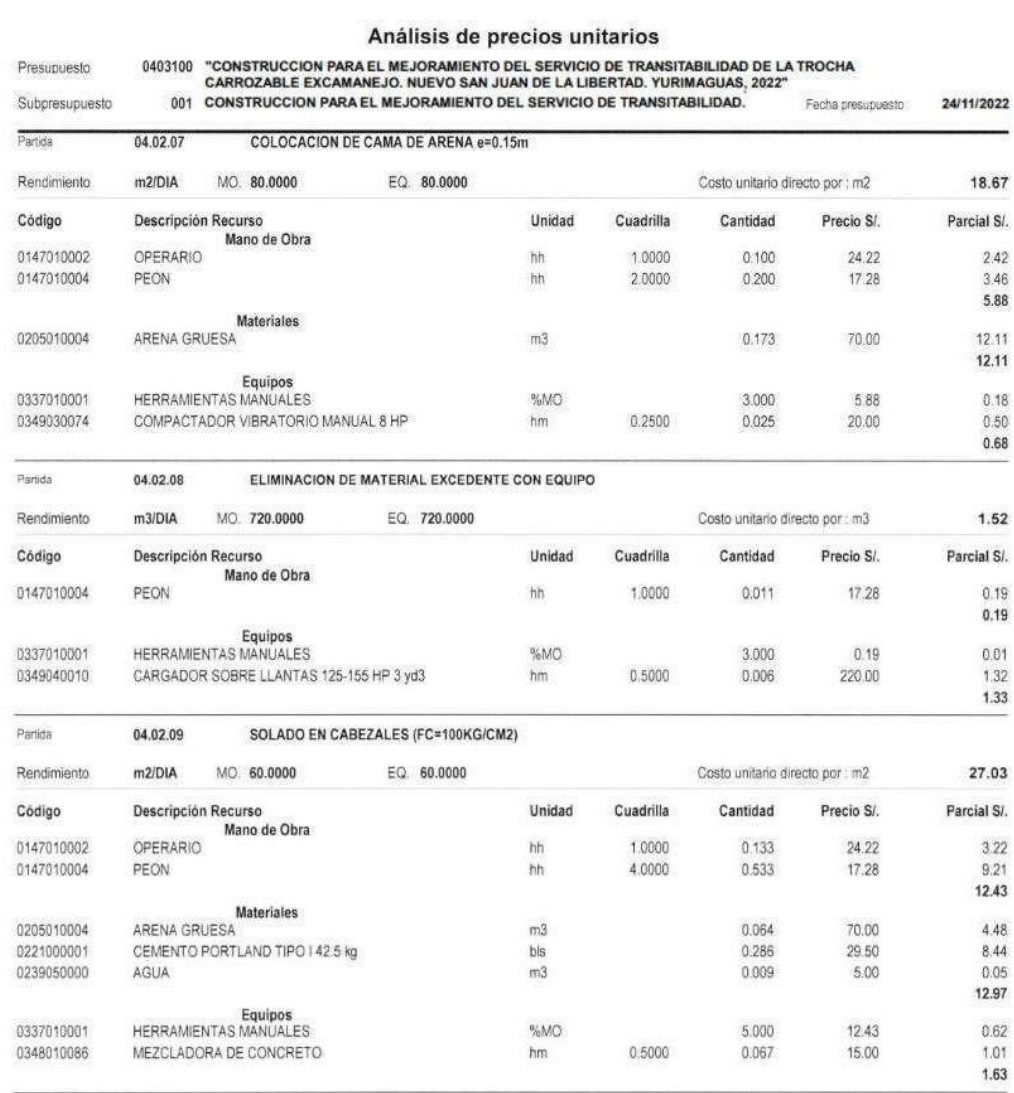

\$10

í.

Pagina :

1.62

### $\overline{\mathbf{8}}$ Análisis de precios unitarios "CONSTRUCCION PARA EL MEJORAMIENTO DEL SERVICIO DE TRANSITABILIDAD DE LA TROCHA CARROZABLE EXCAMANEJO. NUEVO SAN JUAN DE LA LIBERTAD. YURIMAGUAS, 2022"<br>CONSTRUCCION PARA EL MEJORAMIENTO DEL SERVICIO DE TRANSITABILIDAD. Fec Presupuesto 0403100 Fecha presupuesto Subpresupuesto  $001$ 24/11/2022 Partida MAMPOSTERIA DE PIEDRA C:H 1:8+30%PG. 04.02.10 323.59 Rendimiento m3/DIA MO. 20.0000 EQ. 20,0000 Costo unitario directo por : m3 **Descripción Recurso** Parcial S/ Código Unidad Cuadrilla Cantidad Precio SI. Mano de Obra 0147010002 OPERARIO hh 1,0000  $0.400$ 24.22  $969$ 1,0000  $0.400$ 19 12 7.65 0147010003 OFICIAL. hh  $9.0000$ 3.600  $17.28$ 62.21 0147010004 PEON hh 79.55 Materiales<br>"PIEDRA GRANDE PROM. 6 0.500 100.00 50.00 0205000047  $m<sub>3</sub>$ 0221000001 CEMENTO PORTLAND TIPO I 42.5 kg 3.650 29.50 107.68 bls 0238000003 **HORMIGON** m3 0.800 95.00 76.00 0239050000 AGUA  $m3$ 0.075 5.00  $0.38$ 234.06 Equipos<br>HERRAMIENTAS MANUALES 79.55 3.98 0337010001 %MO 5,000 0348010086 MEZCLADORA DE CONCRETO hm 1,0000 0.400 15.00 6.00 9.98 Partida CONCRETO f'c=210 kg/cm2 04.02.11 528.08 Rendimiento m3/DIA MO. 15,0000 EQ. 15,0000 Costo unitario directo por : m3 Precio S/ Parcial S/ Codigo Descripción Recurso Unidad Cuadrilla Cantidad Mano de Obra 0.633 24.22 12.91 0147010002 OPERARIO bh 1,0000 2.0000 20.40 OFICIAL 1.067 19.12 0147010003 hh 73.73 0147010004 PEON  $h\hat{h}$ 8.0000 4.267 17.28 107.04 Materiales<br>PIEDRA CHANCADA DE 1/2" A 3/4" 130.00 95.42 0205000049  $m<sup>3</sup>$ 0.734 0205010004 ARENA GRUESA  $m3$ 0.452 70.00 31.64 0221000001 CEMENTO PORTLAND TIPO I 42.5 kg bis 9.500 29.50 280.25 0239050000 AGUA  $m<sub>3</sub>$ 0.235 5.00 1.18 408.49 Equipos<br>HERRAMIENTAS MANUALES<br>MEZCLADORA DE CONCRETO 0337010001 3.000 107.04  $3.21$ PSMO 1.0000 0.533 15.00 8.00 0348010086 hm 0349070051 VIBRADOR DE CONCRETO  $hm$ 0.5000 0.267 5.00  $1.34$ 12.55 Partida 04.02.12 ENCOFRADO Y DESENCOFRADO 55.76 MO. 30.0000 Costo unitario directo por : m2 Rendimiento m<sub>2/DIA</sub> EQ 30,0000 Código Unidad Cuadrilla Cantidad Precio S/. Parcial S/. Descripción Recurso Mano de Obra OPERARIO 1.0000 0.267  $24.22$  $6.47$ 0147010002 hh 0147010003 OFICIAL hh 1.0000 0.267 19.12 5.11 0147010004 PEON hh 2.0000 0.533 17.28  $9.21$ 20.79 **Materiales** 0202000015 ALAMBRE NEGRO# 8 kg 0.200  $9.00$ 1.80 0202010005 CLAVOS PARA MADERA CON CABEZA DE 3" kg  $0,100$ <br> $0,100$ 9.00  $0.90$ CLAVOS PARA MADERA CON CABEZA DE 4" 0202010007  $0.90$  $rac{kg}{p^2}$ 9.00 0243040000 MADERA TORNILLO O SIMILAR 8.500 3.50 29.75 33.35 Equipos<br>HERRAMIENTAS MANUALES 0337010001 %MO 3.000 20.79  $0.62$ 0337040034 MOTOSIERRA 0.5000 0.133 7.50  $1.00$ hm

S10

Pagina: 9

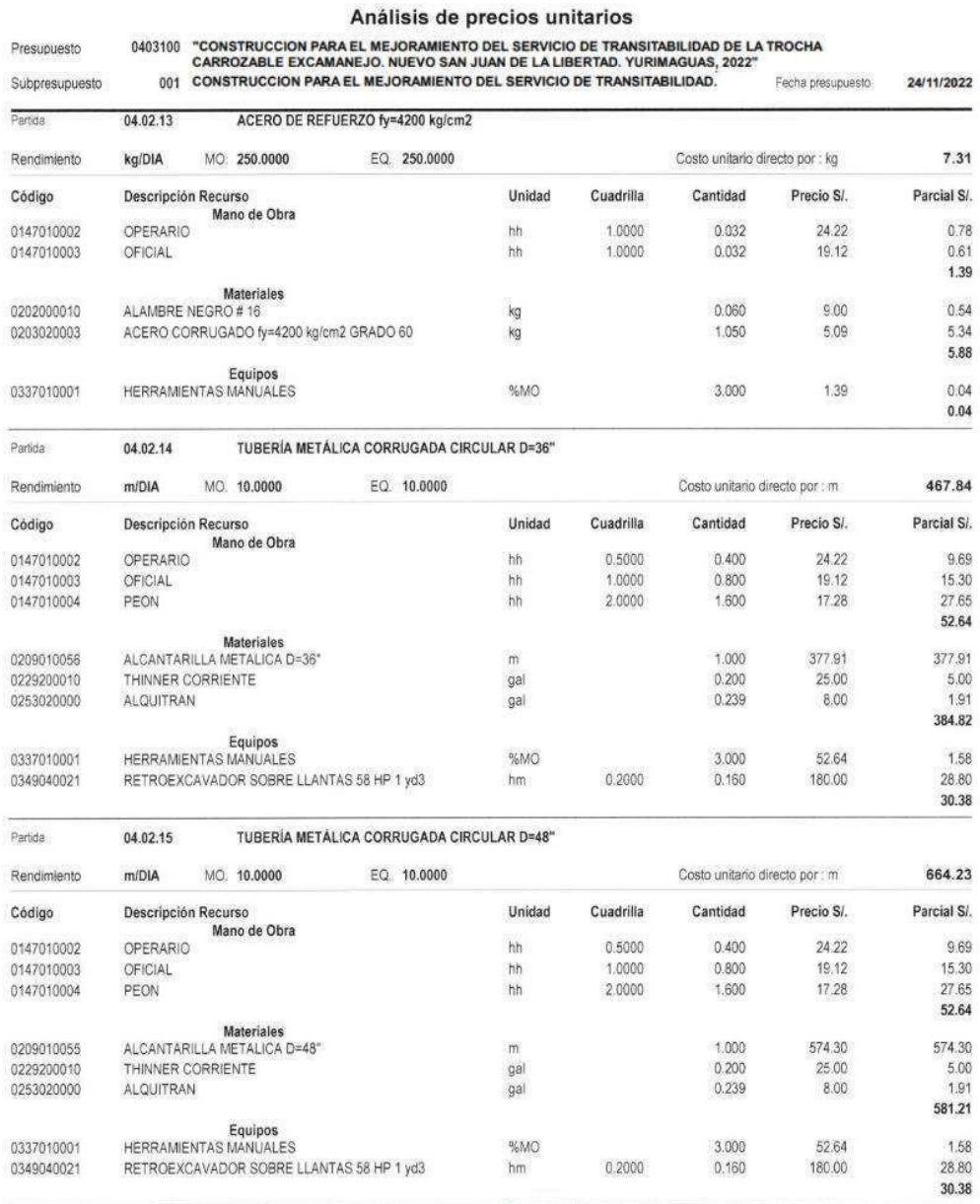

0.2000

 $$10$ 

### Análisis de precios unitarios

### 0403100 "CONSTRUCCION PARA EL MEJORAMIENTO DEL SERVICIO DE TRANSITABILIDAD DE LA TROCHA CARROZABLE EXCAMANEJO. NUEVO SAN JUAN DE LA LIBERTAD. YURIMAGUAS, 2022" Presupuesto

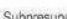

S10

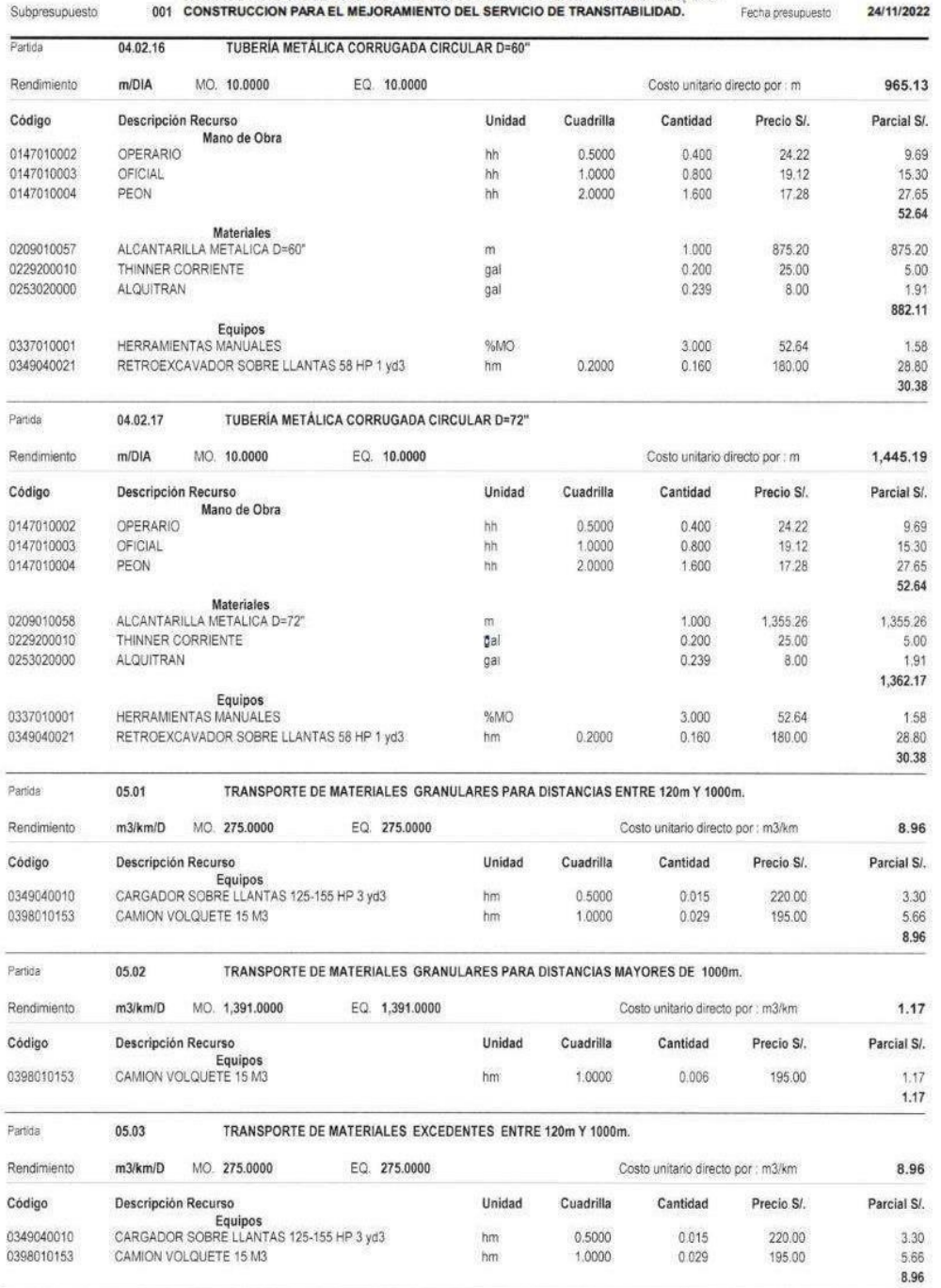

 $10$ 

Página :

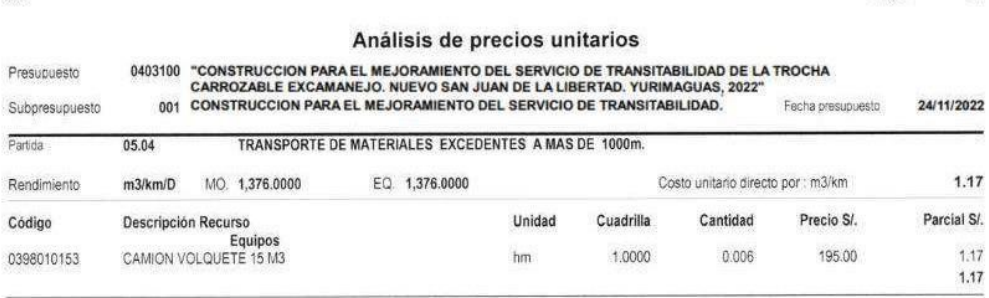

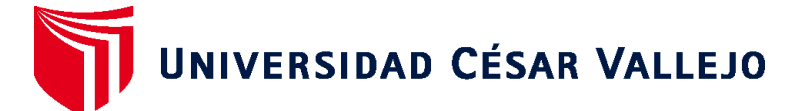

## **FACULTAD DE INGENIERÍA Y ARQUITECTURA ESCUELA PROFESIONAL DE INGENIERÍA CIVIL**

## **Declaratoria de Autenticidad del Asesor**

Yo, CARLOS ALBERTO CABANILLAS AGREDA, docente de la FACULTAD DE INGENIERÍA Y ARQUITECTURA de la escuela profesional de INGENIERÍA CIVIL de la UNIVERSIDAD CÉSAR VALLEJO SAC - TRUJILLO, asesor de Tesis Completa titulada: "Diseño para el mejoramiento del servicio de transitabilidad de la trocha carrozable Excamanejo en Nuevo San Juan de la Libertad - Yurimaguas, 2022", cuyos autores son GONZALES CELIS PHATRICK ADRIAN, DAVILA LOPEZ CARLOS MANUEL, constato que la investigación tiene un índice de similitud de 23.00%, verificable en el reporte de originalidad del programa Turnitin, el cual ha sido realizado sin filtros, ni exclusiones.

He revisado dicho reporte y concluyo que cada una de las coincidencias detectadas no constituyen plagio. A mi leal saber y entender la Tesis Completa cumple con todas las normas para el uso de citas y referencias establecidas por la Universidad César Vallejo.

En tal sentido, asumo la responsabilidad que corresponda ante cualquier falsedad, ocultamiento u omisión tanto de los documentos como de información aportada, por lo cual me someto a lo dispuesto en las normas académicas vigentes de la Universidad César Vallejo.

TRUJILLO, 02 de Diciembre del 2022

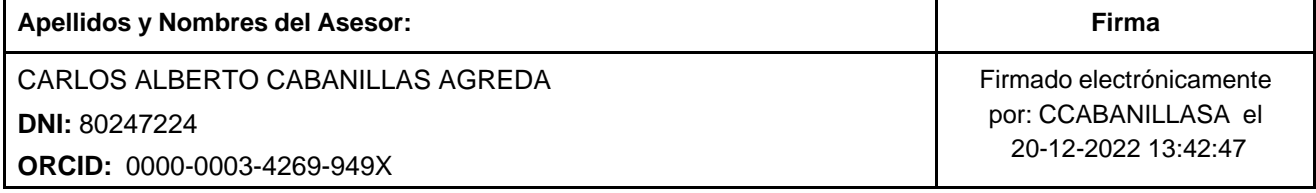

Código documento Trilce: TRI - 0469191

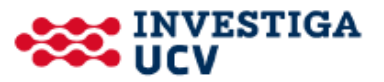